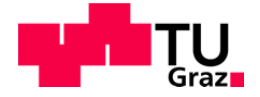

Markus Stromberger, BSc.

## **Quantifizierung des Gemischbildungs- und Kaltstartprozesses für regenerierbare alternative Kraftstoffe in non-automotive Motoren**

## **MASTERARBEIT**

zur Erlangung des akademischen Grades Diplomingenieur Masterstudium Maschinenbau / Wirtschaftsingenieurwesen - Maschinenbau

eingereicht an der

## **Technischen Universität Graz**

**Betreuer** Assoc. Prof. Dipl.-Ing. Dr. techn. Roland Kirchberger Institut für Verbrennungskraftmaschinen und Thermodynamik

**Zweitbetreuer** Dipl.-Ing. Stephan Jandl Institut für Verbrennungskraftmaschinen und Thermodynamik

**Drittbetreuer** Dipl.-Ing. Hans-Jürgen Schacht Institut für Verbrennungskraftmaschinen und Thermodynamik

Graz, Februar 2017

## **Danksagung**

Eingangs möchte ich mich bei all jenen bedanken, die mich während der Erstellung dieser Masterarbeit unterstützt haben. Ich möchte mich an dieser Stelle am Institut für Verbrennungsmaschinen und Thermodynamik (IVT) der technischen Universität Graz bedanken, die das Schreiben dieser Arbeit ermöglicht hat.

Vor allem möchte ich mich bei meinem Betreuer, Stephan Jandl für die fachliche Unterstützung bedanken.

Desweitern möchte ich mich bei meiner Familie bedanken, weil ohne ihre Ermutigung diese Worte nicht möglich wären.

Mit dieser Masterarbeit geht ein wichtiger Abschnitt meines Lebens zu Ende. Ich möchte mich auch bei meinen Kommilitonen, die mich bei einer wichtigen Lebensabschnittsphase begleiten haben, bedanken.

Ein ganz besonderes Dankeschön möchte ich meiner Freundin Karin, die mich während der Masterarbeit unterstütz hat, aussprechen.

Markus Stromberger

Graz Februar 2017

## Inhaltsverzeichnis

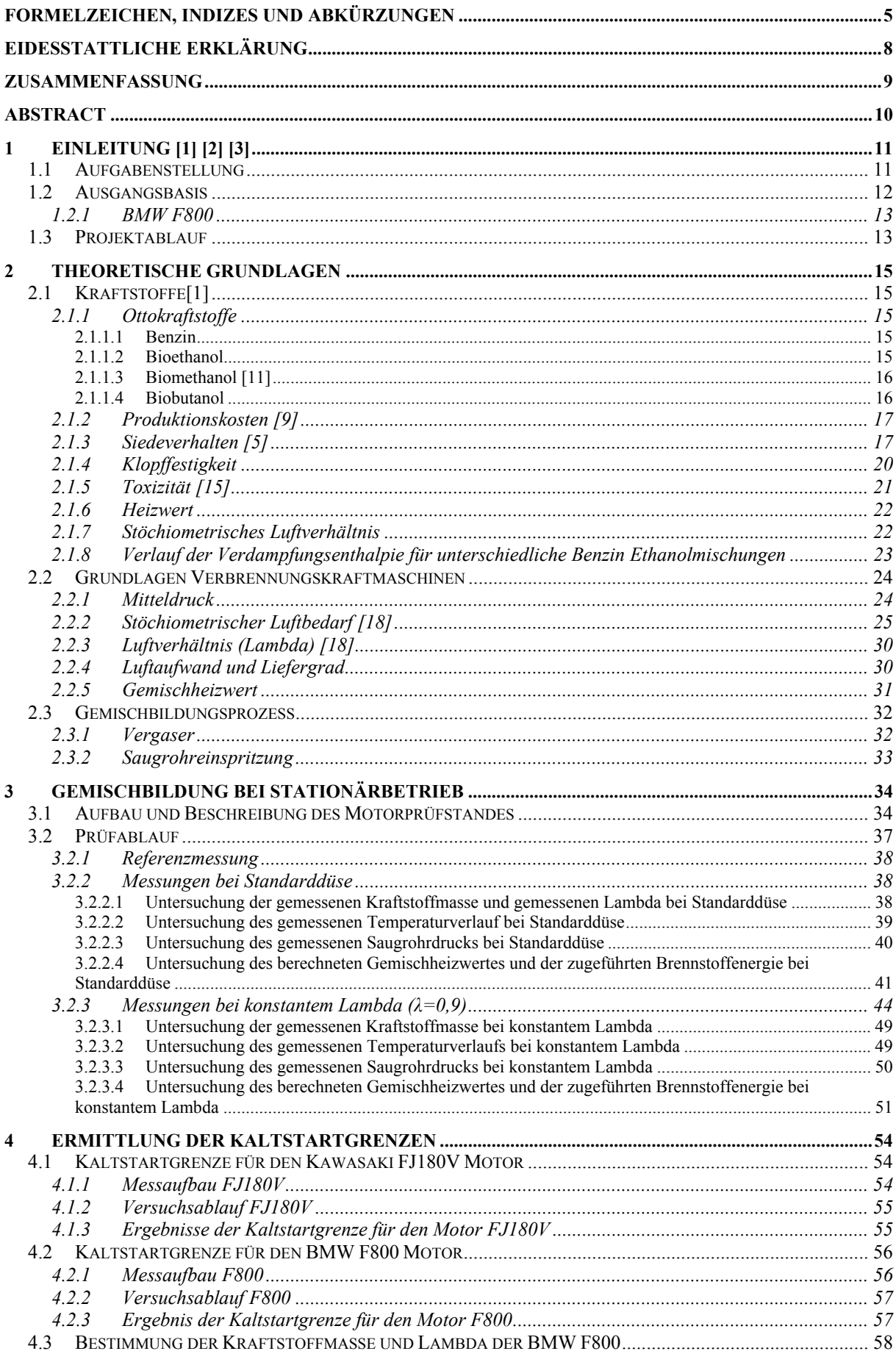

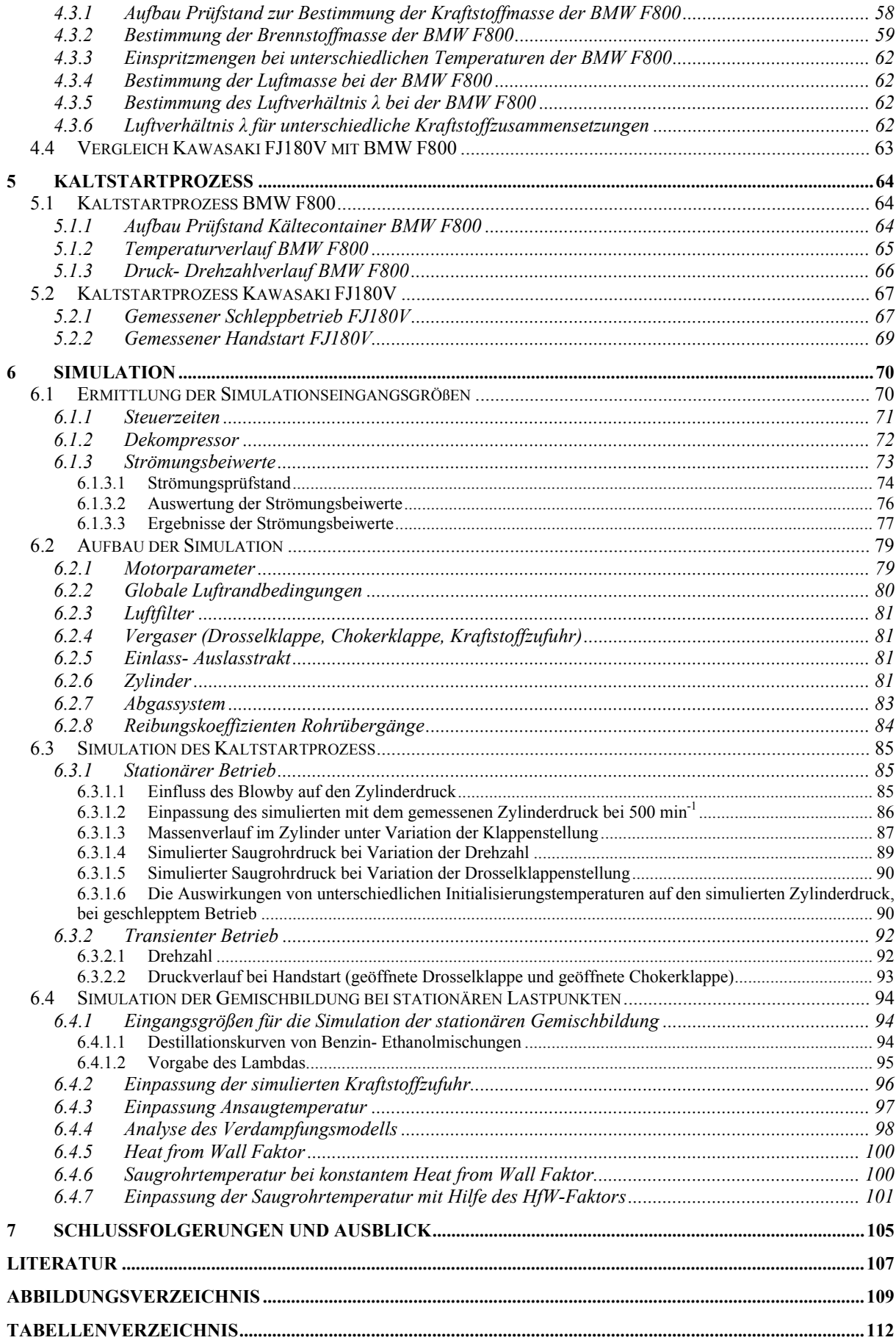

# **Formelzeichen, Indizes und Abkürzungen**

### **Lateinische Formelzeichen**

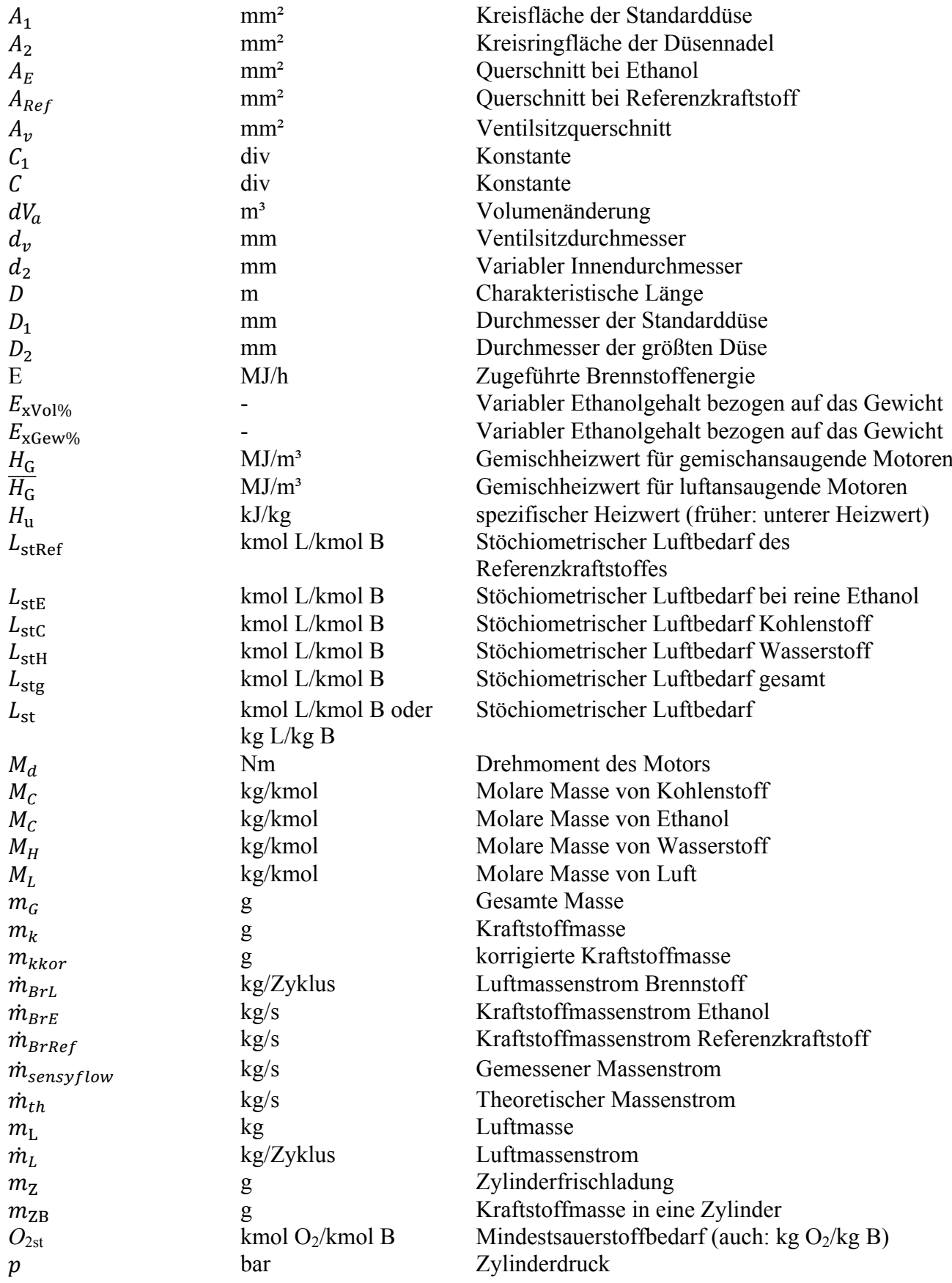

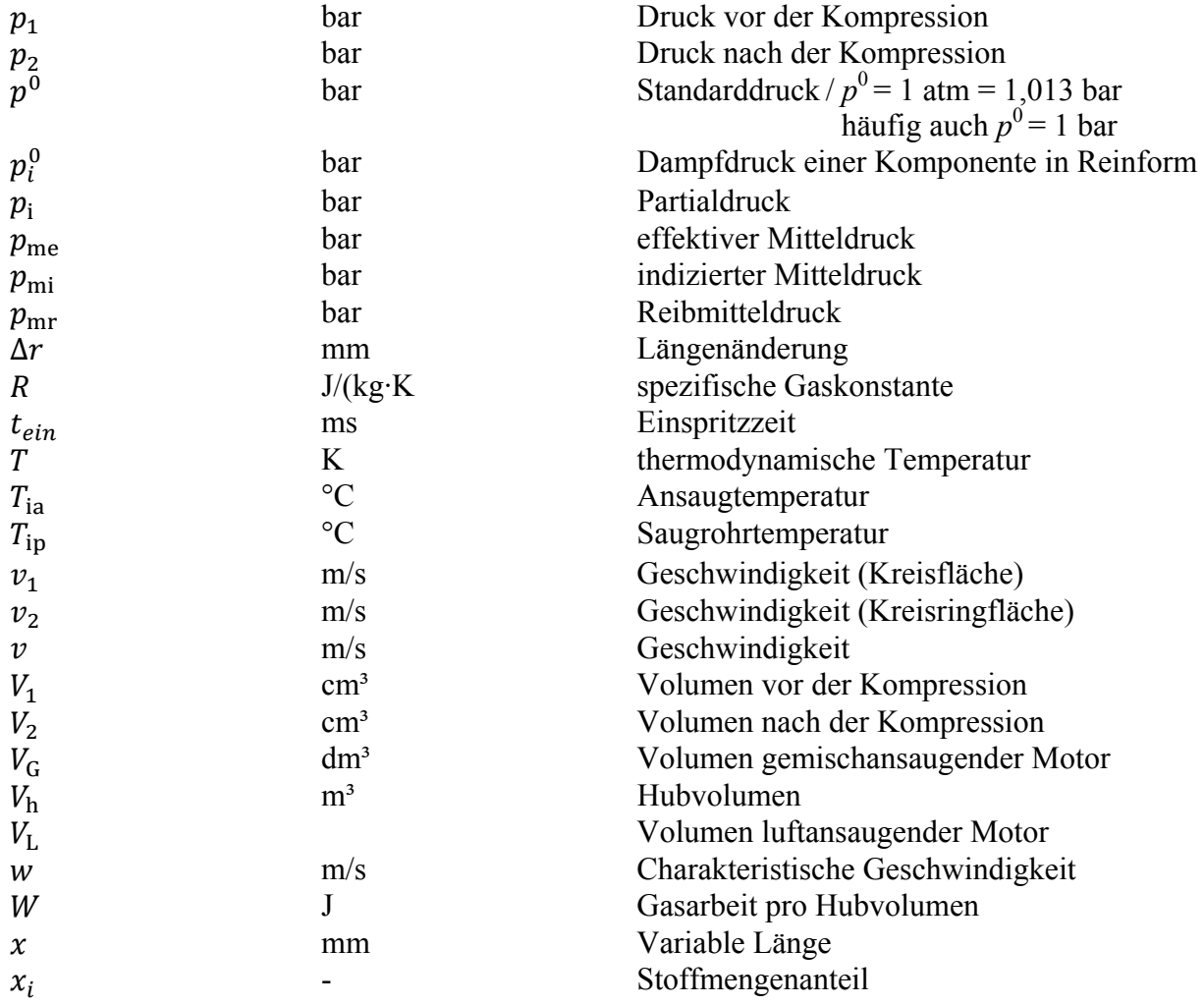

### **Griechische Formelzeichen**

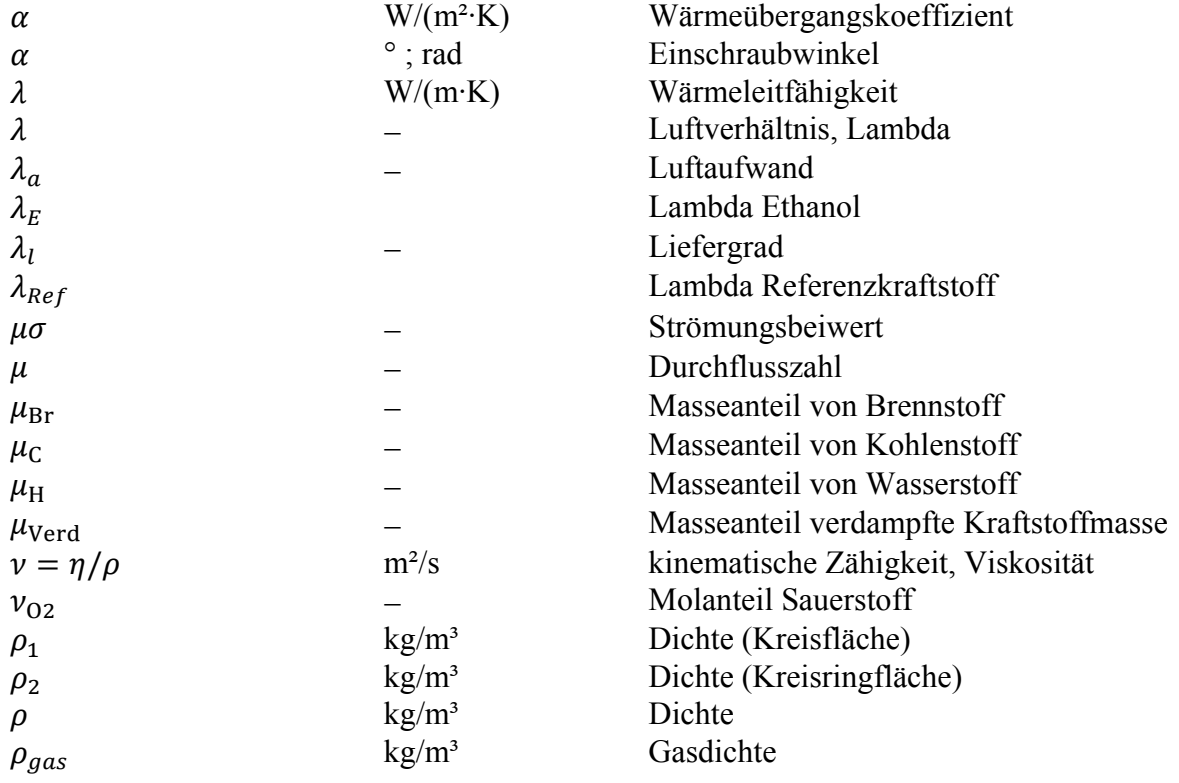

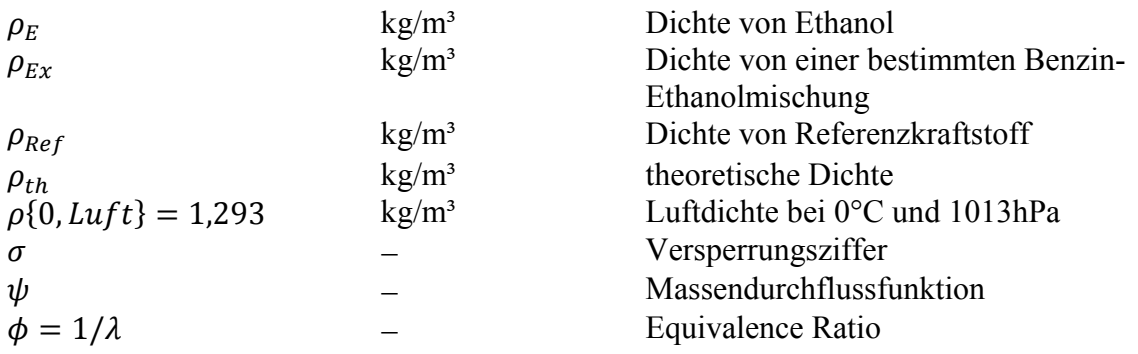

## **Operatoren und Bezeichnungen**

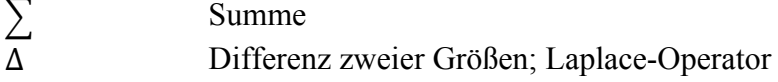

## **Weitere Indices und Abkürzungen**

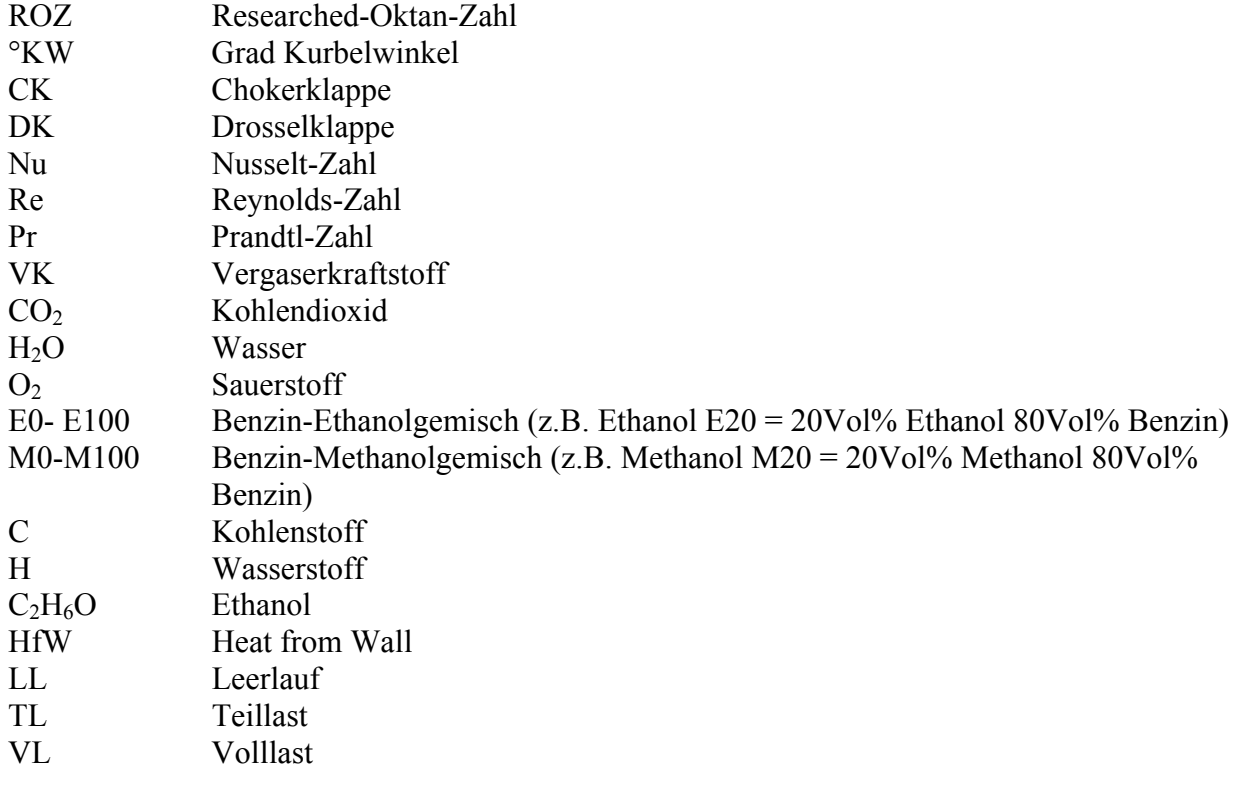

## **Eidesstattliche Erklärung**

Ich erkläre an Eides statt, dass ich die vorliegende Arbeit selbstständig verfasst, andere als die angegebenen Quellen/Hilfsmittel nicht benutzt, und die den benutzten Quellen wörtlich und inhaltlich entnommenen Stellen als solche kenntlich gemacht habe. Das in TUGRAZonline hochgeladene Textdokument ist mit der vorliegenden Masterarbeit identisch.

I declare that I have authored this thesis independently, that I have not used other than the declared sources/resources, and that I have explicitly indicated all material which has been quoted either literally or by content from the sources used. The text document uploaded to TUGRAZonline is identical to the present master's thesis.

Markus Stromberger

Graz, Februar

## **Zusammenfassung**

Bis 2020 ist eine einheitliche Quote für den Mindestbeimischungsanteil von Biokraftstoffen für alle EU-Mitgliedstaaten festgelegt. Das Gesetz sieht eine 10% Beimischung von Biokraftstoffen im Verkehrssektor vor. [4]

Im Zuge dieser Masterarbeit sind die Eigenschaften von flüssigen Biokraftstoffen, wie Bioethanol, Biobutanol und Biomethanol mit Benzin verglichen worden. Biokraftstoffe können nach ihrem Herstellungsprozess in Biokraftstoffe der ersten und der zweiten Generation unterteilt werden. Im Gegensatz zur ersten Generation wird in der zweiten Generation nicht nur das Korn, sondern auch das Stroh zur Erzeugung verwendet, was einen Vorteil in der CO<sub>2</sub> Bilanz mit sich bringt.

Um die Auswirkungen von Biokraftstoffen auf den Gemischbildungsprozess analysieren zu können, ist der Motor Kawasaki FJ180 am Prüfstand mit unterschiedlichen Kraftstoffgemischen betrieben worden. Dazu sind der Saugrohrdruck, die Saugrohrtemperatur, das Lambda, die Kraftstoffmasse und weitere Messgrößen ermittelt worden. Das stöchiometrische Luftverhältnis ändert sich mit der Kraftstoffzusammensetzung und beeinflusst den Gemischbildungsprozess. Um den Einfluss von Biokraftstoffen untersuchen zu können, sind verschiedene Benzin Ethanolgemische miteinander verglichen worden.

Vor allem der Sattdampfdruck und die Verdampfungsenthalpie von Kraftstoffen nehmen Einfluss auf das Kaltstartverhalten. In dieser Masterarbeit ist der Kaltstartprozess des Kawasaki FJ180V Motors mittels Messungen untersucht und mit Hilfe von Simulationsergebnissen validiert worden. Durch das Simulationsmodell können unterschiedliche Mechanismen des Kaltstartprozesses vorausberechnet werden. Im Zuge der Untersuchungen des Kaltstartprozesses sind die Kaltstartgrenzen in Abhängigkeit von Benzin Ethanolgemische ermittelt worden. Mit steigendem Ethanolgehalt wird die Kaltstartgrenze hin zu höheren Starttemperaturen verschoben.

In der Simulation sind der Zylinderdruck, der Saugrohrdruck und die Saugrohrtemperatur berechnet worden. Das 1D-Simulationsmodell ist mit Prüfstandsdaten abgestimmt worden. Die Änderung der Drosselklappenstellung, des Blowby und der Drehzahl beeinflussen den Verlauf des Saugrohrdrucks. Kraftstoffspezifische Größen, wie die Verdampfungsenthalpie und der Sattdampfdruck, nehmen direkten Einfluss auf die Temperaturabsenkung im Ansaugtrakt.

## **Abstract**

Until 2020, a uniform quota for the minimum mix-up proportion of biofuels will be set for all EU Countries. The law defines a 10% admixture of biofuels in the transport sector. [4]

In the course of this master thesis, the properties of liquid biofuels such as bioethanol, biobutanol and biomethanol have been compared with gasoline. According to their production process biofuels can be divided into biofuels of the first and second generation. In contrast to the first generation, the second generation uses not only the grain of the fruit, but also the straw for production, which has an advantage in the  $CO<sub>2</sub>$  balance.

In order to be able to analyse the effects of biofuels on the mixture formation and evaporation process, the Kawasaki FJ180 engine has been tested on the test bench. For this purpose, the intake manifold pressure, the intake manifold temperature, the air to fuel ratio, the fuel mass and other variables have been measured. The stoichiometric air ratio changes with the composition of the fuel. This ratio also affects the mixture formation process. To investigate the impact of biofuels, different gasoline ethanol mixtures have been compared with pure gasoline.

Above all, the saturated vapour pressure and the evaporation enthalpy of fuels influence the cold start behaviour. In this thesis, the cold start process of the Kawasaki FJ180V engine has been investigated by means of measurements and has been validated with the aid of simulation results. By use of the simulation model, different mechanisms of the cold start process can already be calculated beforehand. In the course of the investigations of the cold start process, the cold start limits were determined as a function of gasoline ethanol mixtures. As the ethanol content increases, the cold start limit is shifted to higher starting temperatures.

The cylinder pressure, the intake manifold pressure and the intake manifold temperature have been calculated in the simulation. The 1D-simulation model has been matched with test bench data. The change in the throttle position, the blowby rate and the speed influence the course of the intake manifold pressure. Fuel-specific variables, such as the evaporation enthalpy and the vapour pressure, directly affect the temperature reduction in the intake section.

## **1 Einleitung [1] [2] [3]**

Der größte Teil der Energieträger im Straßenverkehr besteht aus fossilen Brennstoffen. Einer der Nachteile fossiler Brennstoffe liegt darin, dass bei der Verbrennung Kohlendioxid freigesetzt wird, welches erheblichen Einfluss auf das Klima ausübt. Außerdem sind fossile Brennstoffe endliche Ressourcen und werden daher bei weiterer Nutzung zur Neige gehen. Ein weiterer Nachteil ist die Abhängigkeit von Öl-Exportstaaten.

Durch den Beschluss des Europäischen Rates sollen in der Europäischen Union bis 2030, die Treibhausgasemissionen um 40 Prozent reduziert und der Anteil der erneuerbaren Energie auf 27 Prozent gesteigert werden. Die geforderten Ziele werden einen großen Einfluss auf die Gestaltung von Transportmitteln haben. Zu den aussichtsreichsten Kraftstoffnachfolgern zählen Wasserstoff und Biokraftstoffe.

Biokraftstoffe besitzen im Vergleich zu konventionellen Kraftstoffen andere chemische und physikalische Eigenschaften, was in weiterer Folge, neue Anforderungen an die Entwicklung moderner Verbrennungsmotoren mit sich bringt. Zu den Biokraftstoffen zählen unter anderem Alkoholkraftstoffe wie Ethanol, Methanol und Butanol.

Die 2009 beschlossene Erneuerbare-Energie-Richtlinie (EG) legt für alle EU-Mitgliedsstaaten eine einheitliche Quote für den Mindestbeimischungsanteil von Biokraftstoffen fest. Das Gesetz sieht eine 10% Beimischung von Biokraftstoffen im Verkehrssektor bis 2020 vor. In der Richtlinie werden Bioethanol, Biodiesel, Biogas Biomethanol und Biowasserstoff als Biokraftstoffe definiert. [4]

In Deutschland wird schon heute an einigen Tankstellen ein Benzin- Ethanolgemisch mit einem Ethanolgehalt von 85Vol% (E85) angeboten. Gemische mit hohem Ethanolgehalt können nur in dafür entwickelten Motoren umgesetzt werden. Neben Deutschland bieten auch die USA und Brasilien Kraftstoffe mit hohem Ethanolgehalt an.

Durch die unterschiedlichen Eigenschaften von Ethanol und Benzin, ist eine Anpassung des Motors erforderlich. Die höhere Verdampfungsenthalpie und der niedrige Sattdampfdruck von Ethanol verschlechtern die Kaltstartfähigkeiten. Um den Einfluss unterschiedlicher Kraftstoffe auf das Kaltstartverhalten analysieren zu können, sind im Zuge dieser Masterarbeit zwei unterschiedliche Motoren analysiert worden. Dabei ist der Kaltstartprozess untersucht worden.

Die unterschiedlichen physikalischen Eigenschaften von herkömmlichem Benzin in Bezug auf Ethanol beeinflussen den Gemischbildungsprozess. Im Gegensatz zu Benzin besteht Ethanol neben Wasserstoff und Kohlenstoff auch aus Sauerstoff. Der höhere Sauerstoffanteil führt bei der Verbrennung ohne Anpassung der Kraftstoffmasse zu einem Luftüberschuss. Für die Untersuchung des Gemischbildungsprozesses ist im Zuge dieser Arbeit der Verbrennungsmotor FJ180V am Prüfstand analysiert und die Messergebnisse mit einer Simulation validiert worden.

## **1.1 Aufgabenstellung**

Die Aufgabenstellung dieser Masterarbeit umfasst folgende Punkte:

- Durchführung einer Kraftstoffstudie, um die unterschiedlichen Eigenschaften zwischen den Biokraftstoffen, Bioethanol, Biomethanol und Biobutanol, mit Benzin gegenüberzustellen.
- Aufzeigen der veränderlichen Eigenschaften von Benzin- Ethanolgemische auf die Gemischbildung bei stationären Lastpunkten.
- Erstellen eines 1D-Simulationsmodell, um die Gemischbildung bei stationären Lastpunkten und den Kaltstartprozess abbilden zu können.
- Ermittlung der Kaltstartgrenzen für die Motoren Kawasaki FJ180V und BMW F800.

### **1.2 Ausgangsbasis**

Die Ausgangsbasis dieser Masterarbeit sind die non-automotive Motoren Kawasaki FJ180V und BMW F800. Mit Hilfe des Kawasaki FJ180V Rasenmähermotors ist der stationäre Gemischbildungs- und Kaltstartprozess mittels Prüfstandsdaten untersucht worden. Hingegen ist am F800 Motor lediglich der Kaltstartprozess mittels Prüfstandsdaten analysiert worden. Des Weiteren diente der Rasenmähermotor als Ausgangsbasis für eine 1D Simulation des Kaltstart- und Gemischbildungsprozess.

### **Kawasaki FJ180V**

Beim Kawasaki FJ180V Motor handelt es sich um einen Viertakt gesteuerten luftgekühlten Einzylindermotor. Die Gemischaufbereitung findet unter Verwendung eines Vergasers statt. Der Motor wird mittels Handstart über einen Seilzug gestartet. Um den Handstart zu erleichtern ist ein Dekompressor eingebaut. Der Dekompressor sorgt dafür, dass bei niedrigen Motordrehzahlen der Zylinderspitzendruck abgesenkt wird. Das Absenken des Zylinderdruckes erleichtert den Handstart.

Die Drehzahl wird mit Hilfe eines Fliehkraftreglers gesteuert. Der Motor besitzt einen fixen Zündzeitpunkt. Weitere technische Daten des Kawasaki FJ180V Motors sind in Tabelle 1-1 tabellarisch dargestellt.

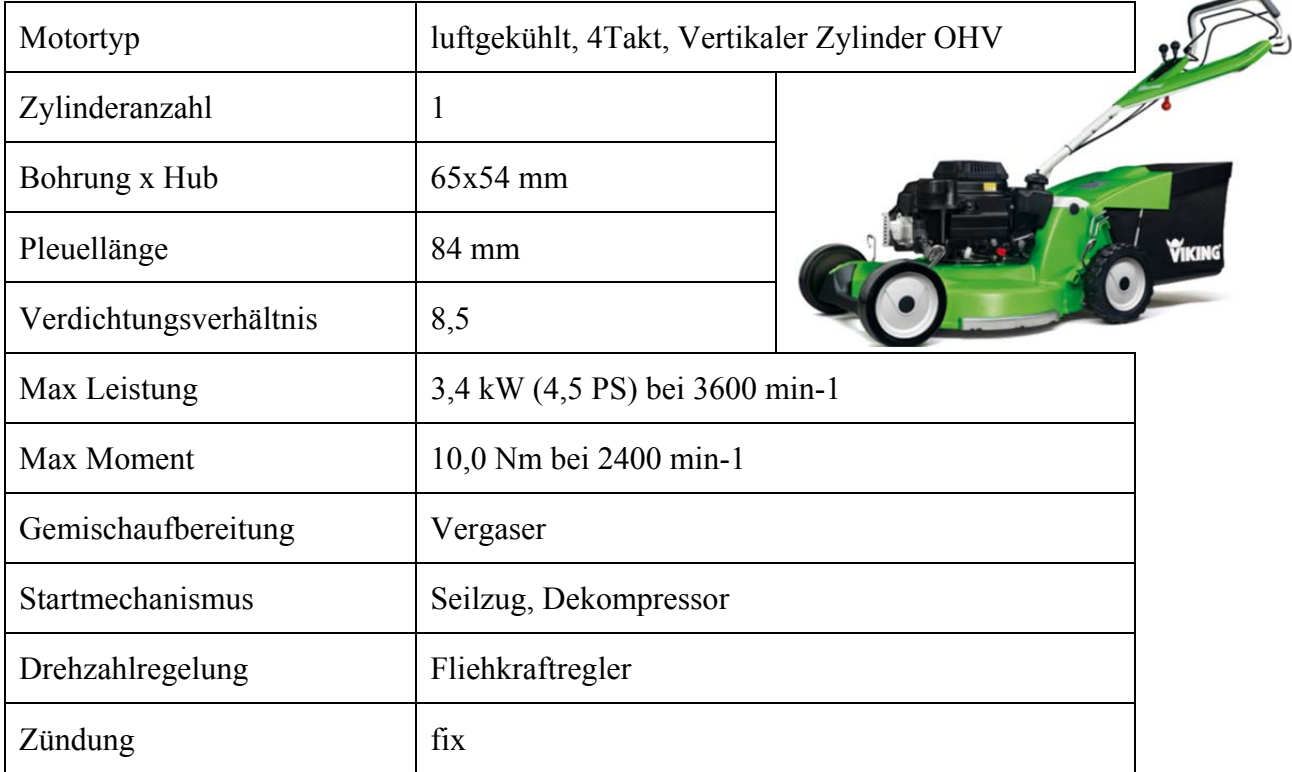

### **Technische Daten Kawasaki FJ180 V**

### **1.2.1 BMW F800**

Das Motorrad BMW F800 besitzt einen wassergekühlten Zweizylindermotor. Die Ventile werden über obenliegende Nockenwellen, mittels Schlepphebel betätigen. Die Gemischbildung erfolgt über eine Saugrohreinspritzung. Gestartet wird der Motor mittels E-Starter. Weitere technische Daten befinden sich in Tabelle 1-2.

| Motortyp               | 2 Zylinder, wassergekühlt, Viertakt |
|------------------------|-------------------------------------|
| Zylinderanzahl         | $\overline{2}$                      |
| Bohrung x Hub          | 82 x 75,6 mm                        |
| Pleuellänge            | 133,6 mm                            |
| Verdichtungsverhältnis | 12                                  |
| Hubraum                | $798 \text{ cm}^3$                  |
| Leistung               | 62,5 kW (85 PS) bei 8000 min-1      |
| Max. Drehmoment        | 86 Nm bei 5800 min <sup>-1</sup>    |
| Gemischbildung         | Saugrohreinspritzung                |
| Startmechanismus       | E-Starter                           |

Tabelle 1-2 Technische Daten BMW F800 [22]

## **1.3 Projektablauf**

Der Projektablauf ist in zwei Bereiche, den Gemischbildungsprozess im Stationärbetrieb und den Kaltstartprozess, gegliedert. In der Gemischbildung bei stationären Lastpunkten ist der Kawasaki FJ180V Motor im gefeuerten Betrieb am Prüfstand betrieben worden. Mit Hilfe der gewonnen Messdaten ist einerseits der Gemischbildungsprozess analysiert worden, andererseits dienten die Messdaten als Eingangsgrößen für ein 1D-Simulationsmodell. Das 1D-Simulationsmodell ist mit Hilfe von Messdaten validiert worden. Durch die Auswertung der Simulationsergebnisse konnte auf weitere Ergebnisse des Gemischbildungsprozess geschlossen werden.

Im zweiten Bereich ist der Kaltstartprozess des Kawasaki FJ180V analysiert worden. Der Motor ist im nicht gefeuerten Betrieb untersucht worden. So wie schon beim Gemischbildungsprozess ist der Kaltstartprozess mit Hilfe von Messdaten analysiert und eine Simulation erstellt worden. Die Simulationsergebnisse können als Randbedingungen für eine 0D-Simulation verwendet werden. (Abbildung 1-1)

### **Gemischbildungsprozess im Stationärbetrieb**

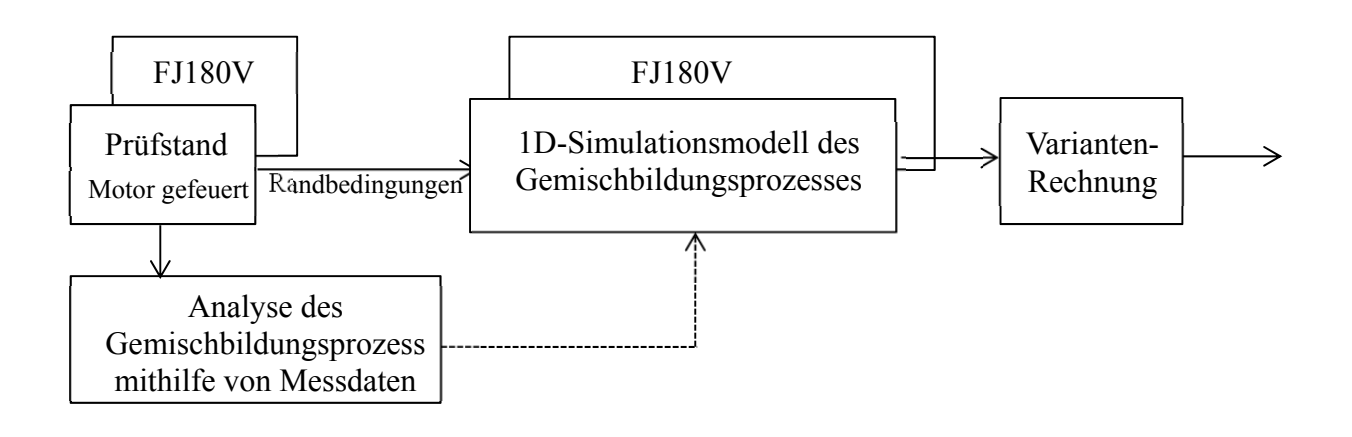

**Kaltstartprozess**

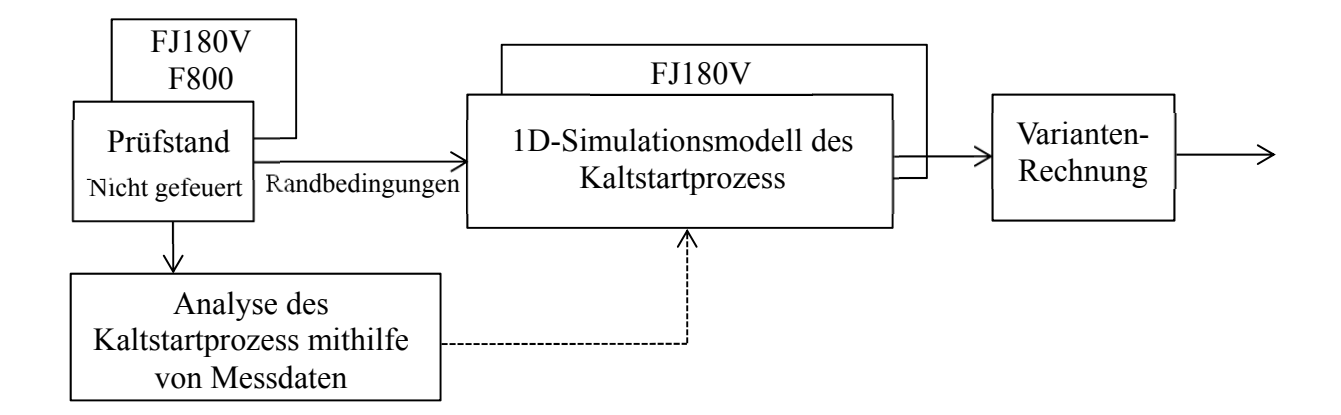

Abbildung 1-1 Schematischer Projektablauf, unterteilt in stationären Gemischbildungs- und Kaltstartprozess

## **2 Theoretische Grundlagen**

In diesem Abschnitt werden die Eigenschaften von Biokraftstoffen näher beschrieben. Dazu wird Benzin den Biokraftstoffen gegenübergestellt. Zu den hier angeführten Biokraftstoffen zählen Bioethanol, Biomethanol und Biobutanol. Des Weiteren werden grundlegende Zusammenhänge von Kraftstoffen und Verbrennungskraftmaschinen aufgezeigt.

## **2.1 Kraftstoffe[1]**

Flüssige fossile Brennstoffe sind ein Gemisch aus einer hohen Anzahl verschiedener Kohlenwasserstoffe. Der Sauerstoffgehalt von Benzin oder Diesel ist im Gegensatz zu Alkoholkraftstoffen sehr gering.

### **2.1.1 Ottokraftstoffe**

Ottokraftstoffe werden in Motoren mit äußerer und innerer Gemischbildung umgesetzt. Ottomotoren können mit flüssigen bzw. gasförmigen Brennstoffen betrieben werden. Neben Benzin und Erdgas können auch Alkoholkraftstoffe in Ottomotoren angewendet werden. [1]

### **2.1.1.1 Benzin**

Benzin ist ein Gemisch aus vielen unterschiedlichen Kohlenwasserstoffen. Der Kraftstoff wird aus den leichtsiedenden Bestandteilen des Erdöls gewonnen.

Prinzipiell kann zwischen drei Kraftstoffsorten unterschieden werden; Normal (ROZ 91) Super (ROZ 95) und Superplus (ROZ 98). Normal Benzin wird in Österreich und vielen anderen europäischen Ländern nicht mehr angeboten. [5]

### **Herstellung [6][7]**

Rohöl wird mittels Destillation in mehrere Flüssigkeitsgemische aufgeteilt, wobei die einzelnen Fraktionen unterschiedliche Siedetemperaturen besitzen. Die Trennung erfolgt rein physikalisch, jedoch können durch die Wärmezufuhr auch unerwünschte chemische Reaktionen auftreten.

Die Fraktionen werden weiteren nachgeschalteten Prozessen unterzogen, dazu zählen das Cracken und das Reformieren. Durch Cracken können langkettige Moleküle in kürzere aufgespalten werden, um klopffestere Kraftstoffe zu erzeugen. Neben Benzin zählen auch Kerosin, Diesel und Heizöl zu den Endprodukten des Herstellungsprozesses.

### **2.1.1.2 Bioethanol**

Eine Beimischung von 5% Ethanol zu herkömmlichen Benzin ist gesetzlich vorgeschrieben. Ethanol ist sehr aggressiv gegenüber Elastomeren und Metalle. Die hohe Aggressivität des Kraftstoffes führt zu korrosiven Vorgängen, was einen Einfluss auf die Wahl der Werkstoffe mit sich bringt. Der Energieinhalt von Ethanol ist um 40% geringer als der von Benzin. [6] [8]

### **Herstellung**

Ausgangsstoff für die Herstellung von Bioethanol der ersten Generation sind alle zucker- und stärkehaltigen Stoffe. Bioethanol der zweiten Generation kann aus Lignocellulose hergestellt

werden. Die Herstellungsprozesse der zweiten Generation weisen ein höheres Potenzial zur Reduktion von Treibhausgasemission über den gesamten Lebenszyklus auf.

Wird Bioethanol aus Stärke hergestellt so findet im ersten Schritt eine Verzuckerung statt, im Anschluss kann der zuckerhaltige Stoff, mit Hefe versetzt werden. Getreide wie Weizen, Mais und Roggen zählen zu den stärkehaltigen Ausgangsprodukten. [8]

Der Herstellungsprozess der zweiten Generation ist aufwendiger, da im ersten Stritt die Lignocellulose in Zucker umgewandelt werden muss. Für Bioethanol der zweiten Generation wird nicht nur das Korn des Getreides sondern auch das Stroh verwendet. Die Zellwände verholzter Pflanzen sind aus Lignocellulose aufgebaut. [20].

### **2.1.1.3 Biomethanol [11]**

Während der Ölkrise in den 1970er ist Methanol als Energieträger im Verkehrswesen zum Einsatz gekommen. In den 1970er bis 1990er sind MAN Stadtbusse mit einem Benzin Methanolgemisch von 85% Methanol (M85) betrieben worden. In einigen chinesischen Provinzen sind Methanolgemische mit einem Methanolgehalt von 15% (M15) an Tankstellen erhältlich.

### **Herstellung [12][13]**

Ausgangsprodukt für die konventionelle Methanol Herstellung sind fossile Rohstoffe. Bioliq ist ein Verfahren zur Herstellung von synthetischen Kraftstoffen, wobei Methanol als Zwischenprodukt des Herstellungsprozesses auftritt.

Mit dem Bioliq-Verfahren kann Biomethanol der zweiten Generation hergestellt werden. Im ersten Schritt wird der Ausgangsstoff, meist Stroh oder Restholz, zerkleinert und unter Luftausschluss zu porösen Koks, Pyrolyseöl und brennbarem Gas umgewandelt. Ein Teil des Gases kann zur Erzeugung der benötigten Wärme genützt werden. Koks und Pyrolyseöle (Biosyncrude) besitzen eine hohe Energiedichte, bei gleichzeitig niedrigem Volumen. Biosyncrude ist ein stabiles Zwischenprodukt und lässt sich gut lagern und transportieren und dient als Ausgangstoff für die weitere Verarbeitung.

In einem weiteren Prozessschritt wird der Biosyncrude zu einem Rohsynthesegas vergast. Das Rohsynthesegas besteht hauptsächlich aus Kohlenmonoxid und Wasserstoff und wird in einem weiteren Verarbeitungsschritt von Partikeln gereinigt. Schlussendlich wird das gereinigte Synthesegas in Methanol umgewandelt.

### **2.1.1.4 Biobutanol**

Bioabfälle wie zum Beispiel Molkeabfälle oder Weizenkleie (Weizenkleie sind Rückstände aus der Getreideherstellung) können als Ausgangsstoffe zur Herstellung von Biobutanol verwendet werden.

Die Vorteile von Biobutanol im Vergleich zu Bioethanol liegen darin, dass der Energieinhalt von Butanol um 30% höher ist. Des Weiteren weist Butanol eine geringe Aggressivität in Vergleich zu Bioethanol auf und ist weniger hygroskopisch. Das bedeutet, dass Butanol dazu neigt, weniger Wasser aufzunehmen.[8]

### **Herstellung**

Biobutanol kann durch Fermentation gewonnen werden. Fermentation ist eine enzymatische Umwandlung durch Zugabe von Bakterien, in einen organischen Stoff. Der umgewandelte Stoff enthält Aceton, Ethanol und Butanol. [8]

### **2.1.2 Produktionskosten [9]**

In Abbildung 2-1 sind die Produktionskosten der herkömmliche Kraftstoffe Benzin und Diesel den Biokraftstoffen gegenübergestellt. Biokraftstoffe sind in Deutschland bis 2009 nicht versteuert gewesen und werden schrittweise an die Mineralölsteuer von Benzin und Diesel angepasst. Zur Berechnung der Produktionskosten nach [9] wird die Mineralölsteuer von Benzin oder Diesel auch für die Biokraftstoffe berücksichtigt. Durch Berücksichtigung der Steuer sind Bioethanol aus Weizen und Biodiesel nicht konkurrenzfähig. Unter Berücksichtigung der Energiedichte kann nur noch Biobutanol aus Stroh mit den etablierten Kraftstoffen konkurrieren.

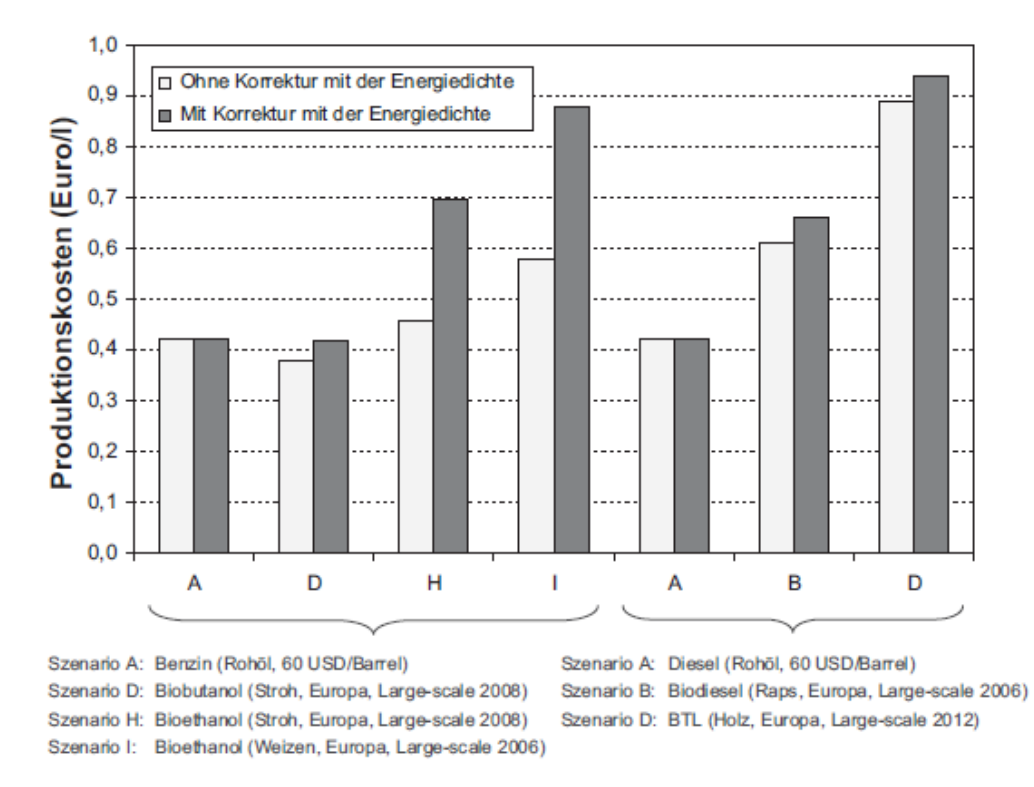

Abbildung 2-1 Gegenüberstellung der Produktionskosten von Biokraftstoffen, Benzin und Diesel [9]

### **2.1.3 Siedeverhalten [5]**

Das Verdampfungsverhalten beschreibt die Flüchtigkeit eines Kraftstoffes und setzt sich aus Dampfdruck und Siedekurve zusammen. Der Ottokraftstoff geht in einem Bereich von 30 bis 190°C in die dampfförmige Phase über. Benzin ist ein Gemisch aus unterschiedlichen Kohlenwasserstoffen und besitzt einen Siedebereich. Im Gegensatz dazu weisen Ethanol, Methanol und Butanol einen Siedepunkt auf. Der Siedebereich beziehungsweise die Siedepunkte werden in Tabelle 2-1 dargestellt.

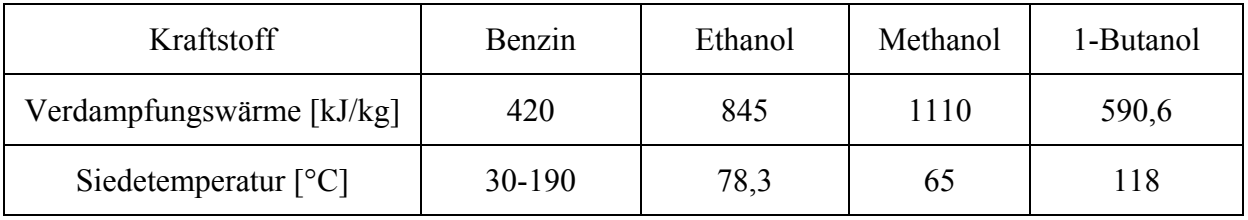

Tabelle 2-1 Verdampfungswärme und Siedetemperatur von Benzin, Ethanol, Methanol und Butanol [1] [5] [6] [14] [15]

### **a.) Dampfdruck**

Der Dampfdruck ist jener Druck, der sich beim Verdampfen eines Stoffes, in einem geschlossenen Behälter bei einer bestimmten Temperatur einstellt. Ein Kraftstoff mit einem sehr niedrigen Dampfdruck, also ein schwer zu verdampfender Stoff, führt in der Regel auch zu Schwierigkeiten bei Kaltstartprozessen. [5]

In Tabelle 2-2 ist der Dampfdruck von Benzin, Ethanol, Methanol und 1- Butanol aufgelistet. Der Dampfdruck wird nach der Methode von RVP (Reid Vapour Pressure) bestimmt. Die Prüftemperatur dieses Verfahrens beträgt 37.8°C. [5]

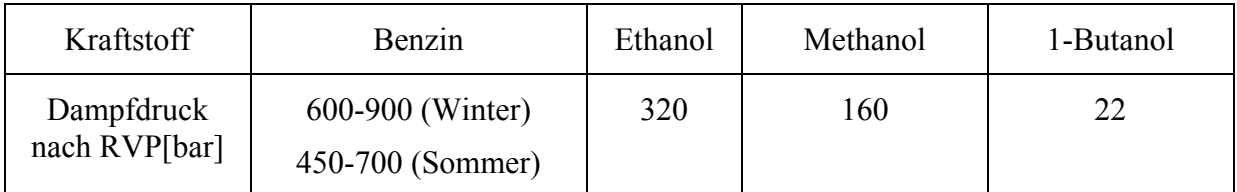

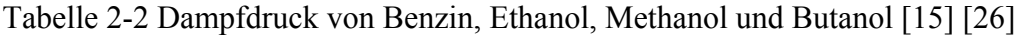

### **Raoultsches Gesetz [27]**

Mit Hilfe des Raoultschen Gesetzes kann der Dampfdruck einer idealen Mischung bestimmt werden. Der Dampfdruck der Mischung ist die Summe der Partialdrücke der einzelnen Komponente. Der Partialdruck ist das Produkt aus Stoffmengenanteil mal Dampfdruck der Komponente in Reinform. Bei nicht idealen Mischungen kann es zu Abweichungen des Raoultschen Gesetzes kommen, diese Abweichungen können durch Aktivierungskoeffizienten kompensiert werden. (Formel 2-1)

$$
p_i = x_i \cdot p_i^0
$$

### **Dampfdruck Mischungen [26]**

In Abbildung 2-2 ist der Dampfdruck von unterschiedlichen Benzin- Alkoholgemischen nach Reid dargestellt. Methanolgemische (blauer Verlauf) besitzen bei einer Konzentration von 8 Volumsprozent Methanol (M8) den höchsten Dampfdruck. Benzin- Ethanolgemische (roter Verlauf) mit einem Ethanolgehalt von 10 Volumsprozent (E10) weisen den höchsten Dampfdruck auf. Der Dampfdruck von Butanolmischungen (grüner Verlauf) sinkt mit Erhöhung der Konzentration.

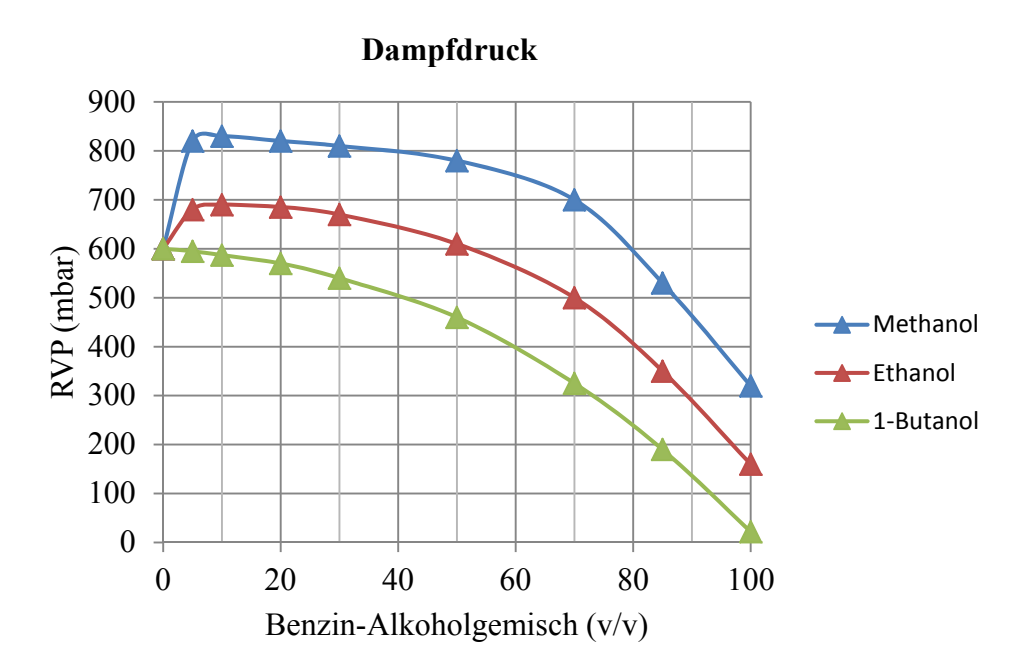

Abbildung 2-2 Dampfdruck von Benzin-Alkoholgemischen (blau: Benzin- Methanol, rot: Benzin- Ethanol und grün Benzin- 1-Butanol) [26]

### **b.) Siedekurve [5]**

Um die Siedekurve eines Kraftstoffes bestimmen zu können, wird bei festgelegten Temperaturen, durch Zuführen einer gewissen Heizleistung, die Kraftstoffprobe verdampft und anschließend kondensiert.

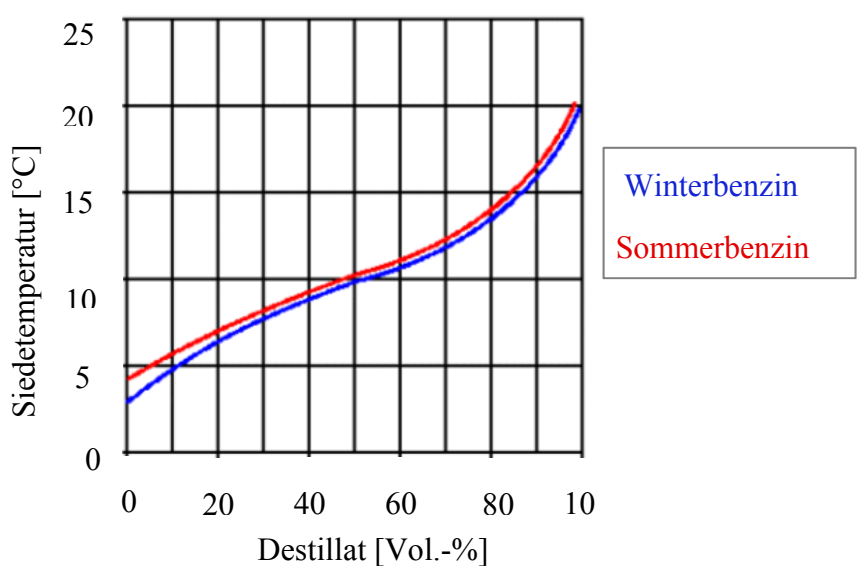

Abbildung 2-3 Siedeverlauf Sommer- Winterbenzin [16]

In Abbildung 2-3 sind Siedeverläufe für Sommer- und Winterbenzin gegenüber gestellt. Bei niedrigen Temperaturen werden zuerst die leichtflüchtigen, also die niedrigsiedenden Bestandteile, verdampft. Zu viele leichtflüchtige Bestandteile können jedoch im Sommer, bei heißen Temperaturen, zu einer Dampfblasenbildung führen.

Um der Problematik der Jahrestemperaturschwankung und die daraus folgenden unterschiedlichen Anforderungen entgegen zu wirken, wird je nach Jahreszeit ein anderes Benzin verwendet. Dabei soll im Sommer (rot Sommerbenzin) der Dampfblasenbildung mit mehr schwersiedenden Teilen entgegen gewirkt werden. Im Winter enthält der Kraftstoff (Winterbenzin) mehr leichtflüchtige Bestandteile, um so den Start bei kalten Temperaturen zu erleichtern. [5] [16]

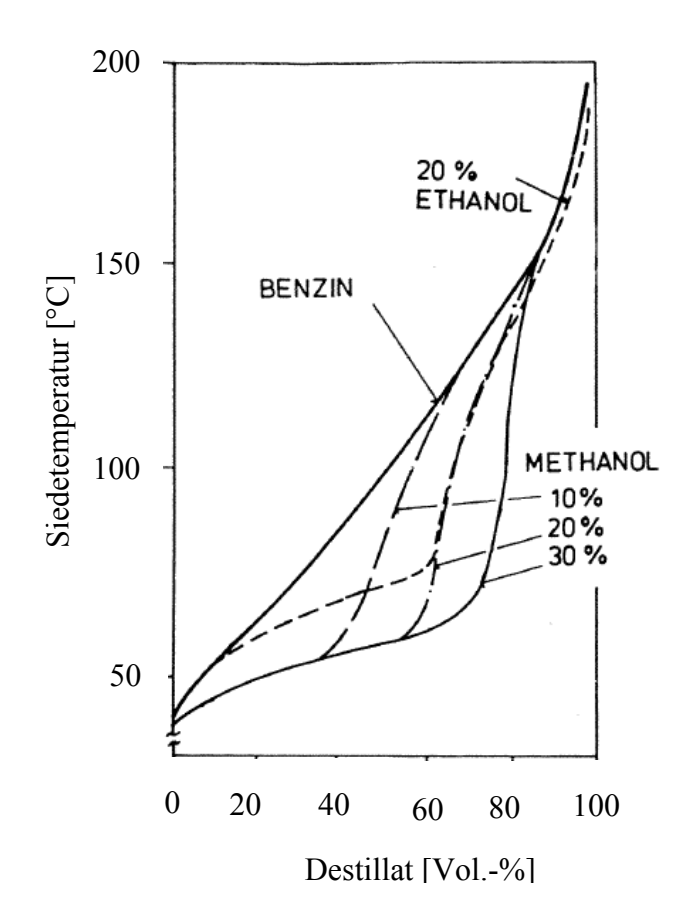

Abbildung 2-4 Siedekurven nach DIN 51751 für unterschiedliche Mischkraftstoffe [15]

In Abbildung 2-4 sind unterschiedliche Destillationskurven für Benzin und unterschiedliche Mischkraftstoffe (E20, M10, M20 und M30) abgebildet.

Die alkoholhaltigen Gemische besitzen im unteren Bereiche eine höhere Flüchtigkeit. Diese scheinbar bessere Flüchtigkeit wäre für den Kaltstart von Vorteil. Jedoch ist zu beachten dass das Prüfverfahren, welches zur Ermittlung der Kennlinien eingesetzt wird eine konstante Destillationsgeschwindigkeit vorsieht. Diese hat zur Folge dass bei Mischkraftstoffen höhere Wärmemengen erforderlich sind und somit auch eine höhere Verdampfungswärme zugeführt werden muss.

#### **2.1.4 Klopffestigkeit**

Die Klopffestigkeit beschreibt die Klopfneigung eines Kraftstoffes. Beim Klopfen kommt es zu ungewollter Verbrennung, vor Eintreffen der Flammenfront, im unverbrannten Endgas. Im klopfenden Betrieb kann die Brenngeschwindigkeit, im Vergleich zum nicht klopfenden Betrieb, um das 10fache ansteigen. Durch das Klopfen entstehen Druckschwankungen die in weiterer Folge zur Erhöhung der Brennraumtemperatur führen. Die Kraftstoffzusammensetzung beeinflusst die Klopfneigung. [17]

### **Einfluss des molekularen Aufbaus von Kohlenwasserstoffen auf die Klopffestigkeit**

- Mit steigender Länge der Kohlenstoffketten nimmt auch die Tendenz des Klopfens zu.
- Durch Hinzufügen von Methylgruppen (CH<sub>3</sub>) an der Hauptkohlenstoffkette nimmt die Klopfneigung ab.
- Doppelbindungen bzw. Dreifachbindungen können die Klopffestigkeit erhöhen (Ausnahme: Acetylen C<sub>2</sub>H<sub>2</sub>, Ethylen C<sub>2</sub>H<sub>4</sub> und Propyläen C<sub>3</sub>H<sub>6</sub>).

### **Oktanzahl**

Die Oktanzahl ist ein Maß für die Klopffestigkeit des Kraftstoffes, je höher diese Zahl ist umso klopffester ist der Kraftstoff. Die Oktanzahl wird nach einem standardisierten Verfahren bestimmt. Ein Gemisch aus n-Heptan und Iso-Oktan dient als Vergleichsbrennstoff, dabei hat n-Heptan einen Wert von Null und Iso-Oktan eine Oktan-Zahl von 100. Die ROZ (Research Oktan Zahl) und die MOZ (Motor Oktan Zahl) werden mittels standardisierten Verfahren ermittelt. Bei der MOZ sind die Bedingungen des Prüfverfahrens die das Klopfen begünstigen höher. Dabei sieht das Verfahren zur Bestimmung der MOZ einen höheren Ladedruck und eine höhere Motortemperaturen vor. Dadurch ist die MOZ immer niedriger als die ROZ. Die Biokraftstoffe: Ethanol, Methanol und Butanol besitzen in Vergleich zu Benzin eine höhere ROZ. (siehe Tabelle 2-3) [17]

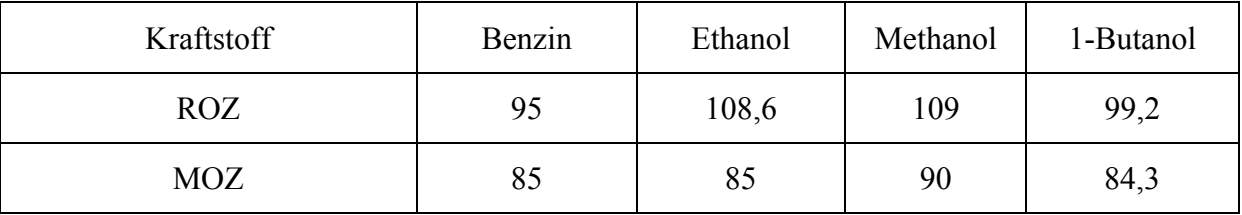

Tabelle 2-3 ROZ und MOZ für unterschiedliche Kraftstoffe [1] [5] [6] [14] [15]

### **2.1.5 Toxizität [15]**

Methanol ist giftig, jedoch führt die Verwendung bei sachgemäßer Handhabung selten zu Todesfällen. Es kann über die Atemwege und die Haut aufgenommen werden.

Ethanol ist im Gegensatz zu Methanol weniger giftig. Hierbei ist zu erwähnen dass auch heutige Kraftstoffe für Otto- bzw. Dieselmotoren keineswegs ungefährlich sind. Unfälle werden durch sachgemäßen Umgang reduziert.

Tabelle 2-4 zeigt die Stärke der Giftigkeit von Benzin im Vergleich zu Methanol und Ethanol, wobei die Giftigkeit bei einem Wert von 1 sehr gering und bei einem Wert von 5 extrem toxisch ist. Die Werte von Benzin variieren stark mit der Zusammensetzung.

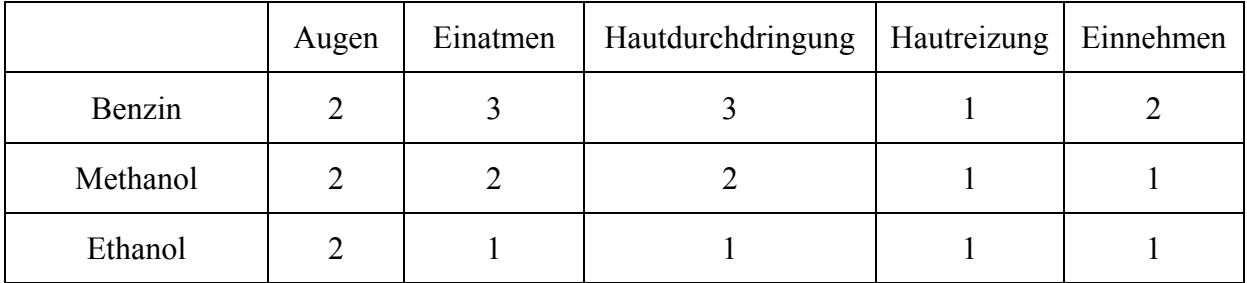

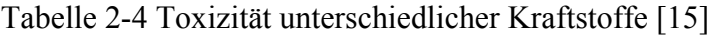

#### **2.1.6 Heizwert**

Es wird zwischen oberem  $(H_0)$  und unterem Heizwert $(H_u)$  unterschieden. Die Definition des oberen Heizwertes legt fest, dass die Verbrennungsprodukte auf die Ausganstemperatur bezogen werden. Das Wasser im Endprodukt liegt in seiner flüssigen Form vor. Im Gegensatz dazu kondensiert das Wasser beim unteren Heizwert nicht aus. Auf Grund der hohen Abgastemperaturen bei der Verbrennung in Verbrennungskraftmaschine ist der untere Heizwert repräsentativ. In Tabelle 2-5 ist der Heizwert für Benzin, Ethanol, Methanol und Butanol angeführt. [1]

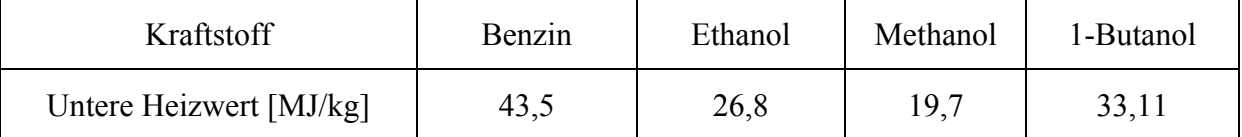

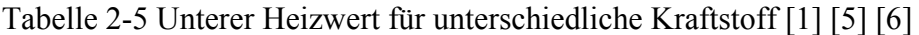

#### **Verlauf des unteren Heizwerts von Benzin Ethanolmischungen**

In Abbildung 2-5 ist der Verlauf des unteren Heizwertes über die Ethanolkonzentration dargestellt. Der untere Heizwert für Benzin beträgt 43,5 [MJ/kg] und für Ethanol 26,8 [MJ/kg] (siehe Tabelle 2-5).

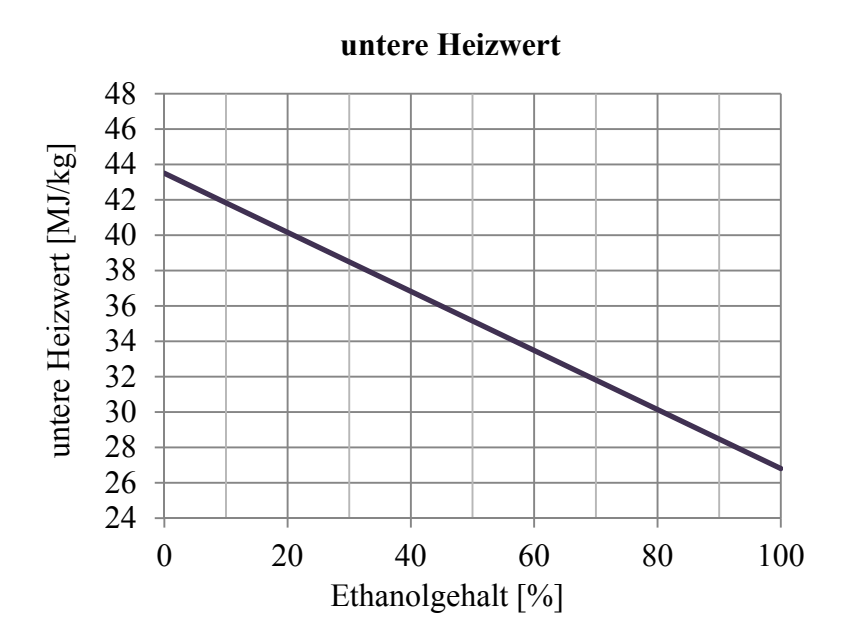

Abbildung 2-5 Verlauf des unteren Heizwertes bei Benzin- Ethanolgemische

#### **2.1.7 Stöchiometrisches Luftverhältnis**

Das stöchiometrische Luftverhältnis lässt sich aus dem Mindestsauerstoffbedarf der Reaktion berechnen. (Berechnung siehe Kapitel 2.2.2). Zur Berechnung des stöchiometrischen Luftverhältnisses von Mischungen werden die Massenanteile, Dichte und stöchiometrisches Luftverhältnis der Reinstoffe (siehe Tabelle 2-8) benötigt.

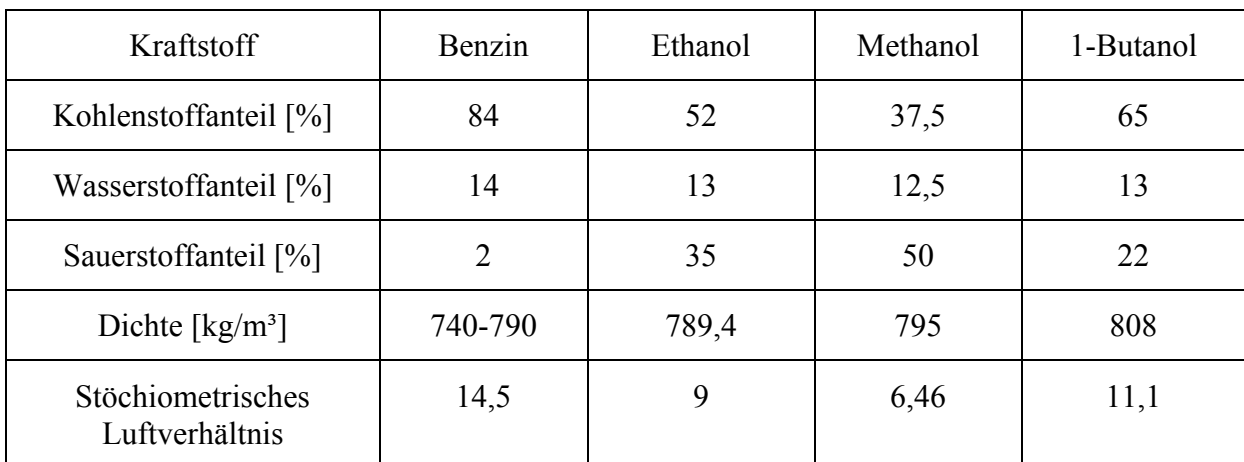

Tabelle 2-6 Kohlenstoffanteil, Wasserstoffanteil, Sauerstoffanteil, Dichte und stöchiometrisches Luftverhältnis für unterschiedliche Kraftstoffe [1] [5] [6] [14] [15]

### **2.1.8 Verlauf der Verdampfungsenthalpie für unterschiedliche Benzin Ethanolmischungen**

In Abbildung 2-6 wird der Verlauf der Verdampfungsenthalpie über die Ethanolkonzentration dargestellt. Der Verlauf der Verdampfungsenthalpie ist in [25] nach der Clausius-Clapeyron Gleichung berechnet worden. Die Verdampfungsenthalpie wird als Eingangsgröße für die Simulation benötigt.

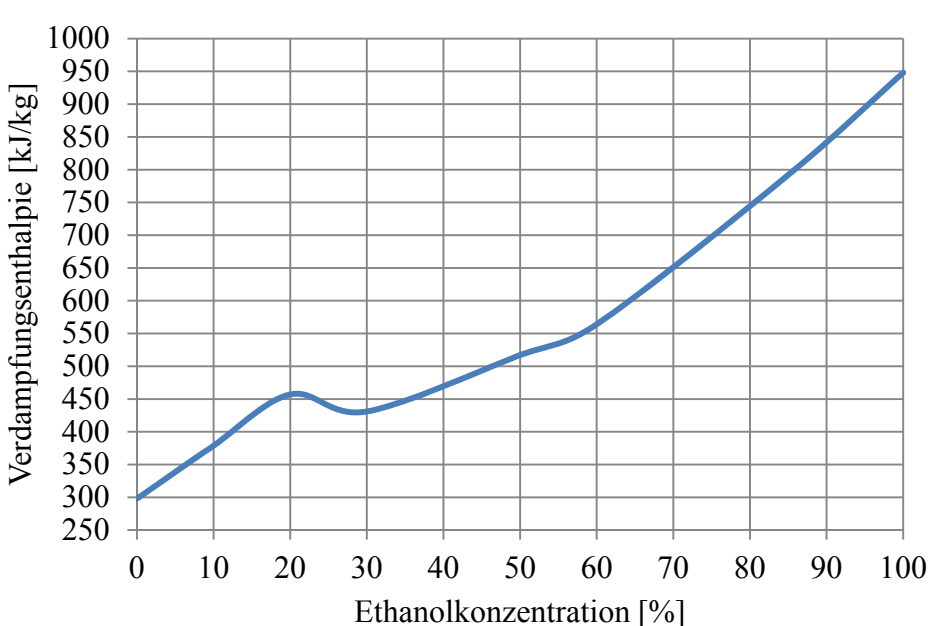

### **Verdampfungsenthalpie**

Abbildung 2-6 Verdampfungsenthalpie bei unterschiedlichen Ethanolkonzentrationen [25]

#### **2.2 Grundlagen Verbrennungskraftmaschinen**

Verbrennungskraftmaschinen sind Wärmekraftmaschinen die chemische in mechanische Energie umwandeln. Die chemische Energie wird mittels eines Reaktionsablaufs in Wärme umgesetzt. Ein Teil der Wärme wird im Brennraum zu mechanischer Energie umgewandelt. Die restliche Wärme wird ins Abgas, in das Kühlmittel und in die Umgebung abgegeben. Ziel des Prozesses ist es möglichst viel chemische Energie des Kraftstoffes in mechanische Energie umzuwandeln. [5]

#### **2.2.1 Mitteldruck**

Der Mitteldruck ist eine vom Hubvolumen unabhängige spezifische Rechengröße. Es wird zwischen indiziertem Mitteldruck, effektivem Mitteldruck und Reibmitteldruck unterschieden. Mit Hilfe des Mitteldrucks können Motoren unabhängig von der Größe miteinander verglichen werden.

#### **a.) Indizierter Mitteldruck [1]**

Der indizierte oder innere Mitteldruck ist aus der Gasarbeit pro Hubvolumen mit der Einheit eines Druckes (N/m²) definiert. (siehe Formel 2-2).

$$
p_{mi} = \frac{W}{V_h}
$$
 Fromel 2-2

Formel 2-3 zeigt die Berechnung der Gasarbeit am Kolben pro Arbeitsspiel. Die Gasarbeit ist das Ringintegral des Zylinderdrucks über die Volumenänderung. Die Volumenänderung ist eine Funktion des Kurbelwinkels.

$$
W = \oint p \cdot dV_a
$$

#### **b.) Effektiver Mitteldruck [1]**

Der effektive Mitteldruck setzt sich aus dem Drehmoment ( $M_d$ ), dem Hubvolumen ( $V_H$ ) und der Anzahl der Arbeitsspiele pro Umdrehungen (i) zusammen (Formel 2-4). Der Wert für i liegt bei einem Zweitaktmotor bei 1 und für einen Viertaktmotor bei 0,5.

Heutige Motorradmotoren besitzen einen effektiven Mitteldruck von rund 12 bar, wohingegen PKW-Ottomotoren einen Druck von 13-17 bar aufweisen. Der effektive Mitteldruck für PKW-Dieselmotoren liegt bei 20 bar.

$$
p_{me} = \frac{M_d \cdot 2 \cdot \pi}{V_H \cdot i}
$$
 Fromel 2-4

#### **c.) Reibmitteldruck [1]**

Der Reibmitteldruck ist die Differenz des effektiven Mitteldruck und des indizierten Mitteldrucks (Formel 2-5). Der Reibmitteldruck ist ein Maß für die Verlustleistung.

$$
p_{mr} = p_{mi} - p_{me}
$$

#### **2.2.2 Stöchiometrischer Luftbedarf [18]**

In diesem Kapitel wird der stöchiometrische Luftbedarf für eine bestimmte Benzin Ethanolmischung berechnet. Dafür wird das stöchiometrische Luftverhältnis für Benzin und Ethanol ermittelt und um auf das Gesamtverhältnis schließen zu können, wird es anteilsmäßig miteinander addiert.

Als Beispiel zur Bestimmung des stöchiometrischen Luftbedarfes wird ein Brennstoff der aus Kohlenstoff, Wasserstoff und Sauerstoff besteht unter Luftzugabe zu Kohlendioxid und Wasser verbrannt. Der stöchiometrische Sauerstoffbedarf lässt sich aus der Bruttoreaktionsgleichung Formel 2-6 ermitteln.

$$
C_xH_yO_z + \left(x + \frac{y}{4} - \frac{z}{2}\right)O_2 \to xCO_2 + \frac{y}{2}H_2O
$$

Unter der Annahme, dass die Luft zu 21 % aus Sauerstoff und 79 % aus Stickstoff besteht, kann von einem stöchiometrischen Sauerstoffbedarf auf einen stöchiometrischen Luftbedarf geschlossen werden. Formel 2-7

$$
L_{st} = \frac{1}{0.21} O_{2st} = 4.76 \cdot O_{2st}
$$

Der stöchiometrische Sauerstoffbedarf der Verbrennung wird in Formel 2-8 beschrieben.

$$
O_{2st} = \left(x + \frac{y}{4} - \frac{z}{2}\right) \frac{kmolO_2}{kmolB}
$$
Formel 2-8

Daraus ergibt sich der stöchiometrische Luftbedarf (Formel 2-9)

$$
L_{st} = 4.76\left(x + \frac{y}{4} - \frac{z}{2}\right) \frac{kmolL}{kmolB}
$$

#### **Ermittlung des stöchiometrischen Luftverhältnisses für ein bestimmtes Benzin**

Das stöchiometrische Luftverhältnis von Benzin wird aus der Summe der einzelnen Luftverhältnisse der Komponenten gebildet. Dazu wird aus der Kraftstoffanalyse das Wasserstoff/Kohlenstoff Verhältnis (H/C-Verhältnis) herangezogen. Die Bruttoreaktionsgleichung dient als Berechnungsgrundlage des stöchiometrischen Luftverhältnisses der einzelnen Komponenten. (siehe Formel 2-6)

#### **a.) Berechnung des stöchiometrischen Luftverhältnis für Kohlenstoff**

Aus der Bruttoreaktionsgleichung Formel 2-10 kann der benötigte Sauerstoff für eine stöchiometrische Verbrennung bestimmt werden. Um auf den minimalen Luftbedarf zu schließen, muss der Stickstoff in der Luft noch berücksichtigt werden (siehe Formel 2-12).

$$
C + O_2 \rightarrow CO_2
$$
Formel 2-10

$$
v_{O2} = 1 \frac{\text{kmol}_{O2}}{\text{kmol}_{C}}
$$

$$
L_{st} = \frac{1}{0.21} = 4.761 \frac{\text{kmol}_{L}}{\text{kmol}_{C}}
$$

Das minimale Luftverhältnis wird von kmol mit Hilfe der molaren Massen von Luft und Kohlenstoff auf kg umgerechnet. (siehe Formel 2-13)

$$
L_{stC} = 4,761 \frac{kmol_L}{kmol_C} \cdot \frac{M_L}{M_C} = 4,761 \frac{kmol_L}{kmol_C} \cdot \frac{28,96 \frac{kg_L}{kmol_L}}{12 \frac{kg_C}{kmol_C}} = 11,489 \frac{kg_L}{kg_C}
$$

$$
M_{L} = 28,96 \frac{\text{kg}_{L}}{\text{kmol}_{L}}
$$

$$
M_C = 12 \frac{\text{kg}_C}{\text{kmol}_C}
$$

#### **b.) Berechnung des stöchiometrischen Luftverhältnisses für Wasserstoff**

Die Berechnung des minimalen stöchiometrischen Luftverhältnisses von Wasserstoff wird analog durchgeführt.

$$
H + \frac{1}{4}O_2 \rightarrow \frac{1}{2}H_2O
$$

$$
v_{O2} = \frac{1}{4} \frac{\text{kmol}_{O2}}{\text{kmol}_{H}}
$$
 Fromel 2-15

$$
L_{st} = \frac{1}{4} \cdot \frac{1}{0.21} = 1.19 \frac{kmol_{L}}{kmol_{H}}
$$

$$
L_{\rm stH} = 1.19 \frac{\rm kmol_{L}}{\rm kmol_{H}} \cdot \frac{M_{L}}{M_{H}} = 1.19 \frac{\rm kmol_{L}}{\rm kmol_{H}} \cdot \frac{28.96 \frac{\rm kg_{L}}{\rm kmol_{L}}}{12 \frac{\rm kg_{H}}{\rm kmol_{H}}} = 34.462 \frac{\rm kg_{L}}{\rm kg_{H}} \tag{Formel 2-17}
$$

$$
M_{L} = 28,96 \frac{\text{kg}_{L}}{\text{kmol}_{L}}
$$

$$
M_{\rm H} = 1 \frac{\text{kg}_{\rm H}}{\text{kmol}_{\rm H}}
$$

#### **c.) Berechnung des stöchiometrischen Luftverhältnisses für Benzin**

Um das gesamte stöchiometrisches Luftverhältnis von Benzin zu erhalten, werden die Massenanteile der einzelne Komponenten mit dem dazugehörigen stöchiometrischen Luftverhältnis multipliziert und das Produkt der einzelne Therme addiert.

$$
L_{st_g} = \sum_{i} \mu_i \cdot L_{st_i} = \mu_C \cdot L_{st_c} + \mu_H \cdot L_{st_H} = 14,46 \frac{\text{kg}_L}{\text{kg}_B}
$$

Die Gewichts-Prozente für Kohlenstoff und Wasserstoff folgen aus der Kraftstoffanalyse.

$$
\mu_C = 87,03 [%]
$$

$$
\mu_H = 12,97 [%]
$$

### **d.) Berechnung des stöchiometrischen Luftverhältnisses für Ethanol**

Das stöchiometrische Luftverhältnis von Ethanol ist mit Hilfe der Bruttoreaktionsgleichung berechnet worden.

$$
C_2H_6O + 3O_2 \rightarrow 2CO_2 + 3H_2O
$$
   
Formel 2-19

$$
v_{O2} = 3 \frac{\text{kmol}_{O2}}{\text{kmol}_{E}}
$$
 Fromel 2-20

$$
L_{st} = \frac{3}{0.21} = 14.28 \frac{\text{kmol}_{L}}{\text{kmol}_{E}}
$$

$$
L_{st}=14{,}28\dfrac{kmol_L}{kmol_E}\cdot\dfrac{M_L}{M_E}=14{,}28\dfrac{kmol_L}{kmol_E}\cdot\dfrac{28{,}96\dfrac{kg_L}{kmol_L}}{46\dfrac{kg_E}{kmol_E}}=8{,}99\dfrac{kg_L}{kg_E} \hspace{1.0cm} \text{Formel}\ 2\text{-}22
$$

$$
M_{L} = 28,96 \frac{\text{kg}_{L}}{\text{kmol}_{L}}
$$

$$
M_{E} = 46 \frac{\text{kg}_{E}}{\text{kmol}_{E}}
$$

#### **e.) Berechnung des stöchiometrischen Luftverhältnisses für eine bestimmte Ethanolmischung.**

Um von Volumsprozent auf Gewichtsprozent einer bestimmten Mischung umrechnen zu können, muss die Dichte der Zusammensetzung bekannt sein.

Folgendes Diagramm (Abbildung 2-7) zeigt den Zusammenhang zwischen der Dichte und dem Ethanolgehalt bei einer Temperatur von 25°C. Mit ansteigendem Ethanolgehalt erhöht sich die Dichte. Das Diagramm ist im Zuge einer Kraftstoffanalyse ermittelt worden.

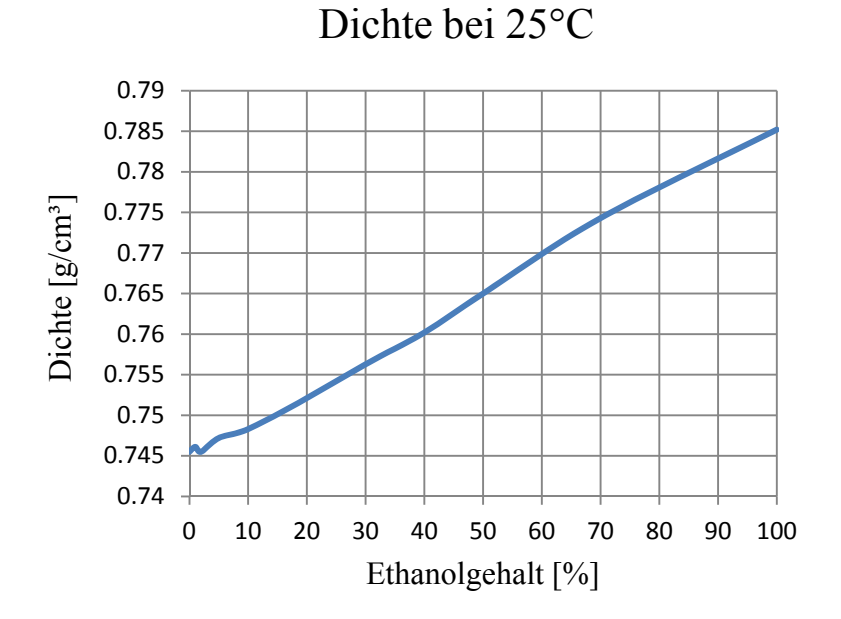

Abbildung 2-7 Änderung der Dichte in Abhängigkeit des Ethanolgehaltes bei 25°C

### **Umrechnung von Volumsprozent in Gewichtsprozent**

Über das Verhältnis der Dichte wird ein bestimmtes Ethanol-Benzingemisch von Volumenprozent auf Massenprozent umgerechnet (Formel 2-23).

$$
E_{xGew\%} = E_{xVol\%} \cdot \frac{\rho_E}{\rho_{Ex}}
$$
 Fromel 2-23

Tabelle 2-7 zeigt den Zusammenhang zwischen Volums- und Gewichtsprozent einer bestimmten Ethanolmischung bezogen auf die Dichte, die bei 25 Grad Celsius vorherrscht.

| Ethanol   | Dichte bei                     | Gewichtsanteil Ethanol |
|-----------|--------------------------------|------------------------|
| Gehalt    | $25^{\circ}$ C                 |                        |
|           |                                |                        |
| $[Vol\%]$ | $\left[\mathrm{kg/m^3}\right]$ | $[Gew\%]$              |
| 100       | 0,79                           | 100                    |
| 70        | 0,77                           | 71,2                   |
| 50        | 0,76                           | 51,3                   |
| 20        | 0,75                           | 20,7                   |
|           | 0,75                           |                        |

Tabelle 2-7 Zusammenhang zwischen Volums- und Gewichtsprozent

$$
L_{st_{Ex}} = \sum_{i} \mu_i \cdot L_{st_i} = \mu_{Ex} \cdot L_{st_{Ex}} + \mu_B \cdot L_{st_B}
$$

In Tabelle 2-8 wird das stöchiometrisches Luftverhältnis in Abhängigkeit von verschiedenen Ethanol- Benzingemischen, bezogen auf Volumsprozent, dargestellt. 100 Vol% stellt reines Ethanol und 0 Vol% reines Benzin dar.

| $L_{st}$ |
|----------|
|          |
|          |
| 9        |
| 10,6     |
| 11,7     |
| 13,3     |
| 14,5     |
|          |

Tabelle 2-8 Stöchiometrisches Luftverhältnis in Abhängigkeit des Ethanolgehaltes

#### **2.2.3 Luftverhältnis (Lambda) [18]**

Das Luftverhältnis gibt das Verhältnis vom tatsächlich zugeführten zum stöchiometrischen Luftbedarf an. (Formel 2-25 und Formel 2-26)

$$
\lambda = \frac{O_2}{O_{2st}}
$$
 Fromel 2-25

$$
\lambda = \frac{L}{L_{st}}
$$
 Fromel 2-26

Bei konventionellen Ottomotoren beträgt das Verhältnis zwischen 0,8 und 1,2. Bei Dieselmotoren liegt es zwischen zirka 1,3 bis 5. Den Kehrwert des Luftverhältnisses nennt man "Equivalence Ratio" (Formel 2-27)

$$
\phi = \frac{L_{st}}{L} = \frac{1}{\lambda}
$$
 Fromel 2-27

In Formel 2-28 wird das Luftverhältnis aus der Luft- und Brennstoffmasse gebildet. Anstelle der Massen (kg) können auch die Stoffmengen (kmol) verwendet werden.

$$
\lambda = \frac{m_L}{L_{st} m_B}
$$
 Fromel 2-28

#### **2.2.4 Luftaufwand und Liefergrad**

Zur Beurteilung der Güte der Zylinderfüllung werden die Kennzahlen Luftaufwand und Liefergrad herangezogen. Die Zylinderfüllung beeinflusst die Leistung des Motors. [5]

#### **a.) Luftaufwand [5]**

Der Luftaufwand ist die gesamte zugeführte Frischladungsmasse pro Arbeitsspiel zur theoretischen Frischladungsmasse (siehe Formel 2-29). Die theoretische Frischladungsmasse lässt sich aus dem Hubvolumen und dem Umgebungszustand der Ladung bilden. Eine gasförmige Frischladungsmasse wird vorausgesetzt.

$$
\lambda_a = \frac{m_G}{m_{th}} = \frac{m_G}{V_h \cdot \rho_{th}}
$$
Formel 2-29

Die gesamte zugeführte Frischladungsmasse setzt sich aus der Masse des Brennstoffes und der Masse der Luft zusammen (siehe Formel 2-30).

$$
m_G = m_B + m_L
$$
 Fromel 2-30

#### **b.) Liefergrad [5]**

Der Liefergrad gibt das Verhältnis von Luftmasse in einem Zylinder zur theoretischen Masse an (siehe Formel 2-31). Der Liefergrad ist eine Kennzahl, die die verbleibende Frischladung nach dem Ladungswechsel angibt. Die verbleibende Luftmasse lässt sich nicht direkt ermitteln.

$$
\lambda_l = \frac{m_Z}{m_{th}} = \frac{m_Z}{V_h \cdot \rho_{th}}
$$
Formel 2-31

Die verbleibende Luftmasse im Zylinder lässt sich aus der Summe von verbleibender Brennstoffmasse plus Luftmasse bilden (siehe Formel 2-32).

$$
m_Z = m_{ZB} + m_{ZL}
$$
 Fromel 2-32

#### **2.2.5 Gemischheizwert**

Der Gemischheizwert ist jene Brennstoffenergie die mit einen Kubikmeter Frischladung in den Zylinder eingebracht wird. Die Frischladung wird auf den Außenzustand bezogen.

#### **a.) Gemischheizwert für gemischansaugende Motoren**

Der Gemischheizwert für gemischansaugende Motoren wird auf einen Kubikmeter Gemisch bezogen. Das Gemisch ist die Summe der Masse der Luft und der Masse des Brennstoffes (siehe Formel 2-33).

$$
H_G = \frac{m_B \cdot H_u}{V_G} \qquad \qquad \text{Formel 2-33}
$$

#### **b.) Gemischheizwert für luftansaugende Motoren**

Für luftansaugende Motoren wird der Gemischheizwert auf ein Kubikmeter Luft bezogen (siehe Formel 2-34).

$$
\overline{H_G} = \frac{m_B \cdot H_u}{V_L}
$$
 Fromel 2-34

#### **2.3 Gemischbildungsprozess**

Die Gemischbildung ist für die Bereitstellung eines brennbaren Gemisches zuständig. Der Kraftstoff wird in seine gasförmige Form übergeführt und mit Luft vermischt. Zu den unterschiedlichen Gemischbildungssystemen zählen sowohl die innere als auch die äußere Gemischbildung.[5]

### **a.) Innere Gemischbildung**

Die innere Gemischbildung findet direkt im Brennraum statt. Der Kraftstoff wird in die vorverdichtete Luft eingespritzt. Durch eine geringe Gemischbildungszeit kommt es zu lokal unterschiedlichen Luft-Kraftstoffzusammensetzungen (Luftverhältnis). Das Luftverhältnis variiert zwischen sehr mageren und sehr fetten Bereichen. Die innere Gemischbildung wird bei konventionellen Dieselmotoren und Ottomotoren mit Direkteinspritzung verwendet. [5]

#### **b.) Äußere Gemischbildung**

Bei der äußeren Gemischbildung wird das Gemisch, vor der Einbringung in den Brennraum, gebildet. Durch eine längere Zeit, die zur Gemischbildung zur Verfügung steht, kann ein homogenes Gemisch gebildet werden. Vorwiegend kommt dieses Verfahren bei konventionellen Ottomotoren zum Einsatz. Die äußere Gemischbildung kann mit einem Vergaser (siehe Kapitel 2.3.1) oder einer Saugrohreinspritzung (siehe Kapitel 2.3.2) realisiert werden. [5]

#### **2.3.1 Vergaser**

Der Vergaser ist für die Gemischaufbereitung zuständig. Auf Grund der hohen Anforderungen an die Gemischbildung, wird die Technologie des Vergasers immer mehr von modernen Technologien abgelöst. Die Vergasertechnologie kommt nur in Sonderfällen zum Einsatz.

Um die Funktionsweise eines einfachen Vergasers beschreiben zu können, wird die Kontinuitätsgleichung betrachtet. Der Vergaser saugt über ein Rohr mit einer Engstelle Luft an. Unter Einhaltung der Kontinuitätsgleichung für inkompressible Fluide, erhöht sich die Geschwindigkeit in der Engstelle des Saugrohrs.

Betrachtet man nun einen Punkt vor und einen in der Engstelle, so kann, unter der Voraussetzung einer konstanten Dichte und eines konstanten Massenstroms, bei einer Reduzierung der Fläche von einer Erhöhung der Geschwindigkeit ausgegangen werden. (Formel 2-35) [5].

$$
\dot{m} = A \cdot v \cdot \rho = \text{konst}
$$

Unter Zuhilfenahme der Bernoulli-Gleichung kann die Geschwindigkeit in einen Druck umgeformt werden und es folgt Formel 2-36. [6]

$$
\dot{m}_L = A_l \cdot \alpha_L \cdot \sqrt{2 \cdot \Delta p_L \cdot \rho_L}
$$
Formel 2-36

Der Zusammenhang von Formel 2-37 kann auch auf den Kraftstoffpfad angewendet werden. [6]

$$
\dot{m_{Kr}} = A_{Kr} \cdot \alpha_{Kr} \cdot \sqrt{2 \cdot \Delta p_{Kr} \cdot \rho_{Kr}}
$$
Formel 2-37

#### **2.3.2 Saugrohreinspritzung**

Bei der Saugrohreinspritzung wird der Kraftstoff in den Einlasskanal bzw. in das Saugrohr eingespritzt (siehe Abbildung 2-8). Der Kraftstoffdruck, der an den Ventilen der Einspritzanlage anliegt, wird durch eine Elektrokraftstoffpumpe erzeugt.

Für eine einwandfreie Arbeitsweise des Systems wird eine genaue Dosierung der Kraftstoffmasse, eine zeitgenaue Einspritzung und Ausrichtung des Sprays relativ zum Saugkanal vorausgesetzt [19]

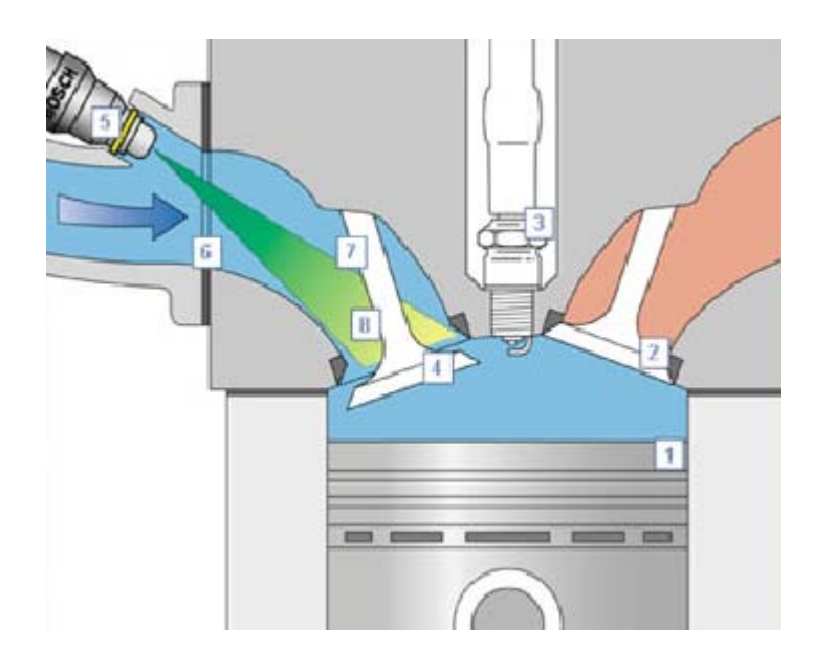

Abbildung 2-8 Arbeitsweise Saugrohreinspritzung [1]

## **3 Gemischbildung bei Stationärbetrieb**

Um die Auswirkungen der in Kapitel 2.1 beschriebenen chemischen und physikalischen Eigenschaften von Kraftstoffe analysieren zu können, ist der Motor Kawasaki FJ180V am Motorprüfstand vermessen worden. Dazu sind die Auswirkungen von Benzin-Ethanolmischungen auf die Gemischbildung bei stationären Lastpunkten analysiert worden. Mit Hilfe der Messdaten sind das Verdampfungsverhalten und der zugeführte Gemischheizwert bei unterschiedlichen Benzin- Ethanolgemische untersucht worden.

Um das Verdampfungsverhalten untersuchen zu können, sind die Temperaturen im Vergaser gemessen und analysiert worden. Die Untersuchung hat gezeigt, dass bei einem Ethanolgehalt von 20 % (E20) die niedrigste Temperatur im Saugrohr vorliegt. Grund ist der hohe Sattdampfdruck und die Verdampfungsenthalpie.

Am Motorprüfstand sind zwei Messreihen, die Messreihe bei Standarddüse und die bei einem konstanten Lambda, durchgeführt worden. Bei der Messreihe der Standarddüse ist der Vergaser mit handelsüblicher Vergaserkonfiguration betrieben worden. In der zweiten Messreihe gelang es durch die Modifikation des Vergasers die Kraftstoffmasse zu variieren. Durch Variation der Kraftstoffmasse ist auf ein konstantes Lambda von 0,9 geregelt worden.

Bei der Messreihe der Standarddüse wird gezeigt, dass mit Erhöhung der Ethanolkonzentration das Lambda steigt und der Gemischheizwert sinkt. Für die Messreihe des konstanten Lambdas wird gezeigt, dass der Gemischheizwert bei E20 am höchsten ist.

## **3.1 Aufbau und Beschreibung des Motorprüfstandes**

Abbildung 3-1 zeigt den Aufbau des Motors Kawasaki FJ180V am Motorprüfstand. Der Prüfmotor ist über eine Kupplung, Winkelgetriebe und Welle (1) mit der Asynchronmaschine (2) verbunden. Je nach Betriebsfall wird der Verbrennungsmotor von der Asynchronmaschine angetrieben oder gebremst. Für den Betriebsfall Schleppen, das bedeutet der Prüfmotor wird nicht gefeuert, treibt der Elektromotor, um Reibung zu überwinden, den Verbrennungsmotor an. Beim gefeuerten Betrieb wird der Prüfmotor vom Elektromotor, welcher als Generator arbeitet, gebremst.

Um beim gefeuerten Betrieb die erwünschte Kraftstoffmasse bereitzustellen, ist ein Kraftstofftank (3) dafür angefertigt worden. Die Tankeinrichtung ist so modifiziert worden, dass ein schneller Wechsel zwischen den unterschiedlichen Kraftstoffen möglich ist. Der Kraftstoff wird der Luft im Vergaser beigemischt und mit einen Kraftstoffverbrauchsmesssystem (4) bestimmt.

Die Luft die zur Verbrennung notwendig ist, wird über einen Luftfilter aus der Umgebung angesaugt. Die angesaugte Luft gelangt über den Filter durch den Vergaser den Einlasstrakt in den Brennraum. Vor und nach dem Vergaser wird die Temperatur (5) (6) der Luft beziehungsweise des Luftkraftstoffgemisches gemessen. Es werden der Druck im Saugrohr (7) sowie der Druck im Brennraum (8) aufgezeichnet. Das verbrannte Gas wird über die Auspuffanlage ausgestoßen, wobei die Abgastemperatur (9) und das Luftverhältnis (Lambda) (10) gemessen werden. Das verbrannte Gas wird abgesaugt und in einer dafür geeigneten Anlage analysiert (11).

Des Weiteren werden die Zündkerzensitztemperatur (12) und die Temperatur (13) sowie der Druck (14) der Umgebungsluft gemessen. Die gemessene Temperatur am Zündkerzensitz ist jene Temperatur, die auf Grund ihrer Lage einen Anhaltspunkt zur Entwicklung der vorherrschenden Temperatur im Zylinder gibt.

Ein Drehzahlsensor (15) bestimmt die Stellung sowie die Drehzahl des Motors. Ein

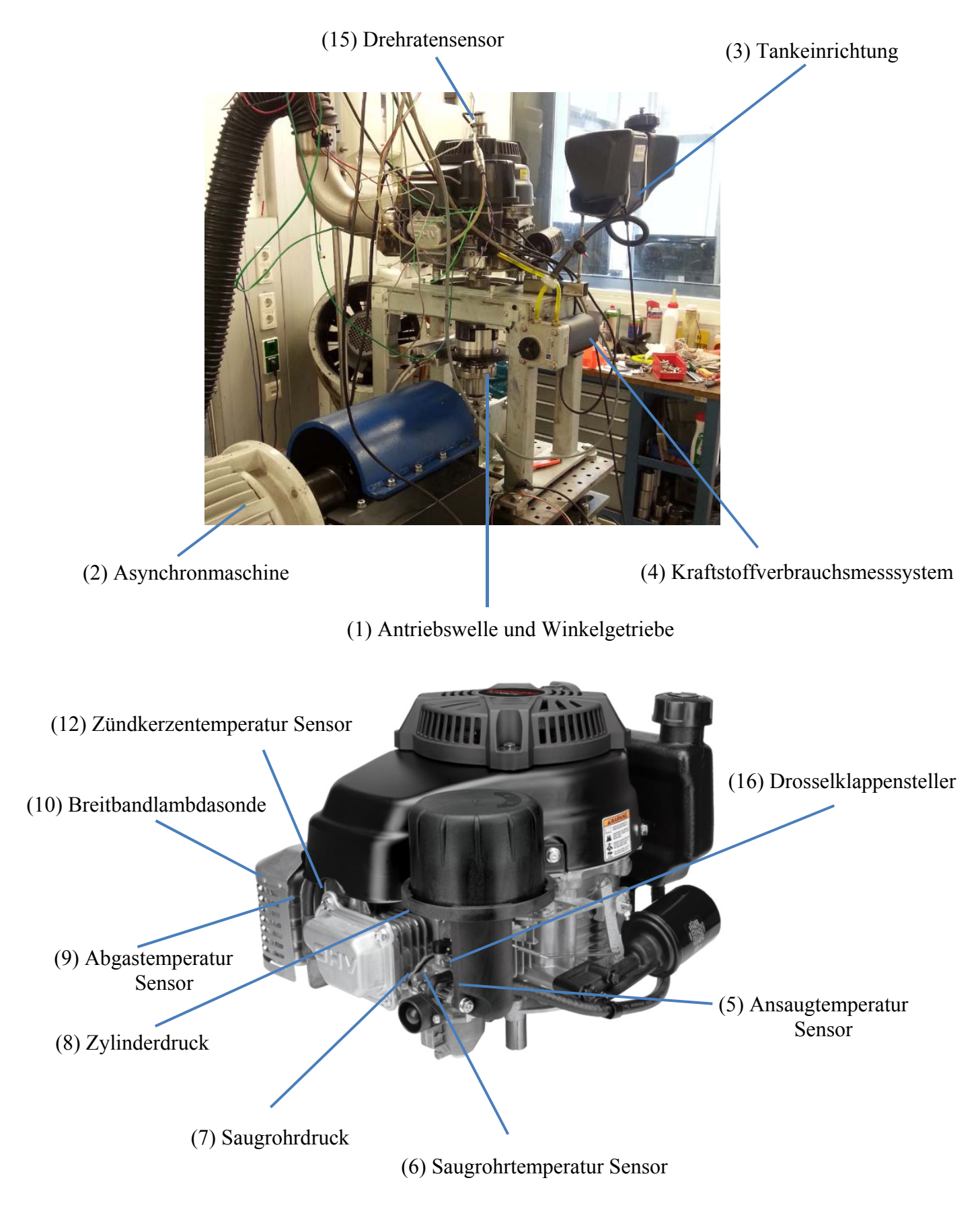

Potentiometer (16) misst die Lage der Drosselklappenstellung.

Abbildung 3-1 Aufbau und Sensorik des Motorprüfstands Kawasaki FJ180V

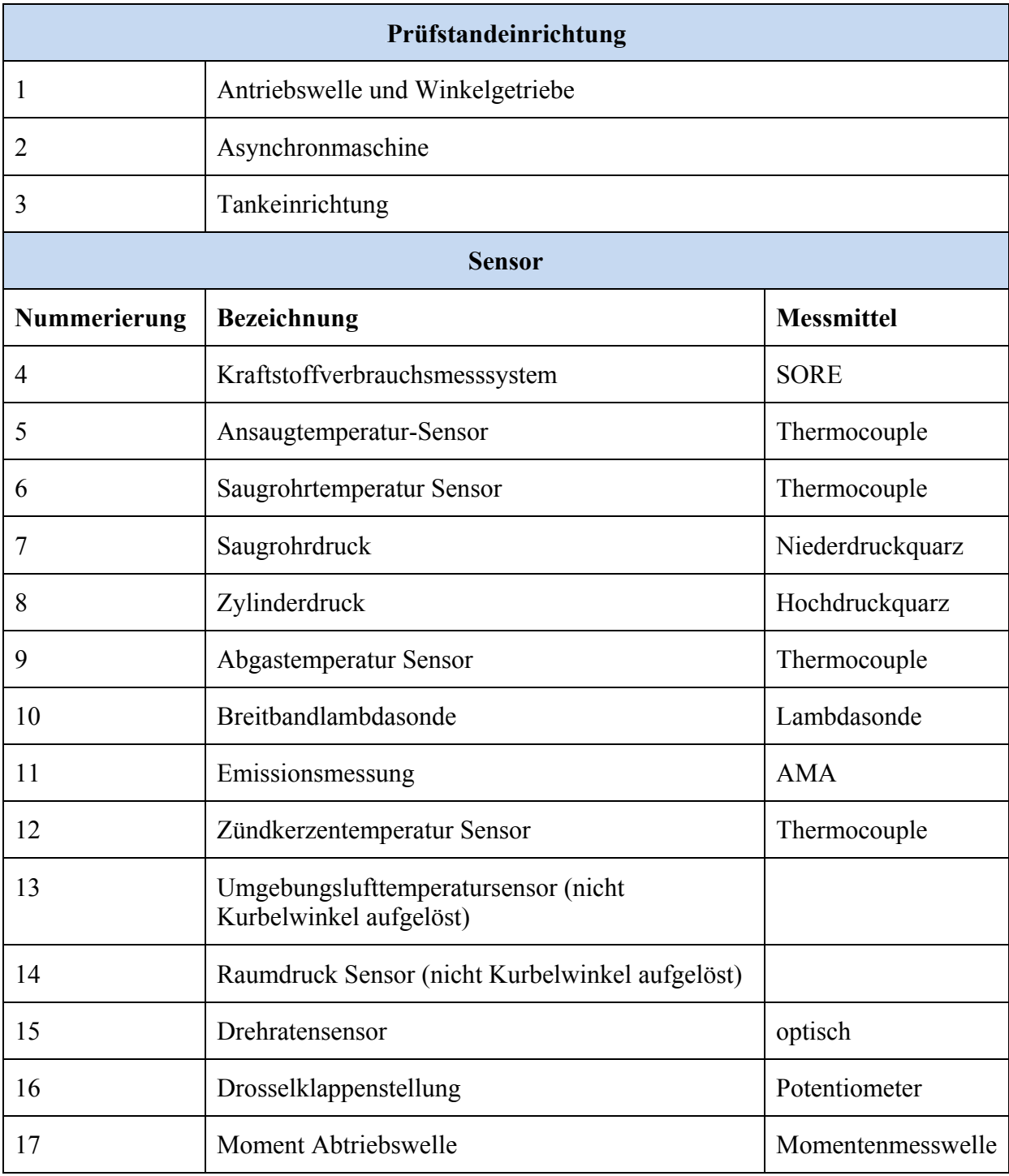

Tabelle 3-1 gibt einen Überblick über die verwendeten Sensoren und Aktoren, die am Motorprüfstand verbaut sind.

Tabelle 3-1 Verwendete Sensorik Motorprüfstand Kawasaki FJ180V
## **3.2 Prüfablauf**

In Tabelle 3-2 ist das Prüfprogramm, in einzelne Messreihen unterteilt, dargestellt. Die Referenzmessung dient zur Abstimmung der Messmittel und zum Abgleich mit älteren Messungen. Bei der Messreihe der Standarddüse werden die Versuche mit dem handelsüblichen Vergaser durchgeführt. In der dritten Messreihe werden die Messungen bei konstantem Lambda (λ=0,9) aufgezeichnet. Bei dieser Messreihe wird der Vergaser mit einer variabel verstellbaren Düse (Düsennadel) modifiziert.

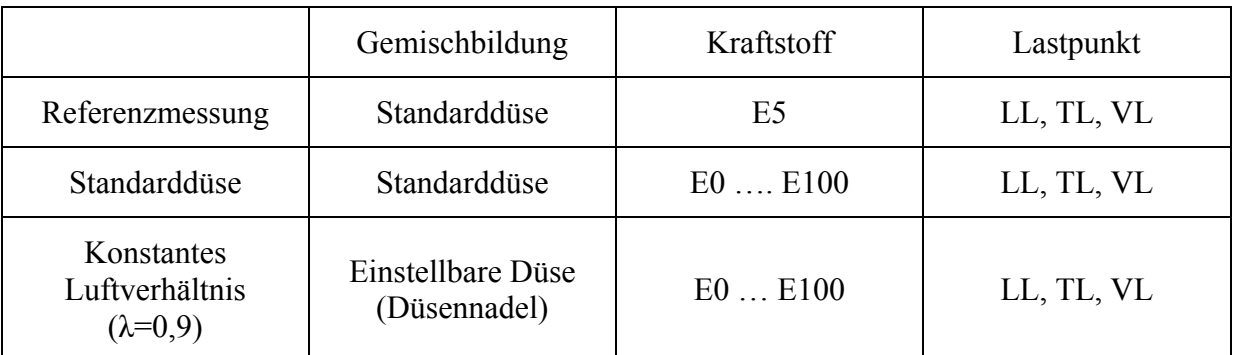

Tabelle 3-2 Prüfablauf zur Untersuchung des Gemischbildungsprozesses im Stationärbetrieb

Je nach Messreihe werden unterschiedliche Kraftstoffgemische verwendet und unterschiedliche Lastpunkte eingestellt. In Tabelle 3-3 werden die für die Messung repräsentativen Betriebsfälle in Abhängigkeit der Drehzahl des Moments und der Drosselklappenstellung dargestellt. Diese Lastpunkte sind ausgewählt worden, da sie sich auf der Regelgeraden des Fliehkraftreglers befinden.

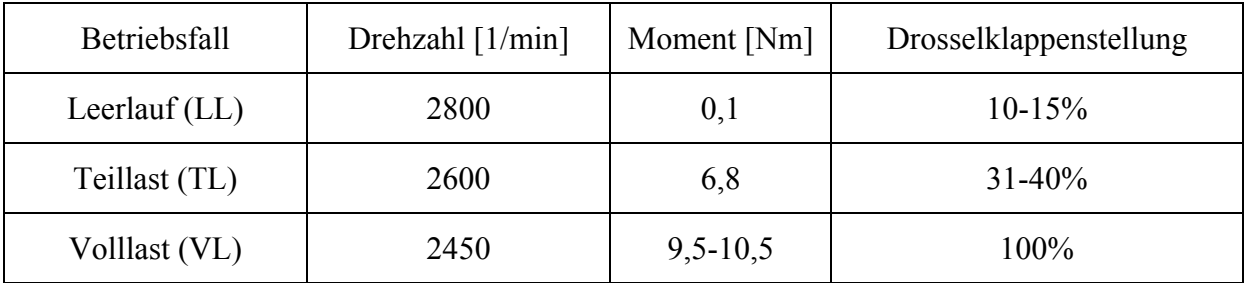

Tabelle 3-3 Gewählte Lastpunkte zur Untersuchung des stationären Gemischbildungsprozesses

### **Regelstrategie**

Die Stellgrößen der Prüfstandregelung sind Drehzahl, Moment und Drosselklappenstellung. Durch die Vorgabe von zwei Größen ergibt sich die dritte.

### **Leerlauf und Teillast**

Im Leerlauf und Teillast werden eine konstante Drehzahl und ein Moment als Stellgrößen vorgeben. Durch Vorgabe des Moments und der Drehzahl ergibt sich die Drosselklappenstellung.

### **Volllast**

Im Gegensatz zur Teillast- und Leerlaufregelung wird in der Volllast die Drosselklappenstellung als Stellgröße vorgeben. So ergibt sich aus den Stellgrößen Drehzahl und Drosselklappenstellung das Moment.

#### **3.2.1 Referenzmessung**

Im Zuge der Referenzmessung werden die Messmittel abgestimmt. Die Messungen werden auf ihre Plausibilität und Reproduzierbarkeit überprüft. Die Referenzmessreihe dient als Basis für die nachfolgenden Messungen.

### **3.2.2 Messungen bei Standarddüse**

Die Messungen bei der Standarddüse sind bei handelsüblichen Vergaserkonfigurationen durchgeführt worden. Dabei ist der Einfluss der Ethanolkonzentration auf den Gemischbildungsprozess untersucht worden. In diesem Kapitel wird auf die Verdampfung im Saugrohr unter Variation der Ethanolkonzentration näher eingegangen.

Der Gemischbildungsprozess wird anhand der zugeführten Kraftstoffmasse, des gemessenen Lambdas, der gemessenen Temperaturverläufe, des gemessenen Saugrohrdrucks, des berechneten Gemischheizwertes und der zugeführten Brennstoffenergie analysiert.

#### **3.2.2.1 Untersuchung der gemessenen Kraftstoffmasse und gemessenen Lambda bei Standarddüse**

In Abbildung 3-2 ist der Verlauf der gemessenen Kraftstoffmasse und des Lambdas (Luftverhältnis) über die volumetrische Ethanolkonzentration im Kraftstoffgemisch dargestellt. Die Messungen sind für drei Lastpunkte Leerlauf, Teillast und Volllast aufgezeichnet worden. Die Randbedingungen für diese Betriebspunkte sind in Tabelle 3-3 dargestellt.

Im linken Diagramm ist die gemessene Kraftstoffmasse dargestellt. Im Leerlauf und Teillast ist auf ein konstantes Moment über die Ethanolkonzentration geregelt worden. Um den Lastpunkt in Leerlauf und Teillast über den Ethanolgehalt erreichen zu können, muss die Drosselklappe weiter geöffnet werden und somit die Kraftstoffmasse erhöht worden. Des Weiteren nehmen die Veränderungen der Dichte, der Viskosität und der Oberflächenspannungen über die Ethanolkonzentration Einfluss auf die gemessene Kraftstoffmasse.

Im rechten Diagramm wird das gemessene Lambda mit dem vorausberechneten Lambda verglichen und über die Ethanolkonzentration dargestellt. Die gemessenen Werte unterscheiden sich von den berechneten Werten, denn für die Berechnung wird eine konstante Kraftstoffmasse und Luftmasse vorausgesetzt. Die Berechnung liefert nur für den Volllastpunkt ein gültiges Ergebnis, da für den Volllastbetrieb eine konstante Drosselklappenstellung vorgeben wurde. Bei konstanter Drosselklappenstellung folgt eine annähernd konstante Luft- und Brennstoffmasse.

Dabei steigt Lambda über die Ethanolkonzentration an. Grund dafür ist das stöchiometrische Luftverhältnis, welches sich mit den Ethanolgehalt ändert.

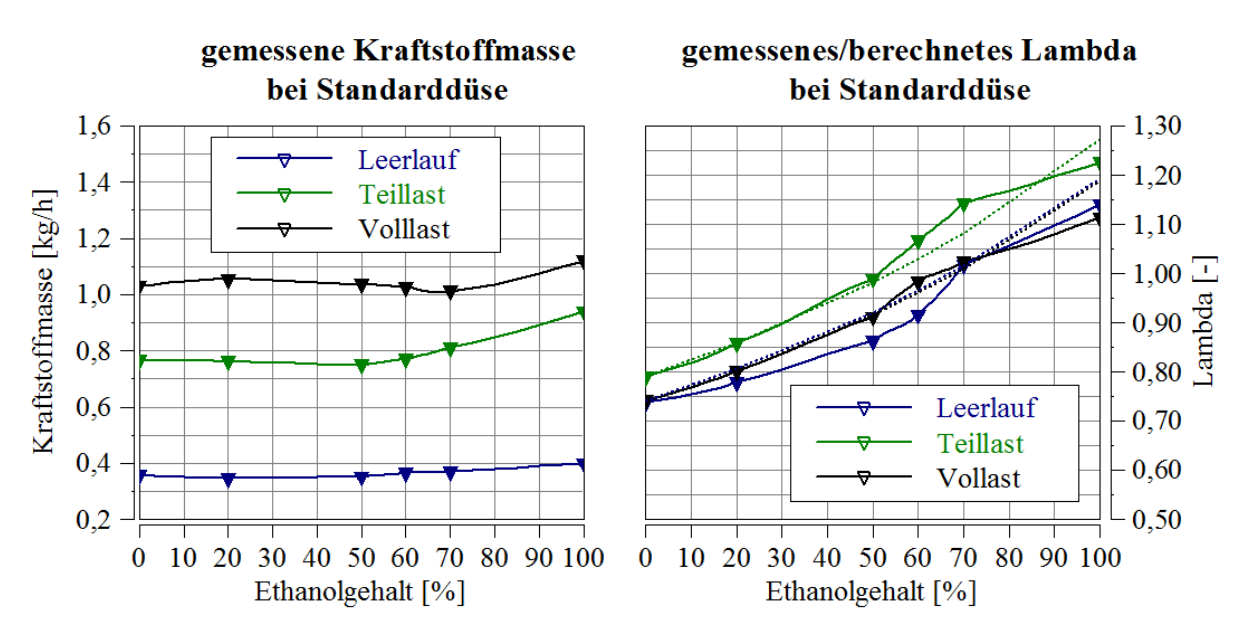

Abbildung 3-2 Kraftstoffmasse und Lambda über Ethanolgehalt für drei unterschiedliche Lastpunkte bei Standarddüse (durchgezogene Linie gemessenes Lambda, strichlierte Linie berechnetes Lambda)

### **3.2.2.2 Untersuchung des gemessenen Temperaturverlauf bei Standarddüse**

In Abbildung 3-3 ist der Aufbau zur Messung der Temperatur im Vergaser dargestellt. Es werden die Temperatur vor der Kraftstoffzufuhr, die Temperatur nach der Kraftstoffzufuhr sowie die Umgebungstemperatur gemessen.

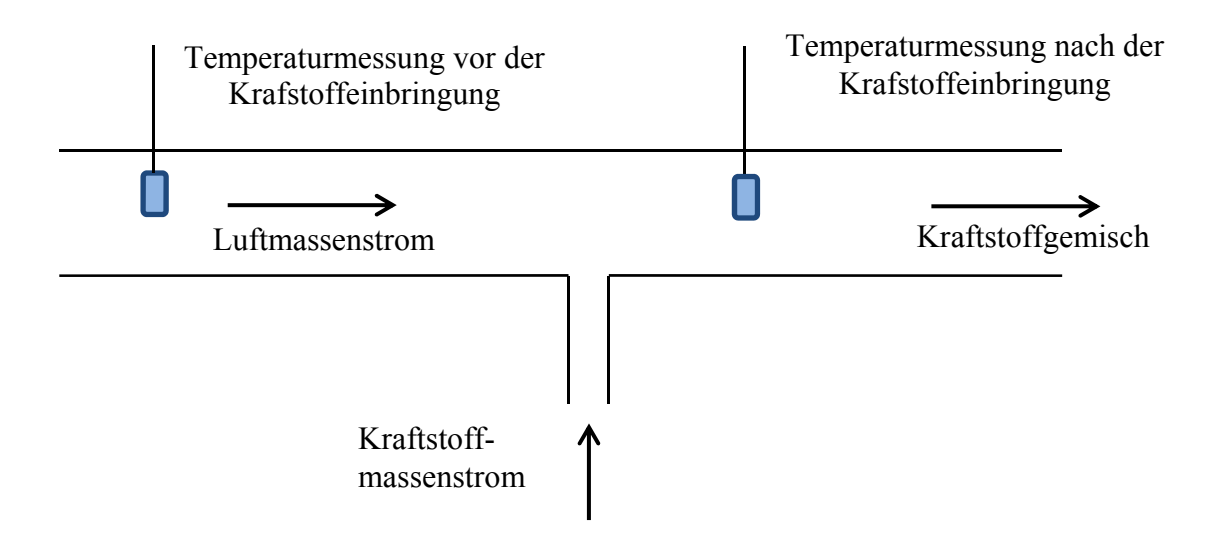

Abbildung 3-3 Temperatursensoren im Vergaser zur Untersuchung des Dampfverhaltens des Gemischbildungsprozesses

Abbildung 3-4 zeigt den gemessenen Temperaturverlauf vor und nach der Kraftstoffeinbringung bei der Messreihe der Standarddüse. Im linken Diagramm wird die gemessene Temperatur vor der Kraftstoffeinbringung dargestellt. Dabei ist erkennbar, dass der Temperaturverlauf bei Leerlauf und Teillast über dem Niveau der Umgebungstemperatur (25°C) liegt. Die Temperaturerhöhung kann auf die Wärmeleitung und die Wärmestrahlung von heißen Bauteilen zurückgeführt werden. Bei Volllast liegt das Temperaturniveau unter der Umgebungstemperatur. In Volllast ist die Drosselklappe vollständig geöffnet. Durch die geöffnete Drosselklappe lagert sich flüssiger Kraftstoff vor der Kraftstoffeinbringung an. Der Kraftstoff verdampft und senkt die Temperatur ab.

Der Temperaturverlauf nach der Kraftstoffeinbringung hat bei Volllast bei E20 seinen geringsten Wert. E20 besitzt ein sehr gutes Verdampfungsverhalten. Ausschlaggebend ist der hohe Sattdampfdruck (siehe Abbildung 2-2) und die Verdampfungsenthalpie (siehe Abbildung 2-6). Die Temperatur nach der Kraftstoffzufuhr beeinflusst die Dichte der angesaugten Luft und somit das Füllungsverhalten.

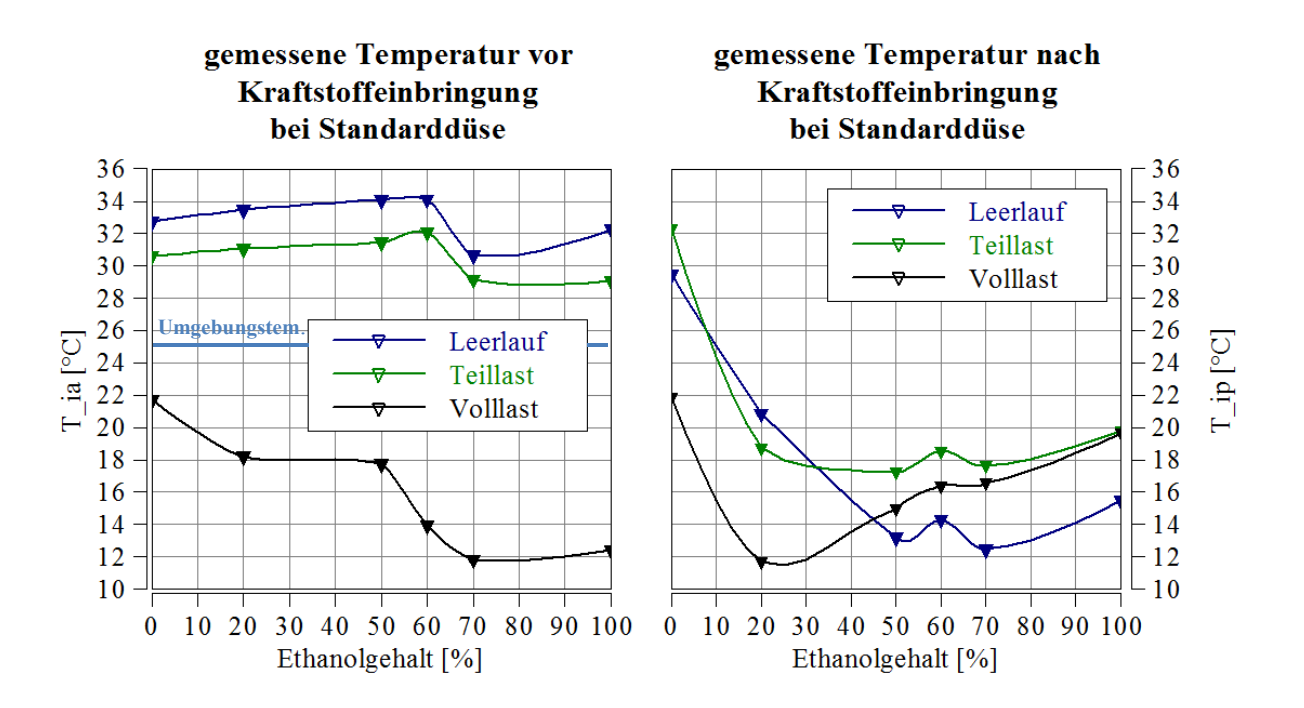

Abbildung 3-4 Gemessene Temperaturen im Vergaser (links vor der Kraftstoffeinbringung, rechts nach der Kraftstoffeinbringung) bei Standarddüse

### **3.2.2.3 Untersuchung des gemessenen Saugrohrdrucks bei Standarddüse**

In Abbildung 3-5 ist der Verlauf des Saugrohrdrucks über den Kurbelwinkel dargestellt. Der Saugrohrdruck ist für die Lastfälle Leerlauf (rot), Teillast (blau) und Volllast (grün) dargestellt. Im **Leerlaufbetrieb** ist die Drosselklappe geschlossen, beziehungsweise je nach Umgebungszustand leicht geöffnet. Eine geschlossene Drosselklappe reduziert den Strömungsquerschnitt und hat eine starke Absenkung des Saugrohrdrucks zufolge.

Im **Volllastbetrieb,** bei vollständig geöffneter Drosselklappe, entsteht die geringste Absenkung des Saugrohrdrucks. Aufgrund einer rückströmenden Druckwelle wird bei -160°KW der Saugrohrdruck leicht erhöht. Diese Druckwelle ist dafür verantwortlich, dass der Kraftstoff in Richtung Luftfilter transportiert wird. Dadurch entsteht die in Kapitel 3.2.2.2 beschriebene Abkühlung der angesaugten Temperatur.

Durch Vorgabe der Drehzahl und des Moments variiert im **Teillastbetrieb** die Drosselklappenstellung. (siehe Kapitel 3.2 Regelstrategie) Um bei Variation des Ethanolgehaltes auf dasselbe Moment regeln zu können, muss die Drosselklappenstellung und somit der Durchfluss erhöht werden. Eine weitere Möglichkeit, um das Moment über die Messreihe konstant zu halten, ist die Veränderung der Kraftstoffmasse (siehe Kapitel 3.2.3.3) Die Drosselklappenstellung von E0 beträgt 34% von E50 36% und von E100 schon 40%. Die

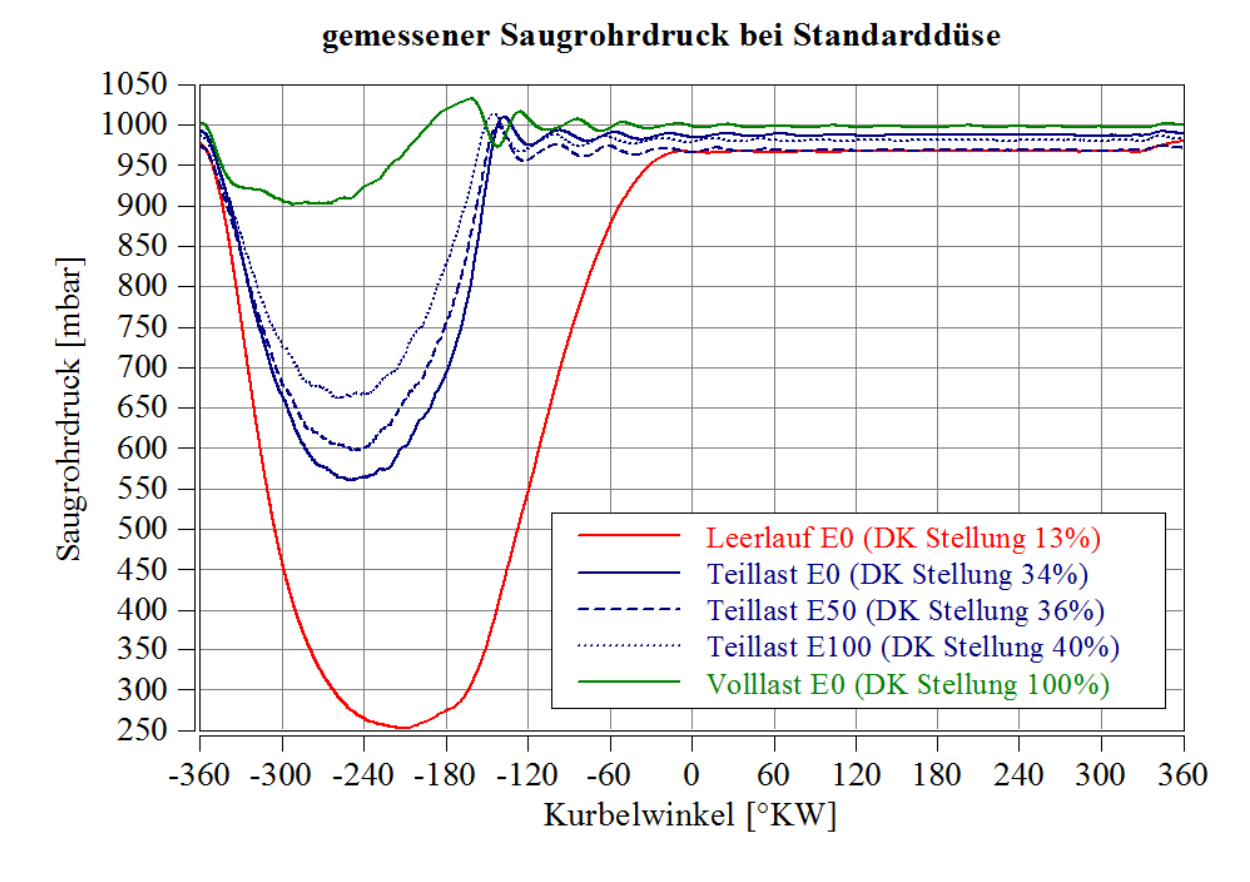

Öffnung der Drosselklappe reduziert den Unterdruck im Saugrohr.

Abbildung 3-5 Saugrohrdruck für die Lastpunkte, Leerlauf und Volllast bei E0 und Teillast bei E0, E50 und E100 für Standarddüse

### **3.2.2.4 Untersuchung des berechneten Gemischheizwertes und der zugeführten Brennstoffenergie bei Standarddüse**

Der Gemischheizwert ist eine Funktion des unteren Heizwertes, der Dichte des Gases, des Lambda und des stöchiometrischen Luftverhältnisses. Die Definition des Gemischheizwertes wird in Formel 3-1 dargestellt. Der untere Heizwert und das stöchiometrische Luftverhältnis in Abhängigkeit der Ethanolkonzentration sind in Kapitel 2.1.6 und 2.1.7 angeführt. Die Verläufe für Lambda sind in Kapitel 3.2.2.1 und 3.2.3.1 dargestellt. Mit Hilfe des Gemischheizwertes lässt sich die Füllung abhängig von der Ethanolkonzentration beschreiben.

$$
H_G = \frac{H_u \cdot \rho_{gas}}{\lambda \cdot L_{st} + 1}
$$
 Fromel 3-1

Die zugeführte Brennstoffenergie lässt sich aus dem Produkt der Kraftstoffmasse und des unteren Heizwertes bestimmen. (Formel 3-2)

$$
E = \frac{m_L + m_k}{\rho_{gas}} \cdot H_G = \dot{m}_k \cdot H_u
$$

In Abbildung 3-6 wird die Luftdichte (links oben) die Luftmasse (rechts oben), der Gemischheizwert (links unten) und die zugeführte Energie (rechts unten) dargestellt.

#### **Berechnete Luftdichte bei Standarddüse**

Die Dichte der Luft ist eine Funktion der Temperatur (Abbildung 3-4 rechts) und des Druckes. Der gemittelte Luftdruck wird aus dem Verlauf des Saugrohrdrucks (Abbildung 3-5) bestimmt.

Die Änderung des Saugrohrdrucks bei **Volllast** ist sehr gering, daher kann angenommen werden dass die Dichte sich nur mit der Lufttemperatur ändert. Es gilt der Zusammenhang, dass mit steigender Temperatur die Dichte der Luft sinkt. Bei E20 ist die Kühlwirkung am größten, daraus folgt, dass die Dichte bei E20 am größten ist. Der Ausreißer bei E70 kommt auf Grund einer Druckschwankung des Umgebungsdrucks zustande.

Beim Dichteverlauf der **Teillast** und des **Leerlaufs** kann der Einfluss des Saugrohrdruckes nicht mehr vernachlässigt werden. Mit steigendem Druck steigt auch die Dichte der Luft an. Durch die Abhängigkeit der Temperatur und des Drucks kann die Änderung des Dichteverlaufs weder nur dem Druck noch nur der Temperatur zugeordnet werden.

#### **Berechnete Luftmasse bei Standarddüse**

Die Luftmasse lässt sich aus der Kraftstoffmasse, dem stöchiometrischen Luftverhältnis und Lambda bestimmen. In Abbildung 3-6 (rechts oben) sind die Verläufe der Luftmasse über die Ethanolkonzentration aufgetragen. Die Luftmasse ist eine Funktion der Drosselklappenstellung und der Temperatur. Die konstante Regelung der Drosselklappe in der Volllast und die nahezu konstante Dichte führen zu einem konstanten Verlauf der Luftmasse.

#### **Berechneter Gemischheizwert bei Standarddüse**

Der Gemischheizwert wird nach Formel 3-1 bestimmt und ist eine Funktion von unterem Heizwert, stöchiometrischem Luftverhältnis, Lambda und Luftdichte. Der untere Heizwert (Kapitel 2.1.6) sowie das stöchiometrische Luftverhältnis (Kapitel 2.1.7) nehmen mit der Ethanolkonzentration ab. Da der untere Heizwert im Zähler und das stöchiometrische Luftverhältnis im Nenner stehen, heben sich diese Verläufe nahezu auf. Für den Fall der Standarddüse steigt Lambda mit der Ethanolkonzentration an. Da Lambda im Nenner steht sinkt der Gemischheizwert über die Ethanolkonzentration. (Abbildung 3-5 links unten)

#### **Zugeführte Brennstoffenergie bei Standarddüse**

In Formel 3-2 wird die zugeführte Brennstoffenergie berechnet. Die Energie ist eine Funktion der Luftmasse der Kraftstoffmasse der Dichte und des Gemischheizwertes. Die Verläufe des Gemischheizwertes und der zugeführten Energie weisen dieselbe Tendenz auf. Der Gemischheizwert und die zugeführte Energie sinken mit der Erhöhung des Ethanolgehaltes. (Abbildung 3-5 rechts unten)

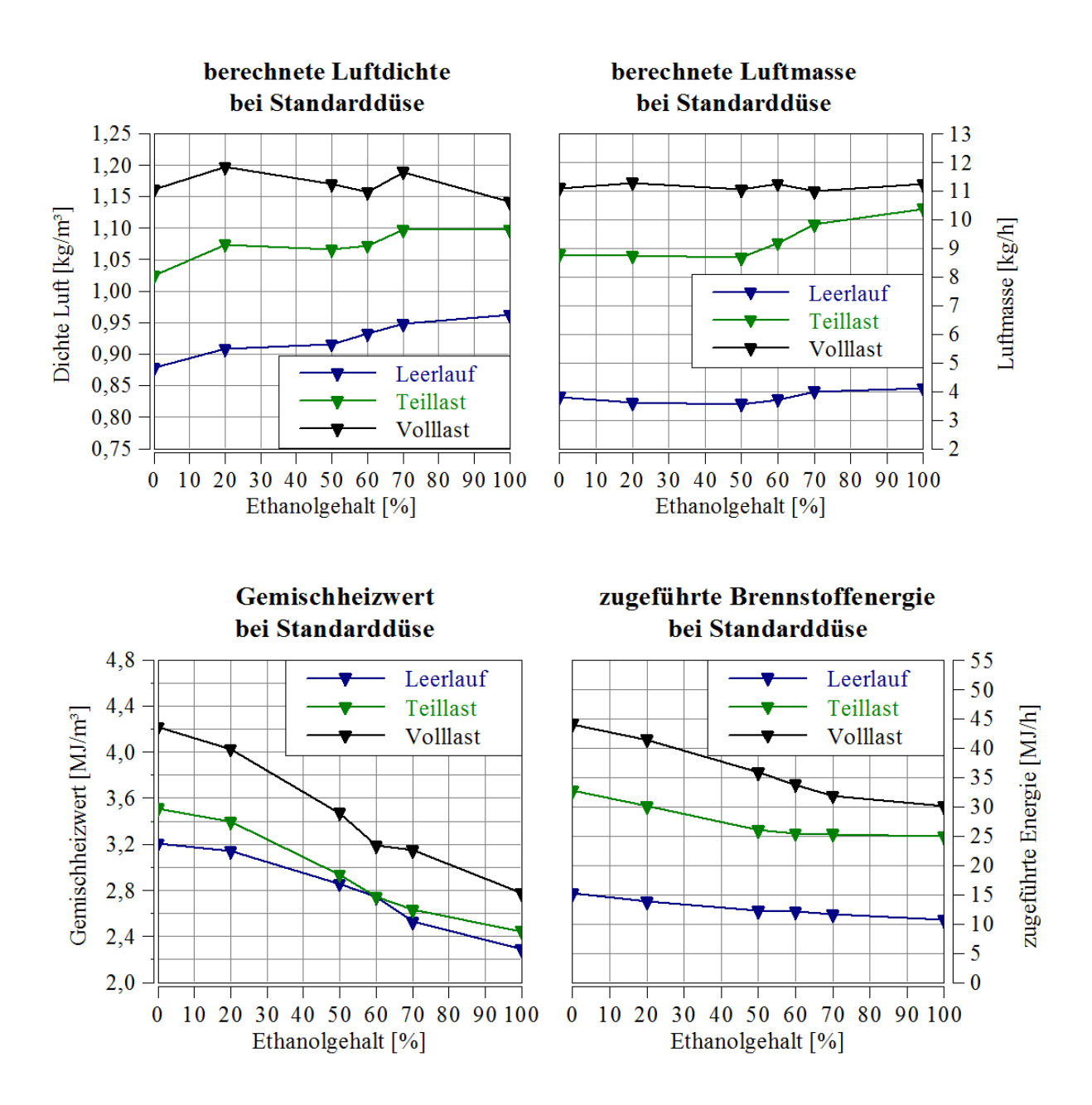

Abbildung 3-6 Luftdichte (links oben), Luftmasse (rechts oben) (Gemischheizwert (links unten ) und zugeführte Brennstoffenergie (rechts unten) bei Standarddüse

#### **3.2.3 Messungen bei konstantem Lambda (λ=0,9)**

Im Kapitel 3.2.2 sind die Auswirkungen auf den Gemischbildungsprozess bei stationären Lastpunkten, unter Verwendung der Standarddüse, diskutiert worden.

Hingegen wird in diesem Kapitel der Gemischbildungsprozess bei konstantem Lambda untersucht. Diese Messreihe unterscheidet sich dadurch, dass durch Variation der Kraftstoffmasse auf ein konstantes Lambda geregelt wurde. Die Erhöhung der Kraftstoffmasse wirkt sich auf die Temperaturen im Vergaser, den Saugrohrdruck, die Luftdichte der Luftmasse und auf den Gemischheizwert aus.

Die Menge der eingebrachten Kraftstoffmasse wirkt sich auf die verdampfte Kraftstoffmenge und somit auf die Unterkühlung im Saugrohr aus. Die Dichte der angesaugten Luft ist von der Temperatur im Saugrohr abhängig. Die Luftdichte beeinflusst die zugeführte Luftmasse und den Gemischheizwert. Des Weiteren bringt eine Erhöhung der Kraftstoffmasse eine Erhöhung der zugeführten chemischen Energie mit sich.

Realisiert wurde die Variation der Kraftstoffmasse mittels Modifikation des Vergasers. Dabei ist der Vergaser mittels einer Düsennadel erweitert worden, mit welcher eine Variation der Kraftstoffmasse möglich ist. Lambda wird unter Variation der Kraftstoffmasse auf einen konstanten Wert von 0,9 geregelt.

#### **Düsennadel**

Abbildung 3-7 zeigt den mechanischen Aufbau der Düsennadel. Das Gehäuse (grün) wird mit einem Außengewinde im Vergasergehäuse fixiert. Im Gehäuse befindet sich eine Durchgangsbohrung mit einem Innengewinde, in das eine verstellbare Nadel eingeschraubt ist. Durch Verdrehen der Nadel wird die Querschnittsfläche, die zur Freigabe der Kraftstoffmasse dient, vergrößert beziehungsweise reduziert. Durch die variabel gestaltete Fläche kann die Menge der Kraftstoffmasse geregelt werden.

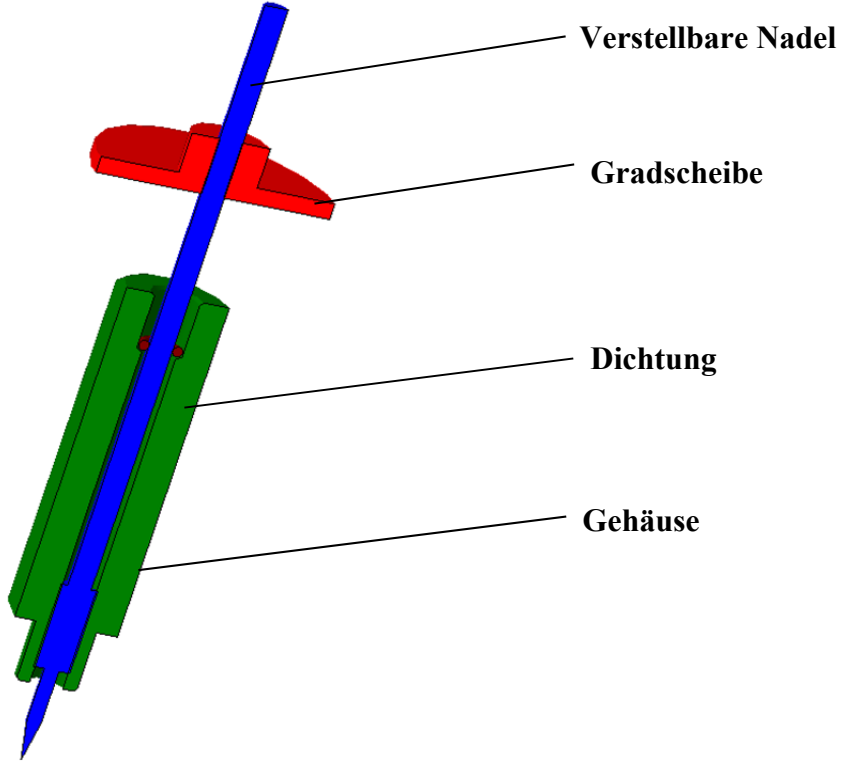

Abbildung 3-7 Konstruktiver Aufbau der Düsennadel

Abbildung 3-8 stellt die Fläche der Standarddüse mit der modifizierten Düse (Düsennadel) gegenüber. Durch die spezielle Form der Düsennadel ist es möglich, den Innendurchmesser d<sub>2</sub> zu variieren und somit den Querschnitt  $A_2$  zu verändern.

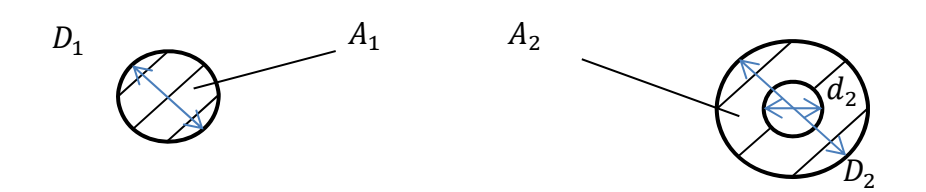

Abbildung 3-8 Querschnitt Standarddüse (links) Querschnitt Düsennadel (rechts)

Formel 3-3 gibt die vereinfachte Form der Kontinuitätsgleichung für die Masse an. Setzt man nun die Fläche, Geschwindigkeit und Dichte für den Fall der Kreis- beziehungsweise Kreisringfläche ein, erhält man Formel 3-4.

$$
\dot{m} = A \cdot v \cdot \rho = \text{konst}
$$

$$
A_1 \cdot v_1 \cdot \rho_1 = A_2 \cdot v_2 \cdot \rho_2
$$
Formel 3-4

$$
v_1 = v_2
$$
 **Formel 3-5**

$$
\rho_1 = \rho_2 \qquad \qquad \text{Formel 3-6}
$$

Unter der Vereinfachung einer konstanten Geschwindigkeit (Formel 3-5) und einer konstanten Dichte (Formel 3-6) erhält man durch Einsetzen und Kürzen folgenden Zusammenhang. (Formel 3-7)

$$
A_1 = A_2
$$

Durch Einsetzen der Flächen und Umformen auf den Durchmesser ergibt sich folgender Zusammenhang. (Formel 3-8)

$$
d_2 = \sqrt{(D^2_2) - (D^2_1)}
$$
Formel 3-8

Durch einfache kinematische Zusammenhänge und Kenntnisnahme der Steigung des Gewindes der Düsennadel kann vom Durchmesser d<sub>2</sub> auf den Einschraubwinkel  $\alpha$  geschlossen werden.

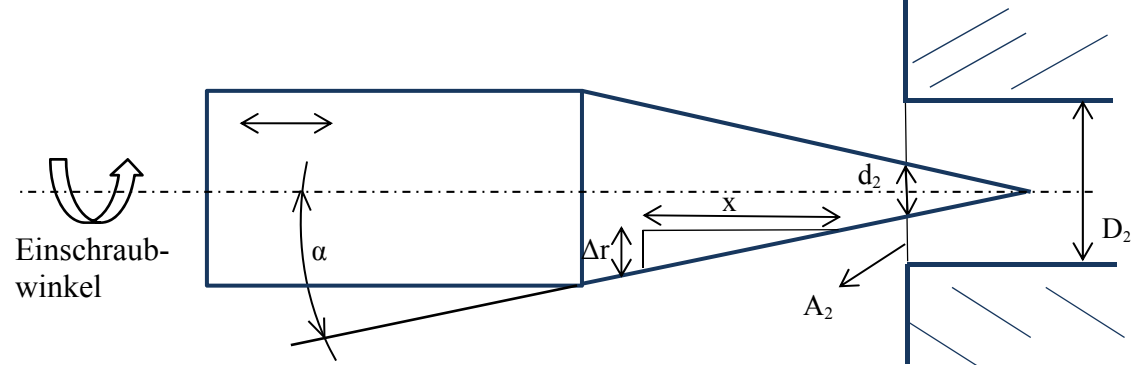

Abbildung 3-9 Kinematische Zusammenhänge der Düsennadel

In weiterer Folge kann auf den Zusammenhang von Einschraubwinkel und der damit verbundenen Querschnittsfläche der modifizierten Düse geschlossen werden. Tabelle 3-4 zeigt die Änderung des Querschnittes der Düsennadel in Abhängigkeit des Einschraubwinkels.

Bei einem Einschraubwinkel von 450° stimmt der Querschnitt der modifizierten Düse (Düsennadel) mit dem Querschnitt der Standarddüse überein. Das bedeutet, dass bei einem Winkel von 450° theoretisch die Kraftstoffmasse von der Standarddüse identisch mit der Düsennadel ist.

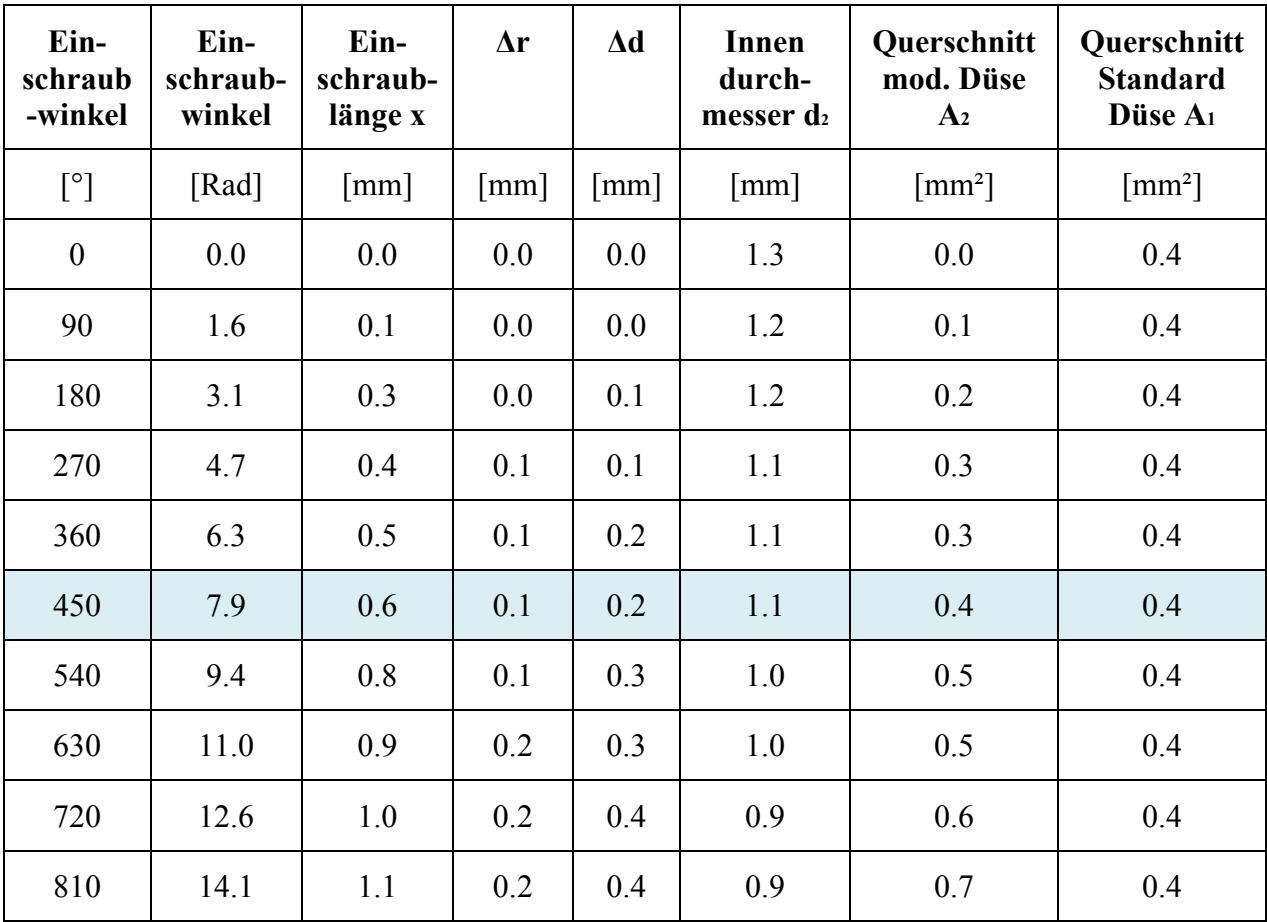

Tabelle 3-4 Zusammenhang Einschraubwinkel variabel Querschnittsfläche

Unter der Annahme einer konstanten Luftmasse folgt aus Formel 2-28 folgender Zusammenhang (Formel 3-9 bis Formel 3-12). Hierbei wird die Luftmasse bei Referenzkraftstoff mit dem von Ethanol gleichgesetzt.

$$
\frac{L_{stRef}}{L_{stE}} = \frac{\dot{m}_{BrE}}{\dot{m}_{BrRef}}
$$
 Fromel 3-9

$$
\dot{m}_{BrE} = A_E \cdot v \cdot \rho_E \qquad \qquad \text{Formel 3-10}
$$

$$
\dot{m}_{BrRef} = A_{Ref} \cdot v \cdot \rho_{Ref} \qquad \qquad \text{Formel 3-11}
$$

$$
A_E = \frac{L_{stRef} \cdot \rho_{Ref}}{L_{stE} \cdot \rho_E} \cdot A_{Ref}
$$

Abbildung 3-10 stellt den Zusammenhang zwischen dem Einschraubwinkel und dem Kraftstoffgemisch dar. Mit steigendem Ethanolgehalt im Gemisch wird die erforderliche Kraftstoffmasse größer und damit steigt auch die freizugebene Querschnittsfläche. Eine größere Querschnittsfläche hat einen größeren Einschraubwinkel zur Folge.

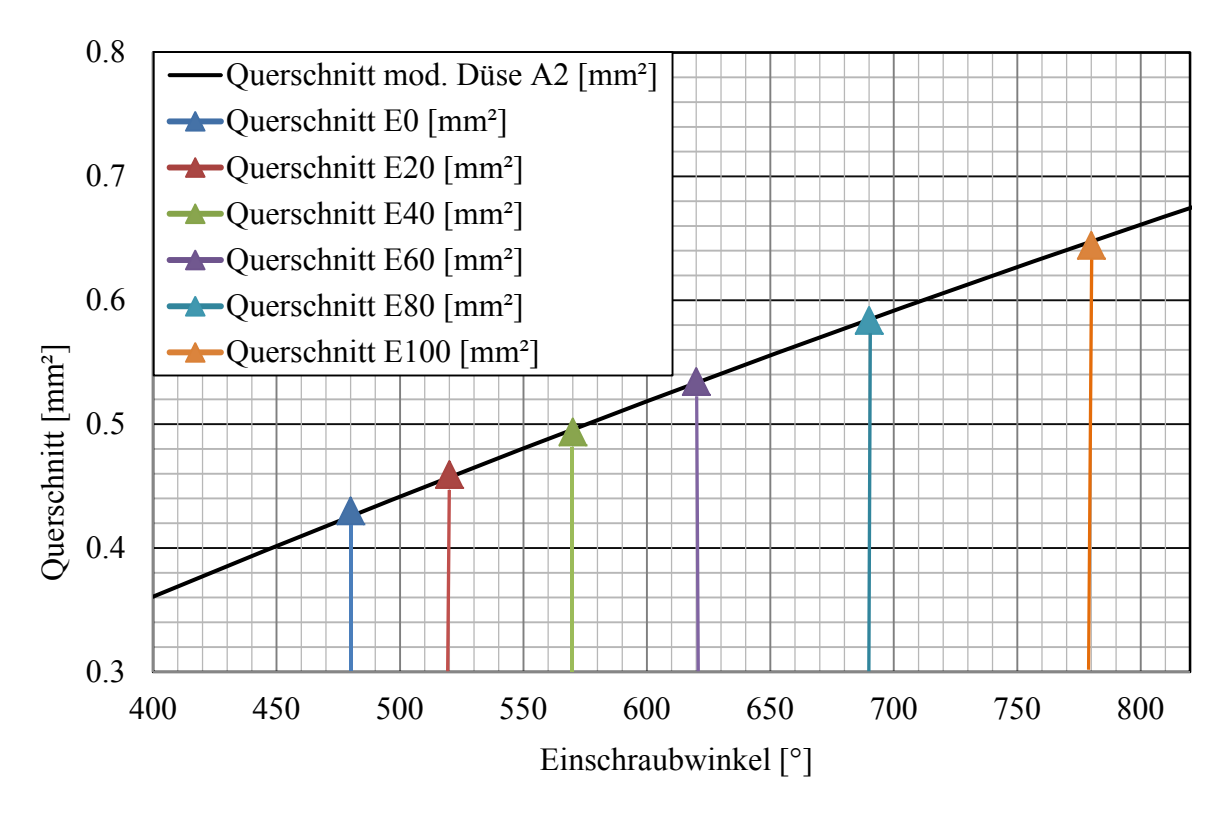

Abbildung 3-10 Querschnitt in Abhängigkeit des Einstellwinkels zum Erhalt eines konstanten Lambdas über Ethanolkonzentration

#### **Verifizierung Düsennadel**

Zur Verifikation der Düsennadel wird die gemessene Kraftstoffmasse der Standarddüse mit der Düsennadel verglichen. Die Verifikation ist für ein konstantes Lambda und reines Benzin (E0) durchgeführt worden. In Abbildung 3-11 ist die Kraftstoffmasse für drei Lastpunkte der Standarddüse mit der Düsennadel dargestellt. Aus Gründen der Reproduzierbarkeit werden die Messwerte der einzelnen Lastpunkte der Düsennadel dreimal gemessen.

In Volllast kann die Kraftstoffmasse für die Düsennadel mit der Standarddüse sehr gut reproduziert werden.

Für den Leerlauf sind die drei Messungen der Kraftstoffmasse der Düsennadel untereinander gut reproduzierbar. Im Leerlaufbereich ist die Drosselklappe nur gering geöffnet, dies erschwert das Regeln der Luftmasse und dadurch auch der Kraftstoffmasse.

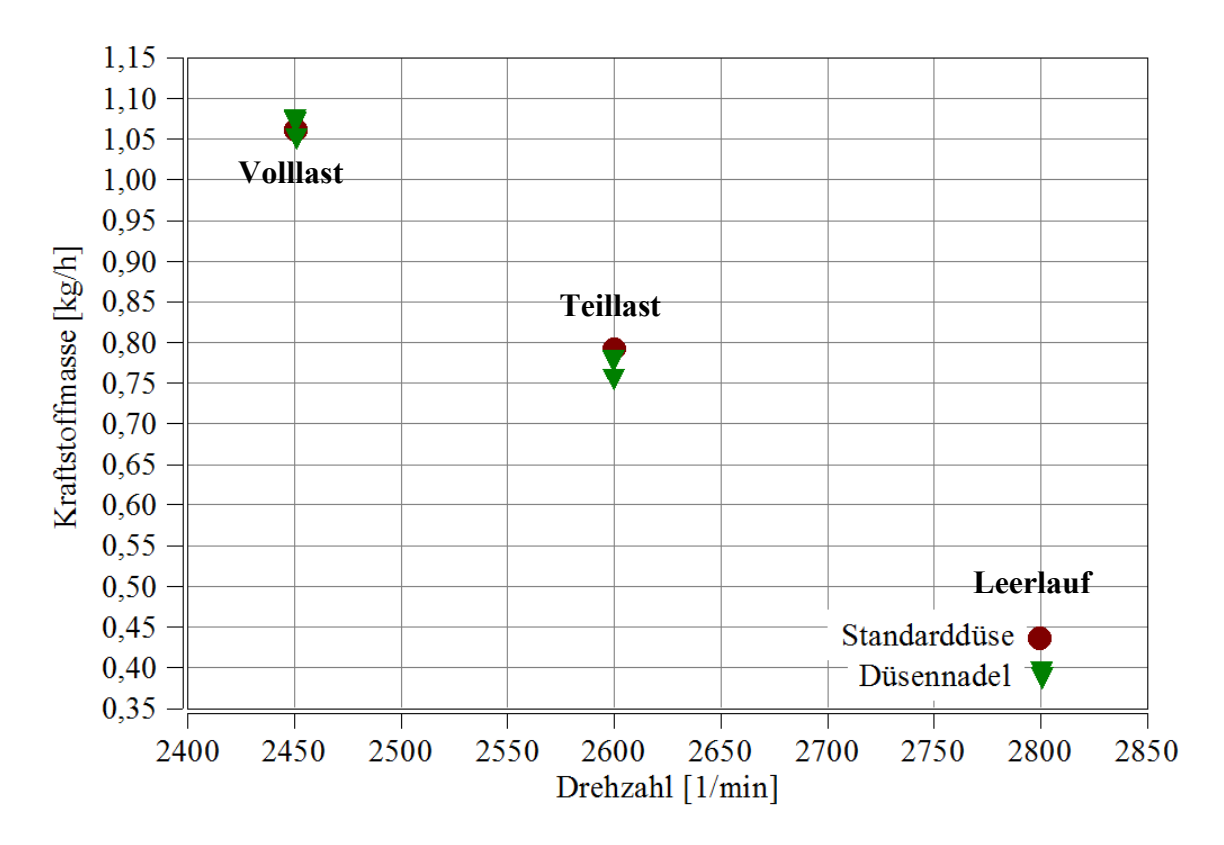

#### **Gegenüberstellung der Kraftstoffmasse der Standarddüse und Düsennadel bei konstantem Lambda**

Abbildung 3-11 Gegenüberstellung der gemessenen Kraftstoffmasse (rot Standarddüse grün Düsennadel) bei konstantem Lambda und E0

#### **3.2.3.1 Untersuchung der gemessenen Kraftstoffmasse bei konstantem Lambda**

Abbildung 3-12 zeigt die Kraftstoffmasse und das Lambda für diese Messreihe. Dabei wird die gemessene mit der berechneten Kraftstoffmasse verglichen. Die Berechnung der Kraftstoffmasse wird nach Formel 3-13 durchgeführt. Dabei dient die gemessene Kraftstoffmasse von Referenzkraftstoff als Grundlage für die Berechnung ( $m_{BrRef}$ ). Das stöchiometrische Luftverhältnis von Referenzkraftstoff zu Benzin- Ethanolgemsich wird in die Formel eingesetzt. Mit diesem Zusammenhang wird der Verlauf der Masse des Benzin-Ethanolgemisches vorausberechnet.

$$
m_{BrE} = \frac{L_{stRef}}{L_{stE}} \cdot m_{BrRef}
$$
 Fromel 3-13

Im linken Diagramm (Abbildung 3-12) ist ein Anstieg der Kraftstoffmasse unter Erhöhung des Ethanolgehaltes bei allen drei Lastpunkten (LL, TL, VL) ersichtlich. Der gemessene Verlauf der Kraftstoffmasse im Leerlauf (blau) weicht bei E70 und E100 stark von dem berechneten Verlauf (blau strichliert) ab. Dies ist auf die instabile Regelung im Leerlauf zurückzuführen.

Im rechten Diagramm ist das gemessene Lambda aufgetragen. Lambda ist auf einen Wert von 0,9 geregelt worden. Die Abweichungen sind auf Einstellungenauigkeiten rückzuführen.

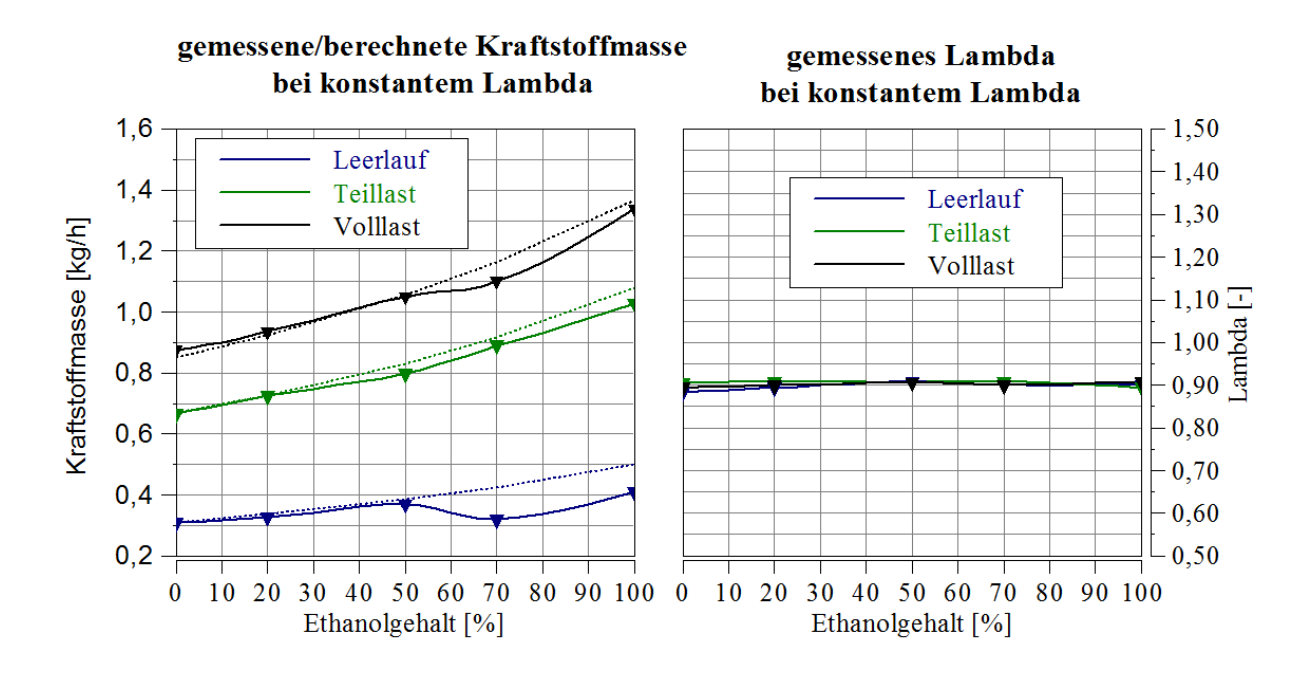

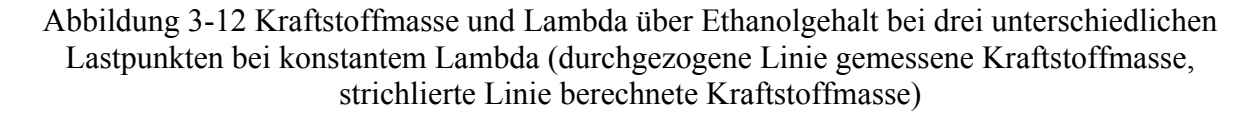

#### **3.2.3.2 Untersuchung des gemessenen Temperaturverlaufs bei konstantem Lambda**

Abbildung 3-13 zeigt den Temperaturverlauf vor und nach der Kraftstoffeinbringung. Die Temperaturmessungen sind analog zur Messreihe der Standarddüse durchgeführt worden, dabei beträgt die Umgebungstemperatur wiederum 25°C.

Bei der Temperaturmessung vor der Kraftstoffeinbringung (linkes Diagramm) ist bei Volllast ein Abfall der Temperatur zu erkennen. Bei Volllast ist, im Gegensatz zum Leerlauf bzw. zur Teillast, die Drosselklappe geöffnet. Eine geöffnete Drosselklappe erleichtert ein Rückströmen gegen die Hauptströmungsrichtung, dabei wird Kraftstoff mittransportiert. Durch Verdampfen des Kraftstoffes wird die Temperatur abgesenkt. Das Rückströmen wird in Kapitel 3.2.3.3 näher erklärt.

Beim Vergleich der Messreihen der Standarddüse mit der Messreihe des konstanten Lambdas, unterscheiden sich die Temperaturverläufe (Abbildung 3-4 Abbildung 3-13). In weiterer Folge wird auf die Temperaturen nach der Kraftstoffeinbringung bei E0, E50 und E100 genauer eingegangen.

Bei der Messung nach der Kraftstoffeinbringung und **E0** ist die Temperatur bei Standarddüse höher. Bei der Messreihe der Standarddüse wird weniger Kraftstoff eingebracht, dadurch steigt die Temperatur an.

Bei Volllast und **E50** besitzt in beiden Messreihe Lambda einen Wert von 0,9. Es wird in beiden Messreihen gleichviel Kraftstoff eingebracht, die Abkühlung ist gleich groß.

Bei **E100** ist in der Messreihe des konstanten Lambdas, trotz höherer eingebrachter Kraftstoffmasse keine wesentliche Steigerung der Temperatur im Vergleich zur Messreihe der Standarddüse erkennbar.

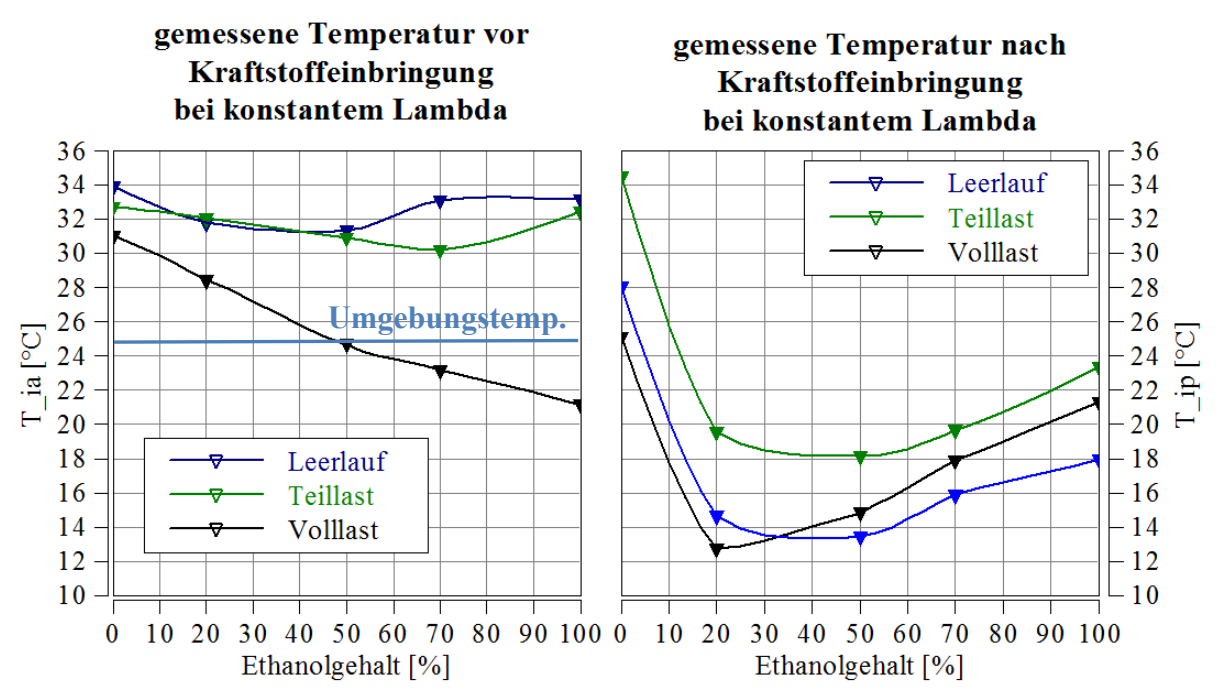

Abbildung 3-13 Temperaturverlauf im Vergaser (links vor der Kraftstoffeinbringung, rechts nach der Kraftstoffeinbringung) bei konstantem Lambda

### **3.2.3.3 Untersuchung des gemessenen Saugrohrdrucks bei konstantem Lambda**

In Abbildung 3-14 ist der Saugrohrdruck für drei Betriebsfälle (Leerlauf rot, Teillast blau und Volllast grün) dargestellt. Die Messwerte sind bei konstantem Lambda ermittelt worden.

Im Teillastbetrieb wird eine konstante Drehzahl und ein konstantes Moment vorgegeben (siehe Kapitel 3.2 Regelstrategie). Bei konstantem Moment und konstanter Drehzahl und konstantem Lambda wird annähert dieselbe chemische Energie zur Verfügung gestellt. Die

spezifische Energieänderung des Kraftstoffes (Heizwert) kann durch die Erhöhung der Kraftstoffmasse kompensiert werden. Um die spezifische Energieänderung des Kraftstoffes und das stöchiometrische Luftverhältnis auszugleichen, wird über die Düsennadel mehr Kraftstoff zugeführt. Die Regelung des konstanten Momentes, bei Leerlauf und Teillast, kann durch die Drosselklappenstellung oder die Kraftstoffmenge reguliert werden. Durch Änderung der Kraftstoffmasse kann die Drosselklappenstellung für diese Messreihe des Leerlaufs und der Teillast konstant gehalten werden. Die Drosselklappenstellung hat einen direkten Einfluss auf den Verlauf des Saugrohrdrucks. Der Druckverlauf ist im Gegensatz zur Messreihe des konstanten Kraftstoffvolumenstroms im Teillastbereich über die Ethanolkonzentration konstant.

Im Volllastbetrieb ist im Bereich von -160 °KW eine Erhöhung des Saugrohrdrucks ersichtlich. Der leichte Überdruck kommt auf Grund einer Reflexion einer Unterdruckwelle zustande. Eine Überdruckwelle transportiert die Masse gegen die Hauptströmungsrichtung. Die geschlossene Drosselklappe im Leerlauf reduziert das Rückströmen einer Druckwelle.

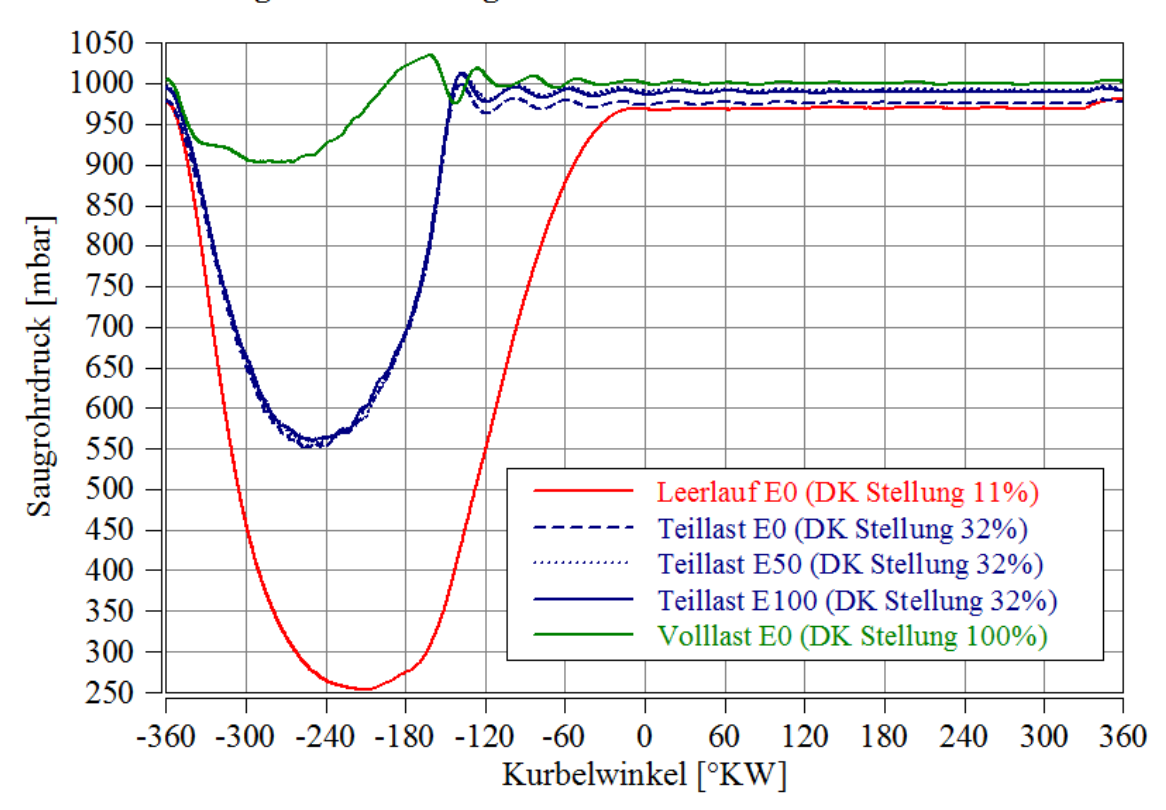

#### gemessener Saugrohrdruck bei konstantem Lambda

Abbildung 3-14 Saugrohrdruck für die Lastpunkte, Leerlauf und Volllast bei E0 und Teillast bei E0, E50 und E100 bei konstantem Lambda

### **3.2.3.4 Untersuchung des berechneten Gemischheizwertes und der zugeführten Brennstoffenergie bei konstantem Lambda**

Zur Berechnung des Gemischheizwertes wird Formel 3-2 und zur Berechnung der zugeführten Energie Formel 3-3 herangezogen. In

Abbildung 3-15 sind die Luftdichte, die Luftmasse, der Gemischheizwert und das Lambda dargestellt.

#### **Berechnete Luftdichte bei konstantem Lambda**

In Abbildung 3-15 wird links oben der Verlauf der Luftdichte dargestellt. Wie in Kapitel 3.2.3.3 beschrieben, kann auch für diese Betrachtung die Änderung der Drosselklappenstellung vernachlässigt werden. Die Dichte der Luft ist eine Funktion der Temperatur und des Druckes. Da der Druck über die Messreihe konstant bleibt, ändert sich der Verlauf der Dichte nur auf Grund der Temperatur. Es gilt der Zusammenhang, dass mit steigender Temperatur die Dichte abnimmt. Da die Temperatur bei E20 bzw. E50 am niedrigsten ist (siehe Abbildung 3-13), ist die Dichte nach Einbringen des Kraftstoffes bei E20 bzw. E50 am höchsten.

#### **Berechnete Luftmasse bei konstantem Lambda**

Aus dem gemessenen Lambda, der gemessenen Brennstoffmasse und des stöchiometrischen Luftverhältnisses, kann die Luftmasse berechnet werden. Die Luftmasse ist abhängig von der Drosselklappenstellung und unterliegt nur einer geringen Abhängigkeit der angesaugten Temperatur. In der Volllast ist die Drosselklappe komplett geöffnet. Die konstante Drosselklappenstellung führt bei Volllast zu einer nahezu konstanten Luftzufuhr. Die Abweichung bei E70 kann auf eine ungenaue Kraftstoffmessung zurückgeführt werden.

#### **Gemischheizwert bei konstantem Lambda**

In Abbildung 3-15 ist links unten der Verlauf des Gemischheizwertes dargestellt. Da Lambda konstant gehalten wird  $(\lambda=0.9)$  und sich der Verlauf des unteren Heizwerts mit dem Verlauf des stöchiometrischen Luftverhältnisses aufhebt, ähnelt der Verlauf des Gemischheizwertes in seiner Form dem der Luftdichte. Die Erhöhung des Gemischheizwertes hat eine Erhöhung der zugeführten Energie zufolge.

### **Zugeführte Brennstoffenergie bei konstantem Lambda**

Abbildung 3-15 rechts unten zeigt die Verläufe der zugeführten Energie, dabei nimmt die Brennstoffenergie für die einzelnen Betriebsfälle leicht ab.

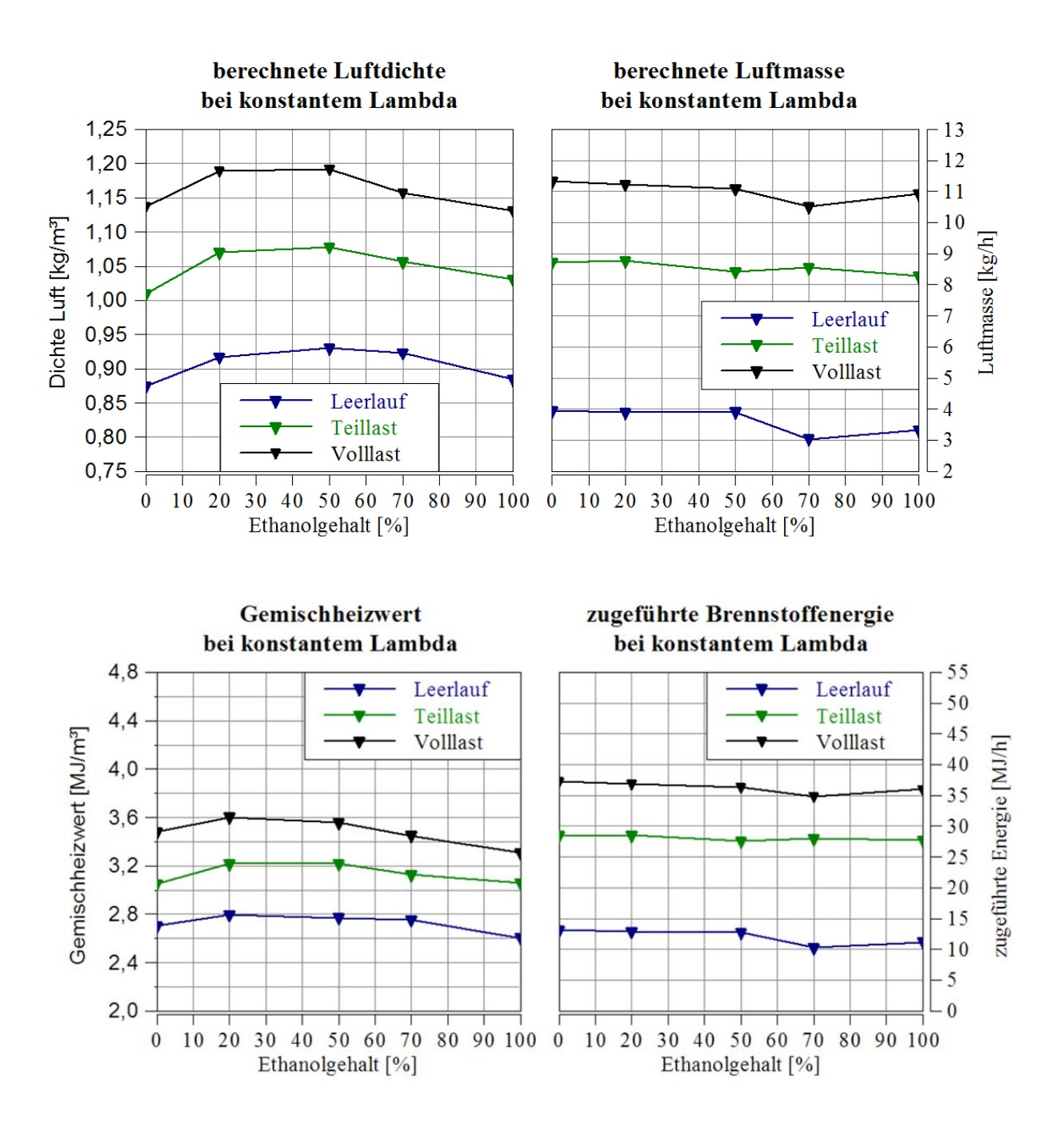

Abbildung 3-15 Luftdichte (links oben), zugeführte Brennstoffenergie (rechts oben), Gemischheizwert (links unten) und zugeführte Energie (rechts unten) bei konstantem Lambda

# **4 Ermittlung der Kaltstartgrenzen**

Im Kapitel 3 sind die Auswirkungen der Variation des Ethanolgehaltes auf den Gemischbildungsprozess gezeigt worden. Unter anderem ist das Verdampfungsverhalten im Saugrohr analysiert worden. Die Kraftstoffzusammensetzung beeinflusst das Verdampfungsverhalten, welches Einfluss auf den Kaltstartprozess nimmt.

In diesem Kapitel werden die Auswirkungen von Benzin- Ethanolgemischen auf den Kaltstart analysiert. Dazu werden die Kaltstartgrenzen unter Variation der Kraftstoffzusammensetzung gemessen. Die Kaltstartgrenzen sind für die Motoren Kawasaki FJ180V und BMW F800 ermittelt worden.

Die Gemischbildung des Kawasaki FJ180V Motors findet mittels Vergaser statt. Der Motor besitzt einen Dekompressor, um den Startvorgang zu erleichtern. Die Kaltstarttests sind bei Standarddüse durchgeführt worden. Bei der BMW F800 variiert die Einspritzmenge je nach Umgebungstemperatur. Dabei wird bei niedrigen Temperaturen die Kraftstoffmasse erhöht; das führt zu einen fetteren Gemisch.

Für beide Motoren gilt, dass mit steigender Ethanolkonzentration die erforderliche Starttemperatur ansteigt. Mit steigender Ethanolkonzentration steigt die Verdampfungsenthalpie und somit die Unterkühlung im Saugrohr an.

## **4.1 Kaltstartgrenze für den Kawasaki FJ180V Motor**

Um die Kaltstartgrenzen ermitteln zu können, sind fünf Messreihen bei unterschiedlichen Benzin- Ethanolgemischen, von 0 bis 100% Ethanol aufgezeichnet worden. Um ein aussagekräftiges Ergebnis erhalten zu können, sind die Versuche bei unterschiedlichen Temperaturen je Messreihe durchgeführt worden. Der Motor Kawasaki FJ180V besitzt im Gegensatz zum Motor F800 einen Dekompressor, um den Startvorgang zu erleichtern. Zur Ermittlung der Kaltstartgrenzen ist der Motor auf einem dafür geeigneten Motorprüfstand vermessen worden.

### **4.1.1 Messaufbau FJ180V**

Abbildung 4-1 zeigt den schematischen Aufbau des Kälteprüfstands. Um tiefe Temperaturen, die zur Ermittlung der Startgrenze erforderlich sind, erreichen zu können, ist der Motor in einem dafür geeigneten Kälteprüfstand (1) vermessen worden. Mittels einer Absaugung (2) gelangen die Abgase in die Umgebung. Der Startvorgang des Motors erfordert einen Aufenthalt im Prüfstandraum. Dabei wird der CO Gehalt der Luft laufend überwacht (3), bei Überschreiten eines Schwellenwertes ertönt ein Warnsignal. Die Kerzensitztemperatur (4), die Lufttemperatur des Einlasskanals (5) und die optisch ermittelte Oberflächentemperatur des Motors (6) sind aufgezeichnet worden. Ein modifiziertes Tanksystem (7) erleichtert den schnellen Wechsel des Kraftstoffes.

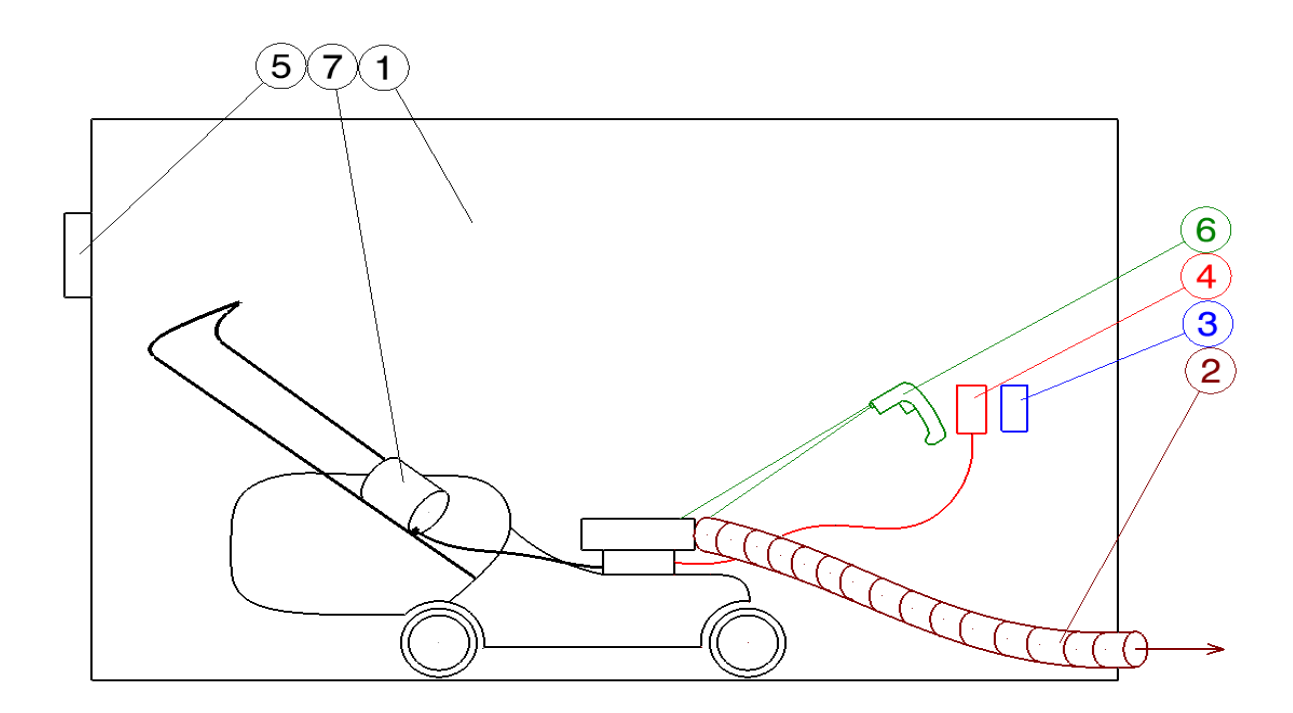

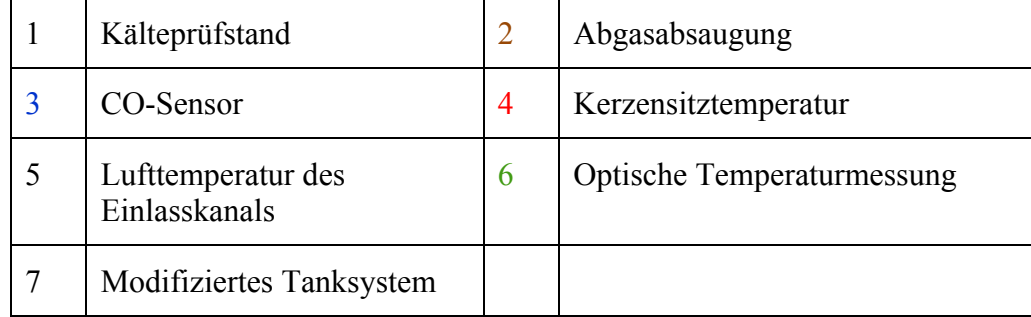

Abbildung 4-1 Kaltstartprüfstand Kawasaki FJ180V zur Bestimmung der Kaltstartgrenze

### **4.1.2 Versuchsablauf FJ180V**

- Benzin-Ethanolgemisch in den dafür vorgesehen Tank füllen.
- Erreichen der gewünschten Motor- und Kraftstofftemperatur (durch Abkühlen bzw. Erwärmen des Motors).
- Messen und Aufzeichnen der vorhanden Umgebungs- und Zündkerzensitztemperatur.
- Motor wird mittels Seilzug gestartet
- Falls der Motor innerhalb der ersten 5 Startversuche anspringt, wird das als "Start" gewertet, falls der Motor nicht startet "kein Start".
- Falls erforderlich wird der Motor mit einem anderen Kraftstoff befüllt und wieder auf die gewünschte Temperatur gebracht.

### **4.1.3 Ergebnisse der Kaltstartgrenze für den Motor FJ180V**

In Abbildung 4-2 sind die einzelnen Kaltstartversuche des Kawasaki FJ180V dargestellt, wobei die grünen Kreise einen gültigen Startversuch und die roten Dreiecke eine nicht gültigen Start repräsentieren. Die Startgrenze trennt das Diagramm in einen "Start" und in einen "Nicht Start" Bereich. Mit steigender Ethanolkonzentration steigt die Startgrenze. Der Grund dafür liegt darin, dass mit steigender Ethanolkonzentration auch die Verdampfungsenthalpie (siehe Kapitel 2.1.3) des Kraftstoffgemisches steigt. Mit steigender Ethanolkonzentration steigt die erforderliche Temperatur, um einen erfolgreichen Start des Motors zu gewährleisten.

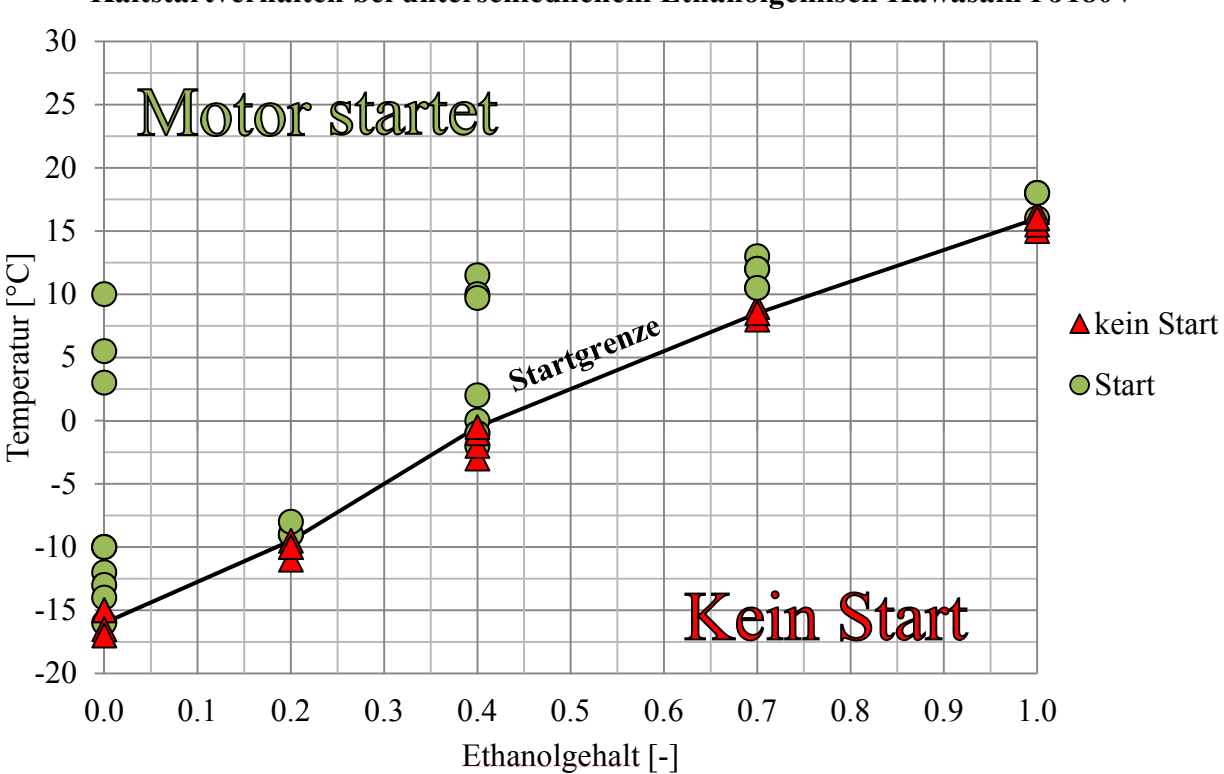

**Kaltstartverhalten bei unterschiedlichem Ethanolgemisch Kawasaki FJ180V**

Abbildung 4-2 Kaltstartverhalten bei unterschiedlichen Benzin-Ethanolgemischen für den Motor FJ180V

### **4.2 Kaltstartgrenze für den BMW F800 Motor**

Die Tatsache, dass der Rasenmähermotor (FJ180V) einen Vergaser und der Motorradmotor (BMW F800) eine Saugrohreinspritzung besitzen sowie, dass beim Motorradmotor sich die Einspritzmenge in Abhängigkeit der Temperatur ändert, führen zu unterschiedlichen Kaltstartgrenzen. Des Weiteren unterscheiden sich die Motoren darin, dass der FJ180V Motor einen Dekompressor besitzt. Die Ermittlung der eingebrachten Kraftstoffmasse wird in Kapitel 4.3 näher beschrieben. In diesem Kapitel wird die Startgrenze für den Motor F800 dargestellt. Dazu ist der Motor auf einen dafür geeigneten Motorprüfstand vermessen worden.

#### **4.2.1 Messaufbau F800**

In Abbildung 4-3 ist der Messaufbau der BMW F800 dargestellt. Der verwendete Messaufbau ist analog zum FJ180V (siehe Kapitel 4.1.1). Der Unterschied der beiden Messaufbauten liegt darin, dass sich die Lage der Temperaturmessstelle (4) unterscheidet. Da der Sitz der Zündkerze bei der BMW F800 schwer zugänglich ist, wird nicht die Zündkerzensitztemperatur sondern die Motoraußengehäusetemperatur gemessen. Vor einem Kaltstartversuch weist der gesamte Motor annähert dieselbe Temperatur auf, weshalb es

zulässig ist die Zündkerzensitztemperatur mit der Motoraußengehäusetemperatur zu vergleichen.

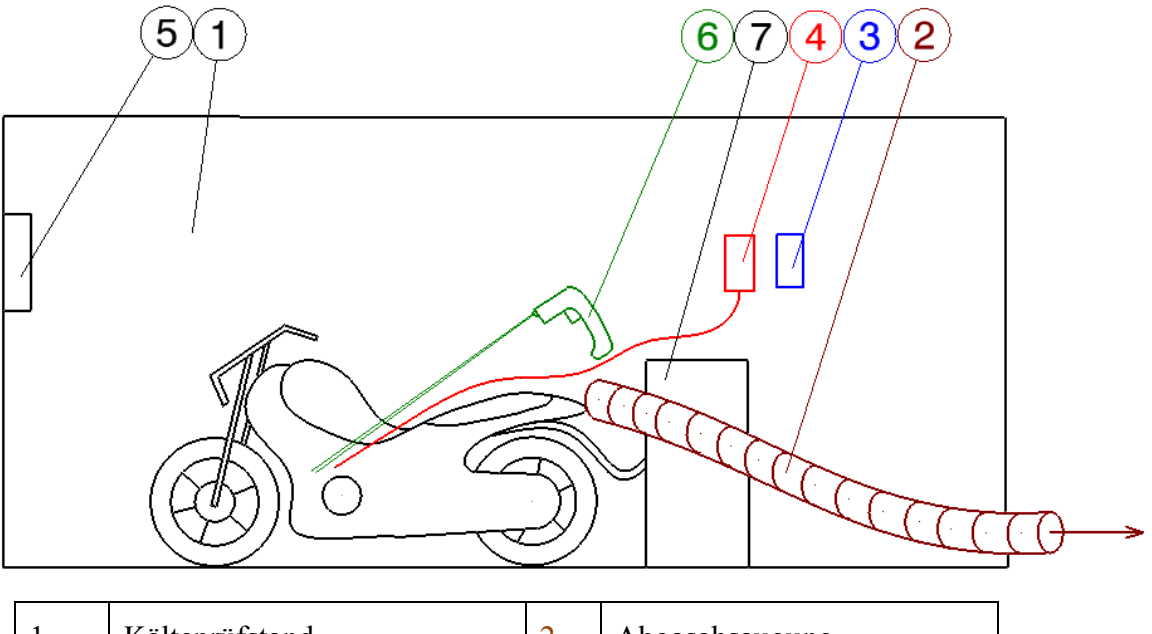

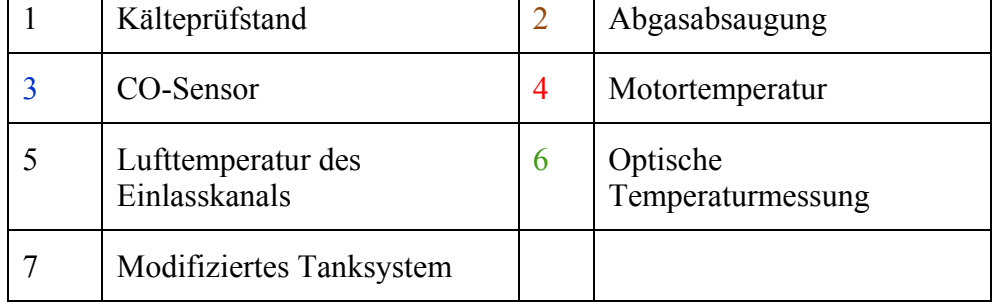

Abbildung 4-3 Kaltstartprüfstand BMW F800 zur Bestimmung der Kaltstartgrenze

### **4.2.2 Versuchsablauf F800**

- Kraftstoffgemisch in die dafür vorgesehene Tankeinrichtung füllen
- Abkühlung des Motors bzw. des Kraftstoffes (Kältecontainer)
- Messen und Aufzeichnen der Umgebungstemperatur, Kältecontainertemperatur und Temperatur des Motorgehäuses
- Batterieladungsstand überprüfen, falls erforderlich Batterie laden
- E-Starter Knopf der BMW F180 betätigen
- Falls der Motor innerhalb der ersten 5 Sekunden anspringt wird das als gültiger "Start". Versuch gewertet Bei Nichtanspringen des Motors wird der Versuch als "kein Start" gewertet.
- Nach dem Abschluss eines Startversuchs wird der Versuchsablauf wiederholt.

### **4.2.3 Ergebnis der Kaltstartgrenze für den Motor F800**

In Abbildung 4-4 wird analog zur Abbildung 4-2 die Kaltstartgrenze des Motors F800 ermittelt. Der Messpunkt für E100 bei 28°C ist für die Startgrenze nicht repräsentativ. Das niedrige stöchiometrische Luftverhältnis führt zu einem hohen Lambda. (siehe Formel 2-28). Im Fall von E100 befindet sich Lambda an der Grenze der Zündfähigkeit und es kann zu Verbrennungsanomalien wie Zündaussetzer oder Abstellen des Motors kommen. Im Punkt E100 ist unabhängig von der Temperatur kein repräsentativer Start mehr möglich.

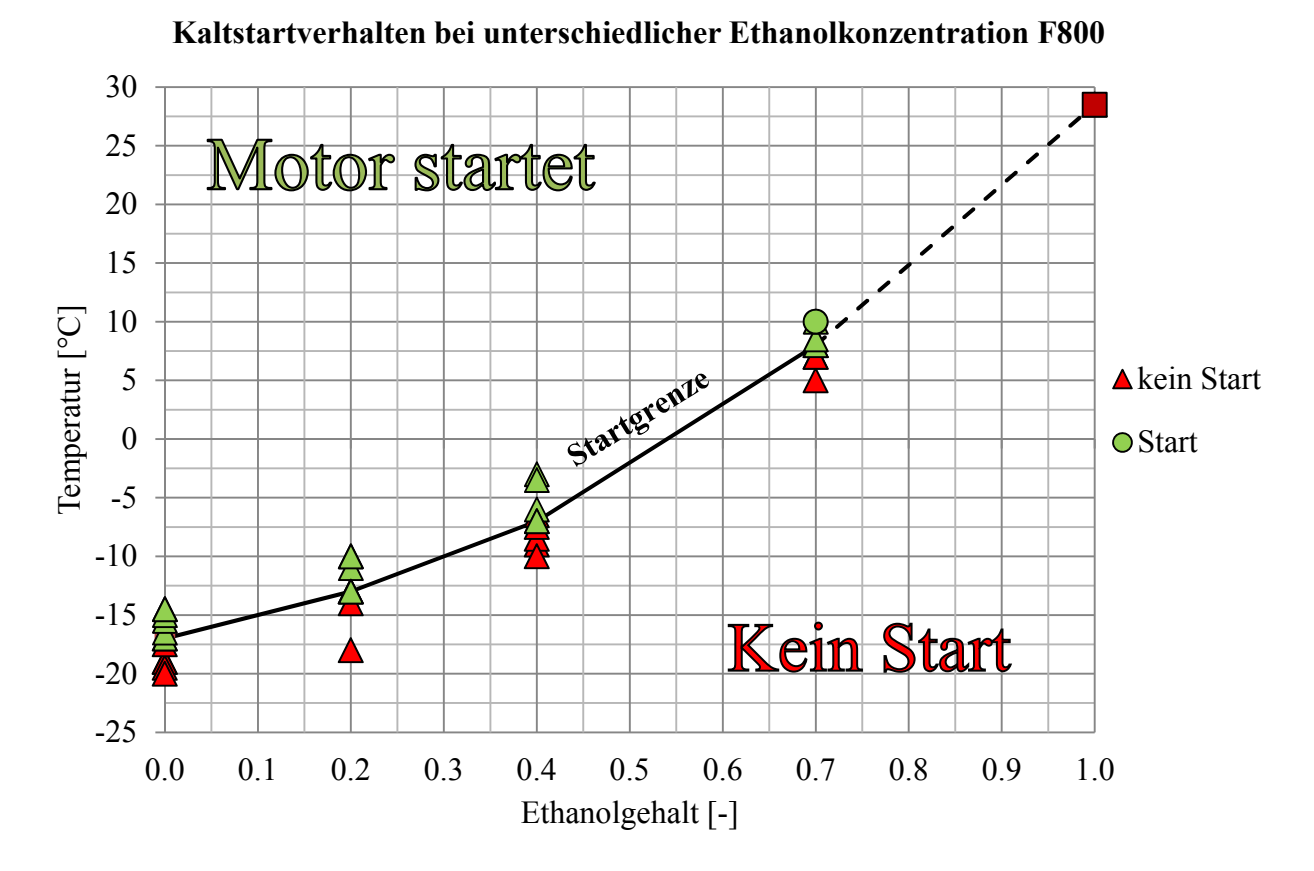

Abbildung 4-4 Kaltstartverhalten bei unterschiedlichen Benzin-Ethanolgemischen für den Motor BMW F800

### **4.3 Bestimmung der Kraftstoffmasse und Lambda der BMW F800**

Beim BMW F800 Motor wird abhängig von der Temperatur die eingebrachte Kraftstoffmenge variiert. Die Variation der Kraftstoffmenge beeinflusst das Verdampfungsverhalten und somit die Kaltstartgrenzen. Aufgrund der temperaturabhängigen Änderung der Kraftstoffmasse beim Kaltstart kommt es zu einer Änderung des Lambdas.

Im Gegensatz zur Bestimmung der Kaltstartgrenze ist bei der Bestimmung der Kraftstoffmasse der BMW F800 pro Benzin- Ethanolgemisch (E0, E20, E40, E70 und E100) jeweils nur ein Versuch durchgeführt worden. Die Versuche sind bei Temperatur von -15, -13, -6, 8 und 25 Grad Celsius durchgeführt worden.

### **4.3.1 Aufbau Prüfstand zur Bestimmung der Kraftstoffmasse der BMW F800**

In Abbildung 4-5 ist der Aufbau des Kälteprüfstands zur Ermittlung der Kraftstoffmasse dargestellt. Der Grundaufbau des Prüfstands ist analog zum Aufbau zur Ermittlung der Kaltstartgrenze der BMW F800 (siehe Kapitel 4.2.1), dabei unterscheidet sich der Prüfstand durch Erweiterung der Messtechnik. Zur Ermittlung des Startstroms (8) und des

Einspritzstroms (9) wurde mithilfe einer Strommesszange der Strom gemessen. Um ein kurbelwinkelaufgelöstes Signal zu erhalten, ist die Motordrehzahl mittels einer Drehzahlmessung (10) aufgezeichnet worden.

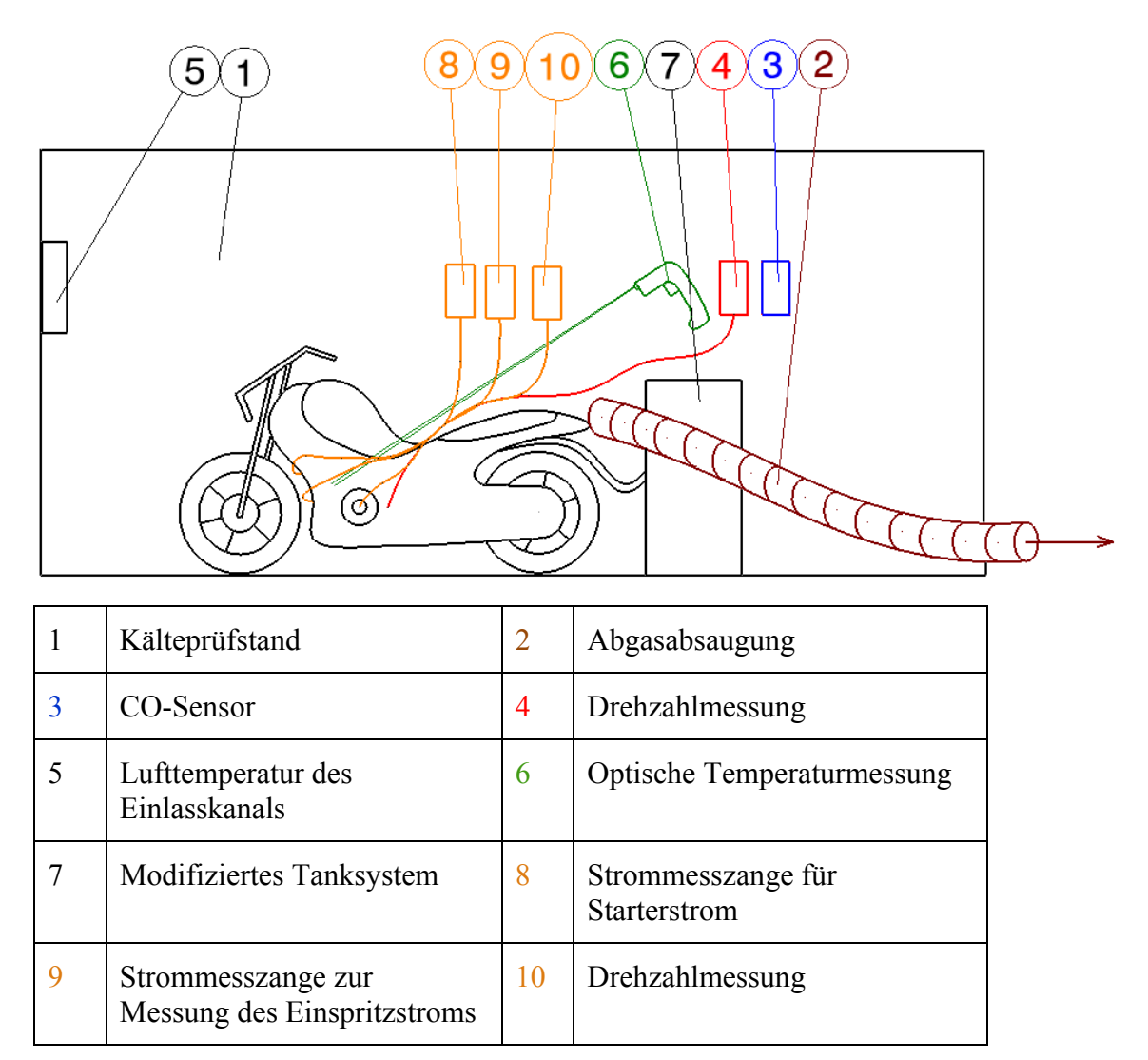

Abbildung 4-5 Kaltstartprüfstand BMW F800 zur Bestimmung der Kraftstoffmasse

### **4.3.2 Bestimmung der Brennstoffmasse der BMW F800**

Die Brennstoffmasse kann aus der Öffnungszeit der Einspritzdüse bestimmt werden. Der zur Betätigung der Einspritzdüse notwendige Strom wird mit Hilfe einer Strommesszange gemessen. Aus dem Stromverlauf kann auf die Einspritzzeit und somit auf die Einspritzmenge geschlossen werden.

### **Berechnung der Einspritzmenge aus der Einspritzzeit**

Die Brennstoffmasse lässt sich aus einem konstanten Massendurchfluss Q (g/min) und der dazu passenden Einspritzzeit ermitteln. Der Massendurchfluss ist ein Kennwert der Einspritzdüse und muss für die Berechnung bekannt sein. Durch Berücksichtigung der Dichte der Luft, der Dichte des Kraftstoffes, des Hubvolumens und des stöchiometrischen Luftverhältnisses wird die Brennstoffmasse bestimmt.

### **Ermittlung der Einspritzzeit aus dem Stromverlauf**

In Abbildung 4-6 sind die Verläufe des Starterstroms (violett), des Einspritzsignals (grün) und der Drehzahl (rot) über die Zeit graphisch dargestellt. Aufgezeichnet wird ein Kaltstartversuch, bei minus 13 Grad Celsius. Als Basis dient ein Kraftstoffgemisch mit einem Ethanolgehalt von 20Vol% (E20).

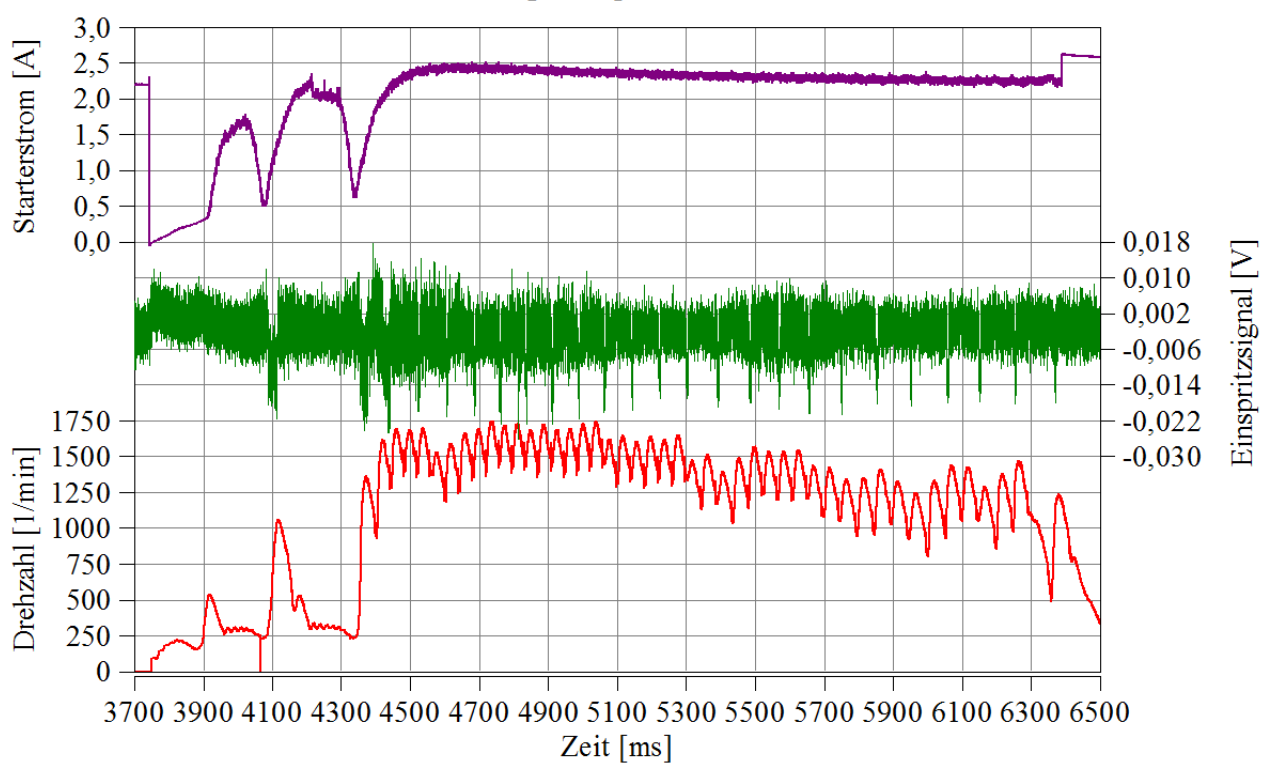

#### Verlauf Startstrom Einspritzsignal und Drehzahl über die Zeit

Abbildung 4-6 Verlauf Starterstrom, Einspritzsignal und Drehzahl über die Zeit für die BMW F800 bei E20

### **Verlauf Drehzahl**

Der Motor wird aus dem Stillstand gestartet, dies hat zur Folge dass der Drehzahlverlauf bei Null beginnt. Der Motor erreicht nach schon zwei Zyklen eine mittlere Drehzahl von 1500 Umdrehungen pro Minute. Diese Drehzahl wird über eine längere Zeit gehalten. Die Geschwindigkeitsschwankungen in dieser Zeit können der Kompression beziehungsweise Expansionsphase des Kolbens zugeschrieben werden. Die Drehzahl steigt aufgrund Expansion und sinkt bedingt durch von Kompression.

#### **Verlauf Starterstrom**

Der Starterstrom kann mit Hilfe einer Strommesszange bei der Stromversorgungleitung des Starters gemessen werden. Der Starterstrom gibt Aufschluss darüber, ab wann der Motor vom Starter angetrieben wird.

### **Verlauf Einspritzsignal**

Aus dem Verlauf des Einspritzsignals (siehe Abbildung 4-7) kann die Einspritzzeit pro Einspritzung ermittelt werden. Der Verlauf wird mit Hilfe einer Strommesszange und einer

Auswertesoftware graphisch dargestellt.

Die Einspritzzeit liegt zwischen 5 - 35 Millisekunden. In der Regel wird bei den ersten Einspritzzyklen mehr Kraftstoff eingebracht, was zu längeren Einspritzzeiten führt. Die Zeiten der Einspritzung sind stark von der Motortemperatur abhängig.

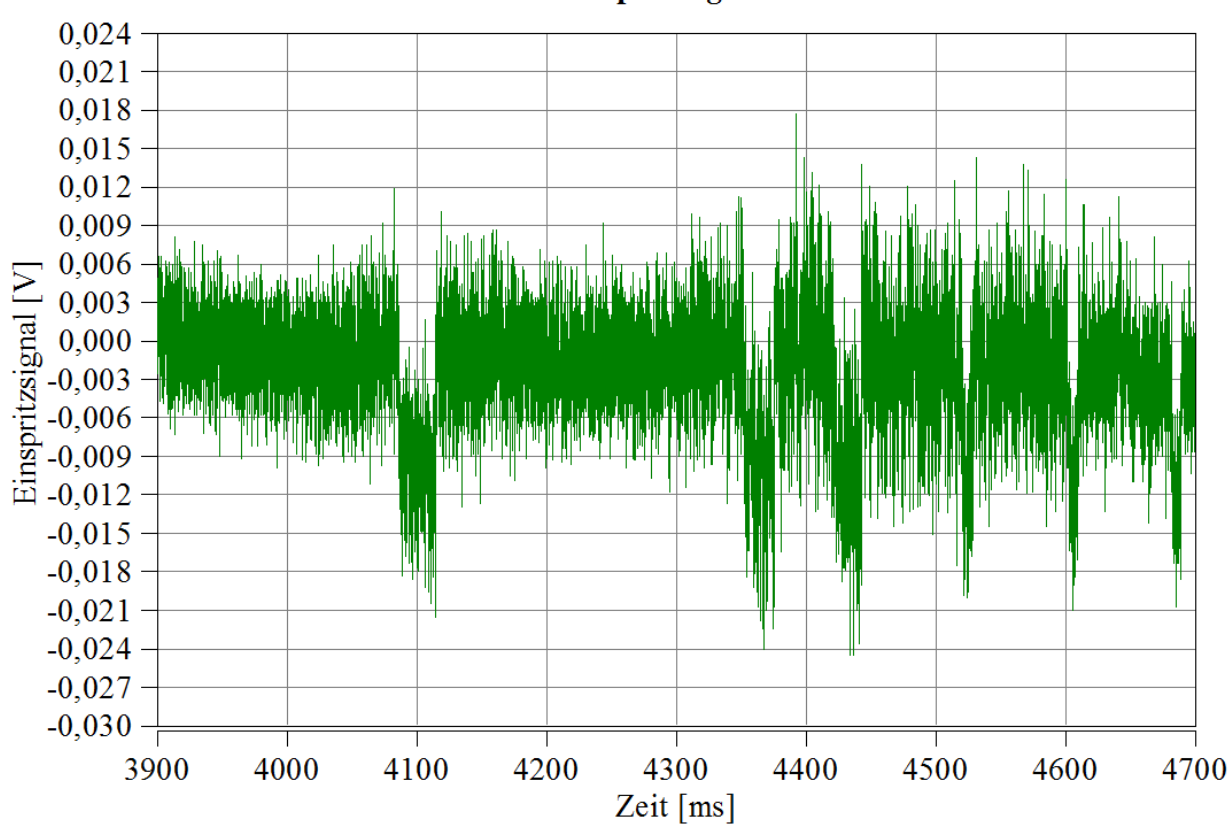

**Verlauf Einspritzsignal** 

Abbildung 4-7 Verlauf Einspritzsignal für die BMW F800 bei E20

Bei einem Kaltstart wird die Einspritzzeit der ersten Einspritzungen länger gewählt. Durch die längere Einspritzzeit erhöht sich die eingebrachte Kraftstoffmasse. Die erhöhte Menge ermöglicht einen raschen Aufbau des Wandfilms. Nach den ersten Einspritzzyklen und erfolgreichem Aufbau des Wandfilmes wird die Einspritzmenge wieder reduziert.

### **Bildung des Wandfilmes [21] [19]**

Gerade bei niedrigen Temperaturen, welche bei einem Kaltstart vorliegen, lässt sich die Bildung eines Wandfilmes nicht vermeiden. Bei einem stationären Motorbetrieb stellt sich eine gleichbleibende Wandanlagerung ein. Durch eine Lastpunktänderung kann die Dicke des konstanten Wandfilms verändert werden.

Beim Kaltstart ist die Bildung eines Wandfilmes durch die kalten Saugrohrwände begünstigt. Dabei wird die Gemischsättigungstemperatur bzw. der Sattdampfdruck unterschritten und es kondensiert ein Teil des Kraftstoffes an den kalten Wänden aus.

### **4.3.3 Einspritzmengen bei unterschiedlichen Temperaturen der BMW F800**

In Abbildung 4-8 werden die Einspritzmengen beim Kaltstart dargestellt. Mit steigender Temperatur nimmt die Menge der zugeführten Kraftstoffmasse ab. Unter einer Temperatur von -10 Grad Celsius wird vom Steuergerät immer dieselbe Einspritzmenge zugeführt.

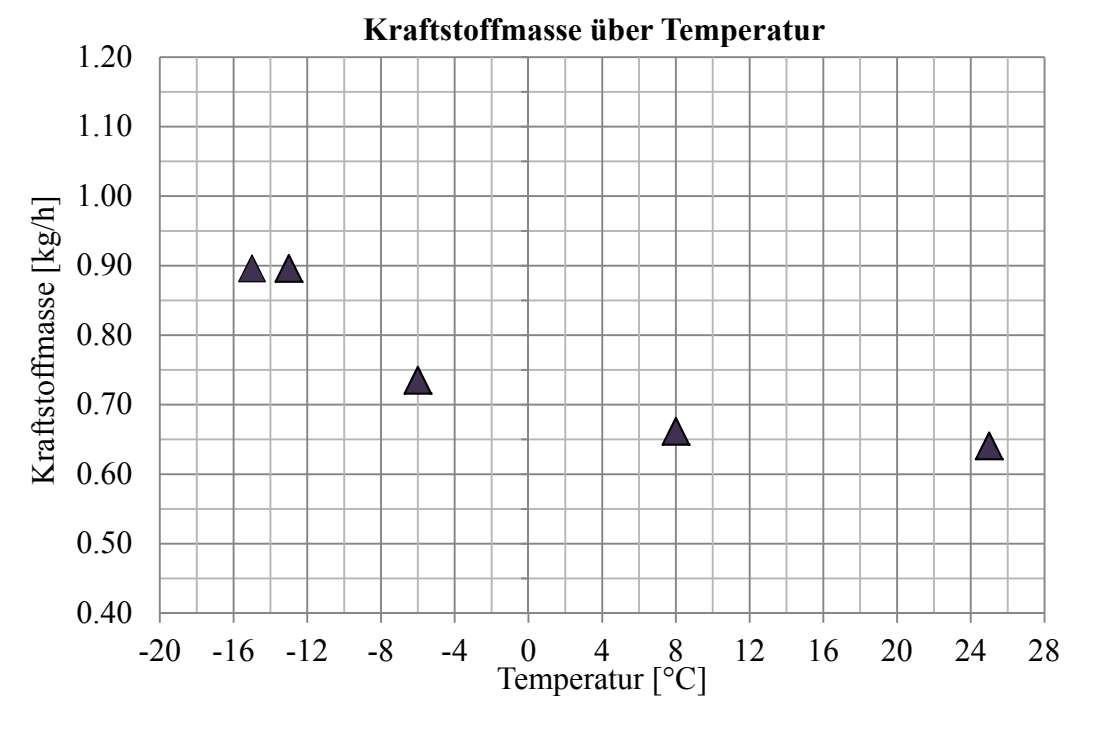

Abbildung 4-8 Einspritzmenge bei unterschiedlichen Temperaturen

### **4.3.4 Bestimmung der Luftmasse bei der BMW F800**

Aus der Motordrehzahl und dem Drosselklappenwinkel kann auf die Menge der Luftmasse geschlossen werden. Die Motordrehzahl lässt sich mit einem Drehzahlsensor bestimmen, wobei bei Kaltstart die Starterdrehzahl relevant ist. Diese liegt je nach Ladezustand der Batterie bei rund 350 Umdrehungen pro Minute.

### **4.3.5 Bestimmung des Luftverhältnis λ bei der BMW F800**

Lambda ist eine Funktion der Luftmasse, der Brennstoffmasse und dem stöchiometrischen Luftverhältnis (Formel 2-28). Die Luftmasse und die Brennstoffmasse können aus Kennfelddaten bestimmt werden. Die Bestimmung des stöchiometrischen Luftverhältnisses wird in Kapitel 2.2.2 beschrieben.

### **4.3.6 Luftverhältnis λ für unterschiedliche Kraftstoffzusammensetzungen**

In Abbildung 4-9 wird das Lambda abhängig von der Ethanolkonzentration und der Temperatur graphisch dargestellt. Mit steigender Ethanolkonzentration steigt auch das Luftverhältnis, dies kann auf die Änderung des stöchiometrischen Luftverhältnisses zurückgeführt werden (roter Verlauf). Des Weiteren beeinflusst auch die temperaturabhängige Einspritzmenge den Verlauf. Unter minus zehn Grad Celsius kommt es zu keiner Änderung des Kraftstoffmasse, weshalb die Steigung der Kurve in diesem Bereich nur von der Änderung des stöchiometrischen Luftverhältnisses abhängt. Ab einer Temperatur von minus 13°C setzt sich die Kurve auch aus der Änderung der Einspritzmenge und Änderung des stöchiometrischen Verhältnisses, bezogen auf das Kraftstoffgemisch, zusammen.

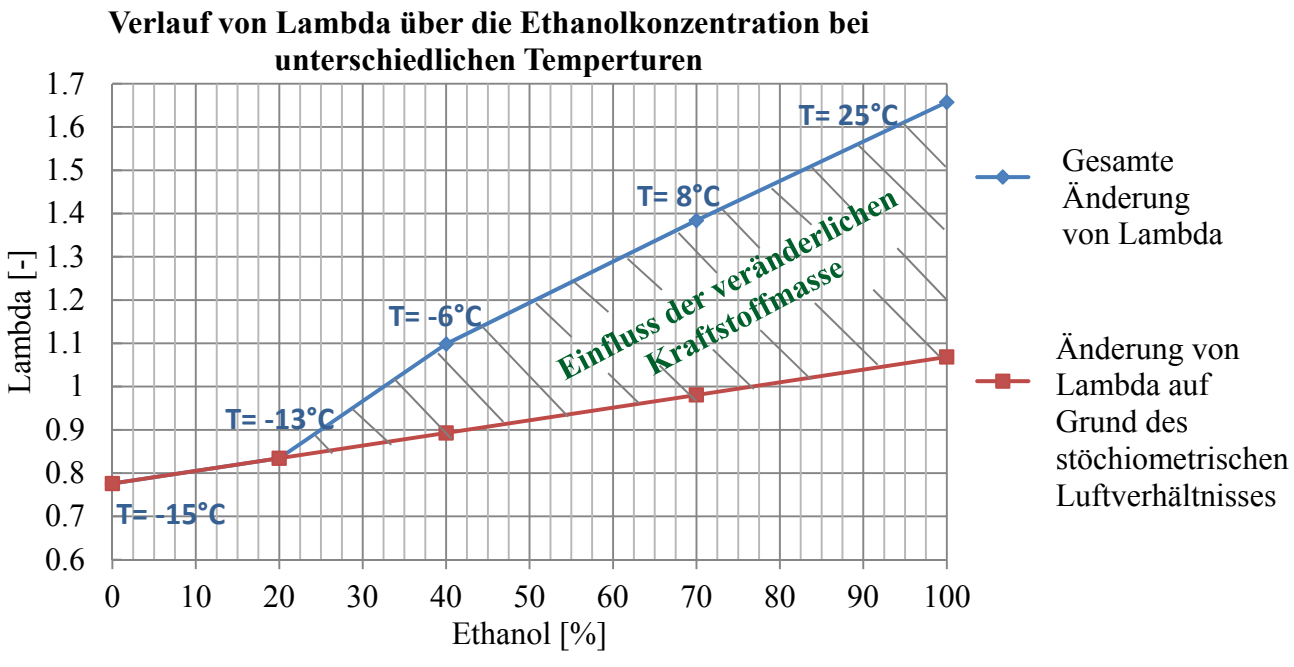

Abbildung 4-9 Luftverhältnis bei unterschiedlichen Benzin-Ethanolgemischen

### **4.4 Vergleich Kawasaki FJ180V mit BMW F800**

In Abbildung 4-10 werden die Startgrenzen des FJ180V mit dem F800 Motors verglichen. Der schwarze Verlauf (F800) unterscheidet sich vom braunen Verlauf (FJ180V). Im Bereich mit wenig Beimischung von Ethanol liegt der schwarze Verlauf niedriger als der braune Verlauf, bei hoher Beimischung ist ein umgekehrter Trend erkennbar. Der Grund für die Abweichung der Verläufe kann darauf zurückgeführt werden, dass beim BMW F800 Motor das Steuergerät die Kraftstoffmasse je nach Temperatur verändert. Wobei bei niedrigen Temperaturen eine Anreicherung der Kraftstoffmasse stattfindet.

Auch die Tatsache, dass es sich um zwei komplett unterschiedliche Motortypen mit verschiedenen Gemischbildungsvorgängen (Vergaser, Saugrohreinspritzung) handelt, führt zu einer Abweichung.

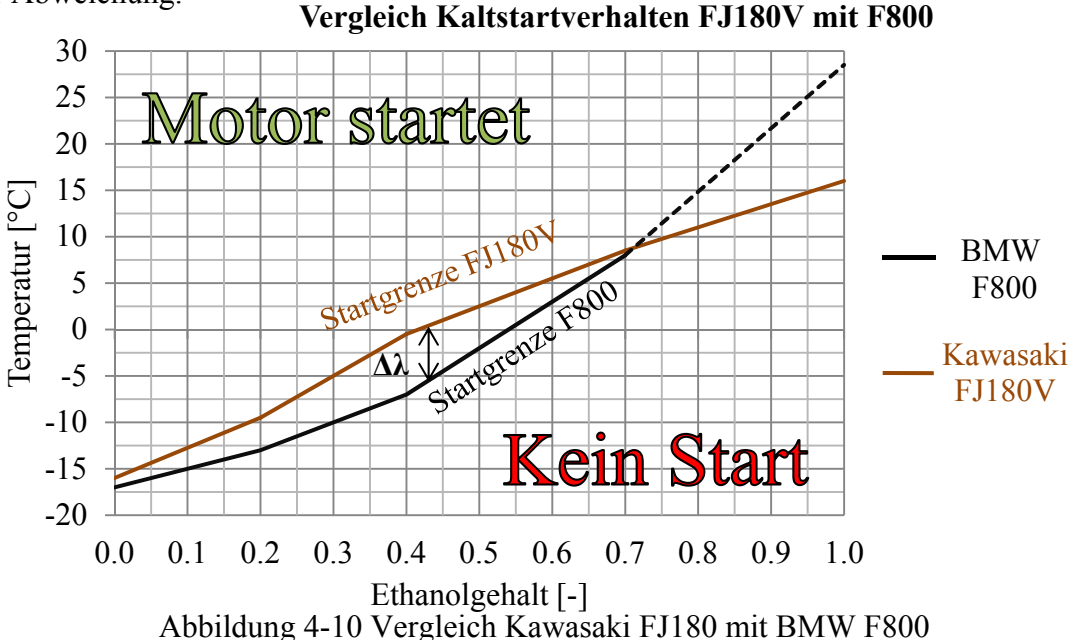

### **5 Kaltstartprozess**

In diesem Kapitel wird der Kaltstartprozess des BMW F800 Motors mit dem FJ180V Motor im geschleppten Betrieb analysiert.

Beim BMW F800 Motor wird der gemessene Verlauf der Temperatur, des Zylinderdruck und der Drehzahl im geschleppten Betrieb analysiert. Die Temperatur im Zylinder steigt zu Beginn an und nähert sich in weiterer Folge einer Asymptote. Der Verlauf des Zylinderdrucks und der Drehzahl des BMW F800 Motors unterscheidet sich vom FJ180V Motor.

Der Kaltstartprozess im geschleppten Betrieb, für den Motor FJ180V, ist anhand des gemessenen Zylinderdrucks, des Saugrohrdrucks und der Drehzahl dargestellt. Mittels Verlauf des Zylinderdrucks wird die Arbeitsweise des Dekompressors gezeigt. Des Weiteren dient der Verlauf des Zylinderdrucks und des Saugrohrdrucks zum Abgleich eines Simulationsmodelles.

Die Auswirkungen der Änderung der Drehzahl auf den Saugrohrdruck sind gezeigt worden. Der Verlauf der Drehzahl dient als Eingangsgröße für das Simulationsmodell. Mittels Simulationsmodell gelang es eine Variantenrechnung durchzuführen. Des Weiteren können mittels 1D-Simulationsmodell Randbedingungen für eine 0D Simulation gewonnen werden.

### **5.1 Kaltstartprozess BMW F800**

Beim Kaltstartversuch wird das Motorrad F800 in einen dafür geeigneten Kältecontainer geschoben. Der Motor wird vom serienmäßigen Starter geschleppt. Ein geschleppter Betrieb ermöglicht den Ausbau der Zündkerzen. An den Stellen der Kerzen sind Messinstrumente, dazu zählen Temperatur- und Drucksensor, eingebaut worden. In diesem Kapitel sind die Verläufe der Temperatur, Drehzahl und Druck während eines Kaltstartes analysiert worden.

#### **5.1.1 Aufbau Prüfstand Kältecontainer BMW F800**

Da im BMW F800 Motorrad (1) eine Zweizylindermaschine eingebaut ist, kann bei einem Zylinder die Zylindertemperatur (3) und beim anderen der Zylinderdruck (2) gemessen werden. Für die Messungen wird ein eigens dafür angefertigter Adapter, zur Aufnahme des Sensors anstelle der Zündkerze, eingeschraubt. Um ein kurbelwinkelaufgelöstes Druck- bzw. Temperatursignal aufzeichnen zu können, wird auch die Drehzahl mit einem dafür geeigneten Drehzahlsensor (6) gemessen. Der Aufbau des Prüfstands ist in Abbildung 5-2 dargestellt.

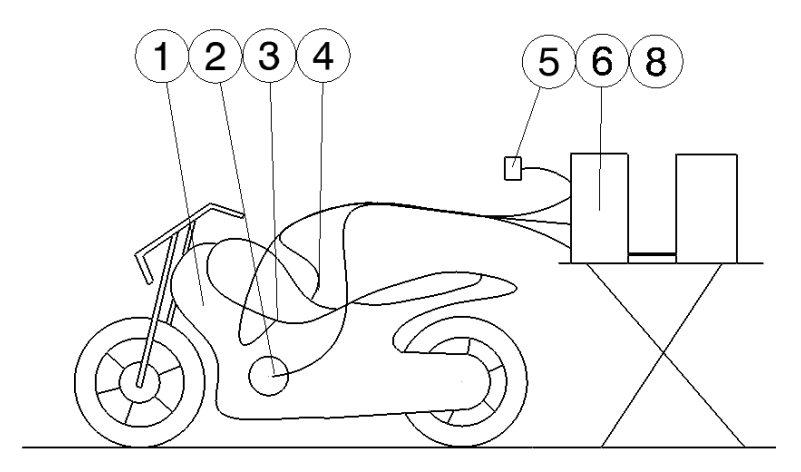

Abbildung 5-1 Kaltstartprüfstand F800

| <b>BMW F800</b>               |               | Temperatursensor (Umgebungstemperatur) |
|-------------------------------|---------------|----------------------------------------|
| Drehzahlsensor                | $\mathfrak b$ | Auswertesoftware (Dewetron)            |
| Temperatursensor (PT100)      |               | Kältecontainer (Prüfstandraum)         |
| Druckquarz (Druckindizierung) |               |                                        |

Abbildung 5-2 Kaltstartprüfstand F800

### **5.1.2 Temperaturverlauf BMW F800**

In Abbildung 5-3 ist der Verlauf der Temperatur eines Kaltstartes über die Zeit von mehreren Zyklen aufgetragen. Dabei ist zu erkennen, dass sich die Temperatur von minus 5 Grad auf ca. 45 Grad Celsius erwärmt. Der Verlauf gleicht einer logarithmischen Funktion und nähert sich nach einer bestimmten Zeit einer Asymptote an.

Die verrichtete Kolbenarbeit wird über Wärme abgeführt und erhöht dabei die Wandtemperaturen. Nach einer gewissen Zeit stellt sich ein thermisches Gleichgewicht der Kolbenarbeit mit der abgeführten Wärme ein und die mittlere Temperatur bleibt über die Zeit konstant. Die zyklische Absenkung der Temperatur hängt von Einbringung der Frischladung ab.

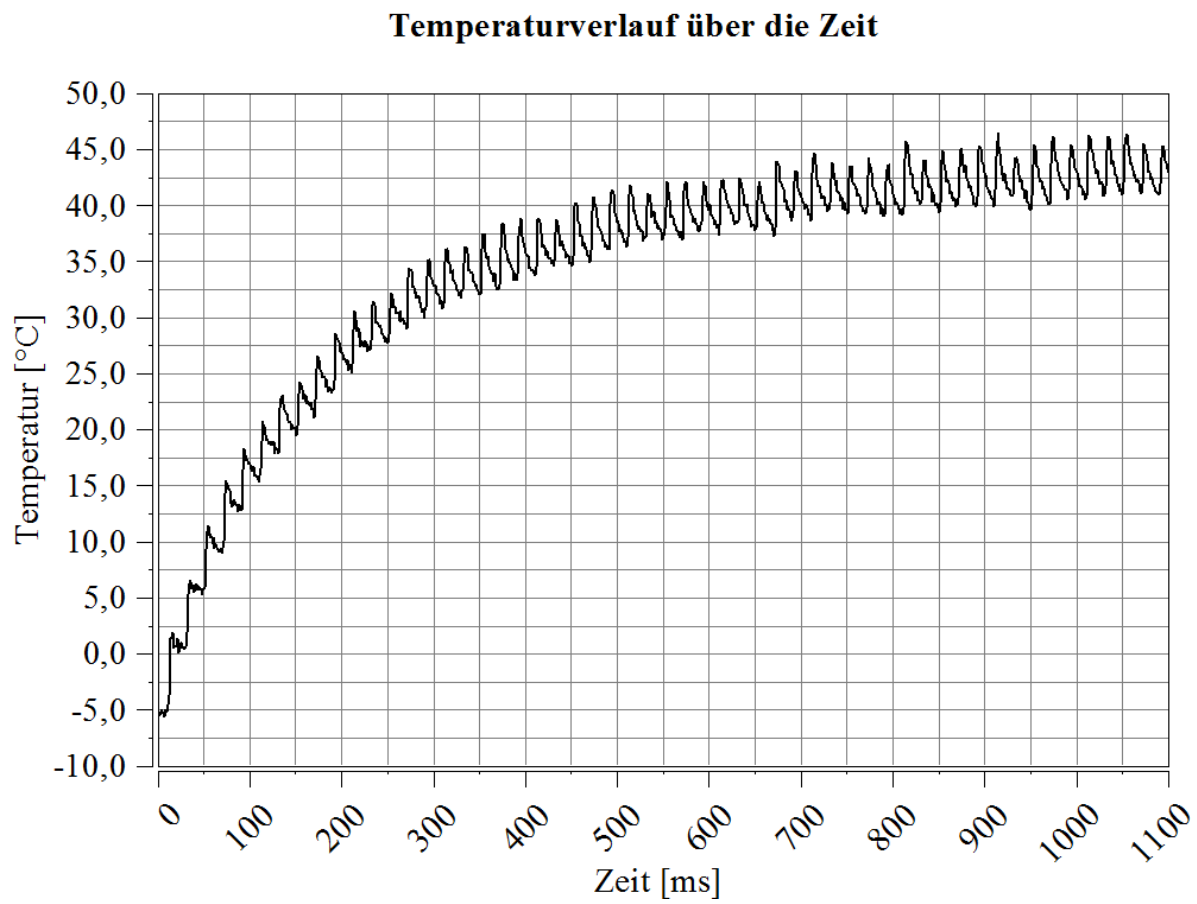

### Temperaturverlauf über die Zeit

Abbildung 5-3 Temperaturverlauf über Zeit

#### **5.1.3 Druck- Drehzahlverlauf BMW F800**

In Abbildung 5-4 wird die Motordrehzahl und der Zylinderdruck über den Kurbelwinkel für einen Kaltstartprozess dargestellt.

Das Drehzahlsignal wiederholt sich auf Grund der zwei Zylinder in Abstand von 360°KW. Alle 720°KW erkennt man eine zyklische Wiederholung des Drucks. Dies liegt daran, dass lediglich nur bei einem Zylinder der Druck gemessen wird. Der Druckanstieg des zweiten Zylinders wird nicht dargestellt. Da der Motor im geschleppten Betrieb nur von der Lichtmaschine angetrieben wird, ist der Drehzahlverlauf ein Maß für die Starterdrehzahl.

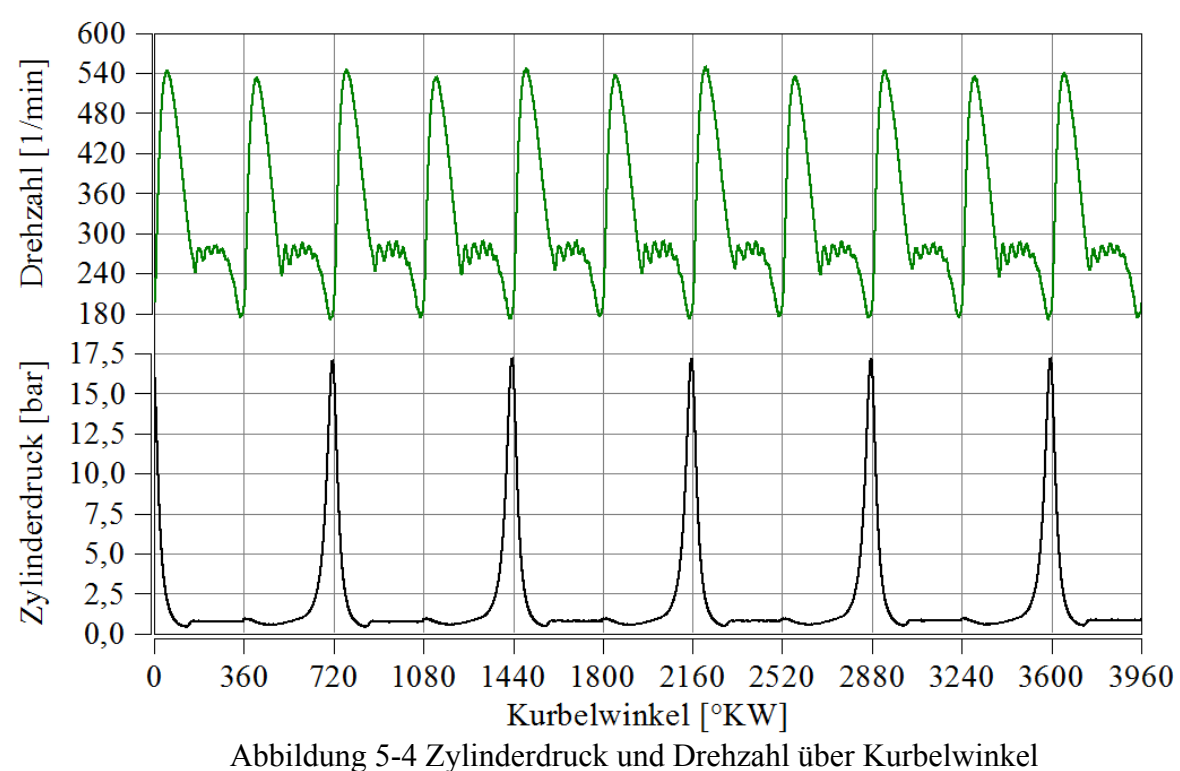

### Zylinderdruck und Drehzahl über Kurbelwinkel

#### experience of the contract of the contract of the contract of the contract of the contract of the contract of the contract of the contract of the contract of the contract of the contract of the contract of the contract of

### **5.2 Kaltstartprozess Kawasaki FJ180V**

Beim Kaltstartprozess des Kawasaki FJ180V Motors sind die Versuche bei Raumtemperatur durchgeführt worden. Die Motortemperatur, die Kraftstofftemperatur und die Lufttemperaturen liegen auf dem Niveau der Raumtemperatur (25°C). Für die Versuche am Prüfstand wird der Motor in einem nicht gefeuerten Zustand betrieben, das heißt die Kraftstoffzufuhr sowie die Zündung sind deaktiviert. Mittels Kaltstartprozess werden Messdaten, welche als Eingangsgrößen für eine 1D-Simulation verwendet werden, generiert. Der Motor ist einerseits geschleppt und andererseits im Handstart betrieben worden.

### **5.2.1 Gemessener Schleppbetrieb FJ180V**

Beim Schleppbetrieb wird der Verbrennungsmotor von einer Asynchronmaschine angetrieben. Die elektrische Maschine treibt die Verbrennungskraftmaschine bei konstanten Drehzahlen über mehrere Zyklen an. Der Zylinderdruck und der Saugrohrdruck sind über mehrere Zyklen gemittelt und in Abbildung 5-5 und Abbildung 5-6 grafisch dargestellt worden. Die Versuche zur Ermittlung des Zylinderdruckes und des Saugrohrdruckes sind bei offener Drosselklappe und offener Chokerklappe durchgeführt worden.

In Abbildung 5-5 ist der Zylinderdruck abhängig vom Kurbelwinkel bei unterschiedlichen Drehzahlen dargestellt. Bei einem Kurbelwinkel von -140 °KW bewegt sich der Kolben nach oben und komprimiert das Gas was in weiterer Folge zu einem Druckanstieg führt. Mit steigender Drehzahl steigt der Spitzendruck. Die starke Erhöhung des Druckverlaufs zwischen 800 und 1000 Umdrehungen pro Minuten ist darauf zurückzuführen, dass der Dekompressor (Funktion Dekompressor siehe Kapitel 6.1.2) erst ab einer Drehzahl von 1000 Umdrehungen pro Minuten deaktiviert wird. Bei aktivem Dekompressor ist das Auslassventil vor der Kompressionsphase geöffnet, dadurch kann in dieser Phase Masse über das Auslassventil abfließen und es befindet sich im Vergleich zum deaktivierten Dekompressor weniger Masse im Zylinder. Durch die Absenkung der Kraftstoffmasse ist ein wesentlicher Abfall des Zylinderdrucks erkennbar.

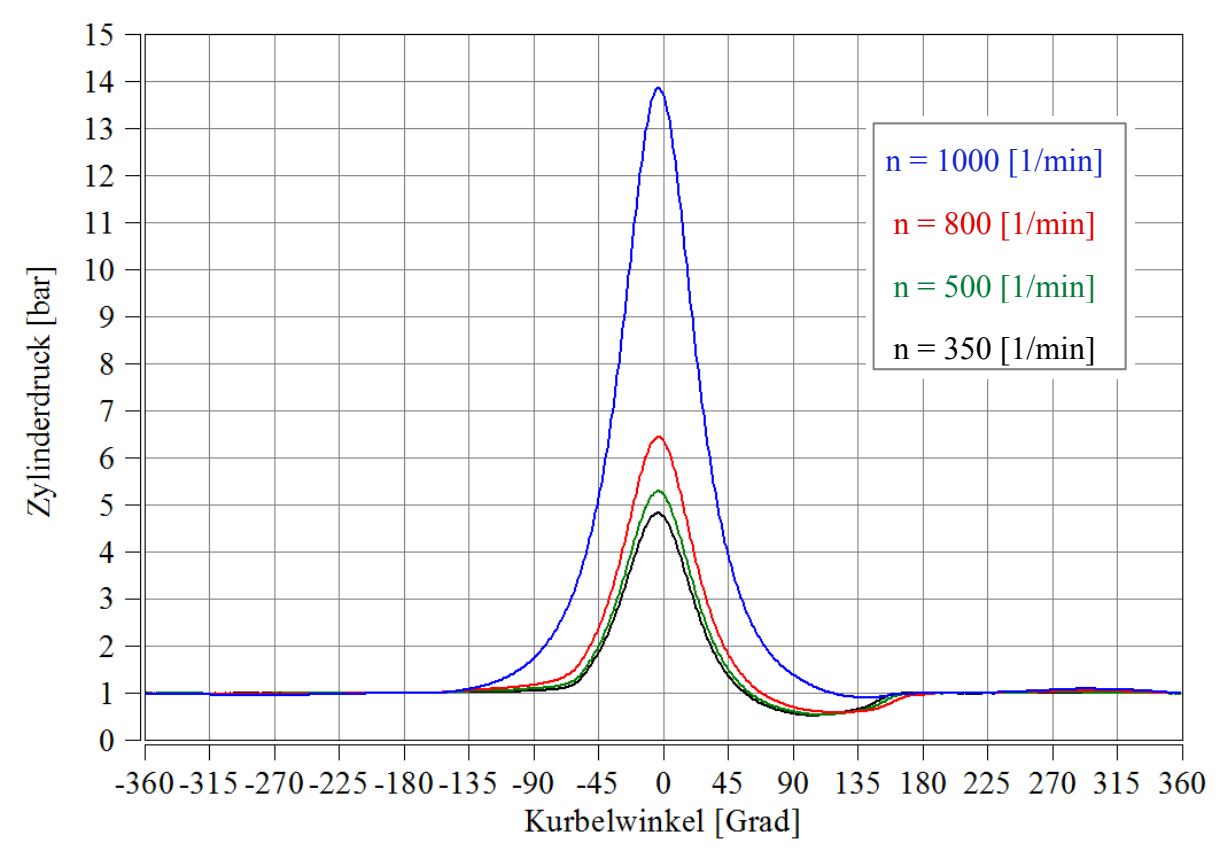

Abbildung 5-5 Gemessener Zylinderdruck bei Schleppbetrieb des FJ180V Motor bei geöffneter Drossel und Chokerklappe

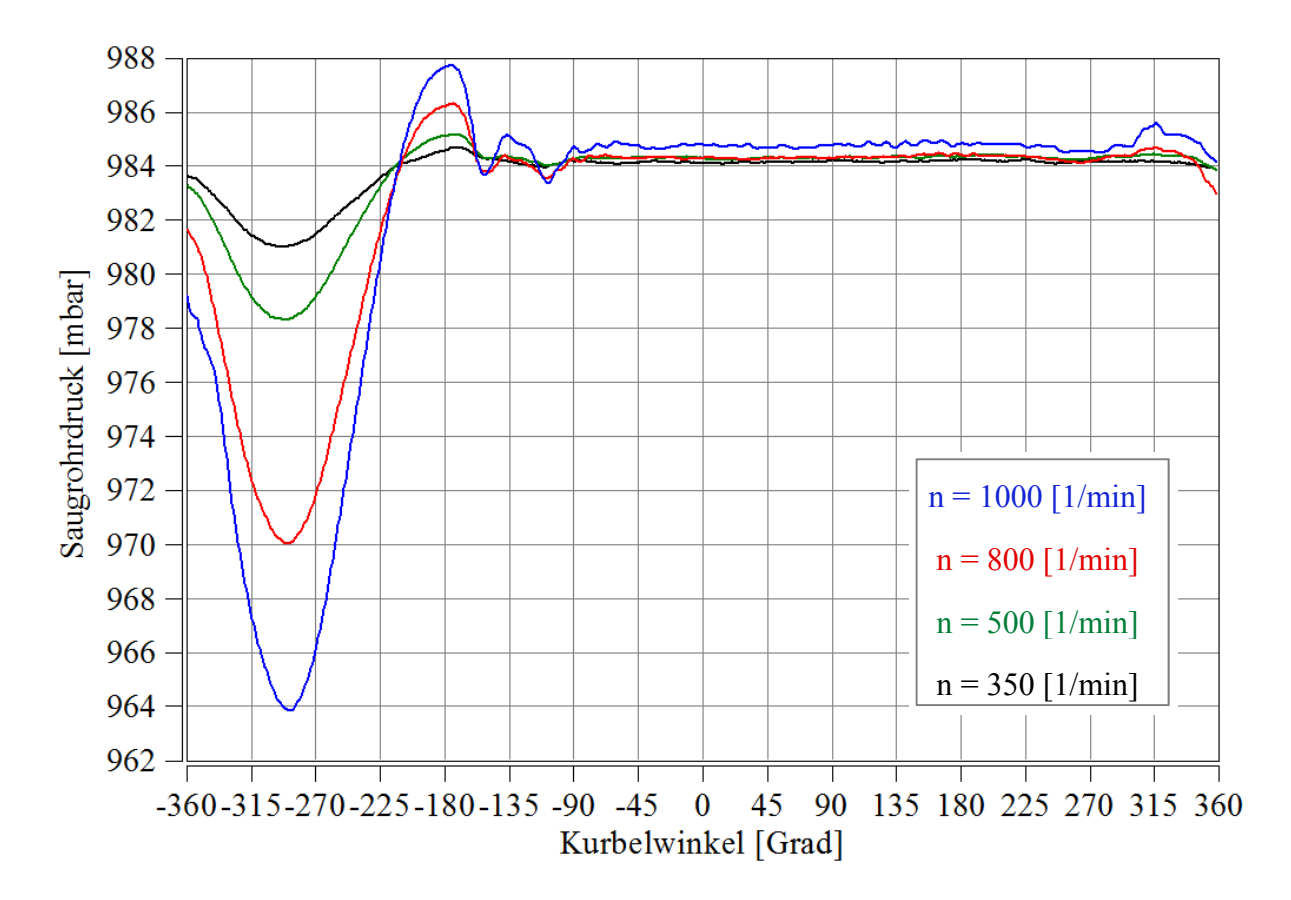

Abbildung 5-6 Gemessener Saugrohrdruck bei Schleppbetrieb des FJ180V Motor bei geöffneter Drossel und Chokerklappe

Abbildung 5-6 zeigt den gemessenen Saugrohrdruck bei unterschiedlicher Drehzahl. Die Verläufe des Saugrohrdruckes werden im Zuge der Simulation des Kaltstartprozesses (Kapitel 6.3) näher beschrieben.

### **5.2.2 Gemessener Handstart FJ180V**

Beim Handstart wird der reale Betriebsfall eines Kaltstartprozesses nachgestellt. Der Verbrennungsmotor wird nicht von einer Asynchronmaschine geschleppt, sondern mit dem dafür vorgesehen Seilzug händisch gestartet. Um die Einflüsse auf das Kaltstartverhalten besser analysieren zu können, sind folgende Drossel- und Chokerklappenstellungen getestet worden, siehe Tabelle 5-1. Die Ergebnisse sind in Kapitel 6.3 näher beschrieben.

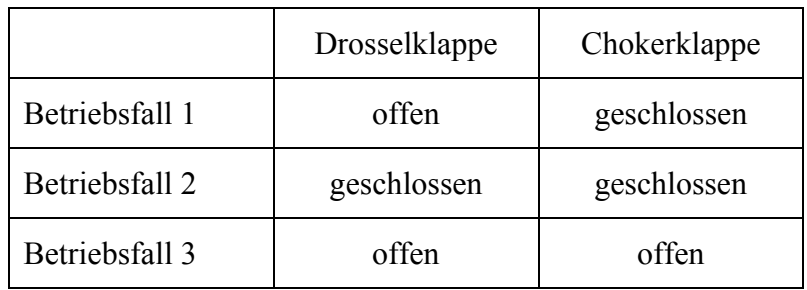

Tabelle 5-1 Vergasereinstellungen Handstart

# **6 Simulation**

In diesem Kapitel sind die gewonnen Erkenntnisse aus Prüfstandsdaten der Gemischbildung für den Stationärbetrieb (Kapitel 3) und des Kaltstartprozess (Kapitel 5) mittels einer 1D-Simulation erweitert worden. Als Basis dieser 1D-Simulation dient der Kawasaki FJ180V Motor bei Standarddüse. Mittels Prüfstandsdaten sind die Simulationsergebnisse validiert worden.

Zur Erstellung eines Boost- Simulationsmodelles sind Eingangsgrößen wie die Steuerzeiten und Strömungsbeiwerte ermittelt worden. Zur Ermittlung der Steuerzeiten sind die Einlassund Auslassventilerhebungskurven mittels einer Messuhr gemessen worden. Die Strömungsbeiwerte sind auf einem Strömungsprüfstand ermittelt worden. Dabei sind die Strömungskennlinien für den Einlass-, den Auslasskanal und den Vergaser unter Variation der Drossel- und Chokerklappe ermittelt worden. (Kapitel 6.1)

Im Kapitel 6.2 werden der Aufbau des Simulationsmodelles sowie die Funktionen und die Eingangsgrößen der einzelnen Blöcke beschrieben.

Die Simulation wird in zwei Bereiche, den Kaltstartprozess (Kapitel 5) und den Gemischbildungsprozess im Stationärbetrieb (Kapitel 3), eingeteilt. Weiteres wird der **Kaltstartprozess** in einen stationären und transienten Betrieb unterteilt. Im Kaltstartprozess wird der berechnete Zylinderdruck mit dem gemessenen eingepasst. Der Saugrohrdruck wird durch die Drehzahl den Drosselklappenwinkel und den Blowby beeinflusst. Des Weiteren werden die Einflüsse einer Temperaturquelle und Variation der Initialisierungstemperatur auf den Zylinderdruck sowie Zylindertemperatur analysiert. Mit dem Simulationsmodell des Kaltstartprozesses können ohne aufwendige Kaltstarttests Randbedingungen generiert werden.

Im **Gemischbildungsprozess bei stationären Lastpunkten** ist versucht worden, eine Aussage über das Verdampfungsverhalten im Vergaser unter Variation der Ethanolkonzentration abzubilden. Als Simulationseingangsgröße ist das gemessene Lambda bei Volllast und Standarddüse vorgeben worden. Die zugeführte Kraftstoffmasse ist mittels Zylinderunterdruck eingepasst worden. Das 1D- Simulationsmodell ist mittels gemessener Kraftstoffmasse, Ansaugtemperatur und Saugrohrtemperatur eingepasst worden.

## **6.1 Ermittlung der Simulationseingangsgrößen**

Im folgenden Kapitel werden die Steuerzeiten, der Dekompressor und die Strömungsbeiwerte des Kawasaki FJ180V Motors näher beschrieben. Die sich daraus ergebenen Kenngrößen werden anschließend in die Simulation eingepflegt. Die Steuerzeiten bei aktivem Dekompressor sind für das Simulationsmodell des Kaltstartprozesses ermittelt worden. Im Gegensatz dazu sind die Steuerzeiten bei inaktivem Dekompressor für den Gemischbildungsprozess bei stationären Lastpunkten bestimmt worden. (Abbildung 6-1)

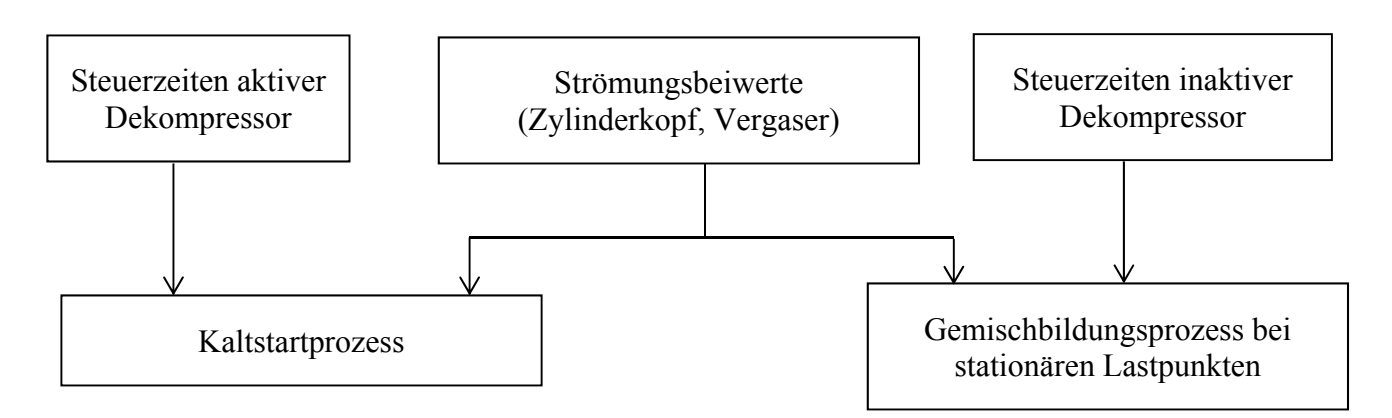

Abbildung 6-1 Ermittelte Simulationseingangsgrößen

### **6.1.1 Steuerzeiten**

In Abbildung 6-2 sind die Steuerzeiten für das Einlass- und Auslassventil bei inaktiven Dekompressor dargestellt. Die Ventilerhebungskurve ist mittels einer Messuhr und Gradscheibe gemessen worden. Um die Lage der Kurven zueinander bestimmen zu können, wird der geometrische obere Totpunkt (OT) bestimmt. Der Totpunkt kann ebenfalls mit einer Messuhr, die den Hub des Zylinders misst, bestimmt werden. Um von der gemessenen Ventilerhebungskurve auf die tatsächliche Kontur der Nockenwelle schließen zu können, wird das Ventilspiel berücksichtig. Beim Kawasaki FJ180V Motor beträgt das erforderliche Ventilspiel 40 bis 50 Hundertstel Millimeter.

Die linke (blaue) Kurve in Abbildung 6-2 stellt den Verlauf des Auslassventils; rechts (grün) des Einlassventils dar. Bei einem Kurbelwinkel von 360 °KW kommt es zu einer Ventilüberschneidung. Diese Überschneidung charakterisiert ein typisches Überschneidungsbild eines langsam laufenden Motors (Leerlaufdrehzahl Kawasaki FJ180V 2800 1/min). Bei schnelldrehenden Maschinen (Rennmotoren) ist die Ventilüberschneidung größer, der Grund dafür liegt darin, dass bei höherer Drehzahl wenig Zeit zur Befüllung des Zylinders zur Verfügung steht.

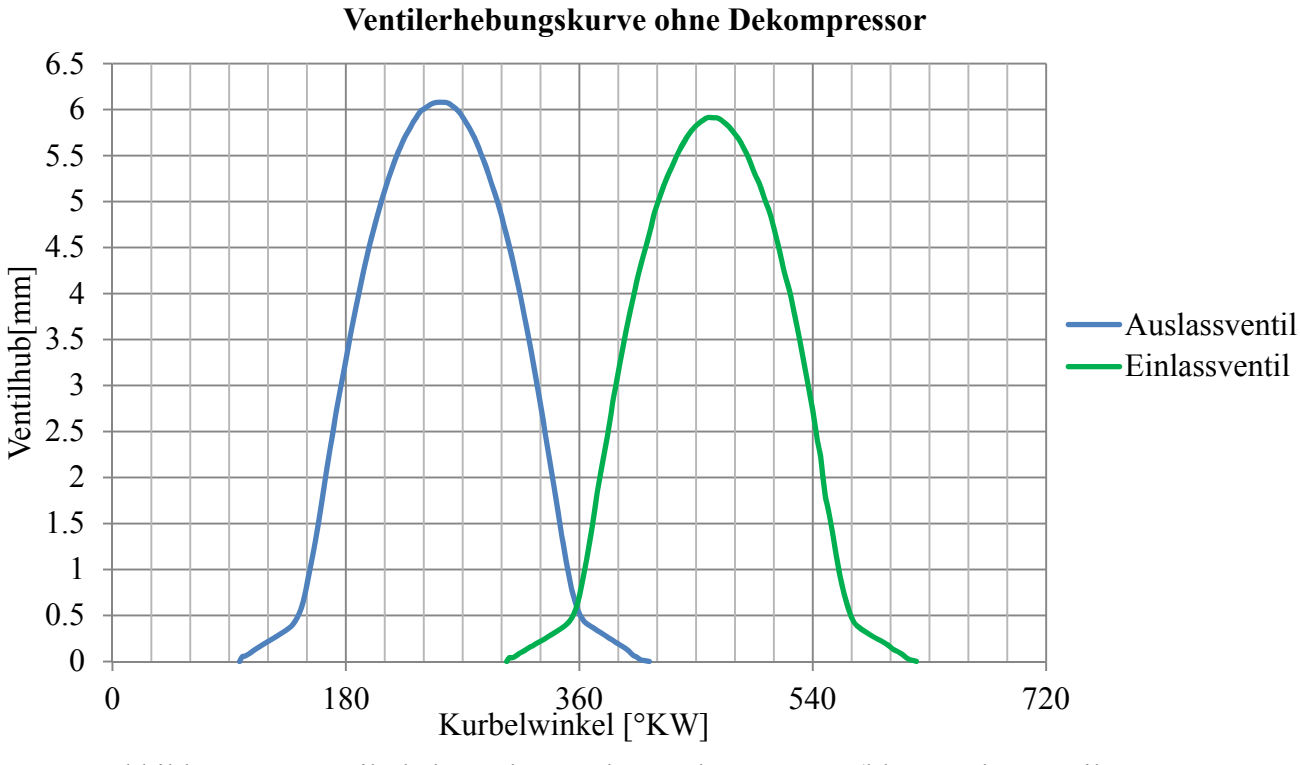

Abbildung 6-2 Ventilerhebungskurve ohne Dekompressor (blau Auslassventil, grün Einlassventil)

### **6.1.2 Dekompressor**

In Abbildung 6-3 ist neben dem Verlauf des Ein- und Auslassventiles auch noch der Verlauf des Dekompressors dargestellt. Die kleine Erhebung, rechts (blau), stellt den Verlauf des Dekompressors dar. Dieser befindet sich auf der Rückseite der Nocke der Kurbelwelle. Die Erhebung, die für die Aktivierung des Dekompressors zuständig ist, befindet sich auf der gegenüberliegenden Seite der maximalen Exzentrizität der Nockenwelle. Die Lage dieser beiden Erhebungen ist genau um 180° auf der Nockenwelle versetzt. Die Kurbelwelle dreht sich doppelt so schnell als die Nockenwelle, deshalb entspricht ein Winkel von 180° Grad auf der Nockenwelle 360° auf der Kurbelwelle.

Bei niedrigen Drehzahlen wird über ein Feder-Massesystem das Auslassventil offen gehalten (Dekompressor offen). Steigt nun die Drehzahl an, wird mittels Fliehkraft gegen die Federkraft gezogen und die zusätzliche Öffnung des Auslassventils schließt sich (Dekompressor geschlossen). Der Dekompressor schließt ab einer Drehzahl von 1000 Umdrehungen pro Minute.

Durch das Offenhalten des Auslassventils kann Masse aus dem Brennraum ausströmen. Mit Hilfe der Gasgleichung für ideale Gase ergibt sich ein Zusammenhang zwischen abfließender Masse und Zylinderdruck. Unter vereinfachter Betrachtung kann eine Absenkung der Masse eine Reduzierung des Verdichtungsenddrucks zur Folge haben. Der reduzierte Zylinderdruck verringert den zu überwindenden Widerstand beim Startprozess und erleichtert das Anstarten des Motors.
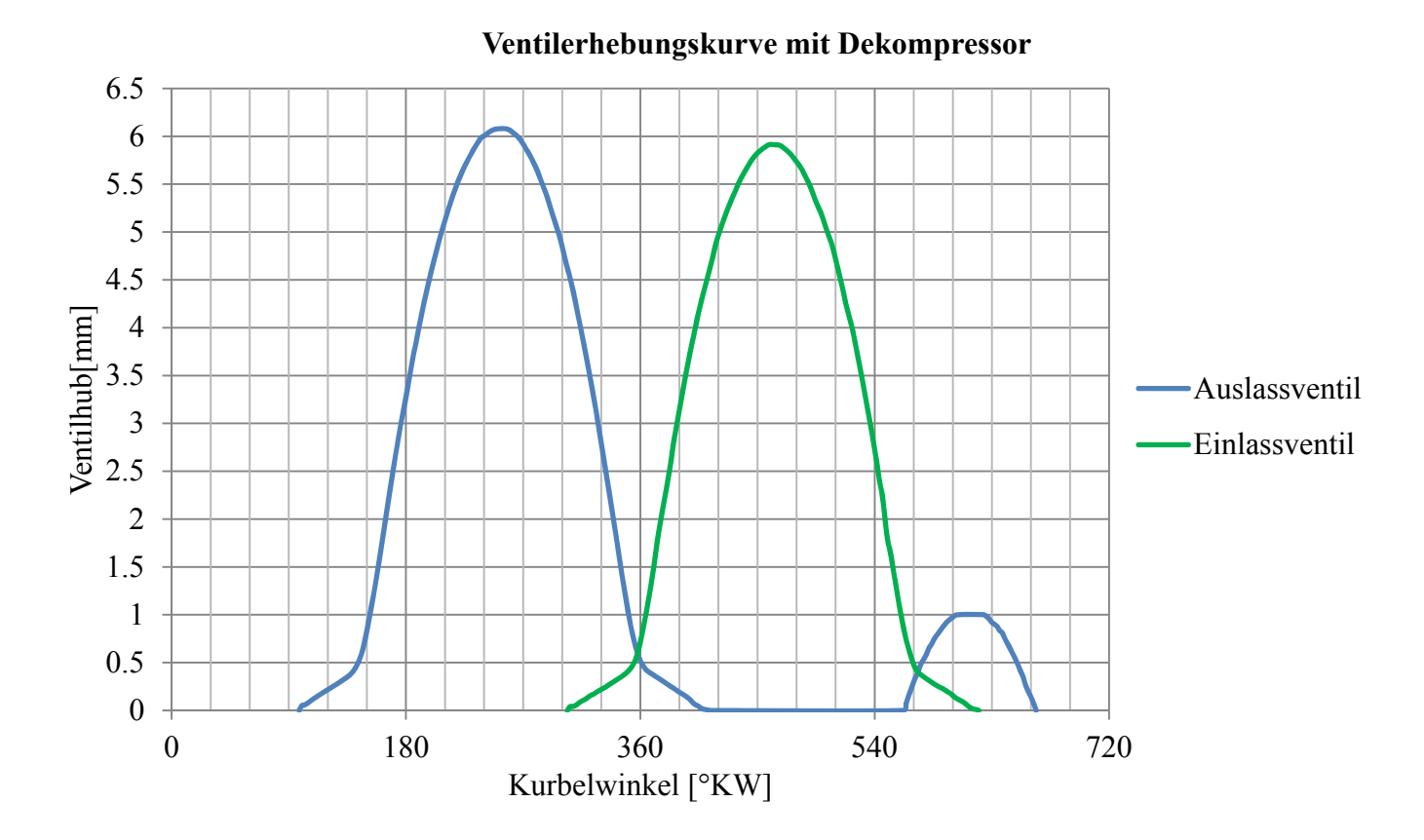

Abbildung 6-3 Ventilerhebungskurve mit Dekompressor (blau Auslassventil, grün Einlassventil)

#### **6.1.3 Strömungsbeiwerte**

Mit Hilfe des μσ-Wertes können Strömungseigenschaften verschiedener Motortypen miteinander verglichen werden. Der Massenstrom, der zur Ermittlung des μσ-Wertes erforderlich ist, ist am Prüfstand mit einem Durchflussmessgerät (Sensyflow) bestimmt worden. In der Simulation wird der Einlass- und Auslasskanal als geraden Rohrs simuliert. Die aufgrund von Rohrkrümmungen und Oberflächenrauigkeiten auftretenden Strömungsverluste werden in den Strömungsbeiwerten berücksichtigt. Die durch die Querschnittsverengung der Chokerklappe und Drosselklappe auftretenden Strömungsverluste werden in den Strömungsbeiwerten des Vergasers berücksichtigt.

#### **a.) μσ –Wert**

Der μσ-Wert ist das Produkt aus der Durchflusszahl μ und der Versperrziffer σ. Dieser Strömungsbeiwert gibt das Verhältnis des tatsächlich gemessenen Massenstroms  $\dot{m}_{sensiflow}$ zum theoretisch maximalen isentropen Gasmassenstrom  $\dot{m}_{theor}$  an.

$$
\mu \sigma = \frac{\dot{m}_{sensitivity}}{\dot{m}_{theor}}
$$
 Fromel 6-1

Der theoretische Massenstrom lässt sich nach der allgemein gültigen Formel 6-2 ermitteln.

$$
\dot{m}_{theor} = A_v \cdot \rho \cdot \sqrt{p^0 \cdot v} \cdot \psi
$$

Der aus Formel 6-3 berechnete Ventilsitzquerschnitt wird aus dem Ventilsitzdurchmesser gebildet werden.

$$
A_v = \frac{d_v^2 \cdot \pi}{4}
$$
 Fromel 6-3

#### **b.) Sensyflow**

Das Sensyflow ist ein Messgerät zur Bestimmung des Luftmassendurchflusses. Dieser Sensor arbeitet nach dem thermischen Prinzip des Heißfilm- Anemometers.

Das Messgerät besteht aus einem beheizten Körper, welcher sich während der Messung im strömenden Fluid befindet Das umströmte Gas entzieht dem beheizten Körper Wärme. Die strömungsbedinge Abkühlung ist ein Maß für den Massendurchfluss.

Der Vorteil dieses Messprinzips liegt darin, dass der Luft-Massendurchfluss direkt ermittelt wird und keine externe Korrektur von Temperatur- und Druckeinflüssen notwendig ist. [23]

#### **6.1.3.1 Strömungsprüfstand**

Abbildung 6-4 zeigt den schematischen Aufbau des Strömungsprüfstandes. Mit Hilfe des Gebläses (1) wird der erforderliche Luftmassenstrom zur Verfügung gestellt. Der Massendurchfluss wird mittels eines Durchflussmessers, dem sogenannten Sensyflow (2), gemessen. Sowohl vor als auch nach dem Messgerät befindet sich eine Beruhigungsstrecke (3), um die Strömung gleichzurichten.

Der Prüfling, in diesem Fall der Zylinderkopf (4), wird möglichst luftdicht mit dem Druckbehälter (5) verschraubt. Um einen Strömungsverlauf der Strömungskanäle in Abhängigkeit der Ventilstellung zu erhalten, sind die Ventile mittels Servomotoren (6) schrittweise betätigt worden. Neben dem Zylinderkopf sind auch andere Komponenten, wie der Vergaser, der Auspuff oder der Luftfilter vermessen worden.

Die Strömungsrichtung der Kanäle wechselt zwischen Blasen (7) und Saugen (8), diese Richtungsänderung der Strömung wird durch Verdrehen der Drosselsteller des Gebläses (9) realisiert. Das Gebläse wird nur in eine Richtung angetrieben und die Strömungsrichtung kann durch das Verstellen der Drosselsteller umgekehrt werden.

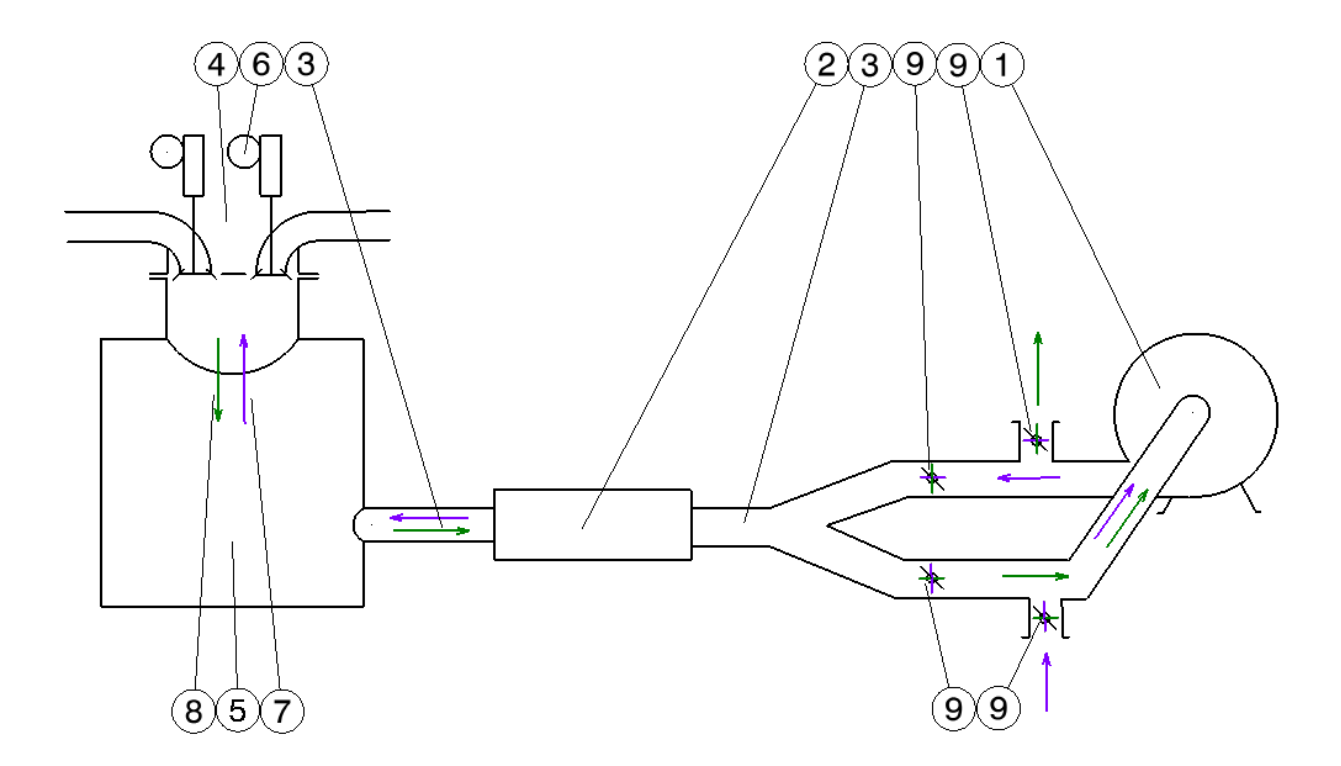

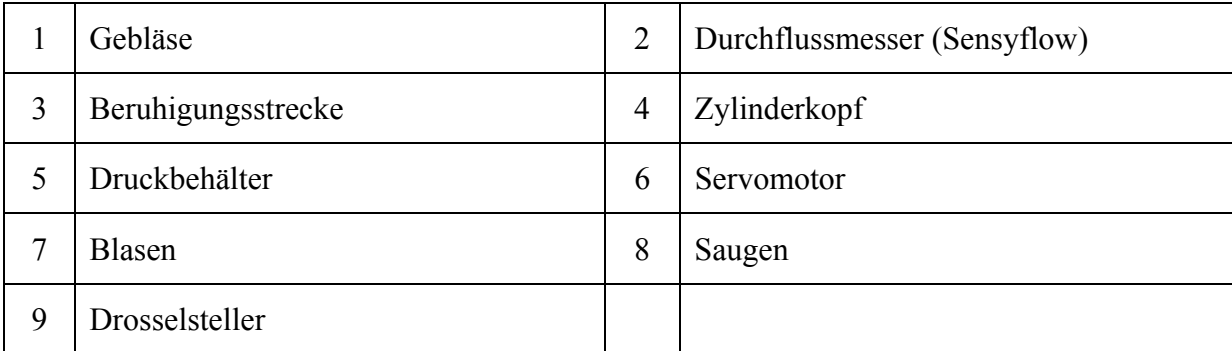

Abbildung 6-4 Schematischer Aufbau Strömungsprüfstand

#### **6.1.3.2 Auswertung der Strömungsbeiwerte**

In Abbildung 6-5 sind die Kennlinien ohne Einpassung dargestellt. Vor der Einpassung der Kennlinien weisen die Verläufe einen horizontalen bzw. vertikalen Versatz auf. Theoretisch gilt, dass bei geschlossener Drosselklappe der Massendurchfluss Null ist und damit auch der Strömungsbeiwert zu Null wird. Eine zu hohe Vorspannkraft der Ventile hat einen horizontalen Versatz der Kennlinie zufolge (a). Bei einem horizontalen Versatz ist der Massendurchfluss bei geschlossener Drosselklappe nicht gleich Null. (b)

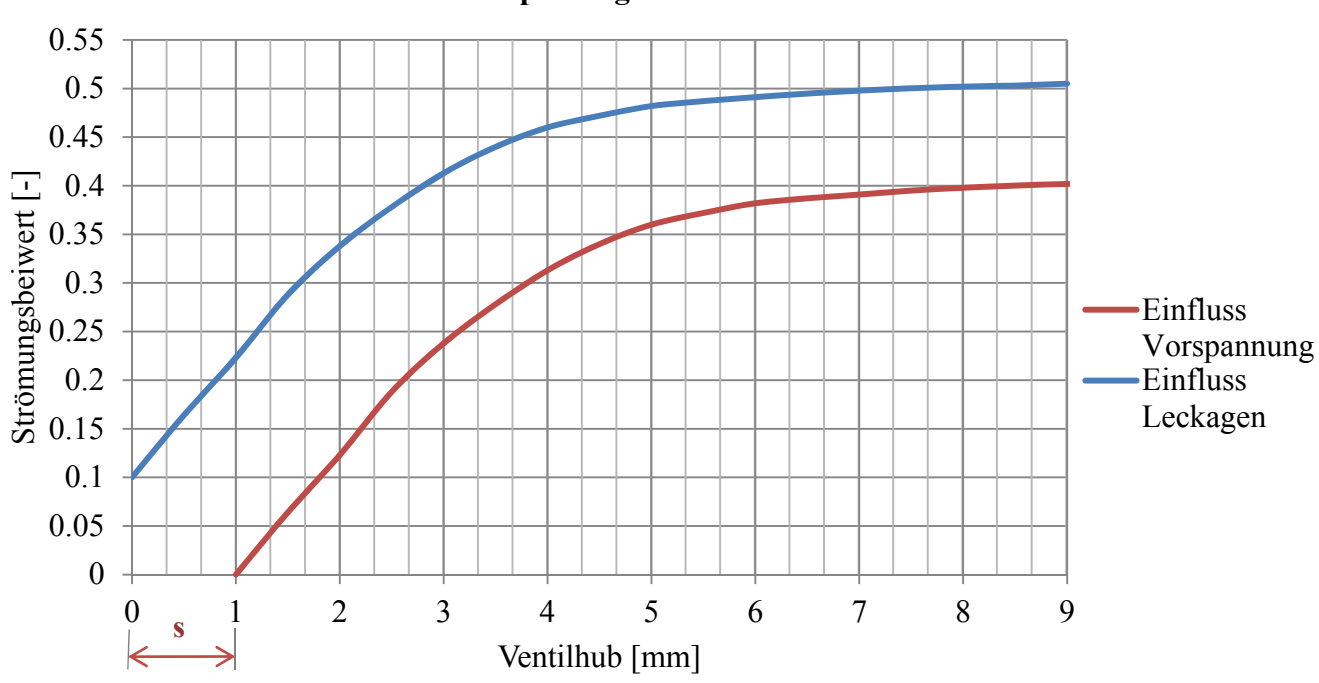

#### **Einpassung der Kennlinie**

Abbildung 6-5 Einpassung der Strömungskennlinie des Vergasers

#### **a.) Richtiges Einstellen der Vorspannkraft**

Mit Hilfe eines Servomotors kann das Ventil in axialer Richtung verschoben werden. Falls der Motor das Ventil zu stark nach oben zieht, kommt es zu einer elastischen Verformung, (s) der Aufhängung siehe Abbildung 6-6. Diese Verformung hat eine horizontale Verschiebung der Kennlinie zufolge (siehe Abbildung 6-5).

Ein zu starkes Verspannen der Vorrichtung und des Ventilsitzes kann durch die Intensität des Schrittmotors reduziert werden.

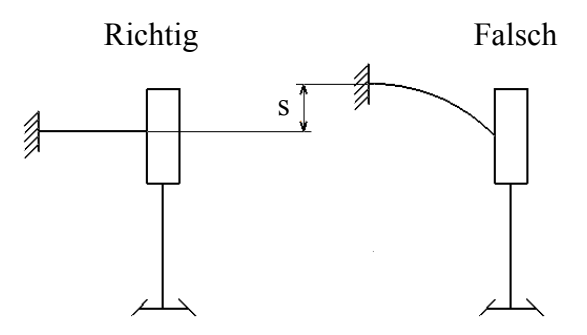

Abbildung 6-6 Einstellung der Vorspannkraft des Servomotors

## **b.) Einfluss von Leckagen**

Aufgrund von Leckagen fließt ein geringer Massestrom über Leitungen, Armaturen und Zylinderkopf ab und führt in weiterer Folge zu einer vertikalen Verschiebung der Kennlinie, dargestellt in Abbildung 6-5. Durch Abdichten der Leckagen kann die Kennlinie eingepasst werden.

Schließt der Servomotor bei seiner Nullposition das Ventil nicht exakt ab, führt dies zum selben Effekt.

## **6.1.3.3 Ergebnisse der Strömungsbeiwerte**

In diesem Unterkapitel werden die Inputdaten für das Strömungsmodell, dazu zählen die Strömungsbeiwerte des Zylinderkopfes und des Vergasers, generiert.

## **a.) Zylinderkopf**

In Abbildung 6-7 ist der Strömungsverlauf des Ein- und Auslassventiles bei variablem Ventilhub dargestellt. Da bei geschlossenem Ventil keine Masse durch den Ein- bzw. Auslasstrakt fließen kann, beträgt der Strömungsbeiwert bei einem Ventilhub von Null gleich Null.

Das Einlassventil besitzt einen größeren Ventilteller und gibt somit einen größeren Strömungsquerschnitt frei. Durch den größeren Querschnitt kann mehr Masse durchfließen und der Strömungsbeiwert liegt bei geöffnetem Ventil höher.

Mit steigendem Ventilhub flacht der Verlauf der Kennlinie ab. Grund dafür ist, dass ab einer gewissen Öffnung nicht mehr der Querschnitt, der durch die Öffnung des Ventiles frei gegeben wird, ausschlaggeben ist, sondern die Form des Kanales.

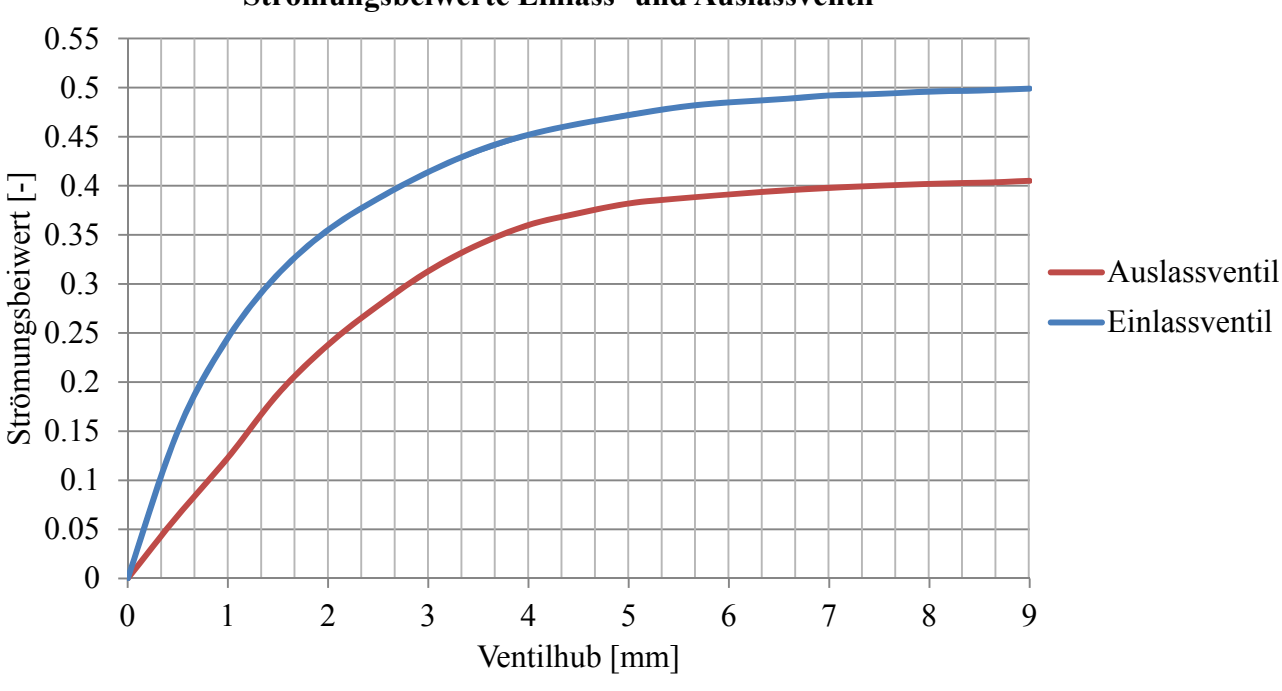

**Strömungsbeiwerte Einlass- und Auslassventil**

Abbildung 6-7 Strömungsbeiwerte Zylinderkopf

#### **b.) Vergaser**

In Abbildung 6-8 wird das Strömungsverhalten des Vergasers dargestellt. Trotz komplett geschlossener Drosselklappe fließt ein kleiner Massenstrom über Entlüftungsbohrungen. Dies führt dazu, dass bei einem Drosselklappenwinkel von 0 der Strömungsbeiwert größer Null ist.

Bei geschlossener Chokerklappe ist der Strömungswiderstand höher als bei offener, dies führt zu niedrigeren Strömungsbeiwerten.

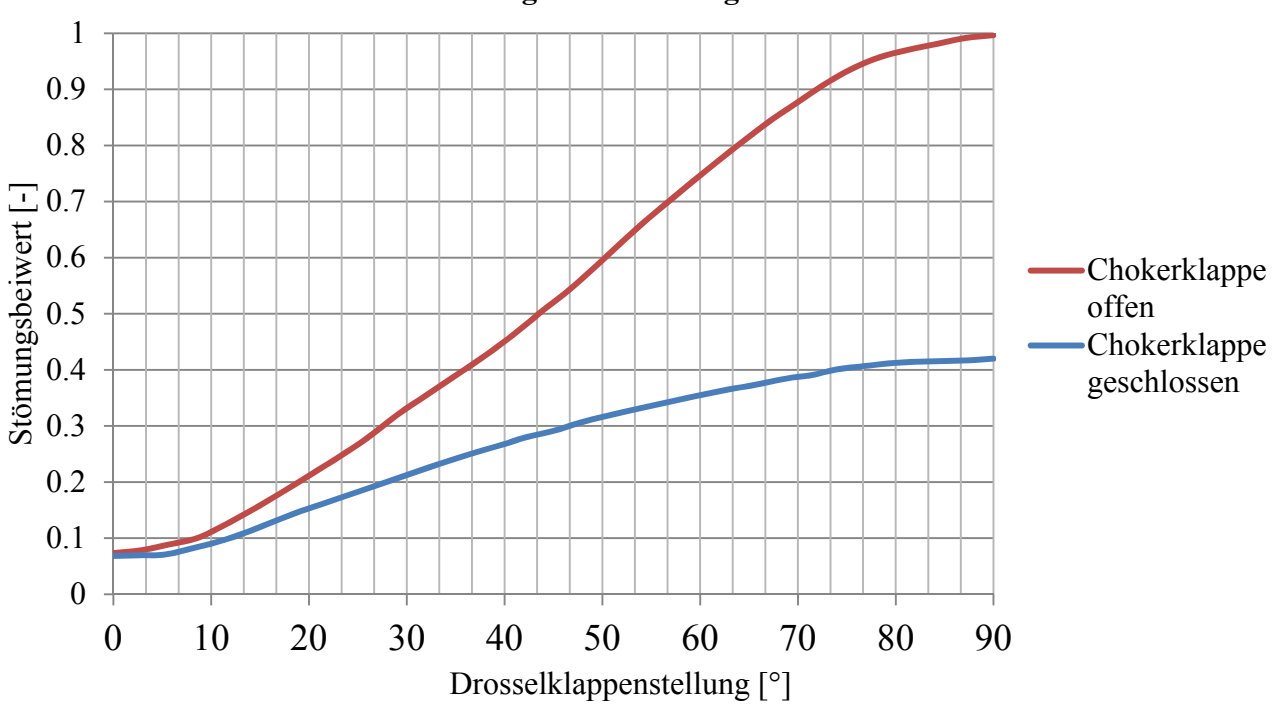

**Strömungsbeiwerte Vergaser** 

Abbildung 6-8 Strömungsbeiwerte Vergaser

## **6.2 Aufbau der Simulation**

Der Aufbau des Simulationsmodells ist für den Kaltstartprozess und den Gemischbildungsprozess im Stationärbetrieb in diesem Kapitel beschrieben. Abbildung 6-9 zeigt den schematischen Aufbau der Simulation mit seinen einzelnen Blöcken. Der Aufbau und die Funktion der Elemente wird im folgenden Kapitel näher beschrieben.

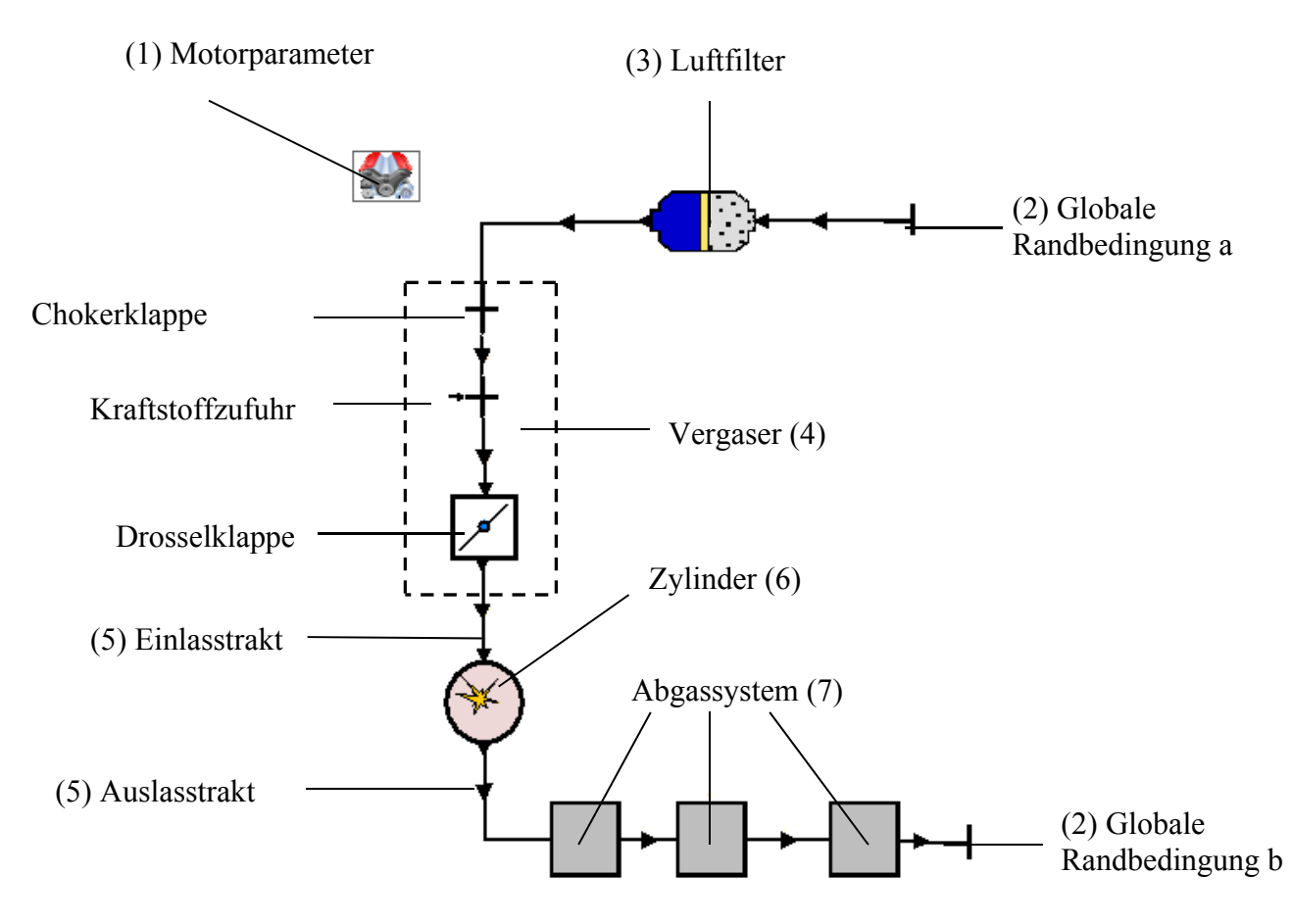

Abbildung 6-9 Schematischer Aufbau der Simulation

## **6.2.1 Motorparameter**

In diesem Tool können die Motordrehzahl und der Reibmitteldruck definiert werden. Jedem Betriebsfall wird eine bestimmte Drehzahl zugeordnet (siehe Tabelle 6-1)

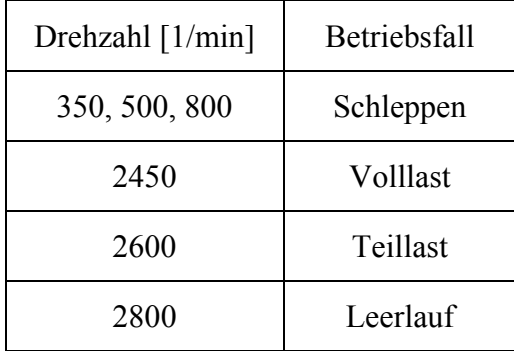

Tabelle 6-1 Drehzahl / Betriebsfall

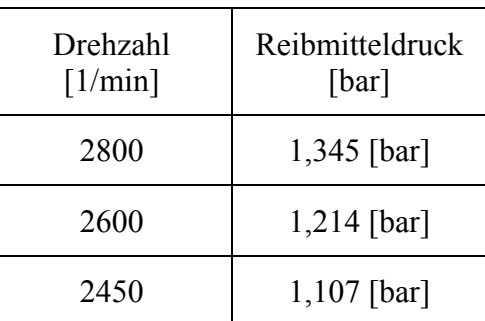

Der Reibmitteldruck wird aus Messdaten ermittelt und ist in Tabelle 6-2 aufgelistet.

Tabelle 6-2 Drehzahl / Reibmitteldruck

#### **6.2.2 Globale Luftrandbedingungen**

In Tabelle 6-3 sind die globalen Luftrandbedingungen für die geschleppte und gefeuerte Simulation dargestellt. Randbedingung a definiert die über den Luftfilter angesaugte Luft und Randbedingung b die über den Auspuff abgegebene Luft. Der Zustand der Luft wird über die Lufttemperatur, den Luftdruck und das Lambda definiert.

Für den geschleppten Zustand werden die Lufttemperatur bei 25°C und der Luftdruck bei 0,985 bar aus Messdaten für die Simulation herangezogen. Im Zuge der Simulation wird die Lufttemperatur auf 30, 0 und minus 30°C variiert. Beim geschleppten Versuch wird kein Kraftstoff eingebracht, sondern reine Luft verdichtet, deshalb wird Lambda bei einem Wert von 10000 definiert.

Bei dem gefeuerten Betrieb sind die Randbedingungen a und b aus Messungen bestimmt worden. Auf Grund der höheren Temperaturen im Brennraum ist auch die Gastemperatur mit 500°C definiert worden. Das Lambda der Luft nach der Verbrennung ist aus Messdaten mit 0,9 definiert worden.

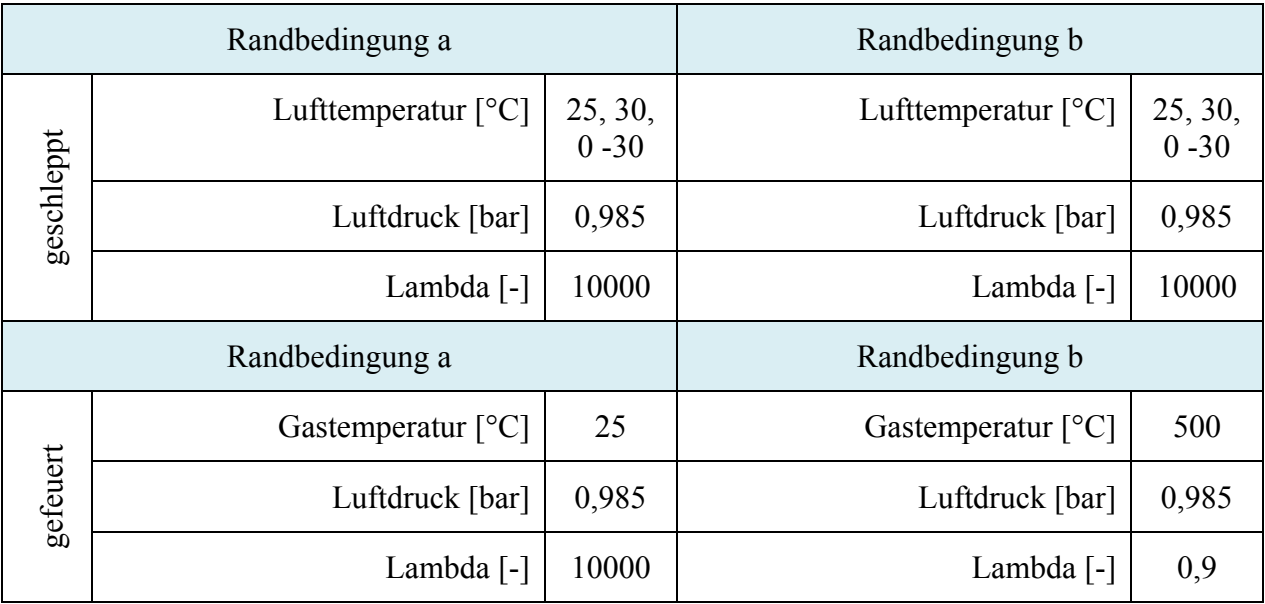

Tabelle 6-3 Globale Temperaturrandbedingungen für die Simulation

## **6.2.3 Luftfilter**

Für die Berücksichtigung des Luftfilters in der Simulation sind die Eingangsgrößen, das Gesamtvolumen, das Eintrittsvolumen, das Austrittsvolumen und die Länge der Filterelemente erforderlich. Die Strömungsbeiwerte sind am Strömungsprüfstand ermittelt worden (siehe Kapitel 6.1.3).

## **6.2.4 Vergaser (Drosselklappe, Chokerklappe, Kraftstoffzufuhr)**

Die Wirkungsweise des Vergasers wird in Kapitel 2.3.1 näher beschrieben. Der Vergaser hat die Aufgabe der Beimengung der Brennstoffmasse zur Luftmasse mit Begünstigung der Gemischbildung und Verdampfung des Kraftstoffes. Die Drosselklappe regelt je nach Betriebsfall (Leerlauf, Teillast oder Volllast) die gewünschte Luftmenge. Je nach Luftmasse stellt der Vergaser die erforderliche Kraftstoffmasse zur Verfügung. Die Chokerklappe dient als zusätzliche Hilfe beim Kaltstart. Je nach Stellung der Drosselklappe bzw. Chokerklappe ergeben sich unterschiedliche Strömungsbeiwerte siehe Kapitel 6.1.3.

### **6.2.5 Einlass- Auslasstrakt**

Trotz einer gekrümmten Form des Kanales sind der Einlass- und der Auslasskanal als geradliniges Rohr in der Simulation dargestellt worden. Die Form des Kanales ist in den Strömungsbeiwerten, siehe Kapitel 6.1.3, berücksichtigt worden.

### **6.2.6 Zylinder**

Im Block Zylinder werden die allgemeinen Motorkenngrößen, das Verbrennungsmodell, der Wandwärmeübergang und die Ventilsteuerung definiert.

#### **a.) Allgemeine Motorkenngrößen**

Zu den allgemeinen Motorkenngrößen zählen der Bohrungsdurchmesser, der Kolbenhub, das Verdichtungsverhältnis und die Pleuellänge. Diese Parameter sind in Tabelle 1-1 dargestellt.

#### **b.) Verbrennungsmodell (Single Vibe)**

Mit Hilfe des Single Vibe Modells kann der Brennverlauf beschrieben werden. Dieses Modell wird über den Start der Verbrennung, die Verbrennungsdauer, den Formparameter und der Parameter a definiert. Diese Werte werden bei konstanter Drehzahl oder variablen Drehzahlen definiert.

Für Ottomotoren mit zwei Ventilen und einer Drehzahl von 2500 Umdrehung pro Minute beträgt der Formparameter ca. 2,3. Der Parameter a beschreibt die Vollständigkeit der Verbrennung. Eine vollständige Verbrennung wird mit dem Wert von 6,9 definiert.

In Tabelle 6-4 werden die Umsatzpunkte bei 5 und 90 Prozent in Abhängigkeit des Betriebspunktes, aus der Messung (siehe Kapitel 3.2.2), zusammengefasst. Aus den Umsatzpunkten wird auf den Beginn der Verbrennung und die Brenndauer geschlossen [24]

|                 | Leerlauf<br>$n=28001/min$   | Teillast<br>$n=2600$ 1/min      | Volllast<br>$n=2450$ 1/min      |
|-----------------|-----------------------------|---------------------------------|---------------------------------|
| Umsatzpunkt 5%  | $12,57$ [ $\textdegree$ KW] | $-2,65$ [ <sup>o</sup> KW]      | $-5.7$ [ <sup>o</sup> KW]       |
| Umsatzpunkt 90% | 77,83 [°KW]                 | 32,78 $\lceil$ <sup>o</sup> KW] | 31,47 $\lceil$ <sup>o</sup> KW] |

Tabelle 6-4 Umsatzpunkte

#### **c.) Wandwärmeübergang**

Wandwärmeübergänge werden durch sehr komplexe Vorgänge im Brennraum beeinflusst, deshalb wird auf experimentell ermittelte Ansätze zurückgegriffen. Je nach Anwendungsfall kommen unterschiedliche Modelle zum Einsatz. In dieser Arbeit wird das Wandwärmeübergangsmodell nach Woschni beschrieben. [1]

#### **Wandwärmemodell nach Woschni**

Dem Wandwärmemodell nach Woschni liegt zu Grunde, dass es sich um eine stationäre, vollturbulente Rohrströmung handelt. Der Wandwärmestrom lässt sich aus den Flächen und den ieweiligen Wärmeübergangskoeffizienten α bilden. Der Wärmeübergangskoeffizient wird aus der Nusselt-Zahl gebildet (siehe Formel 6-4und Formel 6-5) [2].

$$
Nu = C \cdot Re^{0.8} \cdot Pr^{0.4}
$$

$$
Nu = \frac{\alpha \cdot D}{\lambda}
$$

Durch Gleichsetzen von Formel 6-4 mit Formel 6-5 erhält man durch Umformen Formel 6-6

$$
\alpha = \frac{C \cdot Re^{0.8} \cdot Pr^{0.4} \cdot \lambda}{D}
$$

$$
Re = \frac{w \cdot D}{v}
$$

$$
Pr = \frac{\nu}{a}
$$

Durch Anwendung der Reynolds-Zahl (Formel 6-7) sowie Prandtl-Zahl (Formel 6-8) und temperaturabhängigen Polynomansätzen für Stoffwerte gelang Woschni folgender Zusammenhang (Formel 6-9). Ursprünglich wurde dieser Ansatz für Dieselmotoren entwickelt und anschließend für Ottomotoren adaptiert. [2]

$$
\alpha = 130 \cdot D^{-0.2} \cdot p^{0.8} \cdot T^{-0.53} \cdot (\mathcal{C}_1 w)^{0.8}
$$
Formel 6-9

Die in Formel 6-9 verwendete charakteristische Geschwindigkeit (*w*) ist eine Funktion der mittleren Kolbengeschwindigkeit, des Volumens der Temperatur sowie des Druckes.

Für die Simulation wird eine Unterteilung der Wandwärmeverluste in drei Regionen Zylinderkopf, Liner und Kolben gewählt, siehe Abbildung 6-10. Für jede Region wird ein eigener Wärmeübergangskoeffizient und eine Fläche definiert, um daraus einen Wandwärmeverlust zu bilden. Der gesamte Wärmeverlust ist die Summe der einzelnen Wandwärmeverluste.

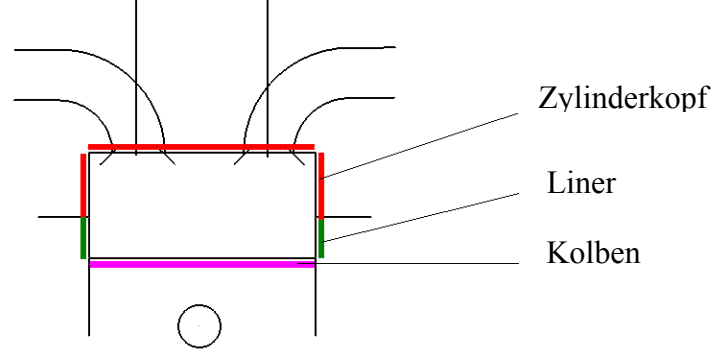

Abbildung 6-10 Unterteilung der Wandwärmeverluste

## **d.) Ventilsteuerung**

In der Ventilsteuerung werden die Steuerzeiten Abbildung 6-2 und Abbildung 6-3 sowie die Strömungsbeiwerte Abbildung 6-7 der Ein- und Auslassventile definiert. Als Eingangsgröße in der Ventilsteuerung wird der Ventilsitzdurchmesser definiert. Der Ventilsitzdurchmesser des Einlassventiles beträgt 23mm und der des Auslassventiles 20mm. Für den Wandwärmeübergang werden im Block der Ventilsteuerung die Oberflächen und die Oberflächentemperaturen der Ventilteller definiert.

## **6.2.7 Abgassystem**

In Abbildung 6-11 wird schematisch das Abgassystem dargestellt. Das heiße Abgas des Brennraums gelangt über drei Kanäle und drei Volumina in die Umgebung. Zu den Eingangsgrößen dieses Blocks zählen die drei Volumina, die Länge, der Durchmesser und die Strömungsbeiwerte der vier Kanäle.

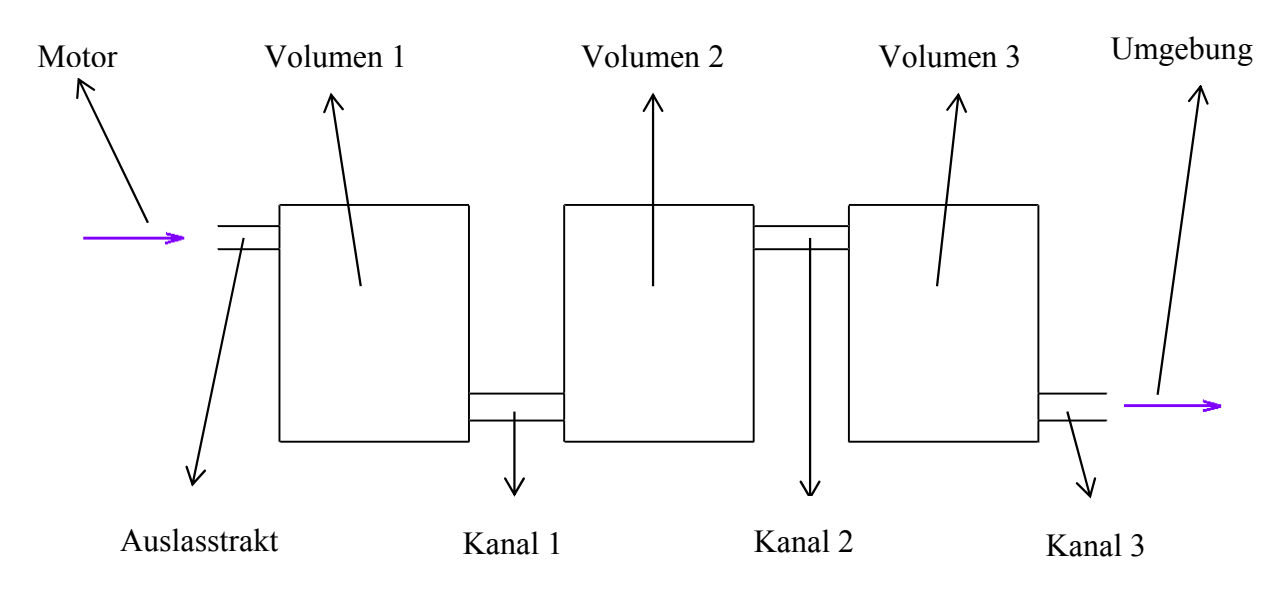

Abbildung 6-11 Schema des Abgassystems des Simulationsmodells

#### **6.2.8 Reibungskoeffizienten Rohrübergänge**

Der Reibungskoeffizient eines Rohrüberganges ist abhängig davon, ob ein Fluid von einem großen in ein kleines Volumen strömt. Dabei nehmen das Verhältnis der Durchmesser (D/d) sowie die Rundung (r) einen Einfluss auf die Größe des Reibungskoeffizienten. (siehe Abbildung 6-12).

Fließt das Fluid von einem kleinen Volumen in ein großes, so kann der Reibungskoeffizient maximal einen Wert von 1 annehmen. Kehrt sich die Strömungsrichtung um, wird dieser Wert kleiner 1. Der kleinste erreichbare Wert liegt bei 0,815.

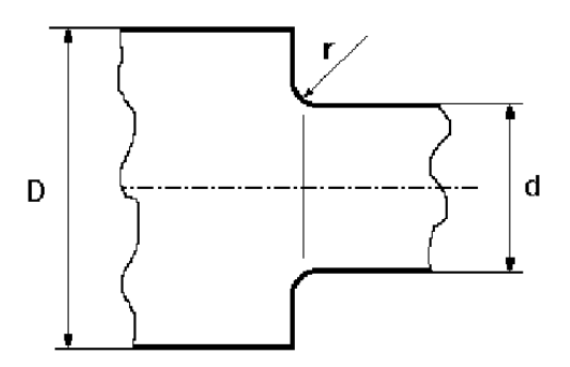

Abbildung 6-12 Reibungskoeffizienten Rohrübergänge

## **6.3 Simulation des Kaltstartprozess**

Im Kapitel 5.2 ist die Vermessung des Motors Kawasaki FJ180V am Motorprüfstand beschrieben, wobei die Messgrößen wie der Zylinderdruck, die Drehzahl und der Saugrohrdruck ermittelt wurden. In diesem Kapitel werden die Ergebnisse der Simulation mit den Messdaten des Kaltstartprozesses (siehe Kapitel 5.2) validiert. Dieses Kapitel ist in zwei Abschnitte gegliedert, den stationären und den transienten Betrieb.

Im **stationären Betrieb** wird das Simulationsmodell mittels gemessener Schleppkurven eingepasst. Dabei wird der Zylinderdruck durch Variation des Blowby bei 500 Umdrehung pro Minuten eingepasst. Des Weiteren sind im stationären Betrieb die Auswirkungen des Dekompressors auf den Zylinderdruck und auf die Zylindermasse analysiert worden.

Die Randbedingungen des eingepassten stationären Betriebs sind auf den **transienten Betrieb** übertragen worden. Der gemessene Drehzahlverlauf bei Handstart ist als Eingangsgröße für die Simulation vorgegeben worden. Dabei ist überprüft worden, ob die simulierten Zylinderdruckverläufe mit dem gemessenen im transienten Betrieb übereinstimmen. Ausgehend vom simulierten Zylinderdruck kann mit Hilfe der Simulation eine simulierte Zylindertemperatur berechnet werden. Dabei können die Temperaturverläufe als Randbedingungen für weitere Berechnungen dienen.

## **6.3.1 Stationärer Betrieb**

Beim stationären Betrieb wird der Motor von einer externen Asynchronmaschine angetrieben. Die Motordrehzahl wird auf einen konstanten Wert von 500 Umdrehungen pro Minuten geregelt. Der Zylinderdruck der Simulation wird unter Variation des Blowby eingepasst und mittels gemessenen Zylinderdrucks validiert.

Mit der eingepassten Simulation ist die Zylindermasse bei Variation der Drosselklappenstellung berechnet worden. Dabei sind die Auswirkungen des Dekompressors auf den Verlauf der Zylindermasse analysiert worden.

Mit den eingepassten Werten ist der Saugrohrdruck und die Zylindertemperatur berechnet worden. Die Höhe des Saugrohrdrucks hat Einfluss auf die Verdampfung des Kraftstoffes (siehe Kapitel 2.1.3). Der Saugrohrdruck wird durch die Drosselklappenstellung und die Motordrehzahl beeinflusst.

Des Weiteren ist die Zylindertemperatur berechnet worden. Dabei sind die Auswirkungen bei Variation der Initialisierungstemperatur auf den Zylinderdruck und Zylindertemperatur gezeigt worden.

## **6.3.1.1 Einfluss des Blowby auf den Zylinderdruck**

Der Blowby ist ein Maß für das Abfließen von Zylindermasse in das Kurbelgehäuse. In Abbildung 6-13 wird grafisch veranschaulicht, was eine Änderung der Größe des Blowby bewirkt. Mit steigendem Blowby wird mehr Masse ins Kurbelgehäuse abtransportiert, was sich als Absenkung des Zylinderdruckes widerspiegelt.

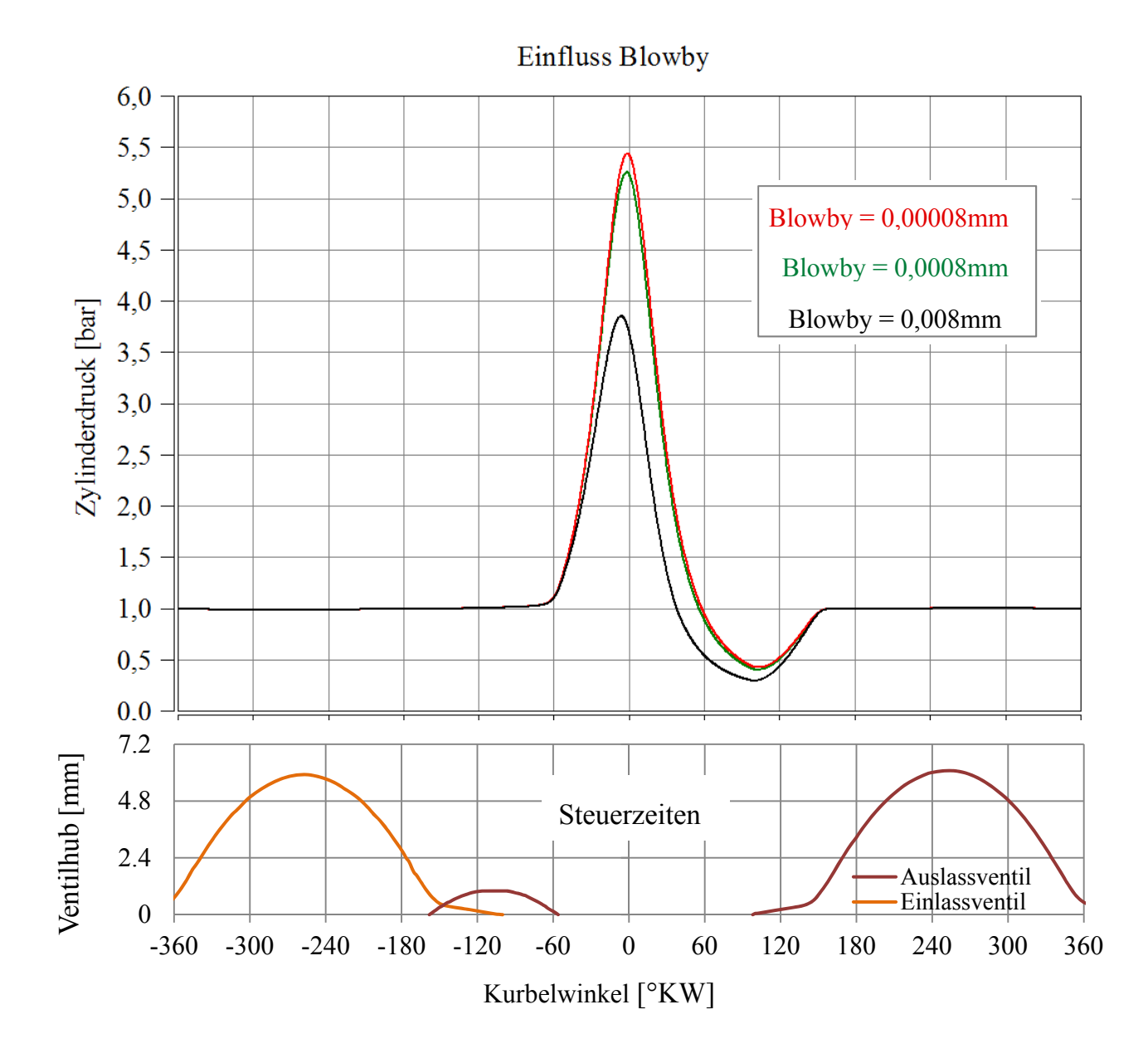

Abbildung 6-13 Einfluss des simulierten Blowby auf den Zylinderdruck unter Berücksichtigung der Steuerzeiten

## **6.3.1.2 Einpassung des simulierten mit dem gemessenen Zylinderdruck bei 500 min-1**

In Abbildung 6-14 werden die Verläufe des Zylinderdrucks der Simulation mit jenen der Messung gegenübergestellt. Im Kapitel 5.2.1 sind die Druckverläufe der Messung näher beschrieben. Dabei ist der Zylinderdruck der Simulation bei 500 Umdrehungen pro Minute (rechts - roter Verlauf) mit dem Zylinderdruckverlauf der Messung (links - blauer Verlauf) eingepasst worden. Eine mittlere Drehzahl von 500 Umdrehungen pro Minute ist aus dem gemessenen Drehzahlverlauf bei Handstart mit offener Drossel- und Chokerklappe ermittelt worden.

Um den simulierten Zylinderdruck einpassen zu können, ist die Höhe des simulierten Zylinderspitzendrucks durch Variation des Blowby eingepasst worden. Der Einfluss des Blowby auf den Zylinderdruck wird in Kapitel 6.3.1.1 beschrieben.

Bei einer Drehzahl von 500 Umdrehungen pro Minute ist der Dekompressor aktiv. Durch

Öffnen des Dekompressors wird vor der Kompression das Auslassventil geöffnet. Durch die Aufwärtsbewegung des Kolbens und das geöffnete Auslassventil kann Zylindermasse aus dem Brennraum ausgestoßen werden. Durch Reduzierung der Zylindermasse reduziert sich einerseits der Zylinderspitzendruck und anderseits entsteht nach der Expansion ein Unterdruck. Mit Hilfe der Variation des Blowby gelang es, den simulierten Zylinderdruck einzupassen sowie das Arbeitsverhalten des Dekompressors im simulierten Zustand abzubilden.

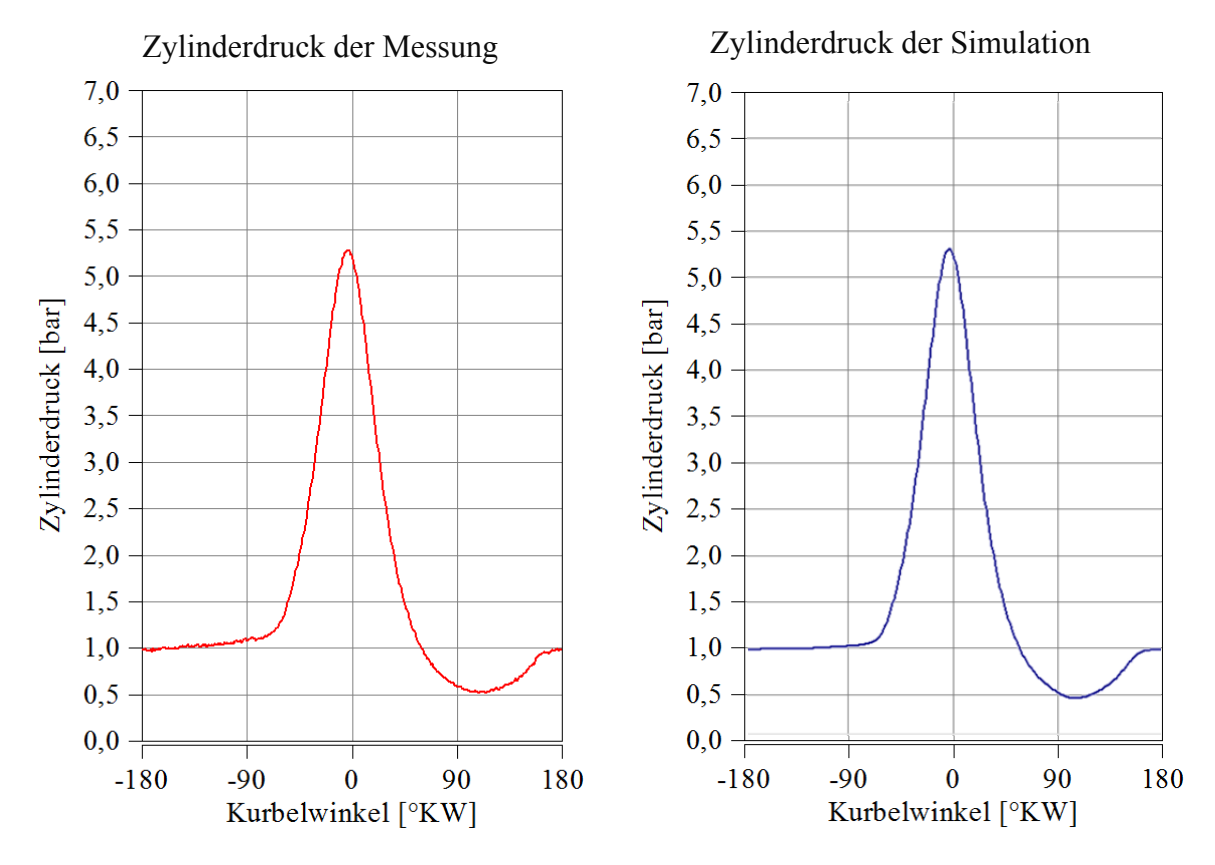

Abbildung 6-14 Gegenüberstellung von simuliertem mit gemessenem Zylinderdruck bei 500 Umdrehungen pro Minute bei geöffneter Drossel und Chokerklappe sowie aktivem Dekompressor (rechts Messung links Simulation)

#### **6.3.1.3 Massenverlauf im Zylinder unter Variation der Klappenstellung**

In Abbildung 6-15 ist der simulierte Verlauf der Zylindermasse bei geschlossener und geöffneter Drosselklappe sowie Chokerklappe dargestellt. Im Bereich von -360 bis -180°KW ist das Einlassventil geöffnet. In diesem Bereich strömt das Luftkraftstoffgemisch über das Einlassventil in den Zylinder. Der Strömungswiderstand bei geschlossener Drossel- und Chokerklappe (blauer Verlauf oben) ist größer, deshalb fließt weniger Masse in den Brennraum.

Im Bereich von -180 bis -80 Grad Kurbelwinkel wird mit Hilfe des Dekompressors das Auslassventil geöffnet und Masse kann über das Ventil abfließen. Des Weiteren kann auch Masse über das noch geöffnete Einlassventil ausströmen.

Ab -80 Grad Kurbelwinkel ist das Ein und Auslassventil geschlossen, Zylindermasse wird über den Blowby reduziert. Bei geschlossener Choker- und Drosselklappe befindet sich weniger Masse im Zylinder.

Ab einem Winkel von 100 Grad Kurbelwinkel strömt Masse über das Auslassventil in den

Brennraum. Grund für den Massenfluss ist der Unterdruck im Zylinder. Der Unterdruck entsteht auf Grund des Dekompressors. (siehe Abbildung 6-14)

Im Bereich von 180 bis 360 Grad Kurbelwinkel wird die restliche Masse im Zylinder über das Auslassventil ausgeschoben.

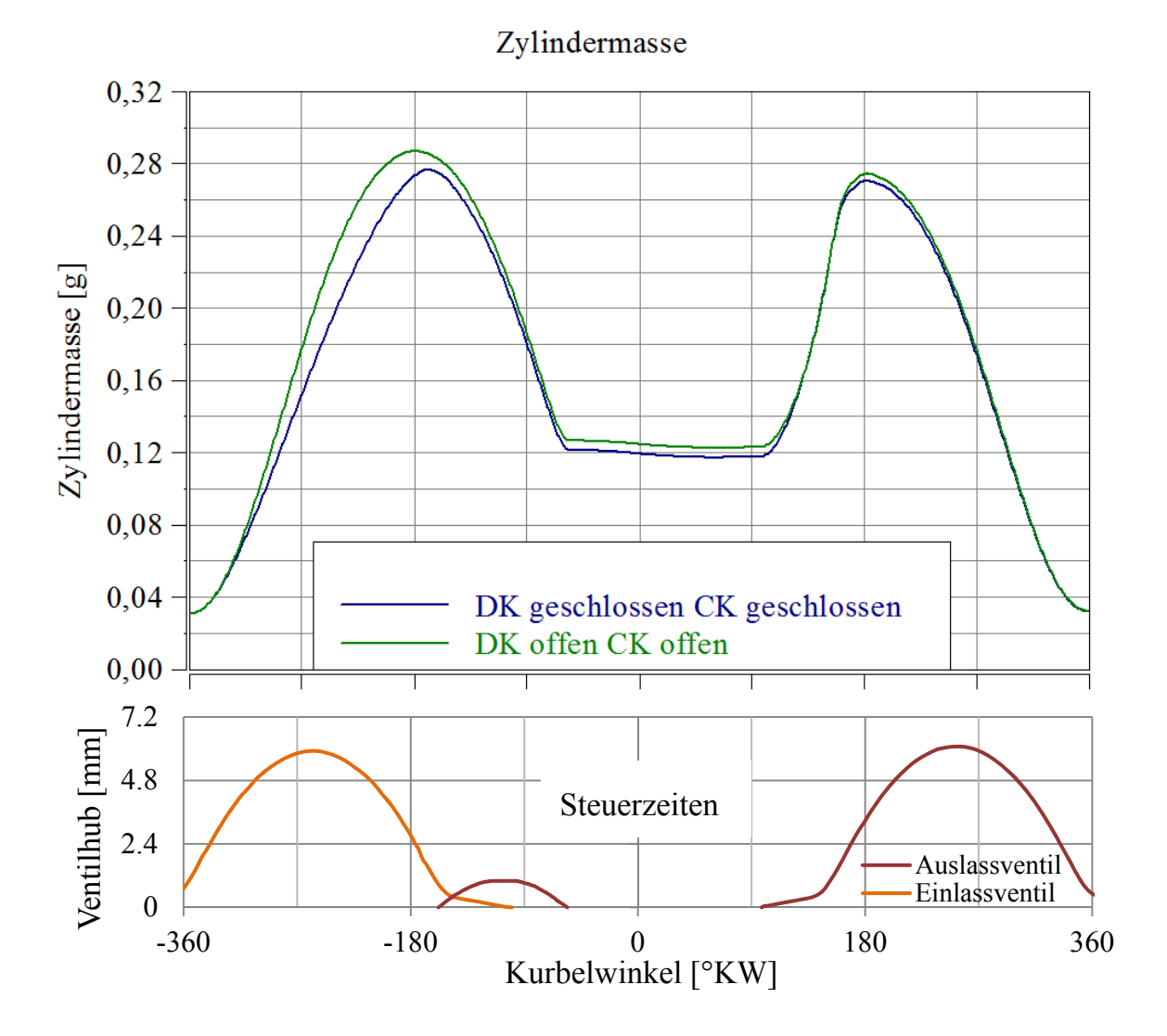

Abbildung 6-15 Simulierter Massenverlauf im Zylinder (blau DK geschlossen und CK geschlossen, grün DK offen CK offen) unter Berücksichtigung der Steuerzeiten

#### **6.3.1.4 Simulierter Saugrohrdruck bei Variation der Drehzahl**

Abbildung 6-16 zeigt die simulierten Verläufe des Saugrohrdruckes für unterschiedliche Drehzahlen bei geöffneter Drossel- und Chokerklappe. Im Bereich von -360 bis -180 Grad Kurbelwinkel ist eine Absenkung des Druckniveaus zu erkennen. In diesem Bereich bewegt sich der Kolben vom oberen Totpunkt in den unteren Totpunkt. Durch die Bewegung des Kolbens entsteht ein Unterdruck im Brennraum.

Durch das Öffnen des Einlassventiles breitet sich der Zylinderunterdruck bis hin zum Vergaser aus und es entsteht somit ein Unterdruck im Saugrohr. Zusätzlich kommt es noch zu einem Überschwinger vor und nach dem Öffnen des Einlassventiles.

Im Bereich von -60 bis 280 Grad Kurbelwinkel entspricht der Saugrohrdruck dem des Umgebungsdrucks. Durch Variation der Drehzahl kann die Höhe des Saugrohrunterdrucks verändert werden. Die Höhe des Saugrohrunterdrucks beeinflusst die Verdampfung des Kraftstoffes.

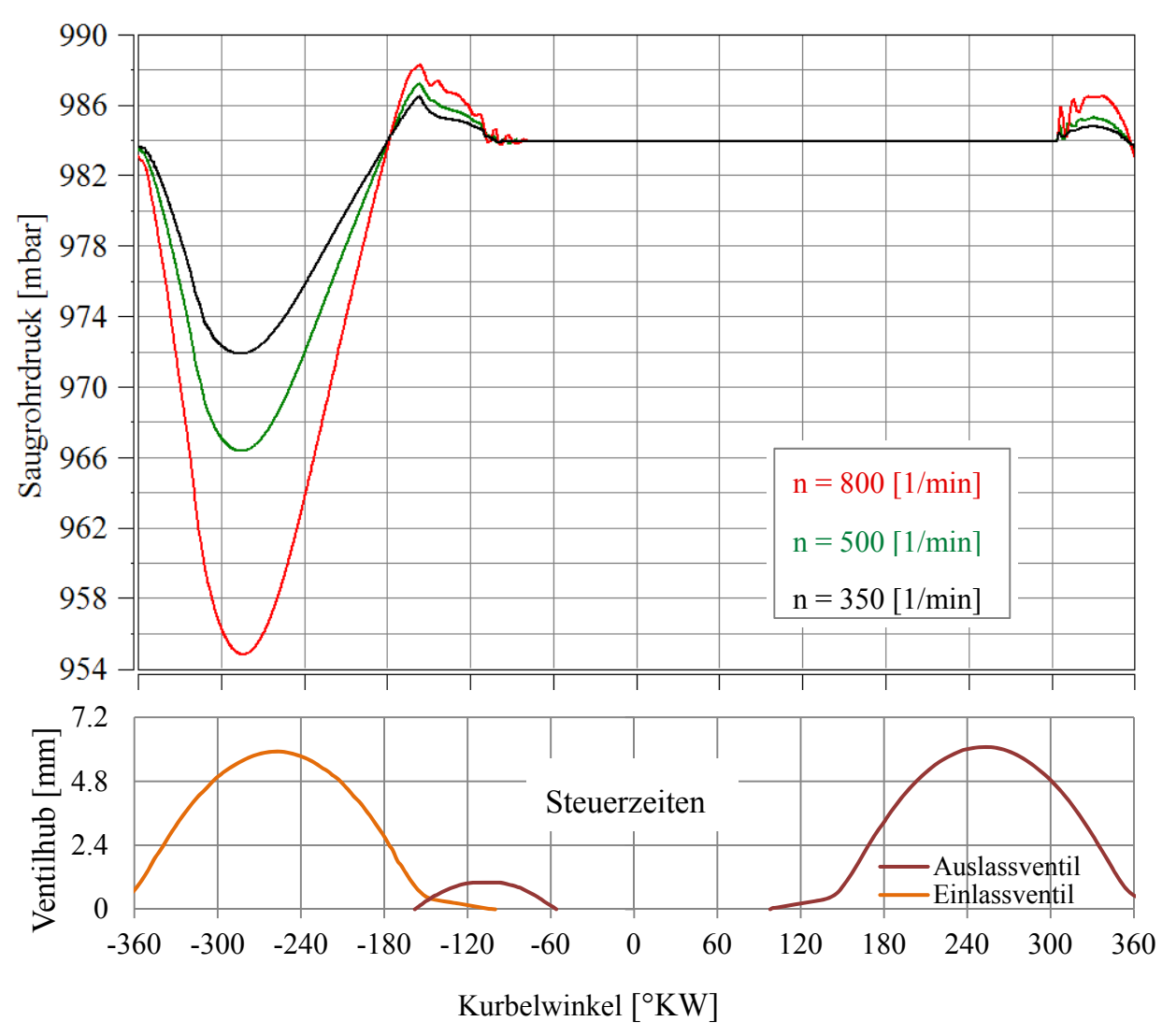

## **Simulation Saugrohrdruck**

Abbildung 6-16 Simulierter Saugrohrdruck und Steuerzeiten bei geöffneter Drossel- und Chokerklappe

#### **6.3.1.5 Simulierter Saugrohrdruck bei Variation der Drosselklappenstellung**

Abbildung 6-17 zeigt, dass der Saugrohrunterdruck auch von der Drosselklappenstellung abhängig ist. Je weiter die Drosselklappe geöffnet wird, umso geringer ist der Unterdruck. Beim Schließen der Drosselklappe erhöht sich der Strömungswiderstand (siehe Abbildung 6-8) und führt in weiterer Folge zu einer Erhöhung des Unterdruckes im Saugrohr. Die Höhe des Saugrohrunterdruckes beeinflusst die Verdampfung des Kraftstoffes. Bei höherem Saugrohrunterdruck werden die Verdampfungsbedingungen begünstigt.

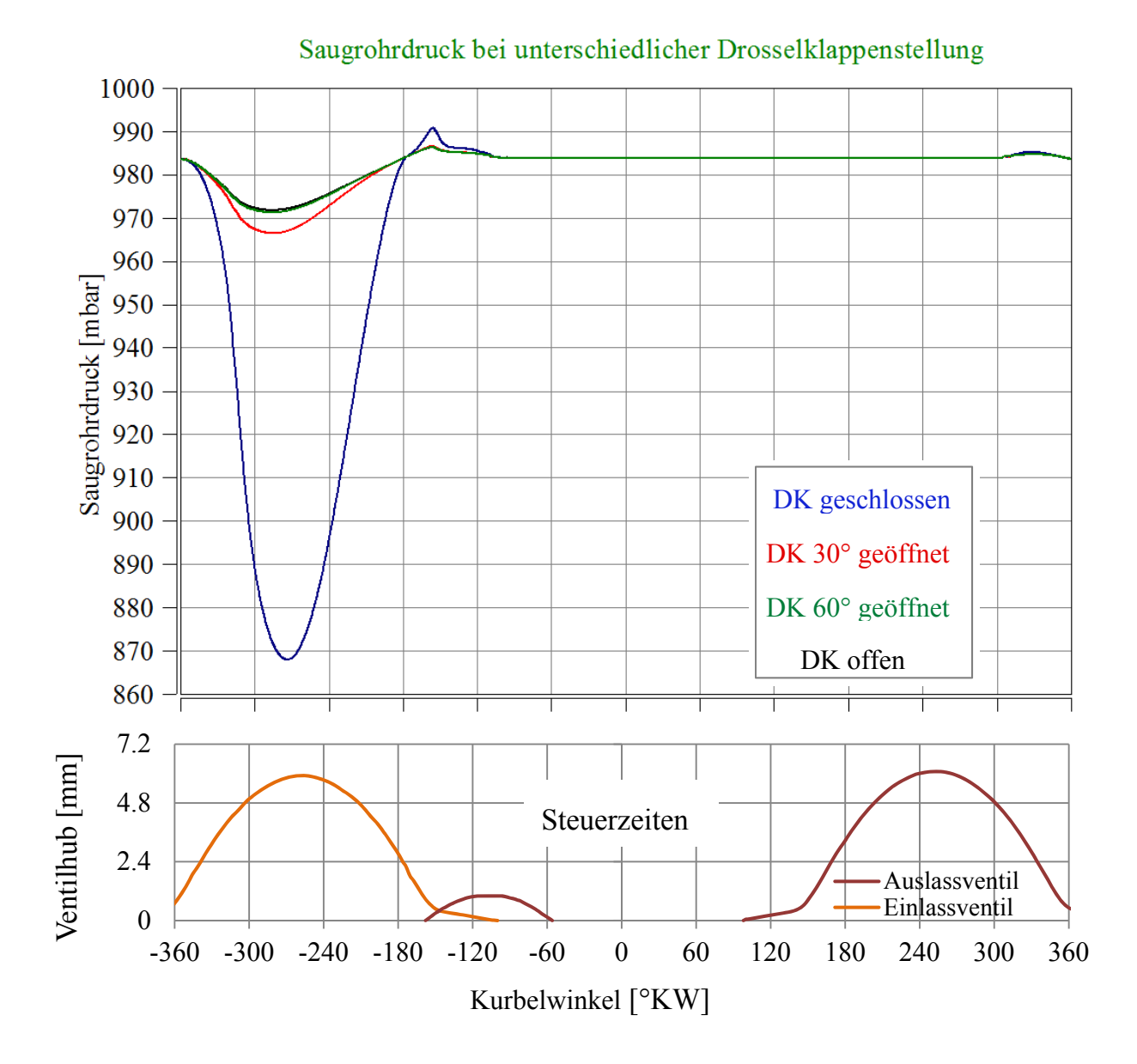

Abbildung 6-17 Simulierter Saugrohrdruck bei unterschiedlicher Drosselklappenstellung und Steuerzeiten

#### **6.3.1.6 Die Auswirkungen von unterschiedlichen Initialisierungstemperaturen auf den simulierten Zylinderdruck, bei geschlepptem Betrieb**

Abbildung 6-18 zeigt den Druck- und Temperaturverlauf im Zylinder bei unterschiedlichen Initialisierungstemperaturen. Das Simulationsmodell ist bei plus 30, bei 0 und minus 30 Grad Celsius initialisiert. Je nach Betriebsfall werden die Lufttemperatur sowie die gesamten

Wandtemperaturen mit den dazugehörigen Initialisierungstemperaturen des jeweiligen Betriebsfalles abgeglichen.

Alle drei Fälle sind mit einer konstanten Drehzahl über mehrere Zyklen von 500 Umdrehungen pro Minute simuliert worden.

Durch die unterschiedlichen Betriebstemperaturen kommt es zu einer parallelen Verschiebung der Temperatur- und Druckverläufe. Die absolute Verschiebung ist bei den Temperaturverläufen stärker ausgeprägt. Da die Initialisierungstemperatur mit den Wandtemperaturen und Lufttemperaturen zusammenfällt muss sich das System über den Kurbelwinkel nicht einschwingen. Dies führt zu einer zyklischen Wiederholung der Verläufe.

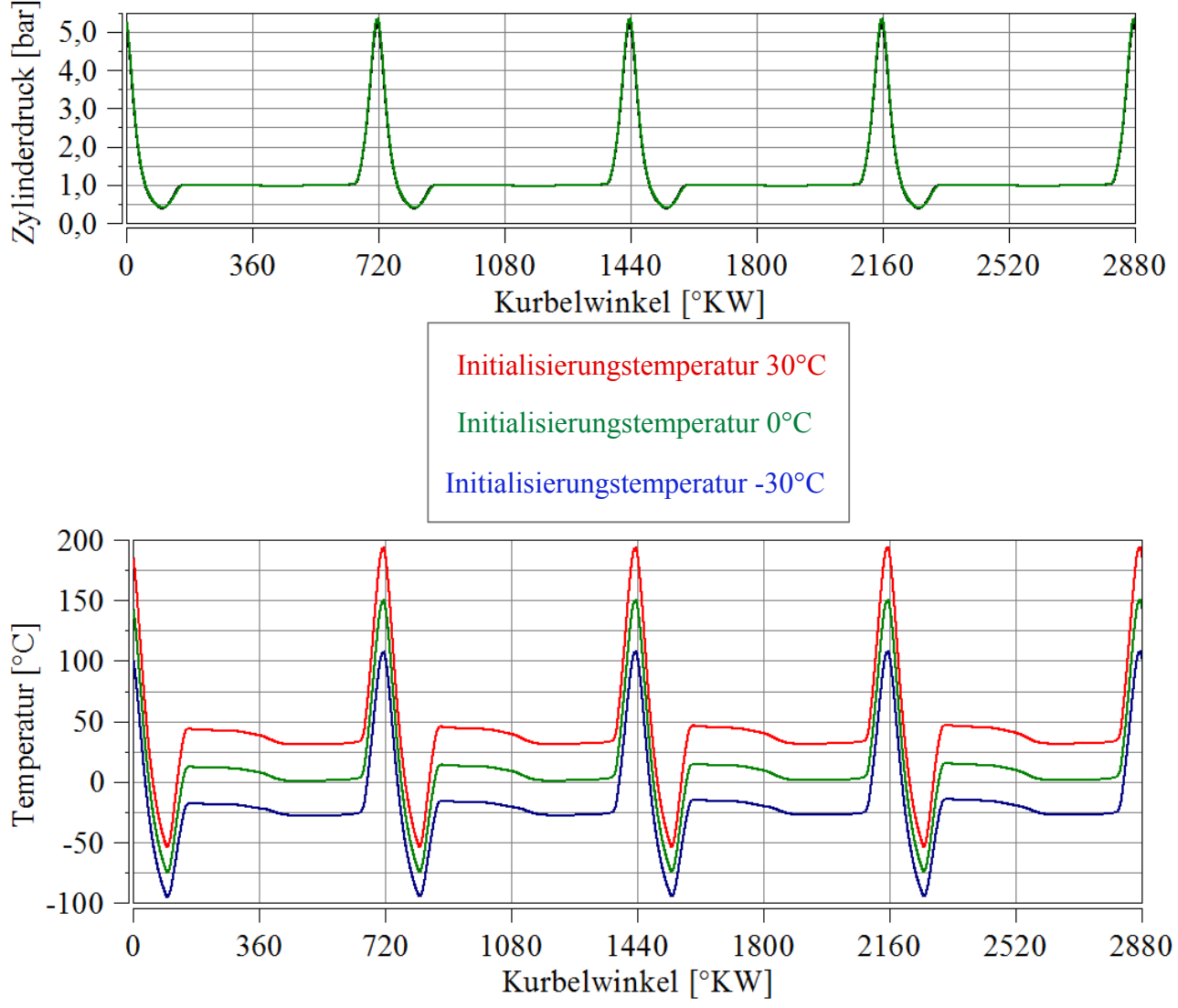

Einfluss der Initialisierungstemperatur

Abbildung 6-18 Variation der Initialisierungstemperatur (oben simulierter Druckverlauf unten simulierter Temperaturverlauf)

#### **6.3.2 Transienter Betrieb**

Die abgestimmte Simulation des stationären Betriebs (Kapitel 6.3.1) bildet die Basis für die transiente Simulation. Die Verläufe der Drehzahl sind am Prüfstand (siehe Kapitel 5.2.2) ermittelt worden und dienen als Eingangsgröße für diese Simulation. Dabei ist die Drehzahl für drei Betriebsfälle (DK geschlossen CK geschlossen, DK offen CK geschlossen und DK offen CK offen) ermittelt worden.

Mittels Vergleich des gemessenen mit dem simulierten Zylinderdruck beim transienten Betrieb ist gezeigt worden, ob die Einpassung über Schleppkurven ein zulässiges Ergebnis der Simulation liefert.

#### **6.3.2.1 Drehzahl**

In Abbildung 6-19 sind unterschiedliche Drehzahlverläufe für verschiedene Betriebsfälle dargestellt. Die Verbrennungskraftmaschine wird aus dem Stillstand gestartet. Mit Hilfe der Handstartvorrichtung wird ein Drehimpuls erzeugt und der Motor erhöht seine Drehzahl. Aufgrund von Verlusten kommt der Motor über die Zeit, bzw. den Kurbelwinkel, zum Stillstand. Die geschlossene Drosselklappe bzw. die geschlossene Chokerklappe erhöhen den Strömungswiderstand, somit steigen die Verluste und die Maschine kommt früher zum Stillstand.

Zusätzlich ist noch die zyklusabhängige Drehzahlschwankung zu erkennen. In der Kompressionsphase wird das Gas verdichtet und führt zu einem kurzzeitigen Absenken der Drehzahl. Umgekehrt wird in der Expansionsphase der Motor beschleunigt, was zu einem Geschwindigkeitsanstieg führt. Diese Beschleunigungs- und Verzögerungsvorgänge treten zyklisch auf.

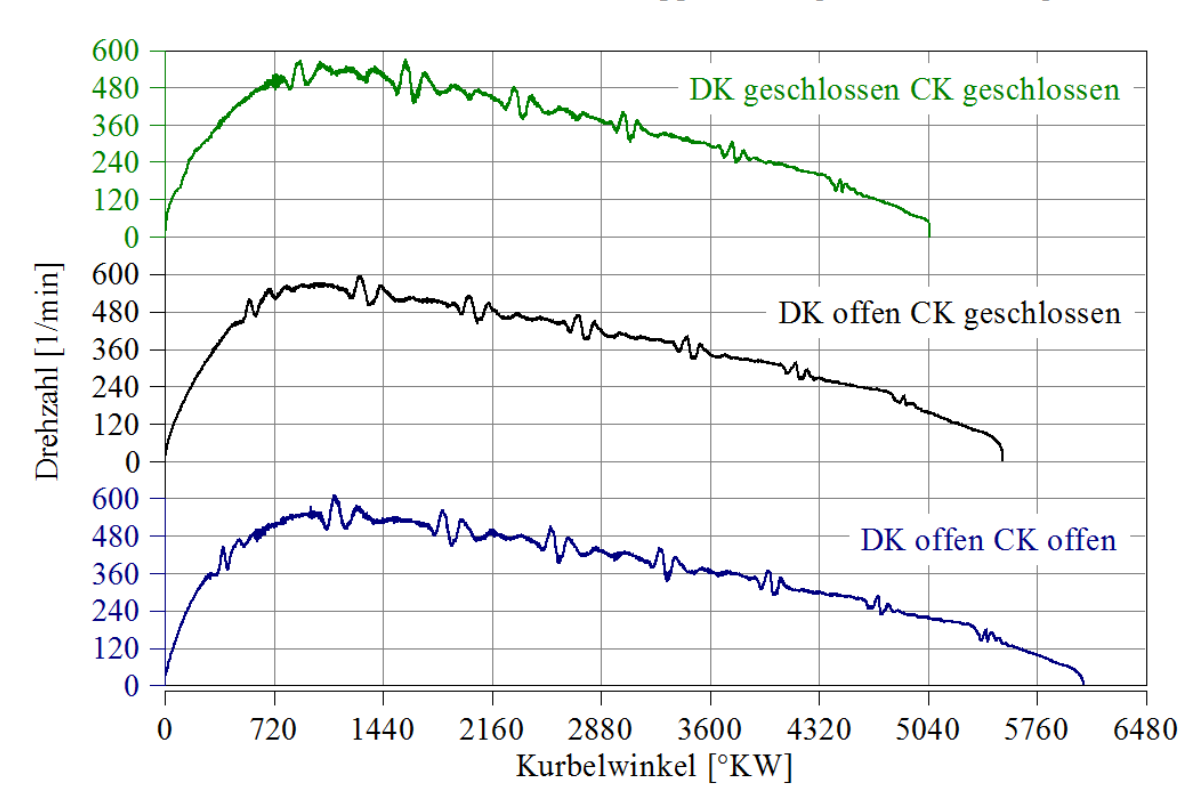

Drehzahl bei unterschiedlicher Klappenstellung bei der Messung

Abbildung 6-19 Gemessener Drehzahlverlauf bei unterschiedlicher Klappenstellung

## **6.3.2.2 Druckverlauf bei Handstart (geöffnete Drosselklappe und geöffnete Chokerklappe)**

In Abbildung 6-20 (oben) ist der gemessene Drehzahlverlauf für den Handstart bei geöffneter Drossel- und Chokerklappe dargestellt. Der gemessene Drehzahlverlauf dient als Eingangsgröße für die Simulation.

Des Weiteren ist in der Abbildung (unten) der gemessene Zylinderdruck mit dem simulierten bei geöffneter Drossel- und Chokerklappe über den Kurbelwinkel dargestellt. Dabei ist erkennbar, dass der simulierte Zylinderdruckverlauf mit dem gemessen übereinstimmt. Die Einpassung mittels Schleppkurven ist für die Betrachtung des simulierten Zylinderdrucks zulässig. Zusammenfassend kann gesagt werden, dass die Abbildung des Kaltstartprozesses mittels Einpassung von Schleppkurven erfolgreich durchgeführt werden kann.

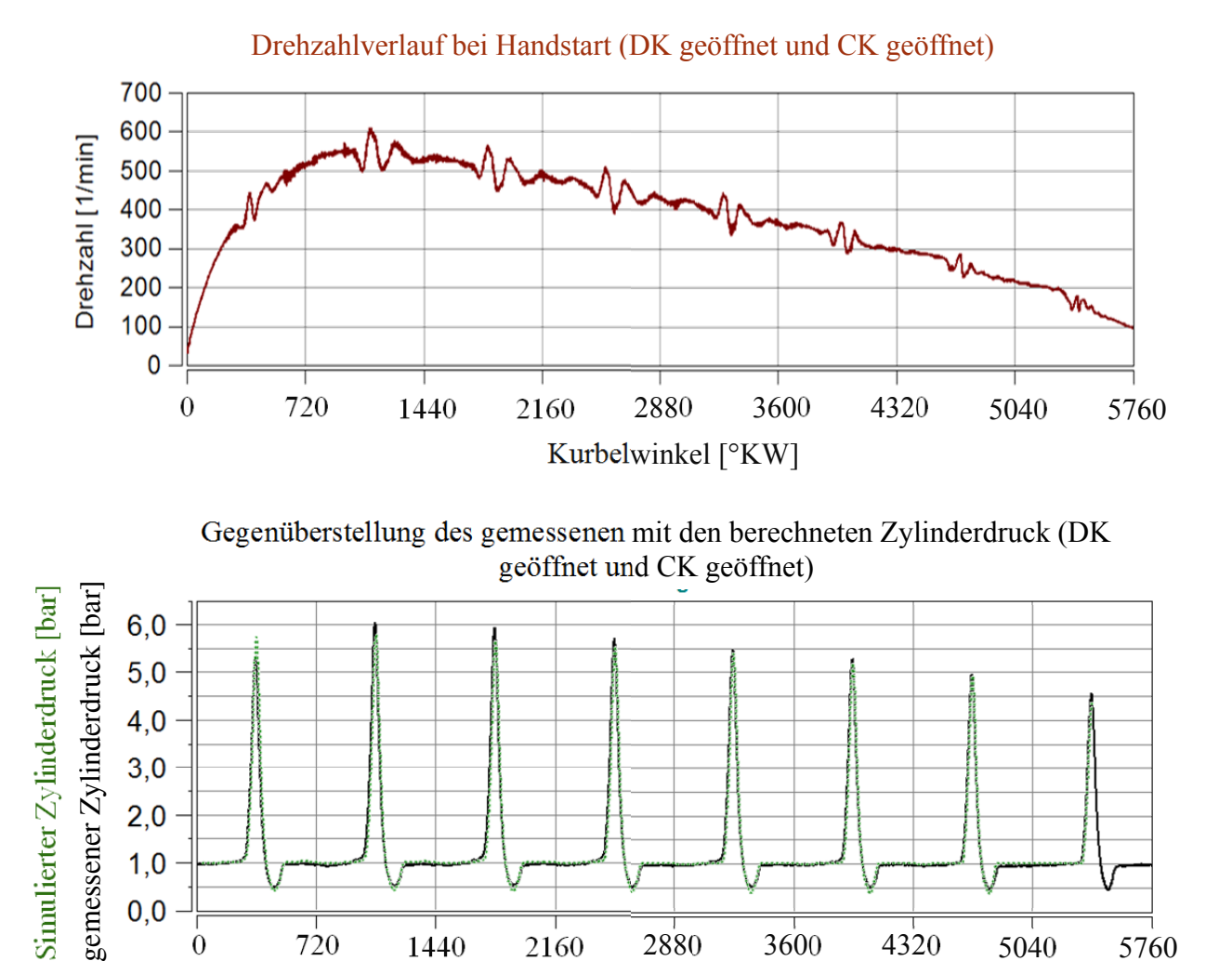

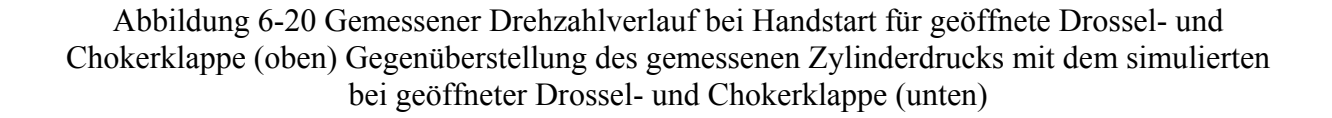

0 720 1440 2160 2880 3600 4320 5040 5760 Kurbelwinkel [°KW]

Simulierter Z

 $3,0$  $2.0$  $1,0$  $0,0$ 

## **6.4 Simulation der Gemischbildung bei stationären Lastpunkten**

Bei der Simulation der Gemischbildung bei stationären Lastpunkten wird im Gegensatz zum simulierten Kaltstartprozess eine Kraftstoffmasse zugeführt. In diesem Kapitel wird der Einfluss der Verdampfung des Kraftstoffes auf die Saugrohrtemperatur gezeigt. Die Saugrohrtemperatur ist für unterschiedliche Benzin- Ethanolgemische gemessen und simuliert worden.

Die Simulation wird mit der Messung bei Standarddüse (siehe Kapitel 3.2.2) abgestimmt. Der Volllastpunkt bei 2450 Umdrehungen pro Minute und geöffneter Drossel- und Chokerklappe ist simuliert worden.

Als Eingangsgrößen sind die Destillationskurven, Verdampfungsenthalpie und Lambda, definiert worden. Die Destillationskurven und die Verdampfungsenthalpien sind Verdampfungseigenschaften des Kraftstoffes. Lambda ist am Prüfstand (siehe Kapitel 3.2.2) gemessen worden und wird als Eingangsgröße für die Simulation verwendet.

Das Simulationsmodell kann die Gemischbildung des Kawasaki FJ180V Vergasermotors nur mittels Injektor abbilden. Der Vergaser führt die Kraftstoffmasse, während der Unterdruckphase im Saugrohr, zu. Die zugeführte Kraftstoffmasse des Vergasers wird im Modell mittels Injektor abgebildet.

Das 1D-Boost-Verdampfungsmodell sieht unmittelbar nach Einbringen der Kraftstoffmasse eine vollständige Verdampfung vor. Aus diesem Grund ist es nicht möglich eine direkte Aussage über die verdampfte Kraftstoffmenge zu treffen. Jedoch gelang es mithilfe des HfW-Faktors eine qualitative Aussage über die verdampfte Masse zu erhalten. Durch Iteration ist der HfW-Faktor so eingepasst worden, dass die simulierte Saugrohrtemperatur mit der gemessenen übereinstimmt.

## **6.4.1 Eingangsgrößen für die Simulation der stationären Gemischbildung**

In diesem Unterkapitel werden die Eingangsgrößen der Simulation des gefeuerten Betriebes dargestellt, dazu zählen die Destillationskurven, die Verdampfungsenthalpie des Kraftstoffes und das Lambda. Der Verlauf der Verdampfungsenthalpie für unterschiedliche Benzin-Ethanolmischungen ist [25] entnommen worden. Das Lambda entspricht Messdaten aus der Messreihe der Standarddüse (siehe Kapitel 3.2.2).

## **6.4.1.1 Destillationskurven von Benzin- Ethanolmischungen**

In Abbildung 6-21 sind die Destillationsverläufe von unterschiedliche Benzin-Ethanolgemische (E20, E50 und E70) abgebildet. Ethanol (E100) besitzt bei einem bestimmten Druck genau einen definierten Siedepunkt, dieser beträgt bei Standardbedingungen (p = 1013mbar) 78°C. Die dargestellten Destillationskurven sind Eingangsgrößen der Simulation und beschreiben das Verdampfungsverhalten von Benzin-Ethanolgemischen. Das Siedeverhalten wird in Kapitel 2.1.3 näher beschrieben.

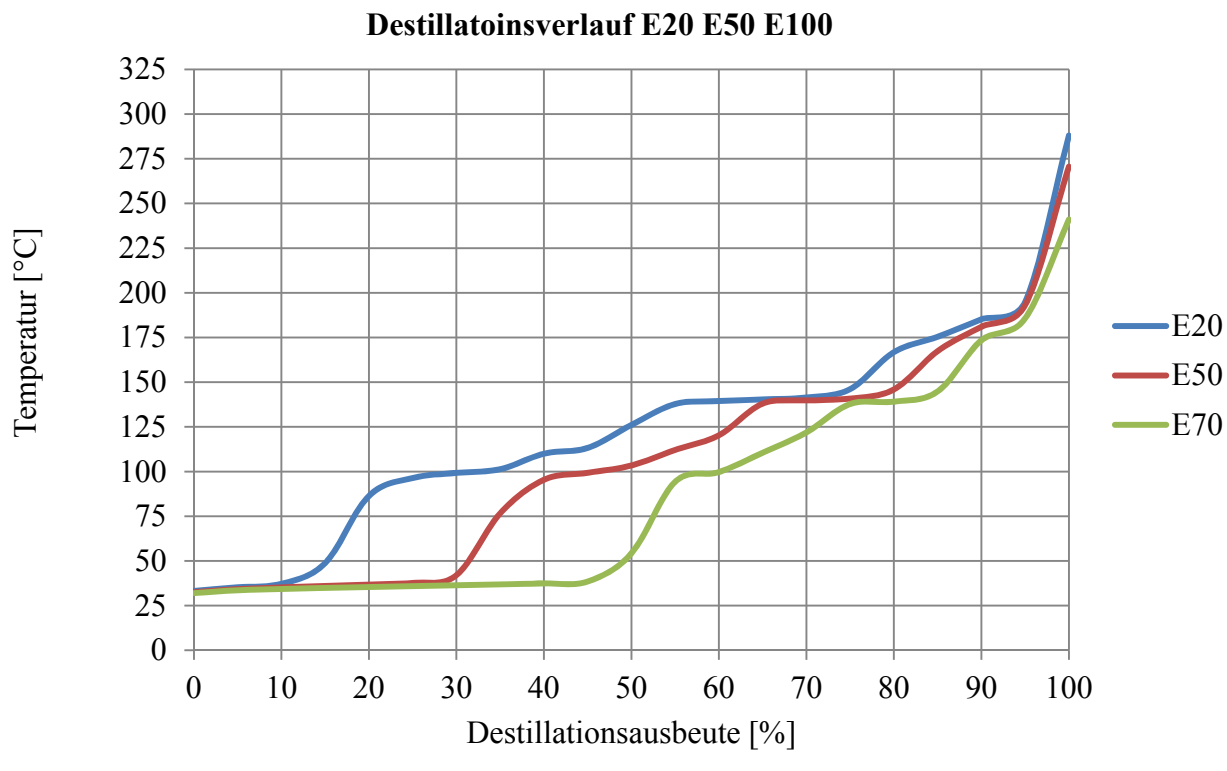

Abbildung 6-21 Destillationsverlauf E20 E50 E100

#### **6.4.1.2 Vorgabe des Lambdas**

Die Simulation ist mit der Messung der Standarddüse (siehe Kapitel 3.2.2 ) abgestimmt worden. Das gemessene Lambda und das stöchiometrische Luftverhältnis sind über die Ethanolkonzentration in Tabelle 6-5 zusammengefasst.

Aus dem Lambda und dem stöchiometrischen Luftverhältnis wird ein Brnd- A/F-Verhältnis ermittelt, welches direkt in die Simulation übernommen wird. (Formel 6-10)

$$
Brnd\,A/_{F}Verhältnis = \lambda \cdot L_{st}
$$

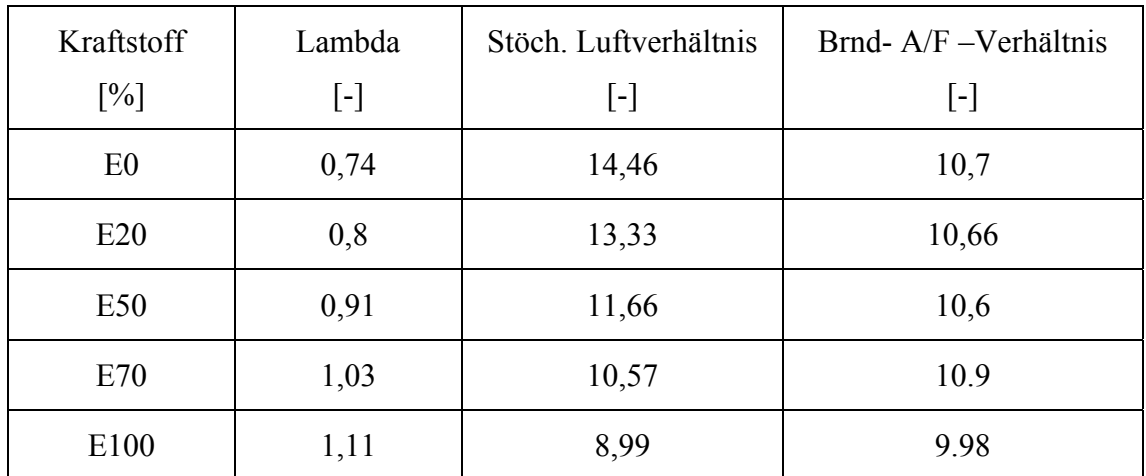

Tabelle 6-5 Luftverhältnis bei unterschiedlichen Kraftstoff- Ethanol Mischungen bei Volllast

#### **6.4.2 Einpassung der simulierten Kraftstoffzufuhr**

Die Abstimmung der Kraftstoffzufuhr wird in Volllast und bei reinem Benzin (E0) durchgeführt. In der Volllast sind die Drossel- und Chokerklappe vollständig über die gesamte Messreihe geöffnet. Da die Simulation mit der konstanten Kraftstoffmasse eingepasst wird, ist die Anwendung der eingepassten Kraftstoffmasse auch für die Variation des Ethanolgehaltes zulässig.

In der Simulation kann die Kraftstoffzufuhr des FJ180V Vergasermotors nur mittels eines Injektors zuführt werden. Beim Vergaser wird der Kraftstoff während der Unterdruckphase des Saugrohrdrucks zugeführt. Die simulierte Kraftstoffzufuhr wird so abgestimmt, dass der Injektor die gesamte Kraftstoffmasse während der Unterdruckphase einbringt.

Durch Vorgabe des Lambdas und des aus der Simulation berechneten Luftmengenstroms [kg/s] und bekannten stöchiometrischen Luftverhältnisses kann auf einen Brennstoffmassenstrom [kg/s] geschlossen werden (Formel 2-28). Um auf die zugeführte Brennstoffmasse [g] schließen zu können, muss auch die Einspritzdauer [s] bekannt sein.

In Abbildung 6-22 werden der Zylinderdruck und die benötigte Einspritzmenge dargestellt. Bei einem Vergaser wird die Kraftstoffmasse bei Unterdruck im Saugrohr zugeführt. Der Unterdruck des Druckverlaufes lässt auf die Einspritzzeit schließen. Die Kraftstoffzufuhr beginnt bei 360 Grad Kurbelwinkel und endet bei 540 Grad Kurbelwinkel und beträgt somit 120 Grad Kurbelwinkel.

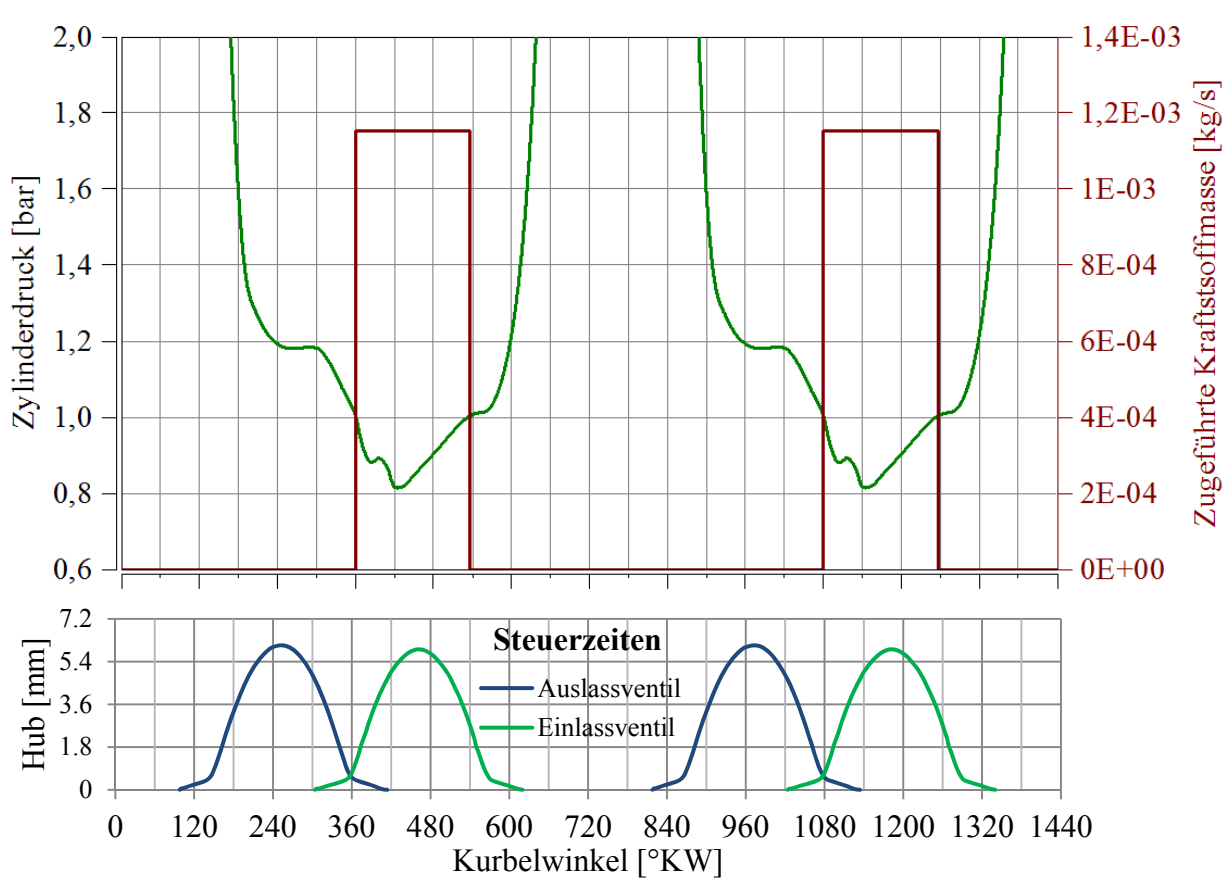

Zugeführte Kraftstoffmasse "über Injektor"

Abbildung 6-22 Zugeführte simulierte Kraftstoffmasse

#### **6.4.3 Einpassung Ansaugtemperatur**

Für die Messreihe des konstanten Volumenstromes ist eine mittlere Ansaugtemperatur von 31°C gemessen worden. Die Lage der Messstelle ist in Abbildung 6-24 Position 1 dargestellt.

Die Temperaturen (1) (3) und (4) der Simulation (siehe Abbildung 6-23) sind so angepasst worden, dass die simulierte Ansaugtemperatur mit der gemessen Ansaugtemperatur übereinstimmt. Die angesaugte Lufttemperatur vor dem Luftfilter (1) ist auf eine Temperatur von 30°C eingepasst worden. Die Wandtemperatur des Ansaugtraktes wird mit einem Wert von 140°C definiert.

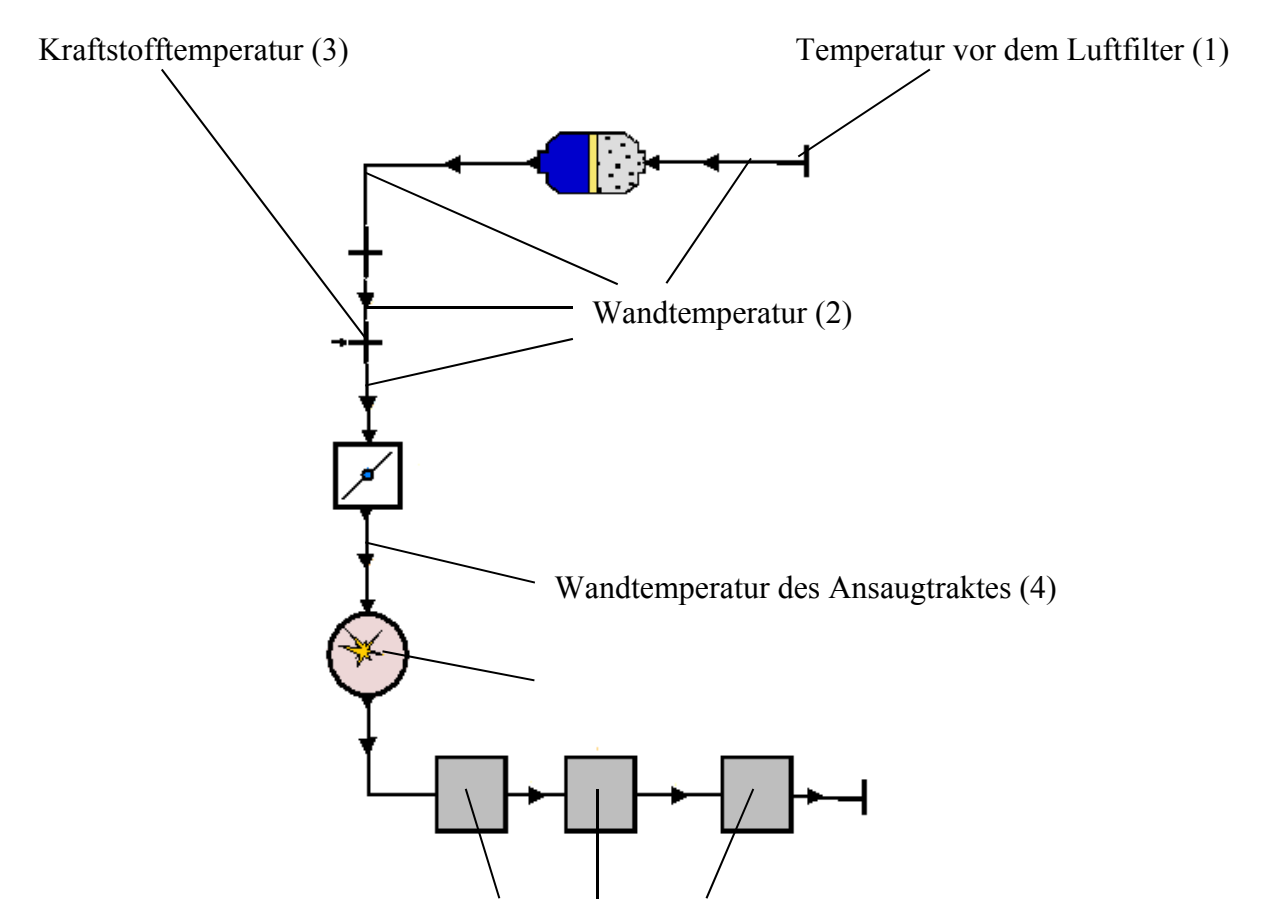

Wandtemperatur Abgassystem (6)

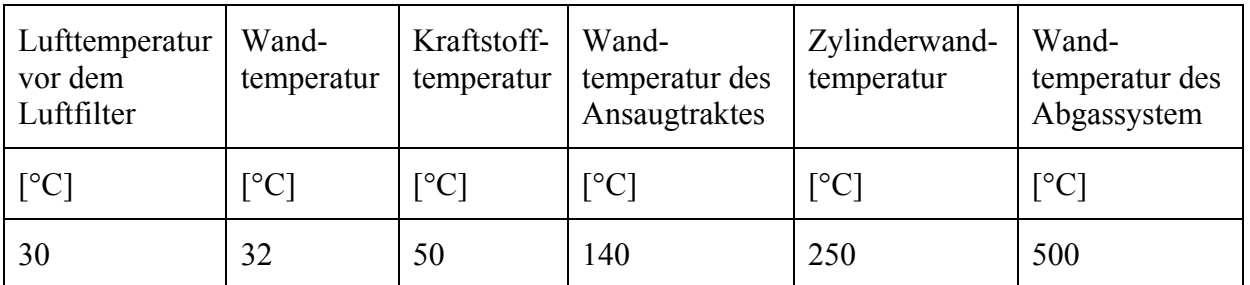

Abbildung 6-23 Simulierte Wand- Kraftstoff- und Lufttemperaturen nach Einpassung der Ansaugtemperatur

#### **6.4.4 Analyse des Verdampfungsmodells**

In diesem Kapitel wird gezeigt, dass unabhängig vom Siedeverhalten des Kraftstoffes im Simulationsmodell immer der gesamte Kraftstoff im Saugrohr verdampft wird.

Abbildung 6-24 zeigt den schematischen Aufbau der simulierten Vergaserstrecke. Dabei stellen Punkt 1 und 2 die simulierten Messstellen vor der Kraftstoffeinbringung und Punkt 3 bis 9 nach der Kraftstoffzufuhr dar. Punkt 12 und 13 geben Auskunft über die Strömungsrichtung der Luft (bzw. des Luftkraftstoffgemisch) und 14 über die Lage der Kraftstoffzufuhr.

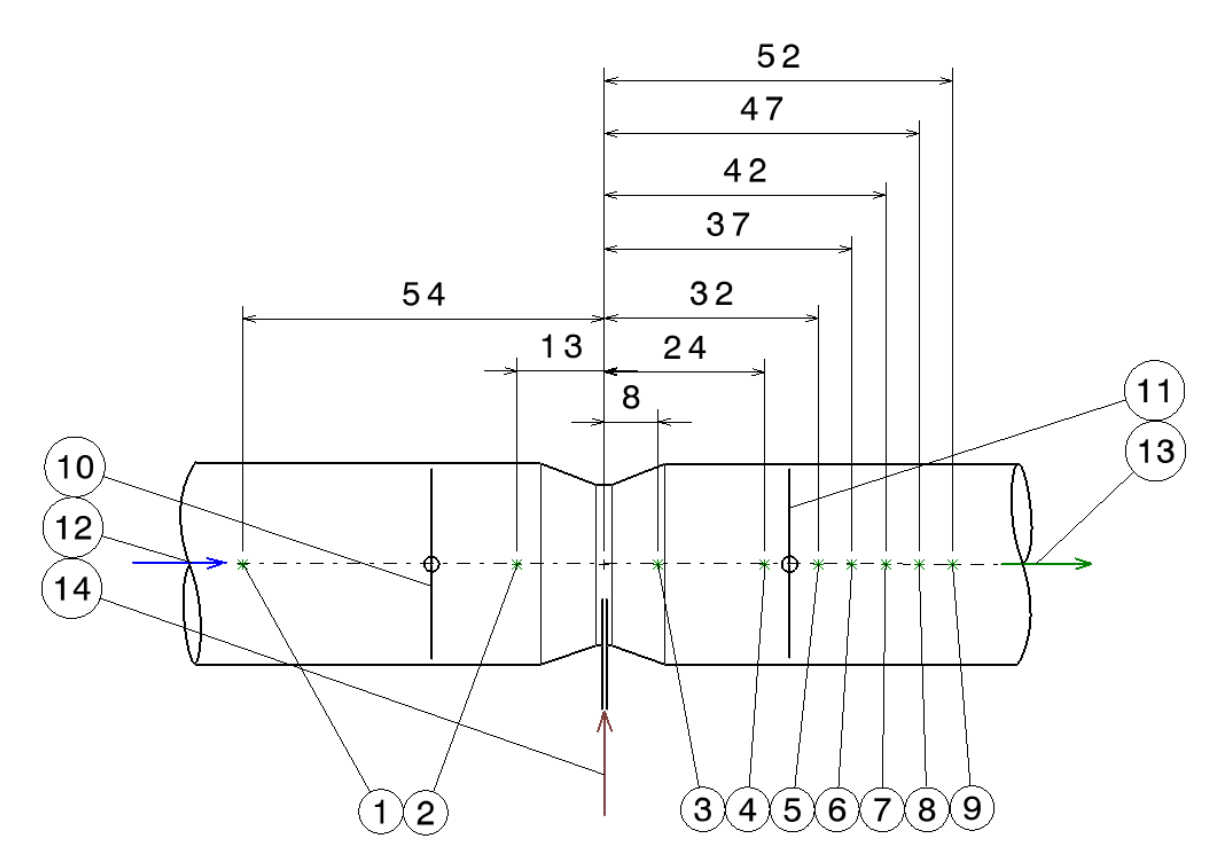

Abbildung 6-24 Lage der Messstellen in der Simulation

In Abbildung 6-25 wird der Verlauf der Temperatur der unterschiedlichen Benzin-Ethanolmischungen, in Abhängigkeit der Lage, entlang der Ansaugstrecke bzw. des Vergasers dargestellt (Lage der Messpunkte siehe Abbildung 6-24). Im Bereich von -50 bis -10 Millimeter liegen die unterschiedlichen Kraftstoffgemische im selben Temperaturbereich.

Die Kraftstoffzufuhr erfolgt an der Position 0. Hier tritt eine starke Temperaturabsenkung auf. Die Abkühlung, bezogen auf die Verdampfungsenthalpie des Kraftstoffes, findet nur in diesen Bereich statt. Aus diesem Grund kann davon ausgegangen werden, dass die gesamte Kraftstoffmasse in diesem Bereich verdampft.

Mit fortschreitender Lage (Bereich 10-40mm) steigt kontinuierlich die Temperatur, dies ist darauf zurückzuführen, dass in diesem Bereich der warme Brennraum im Motorinneren die Ansaugstrecke aufheizt.

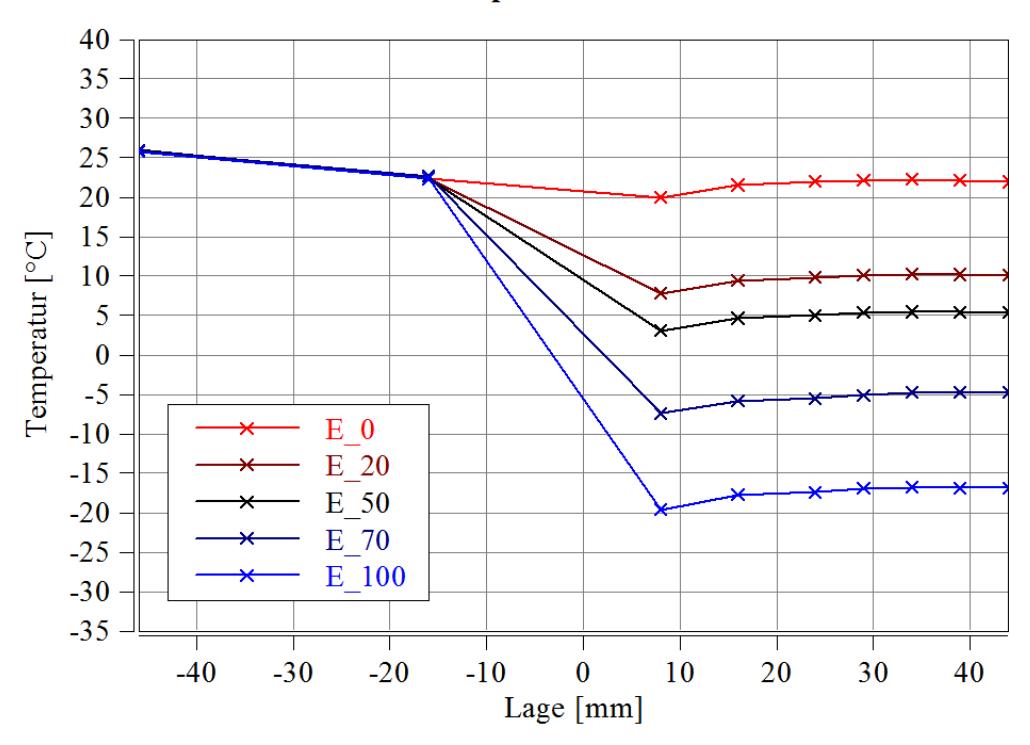

Verlauf der Temperatur über die Position

Abbildung 6-25 Verlauf der gemittelten simulierten Temperatur über die Ansaugstrecke

#### **Analyse der eingebrachten Kraftstoffmasse**

Die Brennstoffmasse, die Luftmasse und der Verdampfungsanteil (Formel 6-11 und Formel 6-12) sind Ergebnisse aus der Simulation für den Messpunkt 7 (Abbildung 6-24) bei reinem Benzin. In Formel 6-11 wird der Massenanteil des Kraftstoffes berechnet.

$$
\mu_{Br} = \frac{\dot{m}_{Br}}{\dot{m}_{Br} + \dot{m}_L} = \frac{1,52 \cdot 10^{-5}}{1,8 \cdot 10^{-4}} = 0,084
$$

$$
\mu_{Verd} = 0.084
$$
 **Formel 6-12**

Der berechnete Massenanteil des Brennstoffes und der Verdampfungsanteil besitzen denselben Wert (Formel 6-13).

$$
\mu_{Br} = \mu_{Verd} \qquad \qquad \text{Formel 6-13}
$$

Durch die Übereinstimmung der beiden Werte folgt, dass im Messpunkt 7 die gesamte Kraftstoffmasse dampfförmig vorliegt.

#### **6.4.5 Heat from Wall Faktor**

Aufgrund der vollständigen Verdampfung nach Einbringungen des Kraftstoffes wird auf den HfW- Faktor zurückgeriffen. Dieser Faktor gibt Aufschluss über die Ernergieströme, um den Kraftstoff vollständig verdampfen zu können. Der HfW-Faktor gibt das Verhältnis der Wärme, die aus der Luft kommt, zur Wärme, die aus der Wand kommt, an (siehe Formel 6-14 und Abbildung 6-26). Mit Hilfe des HfW- Faktor lässt sich auf den qualitativen Verlauf der verdampften Masse schließen.

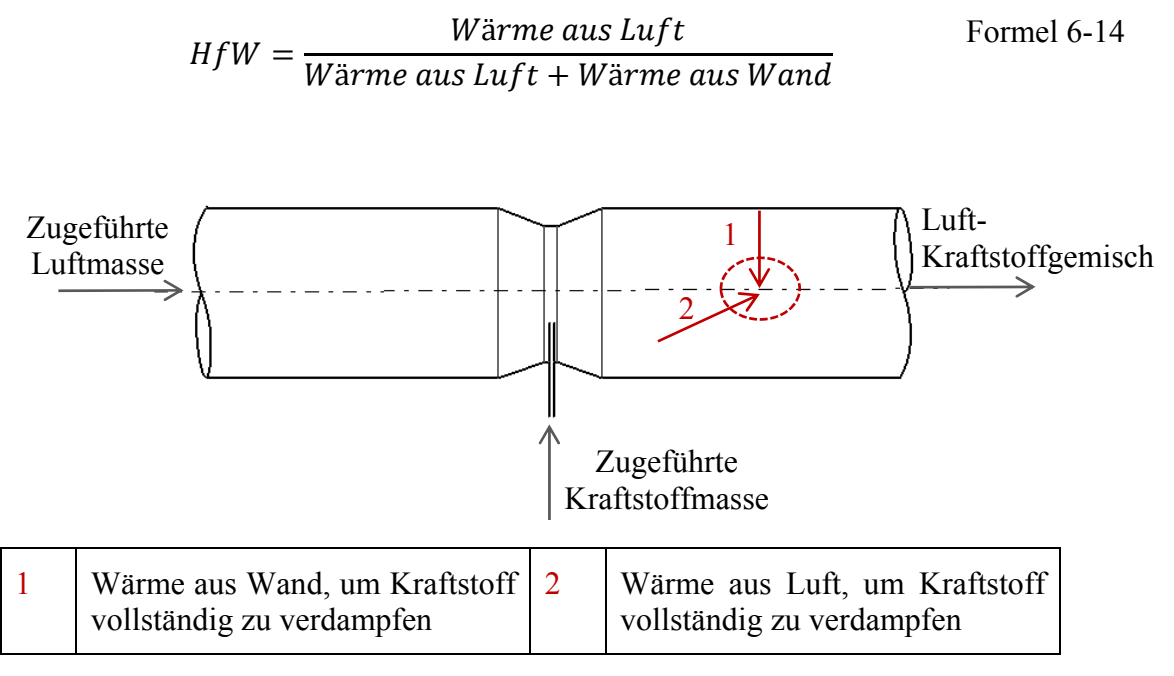

Abbildung 6-26 Erklärung des Wärmeflusses des HfW-Faktors

#### **6.4.6 Saugrohrtemperatur bei konstantem Heat from Wall Faktor**

In Abbildung 6-27 ist der gemessene Temperaturverlauf (schwarzer Verlauf) mit dem simulierten Temperaurverlauf (grün) gegenübergestellt. Die Lage der Messstellle für den Temperatursensor befindet sich 32 Millimeter entlang dem Ansaugtrakt Richtung Brennraum, ausgehend von der Vergaserhauptdüse. Diese Lage entspricht in der Simulation Messpunkt 7 (siehe Abbildung 6-24). Wenn es zu keiner Verdampfung des Kraftstoffes kommt, beträgt die Saugrohrtemperatur 24,1°C (blauer Verlauf).

Die gemittelte simulierte Saugrohrtemperatur bei E0 ist mit Hilfe des HfW- Faktors so variiert worden, dass sie mit der gemessenen Saugrohrtemperatur übereinstimmt. Dabei beträgt der Wert des HfW-Faktors 0,53. Für die Benzin Ethanolkonzentration (E20, E50 E70 und E100) ist mit demselben Faktor die Simulation durchgeführt worden. Bei einem konstanten HfW-Faktor ist es nicht möglich, ein repräsentives Ergebnis der Verdampfung im Saugrohr abzubilden.

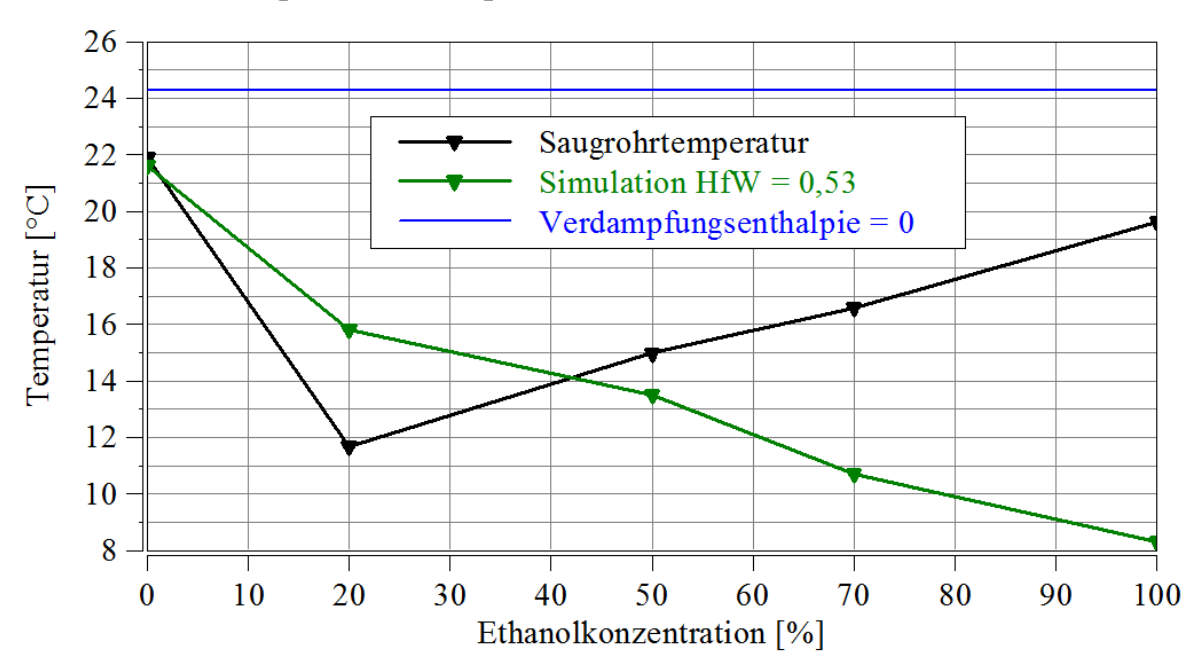

Vergleich Messung mit Simulation bei konst. Heat from Wall

Abbildung 6-27 Vergleich Messung mit Simulation bei konstantem "Heat from Wall" Faktor von 0,53

#### **6.4.7 Einpassung der Saugrohrtemperatur mit Hilfe des HfW-Faktors**

In Abbildung 6-28 ist der Temperaturverlauf der gemessenen Saugrohrtemperatur (schwarz), der gemittelten simulierten Saugrohrtemperatur (grün) und einer Temperatur mit einer Verdampfungsenthalpie von Null (blau) dargestellt.

Der Verlauf der gemittelten simulierten Saugrohrtemperatur ist unter Variation des HfW-Faktors so abgestimmt worden, dass sie mit der gemessen Saugrohrtemperatur übereinstimmt. Die Werte des HfW- Faktors und der simulierten gemittelten Temperatur sind in Tabelle 5-6 dargestellt.

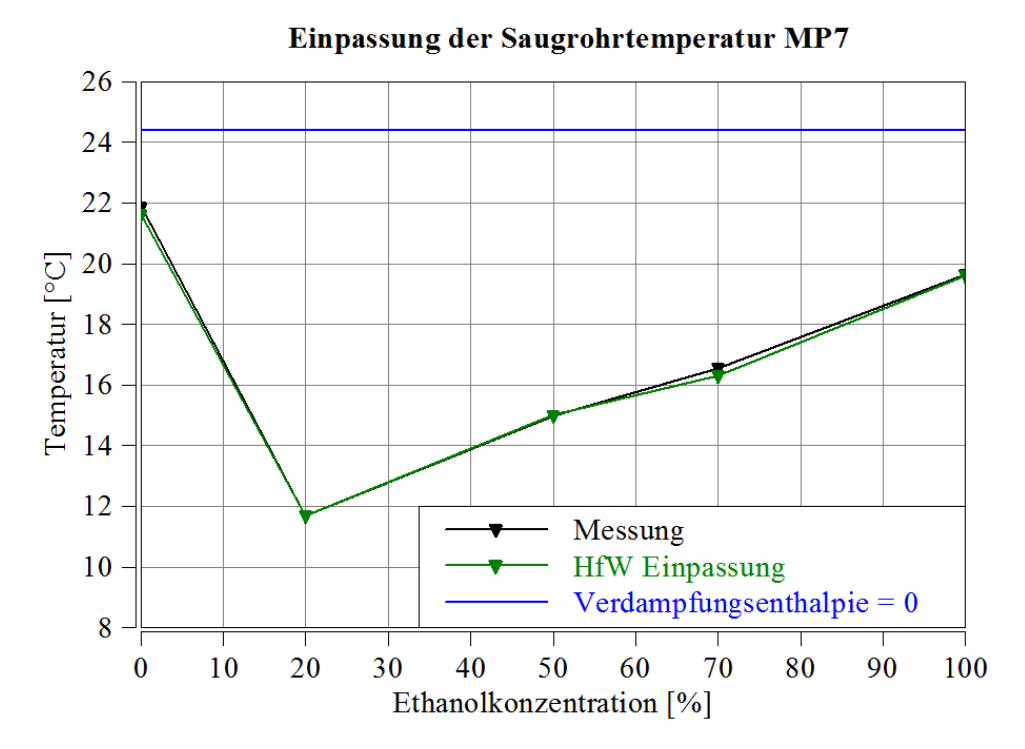

Abbildung 6-28 Einpassung der simulierten mit der gemessenen Temperatur mit Hilfe des HfW- Faktors

Tabelle 5-6 zeigt den Verlauf des HfW- Faktors in Abhängigkeit der Ethanolkonzentration. Das Simulationsmodel sieht nur eine vollständige Verdampfung der Kraftstoffmasse vor. Um die simulierte Saugrohrtemperatur mit der gemessen einpassen zu können, wird der HfW-Faktor variiert.

Das Simulationsmodell sieht über die Ethanolkonzentration eine konstante Kraftstoffmasse vor. Unter Voraussetzung vollständiger Verdampfung und konstanter Kraftstoffmasse folgt eine konstant verdampfte Kraftstoffmasse.

Um nun die Saugrohrtemperatur anpassen zu können, muss je nach Ethanolkonzentration mehr oder weniger Wärme aus der Wand zugeführt werden. Unter der Annahme, dass auf dieser kurzen Strecke unabhängig vom Kraftstoff gleich viel Wärme aus der Wand zugeführt wird, kann mittels HfW eine qualitative Aussage über die verdampfte Kraftstoffmasse getroffen werden. Der niedrigste HfW-Faktor bei E20 bedeutet, dass hier die meiste Kraftstoffmasse verdampft.

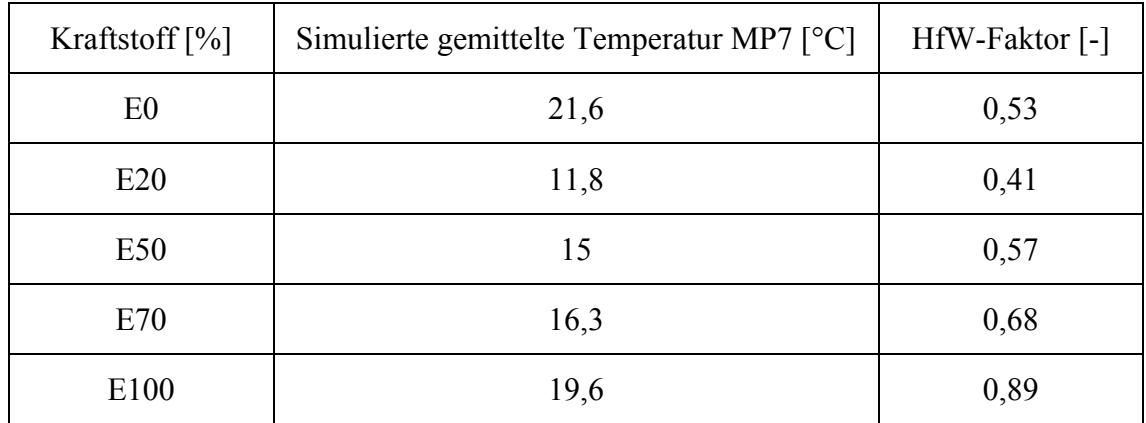

Tabelle 6-6 HfW-Faktor in Abhängigkeit von Temperatur und Kraftstoff

In Abbildung 6-29 ist der Wert 1-HfW über die Ethanolkonzentration aufgetragen. Dieser Wert besitzt bei einer Ethanolkonzentration von 20% den höchsten Wert. Der Verlauf stellt qualitativ den Verlauf der verdampften Kraftstoffmasse dar.

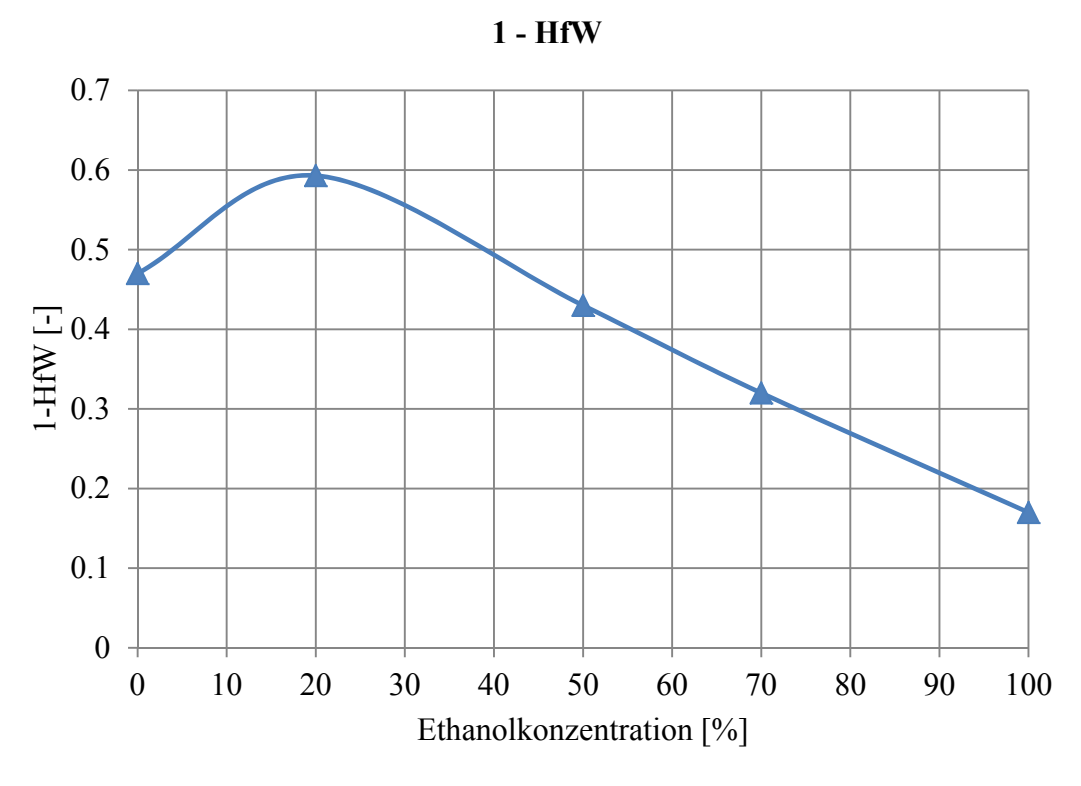

Abbildung 6-29 1-HfW

Abbildung 6-30 zeigt den Verlauf der Saugrohrtemperatur (links oben), des Sattdampfdrucks (rechts oben), der Verdampfungsenthalpie (links unten) und des 1-HfW- Faktor (rechts unten) über die Ethanolkonzentration.

Der Verlauf der Saugrohrtemperatur ist am Prüfstand (Kapitel 3.2.2) gemessen und mit der Simulation abgestimmt worden. Der 1-HfW-Faktor ist so eingepasst worden, dass die gemessene mit der simulierten Saugrohrtemperatur übereinstimmen.

Der Sattdampfdruck und die Verdampfungsenthalpie des Kraftstoffes nehmen Einfluss auf die verdampfungsbezogene Abkühlung der Saugrohrtemperatur. Die niedrigste Saugrohrtemperatur liegt bei E20, dies kann auf den hohen Sattdampfdruck und relativ hohe Verdampfungsenthalpie zurückgeführt werden. Dieser Effekt wird auch deutlich, wenn man den 1-HfW Faktor betrachtet.

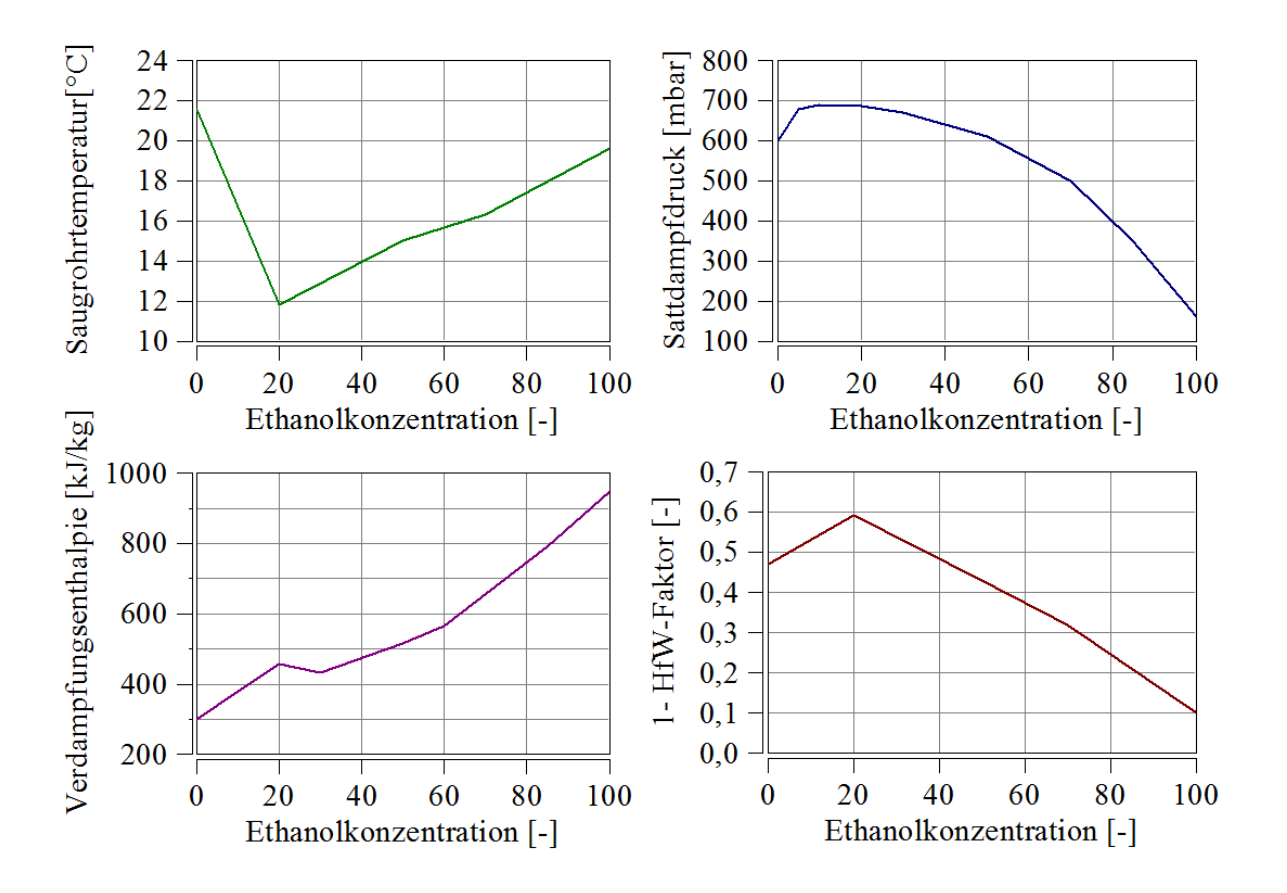

Abbildung 6-30 Verdampfungseigenschaften des Kraftstoffes [25] [26]

## **7 Schlussfolgerungen und Ausblick**

In diesem Kapitel werden die wichtigsten Ergebnisse des Gemischbildungsprozesses im Stationärbetrieb, des Kaltstarts und der Simulation zusammengefasst. Des Weiteren wird auf mögliche Maßnahmen zur Verbesserung des Kaltstartes bei Biokraftstoffen, vor allem bei Benzin- Ethanolgemischen, näherer eingegangen. Im letzten Abschnitt werden die Grenzen der Simulation beschrieben.

## **a.) Biokraftstoffe**

Flüssige Biokraftstoffe (Bioethanol, Biomethanol und Biobutanol), welche in Ottomotoren verwendet werden unterscheiden sich in ihren Eigenschaften voneinander. In dieser Arbeit wird vorwiegend Augenmerk auf die Veränderung kraftstoffspezifischer Eigenschaften von Benzin in Bezug auf Benzin Ethanolmischungen gelegt. Zu den Eigenschaften zählen die Verdampfungsenthalpie, der Sattdampfdruck, der Heizwerte, die Dichte und das stöchiometrische Luftverhältnis. Biokraftstoffe unterscheiden sich in ihren Produktionskosten von herkömmlichem Benzin. Biobutanol der zweiten Generation, welches aus Stroh hergestellt wird, kann unter Berücksichtigung der Energiedichte mit Benzin preislich konkurrieren. [9]

## **b.) Gemischbildung bei stationären Lastpunkten**

Der sich auf Grund der Kraftstoffeigenschaften ändernde Gemischbildungsprozess ist experimentell untersucht worden. Dabei wird näher auf Größen, wie das Lambda, das stöchiometrische Luftverhältnis, den Sattdampfdruck, den Saugrohrdruck und die chemisch zugeführte Energie eingegangen.

**Lambda** ist eine Funktion der Luftmasse, der Kraftstoffmasse und des stöchiometrischen Luftverhältnisses. Das **stöchiometrische Luftverhältnis** ändert sich mit der Kraftstoffzusammensetzung. Im Zuge der Messungen sind zwei Messreihen, erstens die Zufuhr eines konstanten Volumenstroms und zweitens die Regelung auf ein konstantes Lambda, durchgeführt worden. In der ersten Messreihe ist festgestellt worden, dass sich mit Änderung des stöchiometrischen Luftverhältnisses Lambda ändert. In der zweiten Messreihe ist durch die Anpassung der Kraftstoffmasse auf ein konstantes Lambda geregelt worden.

Der höchste **Sattdampfdruck** von einem Benzin Ethanolgemisch liegt bei einem Ethanolgehalt von 20 %Vol. (E20). Der Sattdampfdruck und eine hohe Verdampfungsenthalpie bei E20 sind dafür verantwortlich, dass die höchste Unterkühlung im Saugrohr bei einem Ethanolgehalt von 20 %Vol. liegt.

Der **Saugrohrdruck** ist abhängig von der Drehzahl und der Drosselklappenstellung. In der Volllast ist im Gegensatz zur Teillast und zum Leerlauf die Drosselklappe vollständig geöffnet. Eine geöffnete Drosselklappe senkt aufgrund eines niedrigeren Strömungswiderstandes den Unterdruck.

## **c.) Kaltstart**

Flüssige Biokraftstoffe (Bioethanol, Biomethanol und Biobutanol) besitzen im Vergleich zu Benzin einen höheren Sattdampfdruck und eine höhere Verdampfungsenthalpie. Die hohe Verdampfungsenthalpie bei einem hohen Biokraftstoffanteil kann zu Startschwierigkeiten führen. Im Zuge dieser Masterarbeit sind bei zwei unterschiedlichen Motoren die Kaltstartgrenzen in Abhängigkeit der Ethanolkonzentration und Temperatur ermittelt worden.

Mit steigendem Ethanolgehalt ist die für den Start vorausgesetzte Temperatur höher. Um trotz eines hohen Anteils an Biokraftstoff einen sicheren Start bei niedrigen Temperaturen zu gewährleisten, können folgende Maßnahmen zur Verbesserung des Kaltstarts getroffen werden:

### **Maßnahmen zur Verbesserung des Kaltstarts [15] [28] [29]**

- Androsselung der Ansaugluft: Durch die Androsselung kommt es zu einer Absenkung des Saugrohrdrucks.
- Wärmezufuhr durch elektrische Beheizung am Kühlmittel, Ansaugluft oder Kraftstoff. Zur Ausführung dieser Maßnahmen zählen beheizte Injektoren. Der hohe energetische Aufwand stellt einen Nachteil von externer Wärmezufuhr durch elektrisches Beheizen dar.
- Erhöhung der Zündenergie: Der Nachteil dieser Maßnahme liegt darin, dass durch Erhöhung der Zündenergie nur mäßige Verbesserungen erzielt werden.
- Kraftstoffvernebelung durch Ultraschallzerstäubung: Durch die Vernebelung kann die Kompressionswärme günstiger aufgenommen werden. Mit der Kraftstoffvernebelung ist ein hoher Mehraufwand verbunden.
- Zugabe eines Hilfskraftstoffes (z.B. Benzin oder ein gasförmiger Kraftstoff): Die Zugabe des Hilfskraftstoffes wird temperaturabhängig beigemischt. Durch die Verwendung von zwei unterschiedlichen Kraftstoffen steigt der Mehraufwand aufgrund von zwei Tanksystemen.
- Zugabe von leichtsiedenden Komponenten: Durch die Zugabe von Zusatzstoffen können die kraftstoffspezifischen Eigenschaften in Bezug auf den Kaltstart verbessert werden.

#### **d.) Simulation**

In der Simulation des Kaltstarts und der stationären Gemischbildung des Kawasaki FJ180V Motors sind simulierte mit gemessenen Daten validiert worden. Dabei sind der Zylinderdruck, der Saugrohrdruck, die Saugrohrtemperatur und der Temperaturverlauf im Vergaser über den Ethanolgehalt berechnet worden. Durch Erhöhung des Blowby wird der Zylinderdruck abgesenkt. Der Saugrohrunterdruck steigt unter Erhöhung der Drehzahl und Verringerung des Drosselklappenwinkels.

Bei der Simulation des Gemischbildungsprozesses im Stationärbetrieb ist gezeigt worden, dass bei E20 die meiste Kraftstoffmasse verdampft.

#### **Verbesserungsvorschläge des Simulationsmodells**

Die Simulation wurde mittels AVL-Boost durchgeführt. Die Schwächen des Simulationsmodelles liegen darin, dass beim Einbringen des Kraftstoffes, unabhängig von Umgebungszuständen, im Vergaser die gesamte Kraftstoffmasse verdampft wird. Um eine bessere Annäherung der Temperaturzustände im Vergaser darstellen zu können, sollte die Verdampfung des Kraftstoffes schrittweise über den Ansaugtrakt erfolgen.

# **Literatur**

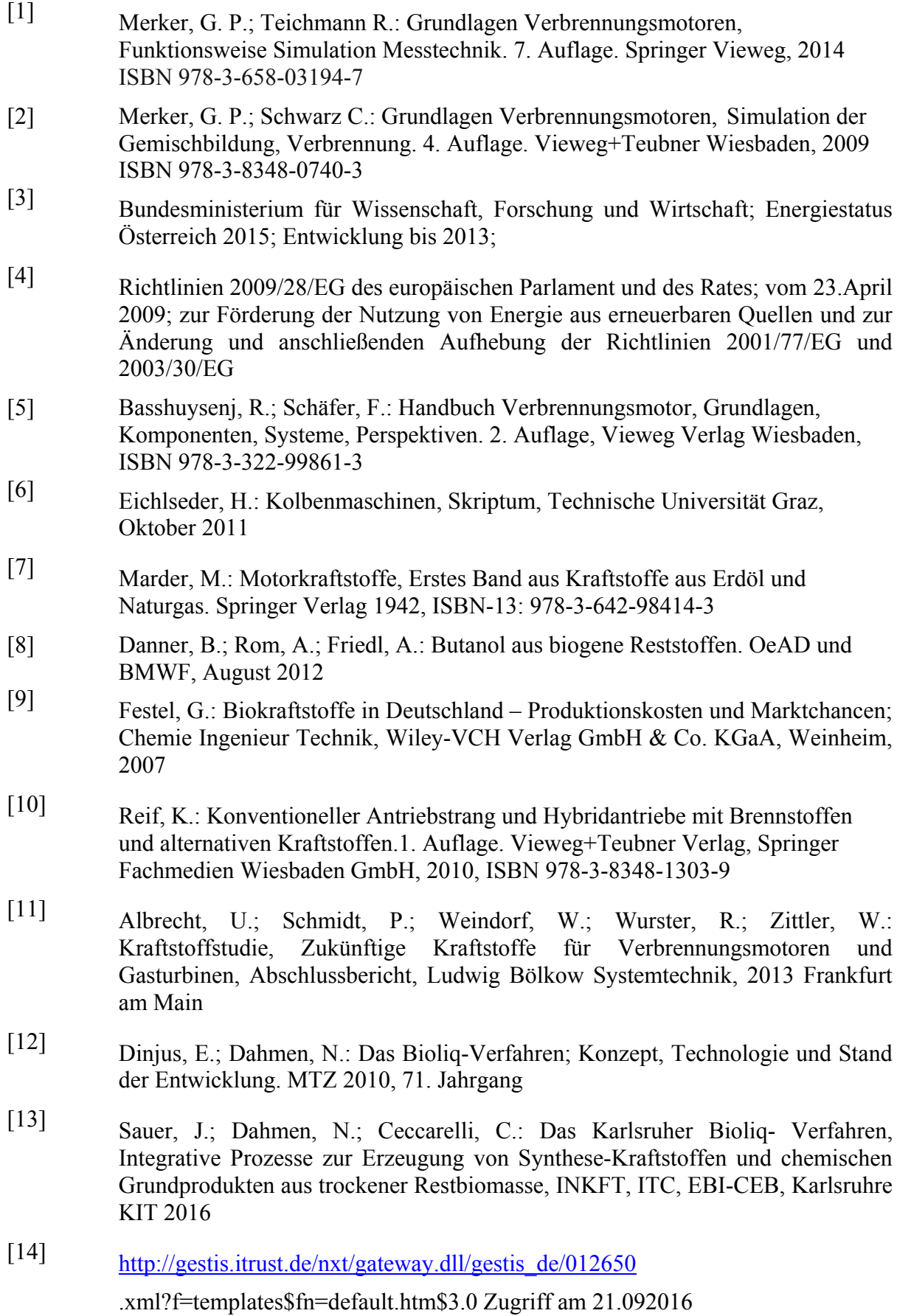

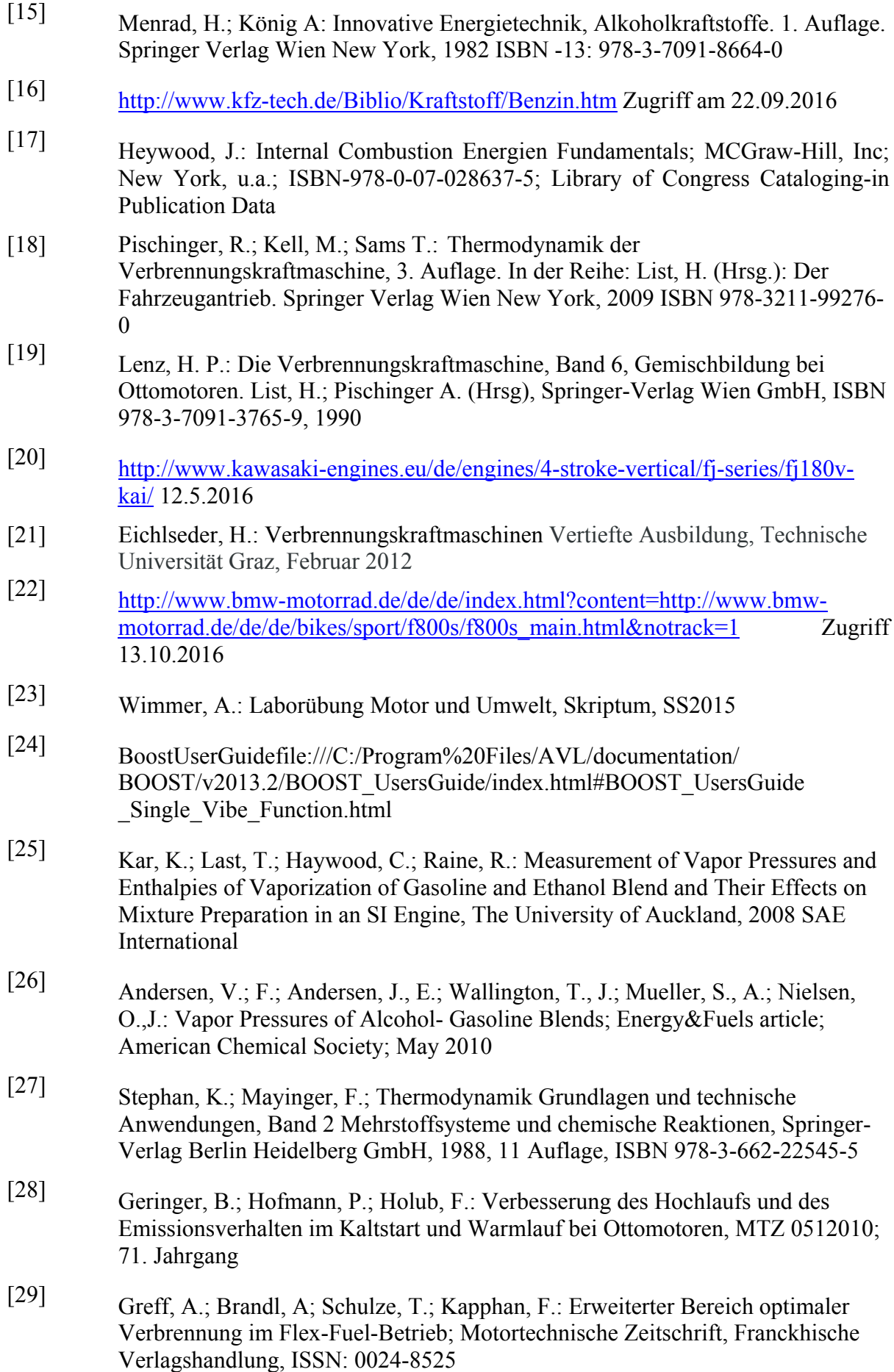
## **Abbildungsverzeichnis**

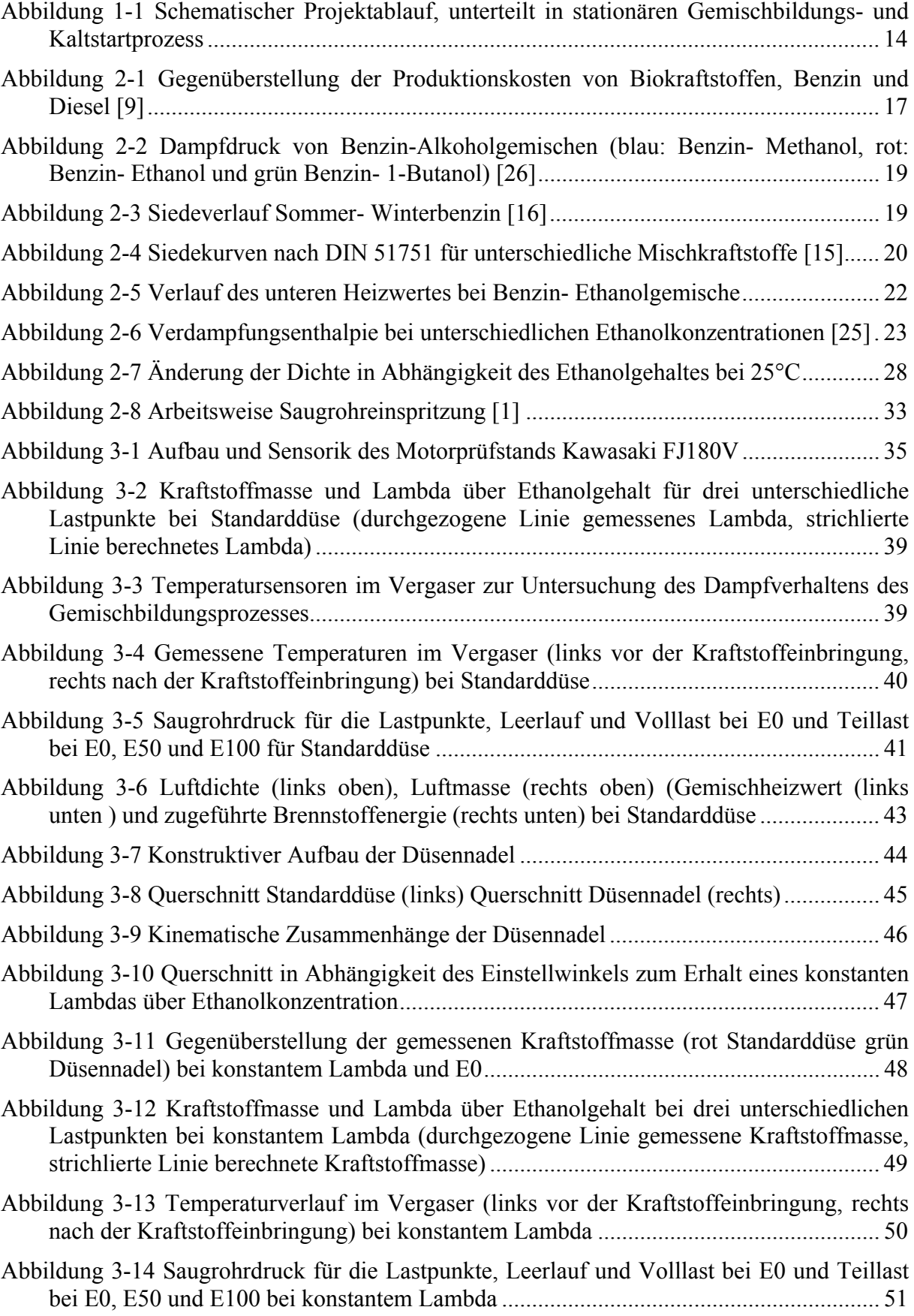

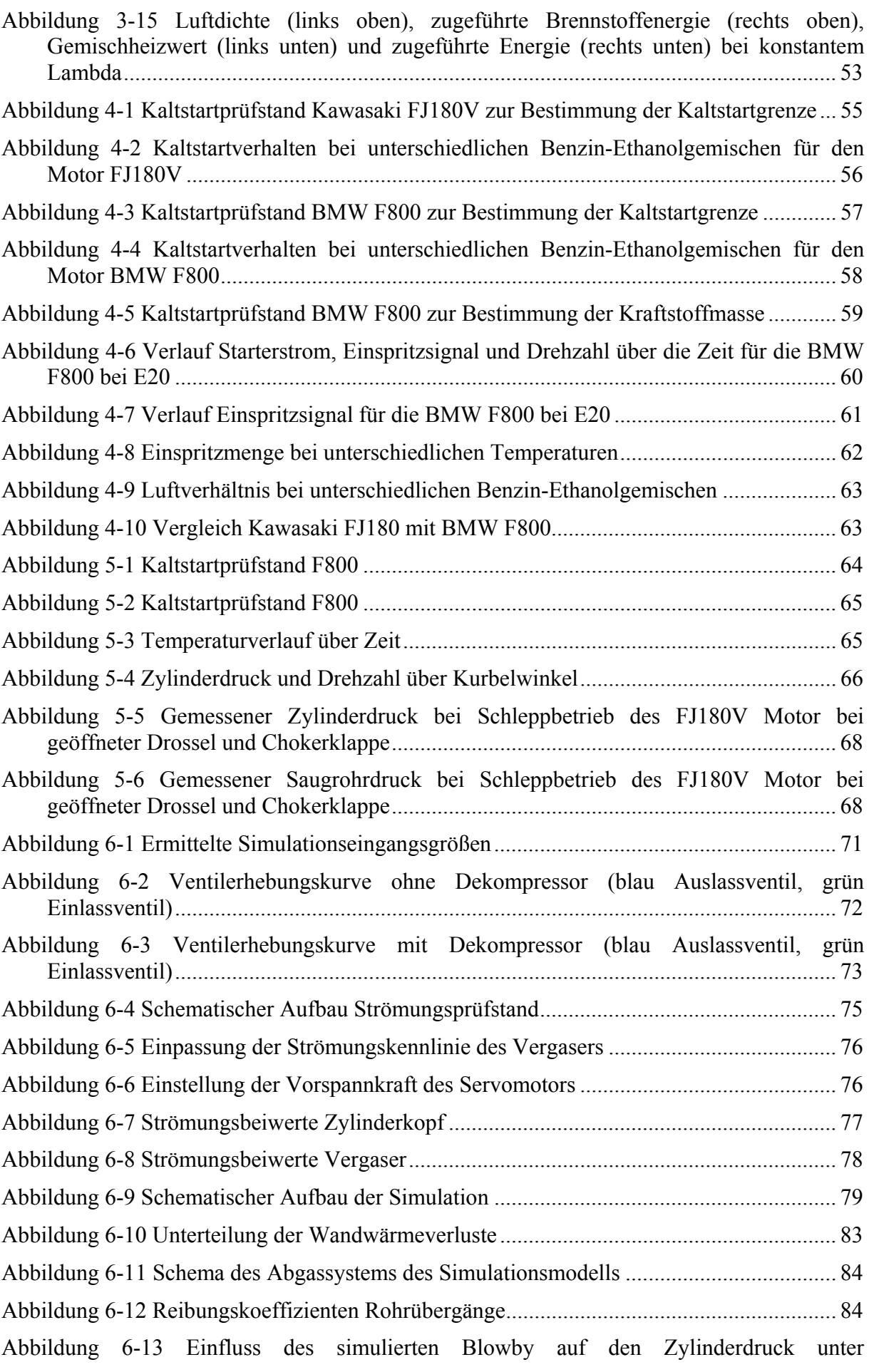

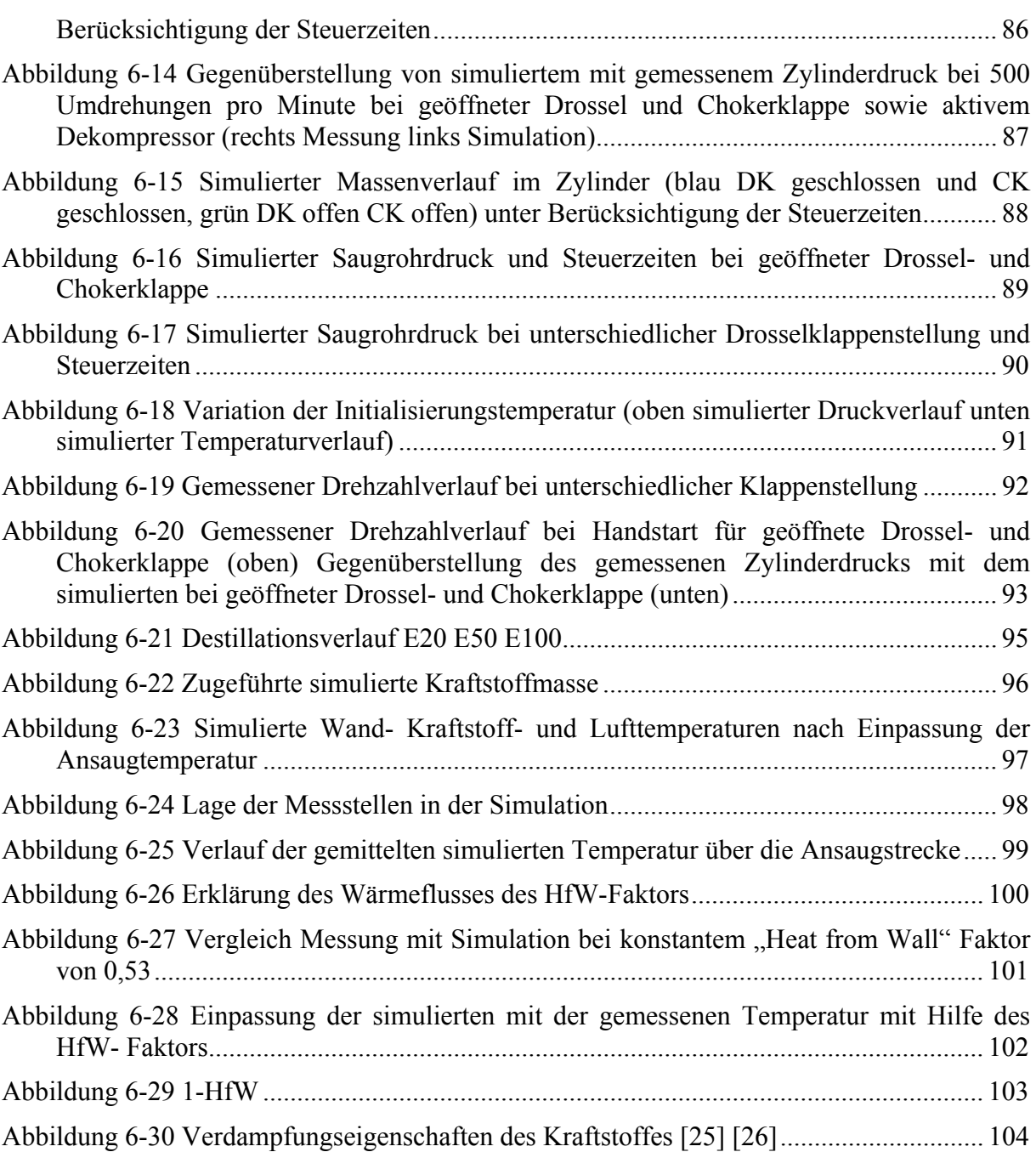

## **Tabellenverzeichnis**

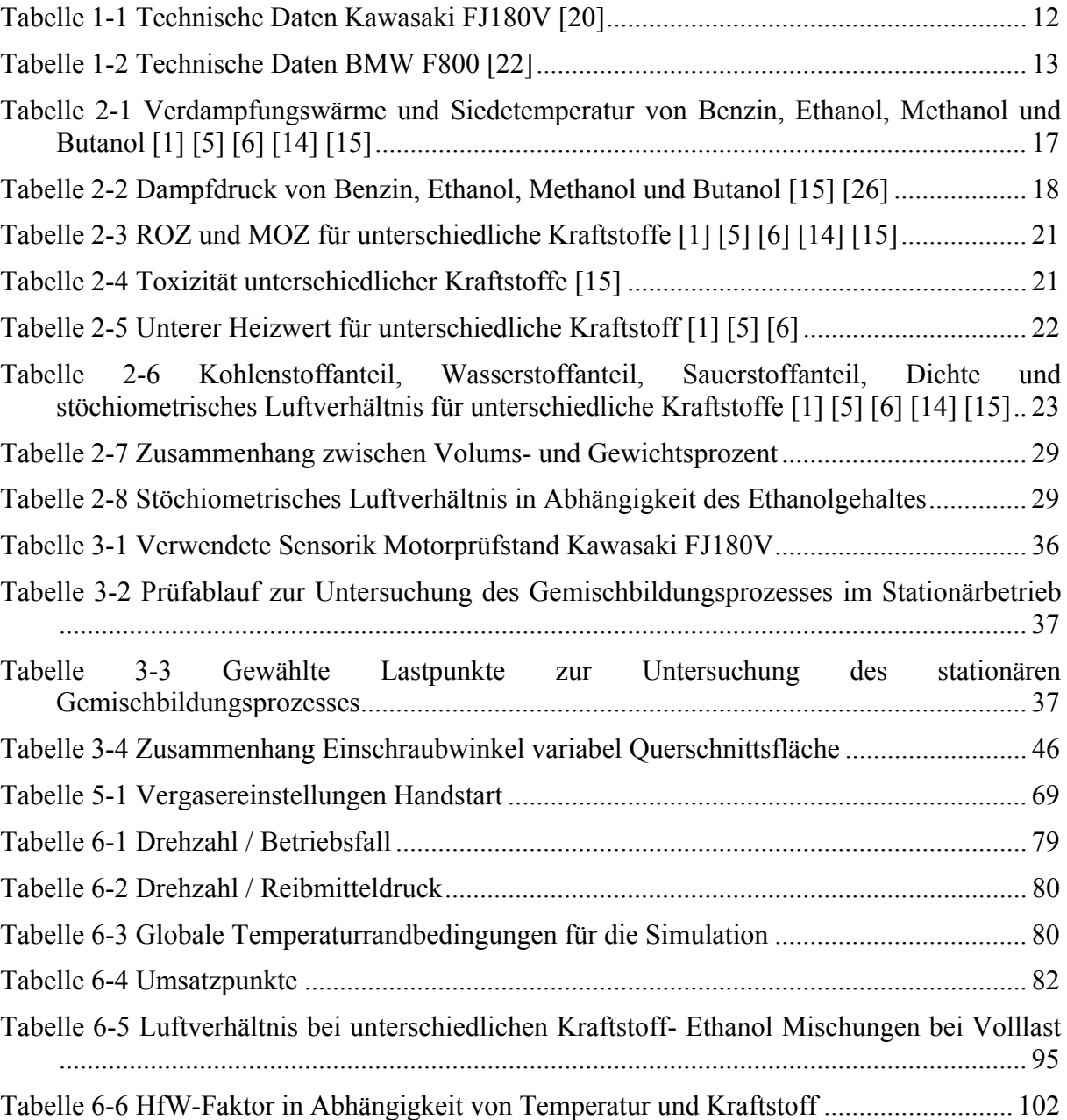